## ConTEXt commandes

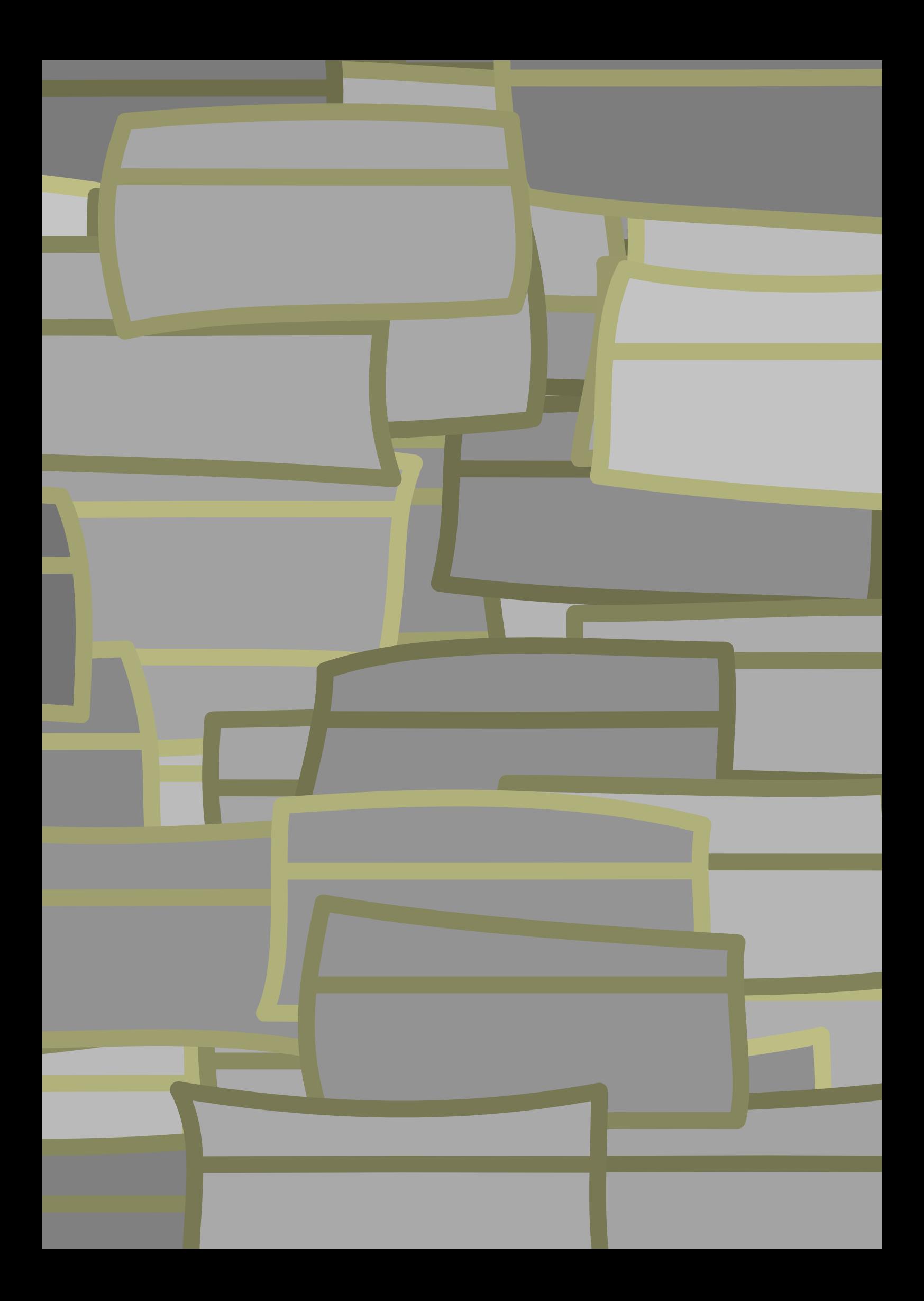

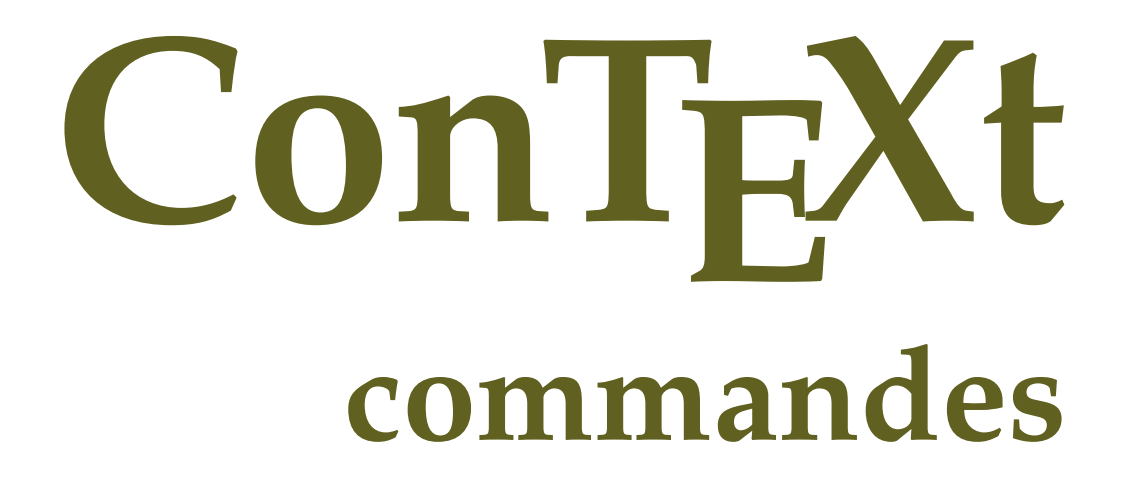

**fr / français 21 septembre 2017**

```
\left\{ \Delta x \right\}* BEFEHL
\Alphabeticnumerals {...}
* NUMMER
\AMSTEX
\AmSTeX
\And
\{a \{.\n}. \} \{.\n}. \} \{.\n}. \}1 TEXT<sup>1</sup> OPT
2 TEXT
3 REFERENCE
\abjadnaivenumerals {...}
* NUMMER
\abjadnodotnumerals {...}
* NUMMER
\abjadnumerals {...}
* NUMMER
\activatespacehandler {...}
* actif desactive oui fixe
\acute {...}
* CHARACTER
\Diamond adaptcollector [ .^1 . ] [ . . , . , .^2 . . , . ]1 NAME OPT
2 inherits: \setupcollector
\lambdaadaptedisposition [\ldots, \ldots] [\ldots, \ldots]<br>1 NIIMMER
1 NUMMER
2 hauteur = max DIMENSION
    lignes = NUMMER
\Diamond adaptfontfeature [ \dots, \dots^2, \dots ]1 NAME
2 inherits: \definefontfeature
\Diamondadaptpapersize [\ldots, \ldots] [\ldots, \ldots]1 inherits: \regletaillepapier <sup>OPT</sup>
2 inherits: \regletaillepapier
\addfeature [\ldots]
* NAME
\addfeature \{.\n<sup>*</sup>..}
* NAME
\addtocommalist \{.\cdot.\cdot\} \setminus \cdot^2...
1 TEXT
2 CSNAME
```

```
\addtoJSpreamble \{.\cdot.\} \{.\cdot.\}1 NAME
2 CONTENT
\addvalue \{.\n: \{.\n: \{.\n: \}1 NAME
2 TEXT
\left\{ \alpha \right\} ... \left\{ \alpha \right\} ... \left\{ \alpha \right\} ...
1 TEXT
2 TEXT
3 CSNAME
\left\{ \times \left( \cdot \right) \right\} . \left\{ \cdot \right\} . \left\{ \cdot \right\} . \left\{ \cdot \right\} . \left\{ \cdot \right\} . \left\{ \cdot \right\} . \left\{ \cdot \right\} .
1 TEXT
    2 TEXT
3 CSNAME
\alphajustechamp [\cdot, \cdot, \cdot] [\cdot, \cdot, \cdot, \frac{2}{7}, \cdot, \cdot, \cdot]1 NAME OPT
2 inherits: \setupfieldbody
\lambdaalaligne \{\cdot \cdot \cdot\} [\cdot \cdot \cdot]
1 TEXT <sup>OPT</sup>
2 REFERENCE
\alapage [...<sup>*</sup>..]
* REFERENCE
\alignbottom
\aligneadroite {.<sup>*</sup>.}
* CONTENT
\aligneagauche {...}
* CONTENT
\aligneaumilieu {...}
* CONTENT
\lambda \{ . . . , . . . . \} \{ . . . \}1 gauche milieu droite sup inf ligne l c r m t b g
2 CONTENT
\lambda \lambda lignedbox [...,...] \lambda<sup>2</sup>... [...]1 gauche milieu droite sup inf ligne l c r m t b g
2 CSNAME
3 CONTENT
\lambda alignedline \{.\cdot.\cdot\} \{.\cdot.\cdot\} \{.\cdot.\cdot\}1 gauche droite milieu flushleft flushright center max interieur exterieur margeinterieure margeexterieure bordinterieur
    bordexterieur retourarriere cutspace margegauche margedroite bordgauche borddroit
2 gauche droite milieu flushleft flushright center max interieur exterieur margeinterieure margeexterieure bordinterieur
    bordexterieur retourarriere cutspace margegauche margedroite bordgauche borddroit
3 CONTENT
\alignmentcharacter
\allinputpaths
```
 $\alpha$  \alphabeticnumerals {...} **\* NUMMER**  $\lambda$ **l** wayscitation  $[\ldots, \ldots^{\frac{1}{m}}, \ldots]$   $[\ldots^2, \ldots]$ 1 reference = REFERENCE<sup>PT</sup> **alternative = defaut category entry short page num textnum annee index tag keywords auteur authoryears authornum authoryear avant = BEFEHL** apres = BEFEHL<br>gauche = BEFEHL **gauche = BEFEHL droite = BEFEHL inherits: \setupbtx 2 REFERENCE**  $\lambda$   $\lambda$  **l** wayscitation  $[ .^1 .^1 ]$   $[ .^2 .^1 ]$ 1 defaut category ent<sup>py</sup> short page num textnum annee index tag keywords auteur authoryears authornum authoryear **2 REFERENCE**  $\lambda$ alwayscitation  $[\ldots, \ldots \frac{1}{2}, \ldots]$   $[\ldots, \ldots \frac{2}{2}, \ldots]$ **1 reference = REFERENCE alternative = defaut category entry short page num textnum annee index tag keywords auteur authoryears authornum authoryear avant = BEFEHL apres** = BEFEHL<br>gauche = BEFEHL **gauche = BEFEHL droite = BEFEHL inherits: \setupbtx 2 KEY = VALUE**  $\lambda$ alwayscite  $[\ldots, \ldots \stackrel{1}{\pm} \ldots, \ldots]$   $[\ldots]^2$ . 1 reference = REFERENCE **alternative = defaut category entry short page num textnum annee index tag keywords auteur authoryears authornum authoryear** avant = BEFEHL apres = BEFEHL<br>gauche = BEFEHL **gauche** = BEFEHL<br>droite = BEFEHL **droite = BEFEHL inherits: \setupbtx 2 REFERENCE**  $\lambda$  alwayscite  $[.\cdot .]\cdot [.\cdot .]$ 1 defaut categor<sup>g T</sup>entry short page num textnum annee index tag keywords auteur authoryears authornum authoryear **2 REFERENCE** \alwayscite  $[\ldots, \ldots^{\frac{1}{2}}, \ldots]$   $[\ldots, \ldots^{\frac{2}{2}}, \ldots]$ **1 reference = REFERENCE alternative = defaut category entry short page num textnum annee index tag keywords auteur authoryears authornum authoryear avant = BEFEHL apres** = BEFEHL<br>gauche = BEFEHL **gauche = BEFEHL droite = BEFEHL inherits: \setupbtx 2 KEY = VALUE \ampersand** \anchor  $[...]$   $[...,...]$   $[...,-]$   $[...,-]$   $[...,-]$   $\{...$ OPT OPT **1 NAME 2 inherits: \setuplayer 3 inherits: \setuplayerinherits: \regleencadre 4 CONTENT**  $\Omega : \Lambda : \Lambda \to \Lambda^2$ . **1 BEFEHL 2 CSNAME**

```
\Omega \{ . . . \}1 NAME
2 BEFEHL
\emptyset \lambda<sup>2</sup>...
1 TEXT
2 CSNAME
\Omega... \to \Omega... \to \Omega...
1 BEFEHL
2 CSNAME
\Omega... \to \Omega... \to \Omega...
1 BEFEHL
2 CSNAME
\emptyset \appendvalue \{.\cdot\cdot\} \{.\cdot\cdot\}1 NAME
2 BEFEHL
\apply {.<sup>1</sup>.} {.<sup>2</sup>.}
1 CONTENT
2 CONTENT
\applyalternativestyle {...}
* NAME
\operatorname{Applyprocessor} {...} {...}
1 NAME
2 CONTENT
\applytocharacters \.<sup>1</sup>.. {.<sup>2</sup>.}
1 CSNAME
2 TEXT
\operatorname{Lapplytofirst character} \ldots {\ldots }
1 CSNAME
2 TEXT
\applytosplitstringchar \.<sup>1</sup>.. {.<sup>2</sup>.}
1 CSNAME
2 TEXT
\text{Applytoplity}1 CSNAME
2 TEXT
\text{Applytosplitsuringline }\dots \{.\n1 CSNAME
2 TEXT
\text{Applytoplity}1 CSNAME
2 TEXT
\applytosplitstringword \.<sup>1</sup>.. {.<sup>2</sup>.}
1 CSNAME
2 TEXT
```

```
\text{Applytoplity}1 CSNAME
2 TEXT
\alpha \applytowords \lambda... {1, 2, 3}1 CSNAME
2 TEXT
\arabicdecimals {...}
* NUMMER
\arabicexnumerals <math>\{\ldots\}* NUMMER
\arabicnumerals <math>\{\ldots\}* NUMMER
\arg \{.\cdot.\}* CONTENT
\arriereplan {...}
* CONTENT
\text{ARRIEREPLAN } \{.\,.\,.\, \}* CONTENT
instances: arriereplan
\text{asciistr } \{.\,.\,.\}* CONTENT
\texttt{\{assignalfadimension} } \{.\cdot.\} \setminus \{.\cdot.\} \{.\cdot.\} \{.\cdot.\} \} \1 petit moyen grand rien DIMENSION
2 CSNAME
3 DIMENSION
4 DIMENSION
5 DIMENSION
\lambda : \{\ldots, \{\ldots, \lambda\}1 CSNAME
2 DIMENSION
\texttt{\{assigndimension} {.\,. } \verb|\}.'.'.'.'.'.'.'.'.'.'.'.'.'.'.'.'.'.'.'.'.'.'.1 [-+]petit [-+]moyen [-+]grand rien DIMENSION
2 CSNAME
3 DIMENSION
4 DIMENSION
5 DIMENSION
\text{Assignifermpty } \ldots {\ldots }
1 CSNAME
2 BEFEHL
\text{lassigntranslation} [.,.,.\frac{1}{2},.,.] \to \.<sup>2</sup>..
1 SPRACHE = TEXT
2 CSNAME
\assignvalue \{.\cdot.\} \... \{.\cdot.\} \{.\cdot.\} \{.\cdot.\} \{.\cdot.\}1 petit moyen grand TEXT
2 CSNAME
3 BEFEHL
4 BEFEHL
5 BEFEHL
```

```
\text{Assingular } \{.\cdot.\} \setminus \{.\cdot.\} \setminus \{.\cdot.\} \setminus \{.\cdot.\}1 adapte large DIMENSION
2 CSNAME
3 TEXT
4 DIMENSION
\assumelongusagecs \.<sup>1</sup>.. {.<sup>2</sup>.}
1 CSNAME
2 CONTENT
\text{astyle} \{.\,. \}* CONTENT
\ATTACHMENT \left[\dots\right] \left[\dots, \dots\right]<br>1 NAME OPT OPT
1 NAME<sup>OPT</sup> OPT
1 NAME<br>2 inherits: \setupattachment
instances: attachment
\lambda \{ . . . \}* TEXT
\lambda \lambda1. \{\ldots\}OPT
1 TEXT
2 CONTENT
\lambda : \{.\, \ldots \}O<sub>pt</sub>
1 TEXT
2 CONTENT
\autodirvtop ...
1
{...} 2
                    OPT
1 TEXT
2 CONTENT
\autoinsertnextspace
\autointegral {.<sup>1</sup>.} {.<sup>2</sup>.} {.<sup>3</sup>.}
1 TEXT
2 TEXT
3 TEXT
\lambda \automathematics \{\ldots\}* CONTENT
\lambdaautosetups \{ \ldots, \ldots \}* NAME
\autostarttexte ... \autostoptexte
\availablehsize
\averagecharwidth
\BeforePar {...}
* BEFEHL
\Big .<sup>*</sup>.
* CHARACTER
```
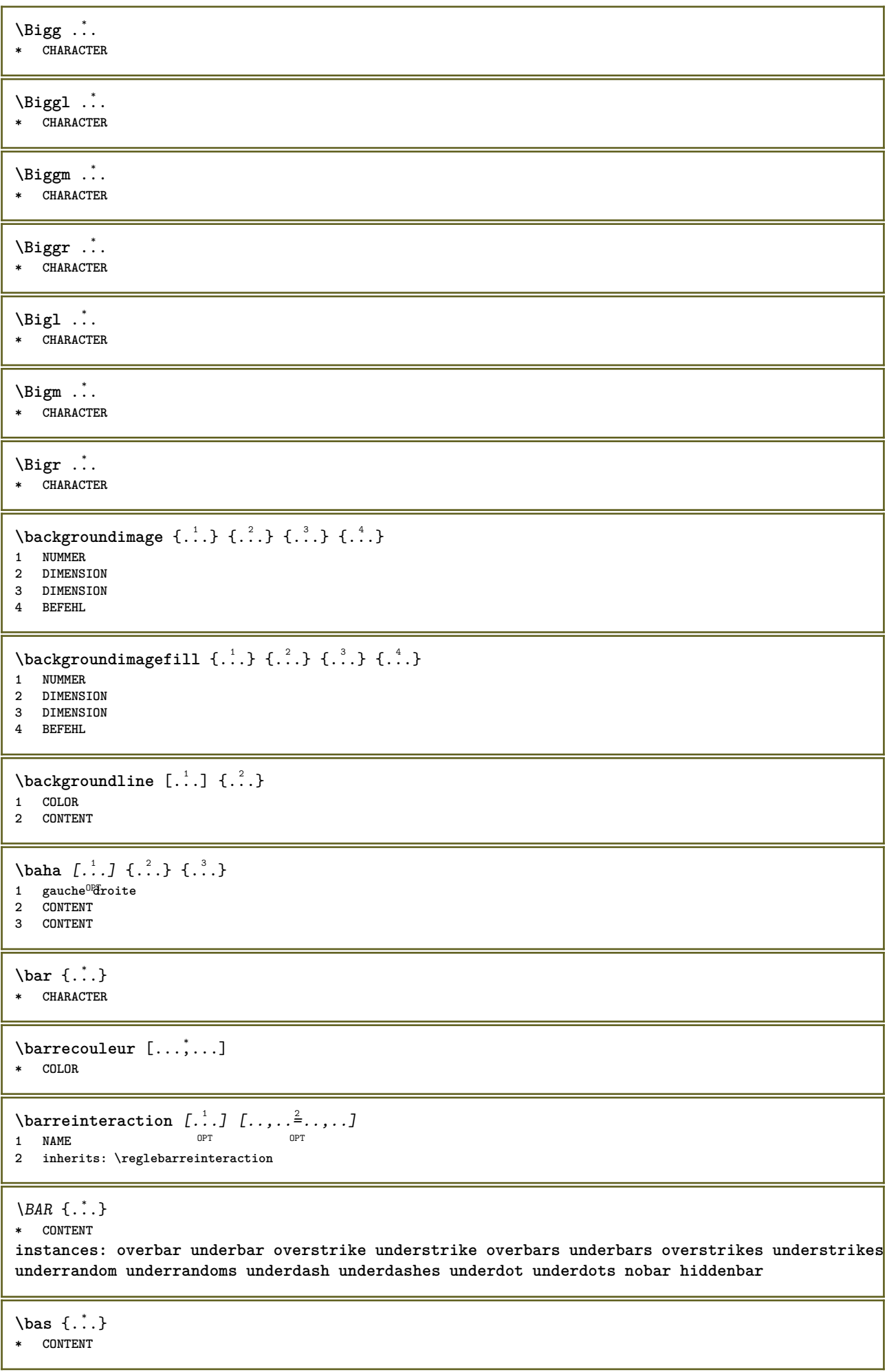

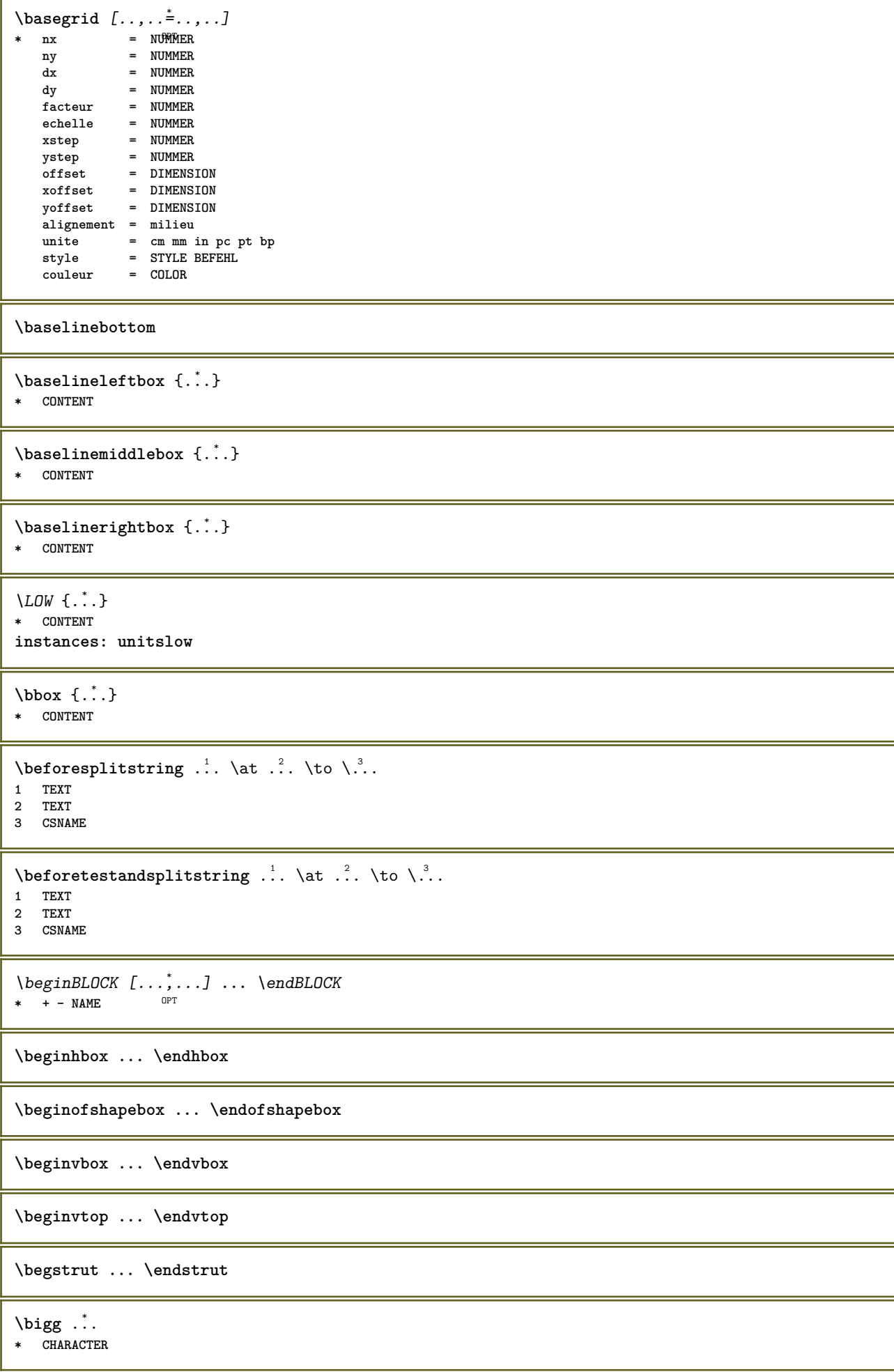

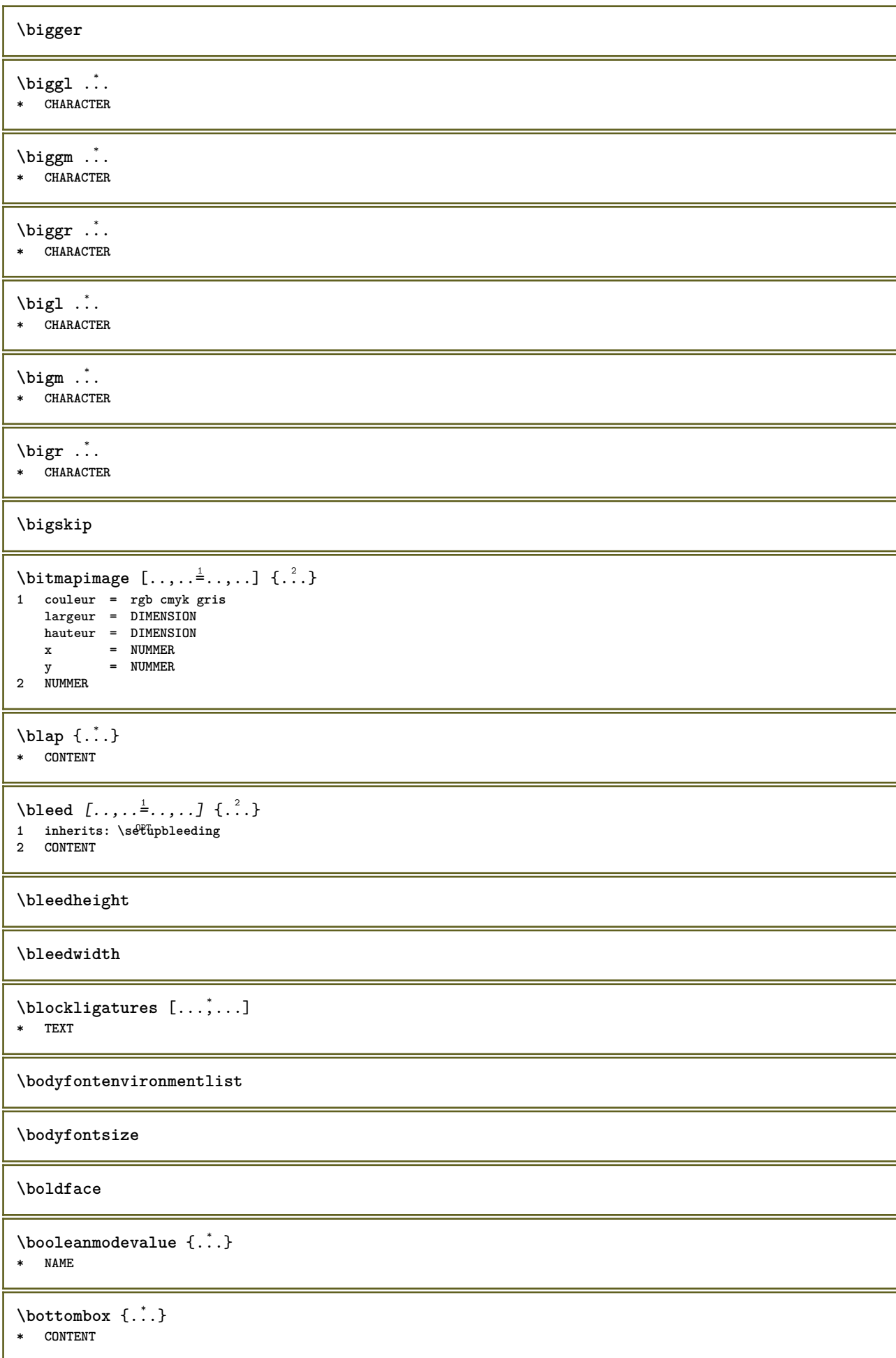

```
\boldsymbol{\text{bottomleft} \{.\,. \,. } \}* CONTENT
\bottomrightbox {...}
* CONTENT
\bouton [\ldots, \ldots \stackrel{1}{\vdots} \ldots] \{ \ldots \} [\ldots]1 inherits: \set<sup>t</sup>fpbutton
2 TEXT
3 REFERENCE
\boutonmenu [\ldots, \ldots^{\frac{1}{2}}, \ldots] \{.\stackrel{?}{\ldots}\} \{.\stackrel{?}{\ldots}\}1 inherits: \setupbutton
2 TEXT
3 REFERENCE
\lambdaboutonmenu [ \dots ] [ \dots , \dots ] [ \dots ] [ \dots ] [ \dots ]1 NAME<sup>OPT</sup>
2 inherits: \reglemenuinteraction
3 TEXT
4 REFERENCE
\lambdaboutonsinteraction [\ldots, \ldots^{\frac{1}{2}}, \ldots] [\ldots, \ldots]1 inherits: \reglebarreinteractf<sup>p</sup>n
2 page souspage REFERENCE
\BUTTON [\dots, \dots] = \dots, \dots] \{.\n \therefore \} [\dots]1 inherits: \set<sup>t</sup>fpbutton
2 TEXT
3 REFERENCE
instances: button
\boxcursor
\b{boxmarker} \{.\n<sup>1</sup>\n<sub>1</sub>\n<sub>2</sub>\n<sub>3</sub>\n<sub>4</sub>\n<sub>5</sub>\n<sub>6</sub>\n<sub>7</sub>\n<sub>8</sub>\n<sub>9</sub>1 NAME
2 NUMMER
\boxofsize \.<sup>1</sup>.... ... ... {.<sup>3</sup>..}
                                 OPT
1 CSNAME
2 DIMENSION
3 CONTENT
\overline{\text{base}} [...,...] \setminus ?... [...]1 REFERENCE
2 CSNAME
3 CONTENT
\bpar ... \epar
\b{* NAME
\text{where } \{.\,.\,.\}* CHARACTER
\bTABLE [\dots, \dots, \dots] ... \eTABLE
* inherits: \set<sup>QP</sup>pTABLE
\bTABLEbody [..,..=..,..] *
... \eTABLEbody
* inherits: \setupTAB<sup>012</sup>
```

```
\bTABLEfoot [..,..=..,..] *
... \eTABLEfoot
* inherits: \setupTABLE
\bTABLEhead [..,..=..,..] *
... \eTABLEhead
* inherits: \setupTAB<sup>012</sup>
\bTABLEnext [..,..=..,..] *
... \eTABLEnext
* inherits: \setupTAB<sup>@PE</sup>
\bTC [..,..=..,..] *
... \eTC
* inherits: \BTD
\bTD [\dots, \dots \infty] \dots \text{erb}* nx = <sup>0</sup>NUMMER
  ny = NUMMER
    nc = NUMMER
    nr = NUMMER
    n = NUMMER
   m = NUMMER
  action = REFERENCE
  inherits: \setupTABLE
\bTDs [...] *
... \eTDs
* NAME
\bTH [..,..=..,..] *
... \eTH
* inherits: \BTD
\bTN [\dots, \dots \infty] \dots \text{ term}* inherits: \BTD
\bTR [..,..=..,..] *
... \eTR
* inherits: \SetupTABLE
\bTRs [...] *
... \eTRs
* NAME
\bTX [..,..=..,..] *
... \eTX
* inherits: \BTD
\bTY [..,..=..,..] *
... \eTY
* inherits: \SetupTABLE
\bthiddencitation [...]
* REFERENCE
\btxabbreviatedjournal {...}
* NAME
\texttt{\texttt{b}t} xaddjournal [.\, .\, .\, ] [.\, .\, .\, ]1 NAME
2 NAME
```
 $\texttt{\texttt{btxalwayscitation}}$   $[..,..^{\frac{1}{2}}..,..]^{\text{}}$ 1 reference = REFERENCE <sup>OPT</sup> **alternative = defaut category entry short page num textnum annee index tag keywords auteur authoryears authornum authoryear** avant = BEFEHL **apres = BEFEHL gauche = BEFEHL droite = BEFEHL inherits: \setupbtx 2 REFERENCE**  $\text{btxalwayscitation}$   $[.\,.].$   $[.\,..]$ 1 defaut category entry short page num textnum annee index tag keywords auteur authoryears authornum authoryear **2 REFERENCE**  $\hbox{\tt btxalwayscitation}$   $[.,.,.\frac{1}{2},.,.]$   $[.,.,.\frac{2}{2},.,.]$ **1 reference = REFERENCE alternative = defaut category entry short page num textnum annee index tag keywords auteur authoryears authornum authoryear** avant = BEFEHL<sup>1</sup> **apres = BEFEHL gauche** = BEFEHL<br>droite = BEFEHL **droite = BEFEHL inherits: \setupbtx 2 KEY = VALUE** \btxauthorfield {...} **\* initials firstnames vons surnames juniors** \btxdetail {...} **\* address assignee auteur booktitle chapitre jour dayfiled edition editor howpublished institution journal language mois monthfiled nationality note numero un deux organization pages publisher school series titre type volume annee yearfiled NAME**  $\text{btxdirect } \{.\,.\,.\}$ **\* address assignee auteur booktitle chapitre jour dayfiled edition editor howpublished institution journal language mois monthfiled nationality note numero un deux organization pages publisher school series titre type volume annee yearfiled NAME**  $\text{block} \{ . . . \} \{ . . . \}$ **1 address assignee auteur booktitle chapitre jour dayfiled edition editor howpublished institution journal language mois monthfiled nationality note numero un deux organization pages publisher school series titre type volume annee yearfiled NAME 2 TRUE**  $\hbox{\tt btxdoifcombihilistelse} \{.\n.1, 1\$   $\{.\n.2, 1\}$   $\{.\n.3, 1\$ **1 NAME 2 NAME 3 TRUE 4 FALSE**  $\hbox{\bf \texttt{b}txdoifelse} \{.\,.} \{.\,.} \{.\,.} \}$ **1 address assignee auteur booktitle chapitre jour dayfiled edition editor howpublished institution journal language mois monthfiled nationality note numero un deux organization pages publisher school series titre type volume annee yearfiled NAME 2 TRUE 3 FALSE**  $\hbox{\tt btxdoifelse}$  combiinlist  $\{.\,.\,.\,$  }  $\{.\,.\,.\,$  }  $\{.\,.\,.\,$  }  $\{.\,.\,.\,.\,$ **1 NAME 2 NAME 3 TRUE 4 FALSE**

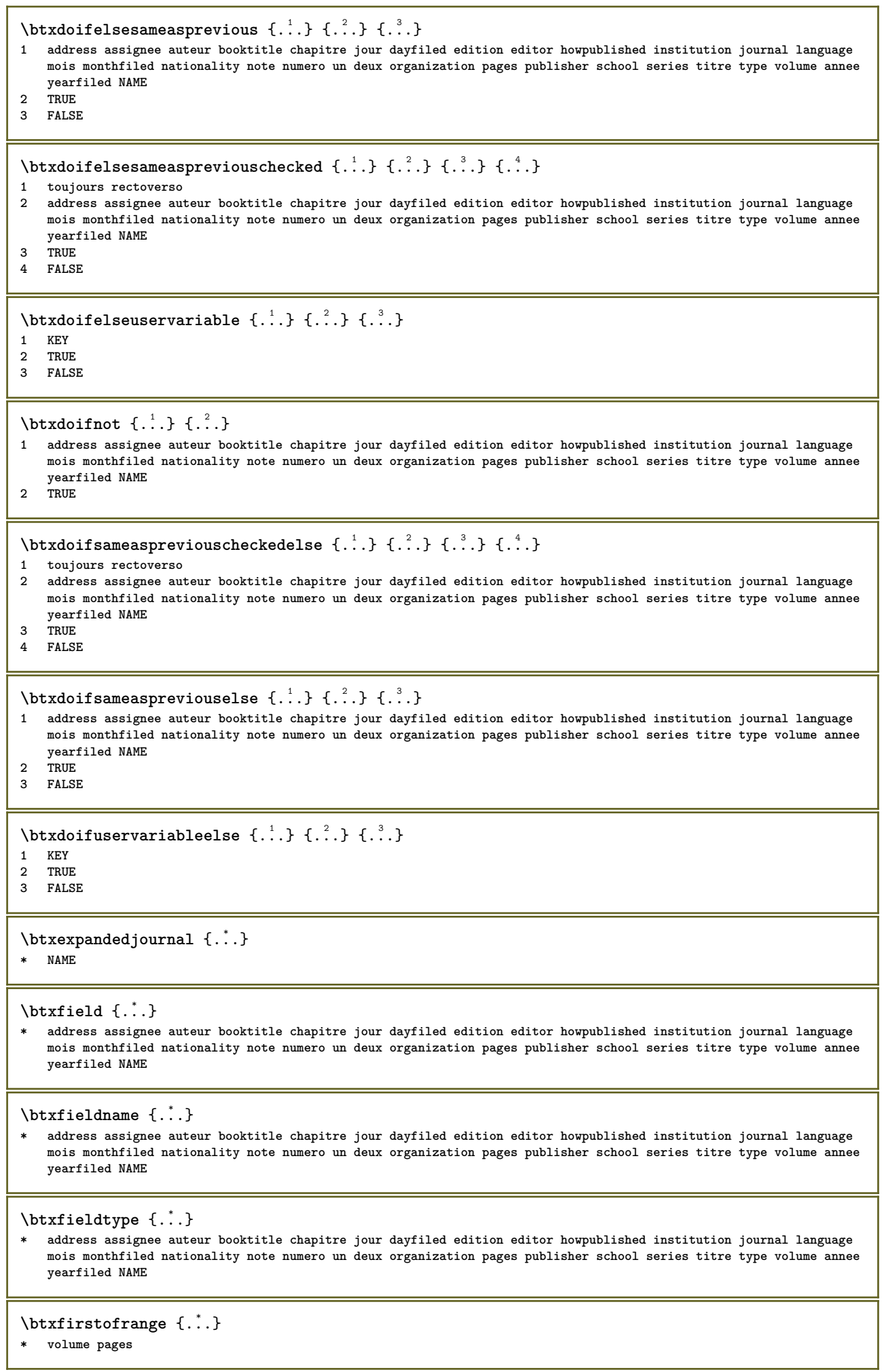

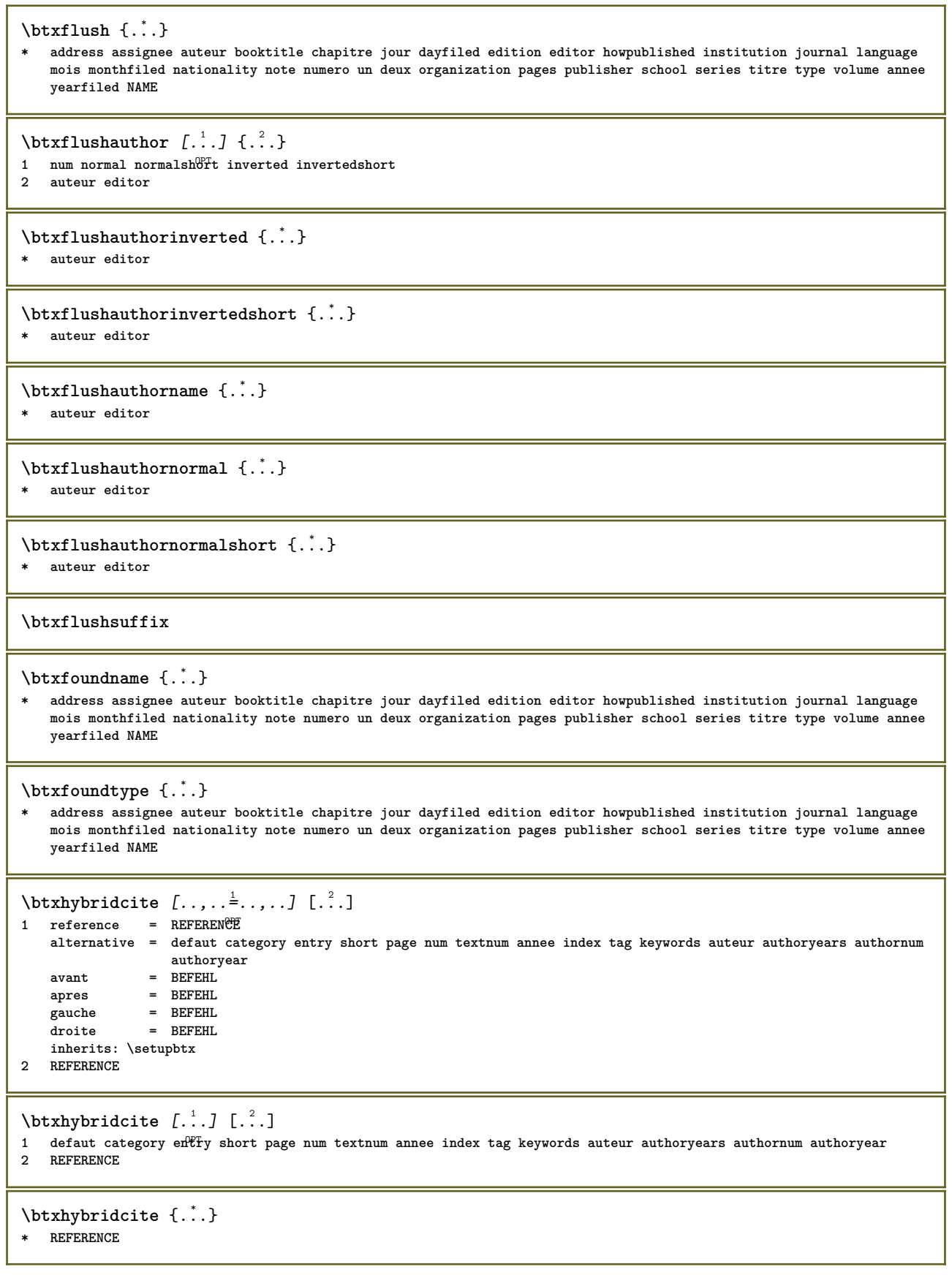

15

```
\hbox{\tt btxhybridcite [...,...<sup>1</sup>......] [...,...<sup>2</sup>...].}1 reference = REFERENCE
   alternative = defaut category entry short page num textnum annee index tag keywords auteur authoryears authornum
                   authoryear
    avant = BEFEHL
    apres = BEFEHL<br>gauche = BEFEHL
                gauche = BEFEHL
   droite = BEFEHL
   inherits: \setupbtx
2 KEY = VALUE
\hbox{\texttt{btxlistcitation}} [\ldots, \ldots^{\pm}, \ldots] [\ldots^2]1 reference = REFERENCE<sup>OPT</sup>
   alternative = defaut category entry short page num textnum annee index tag keywords auteur authoryears authornum
                     authoryear
    avant = BEFEHL
   apres = BEFEHL
    gauche = BEFEHL
   droite = BEFEHL
   inherits: \setupbtx
2 REFERENCE
\hbox{\texttt{btxlistcitation}} [...] [...]
1 defaut category entry<sup>pr</sup>short page num textnum annee index tag keywords auteur authoryears authornum authoryear
2 REFERENCE
\hbox{\texttt{btxlistcitation}} [...,...^{\frac{1}{2}}...,...] [...,...^{\frac{2}{2}}...,...]1 reference = REFERENCE
   alternative = defaut category entry short page num textnum annee index tag keywords auteur authoryears authornum
                   authoryear
   avant = BEFEHL<sup>1</sup>
   apres = BEFEHL
   gauche = BEFEHL
   droite = BEFEHL
   inherits: \setupbtx
2 KEY = VALUE
\btxloadjournalist [...]
* FILE
\hbox{\tt \&coneorrange} \{.\n<sup>1</sup>.\n}<br/> \{.\n<sup>2</sup>.\n}<br/> \{.\n<sup>3</sup>.\n}1 volume pages
2 TRUE
3 FALSE
\text{btxremapauthor} [...] [...]
1 TEXT
2 TEXT
\btxsavejournalist [...]
* FILE
\btxsetup {...}
* NAME
\text{btxsingularorplural } \{.\cdot.\} \{.\cdot.\} \{.\cdot.\}1 editor producer director
2 TRUE
3 FALSE
\btxsingularplural {.<sup>1</sup>..} {.<sup>2</sup>..} {.<sup>3</sup>..}
1 editor producer director
2 TRUE
3 FALSE
```
 $\hbox{\texttt{b}}$ 1 reference = REFERENCE<sup>OPT</sup> **alternative = defaut category entry short page num textnum annee index tag keywords auteur authoryears authornum authoryear avant = BEFEHL apres = BEFEHL gauche** = **BEFEHL**<br>droite = **BEFEHL**<br>droite = **BEFEHL droite = BEFEHL inherits: \setupbtx 2 REFERENCE**  $\hbox{\texttt{b}}$ txtextcitation  $[.\, .\, .\, ]$   $[.\, .\, .\, ]$ 1 defaut category entry<sup>pr</sup>short page num textnum annee index tag keywords auteur authoryears authornum authoryear **2 REFERENCE**  $\hbox{\texttt{b}}$ txtextcitation  $[.,.,.^\frac{1}{2},.,.]\,$   $[.,.,.^\frac{2}{2},.,..]$ **1 reference = REFERENCE alternative = defaut category entry short page num textnum annee index tag keywords auteur authoryears authornum authoryear** avant = BEFEHL **apres = BEFEHL gauche = BEFEHL droite = BEFEHL inherits: \setupbtx 2 KEY = VALUE**  $\hbox{\tt buildmathaccent}$  {...} {...} **1 CHARACTER 2 CHARACTER**  $\hbox{\tt \&lutter}$  {...} {...} **1 CHARACTER 2 CHARACTER** \buildtextbottomcomma {...} **\* CHARACTER** \buildtextbottomdot {...} **\* CHARACTER** \buildtextcedilla {...} **\* CHARACTER** \buildtextgrave {...} **\* CHARACTER** \buildtextmacron {...} **\* CHARACTER** \buildtextognek {...} **\* CHARACTER \Cap** {...} \* **\* TEXT \Caps** {...} \* **\* TEXT**  $\text{Caractere} \{.\n$  .  $\}$ **\* NUMMER**

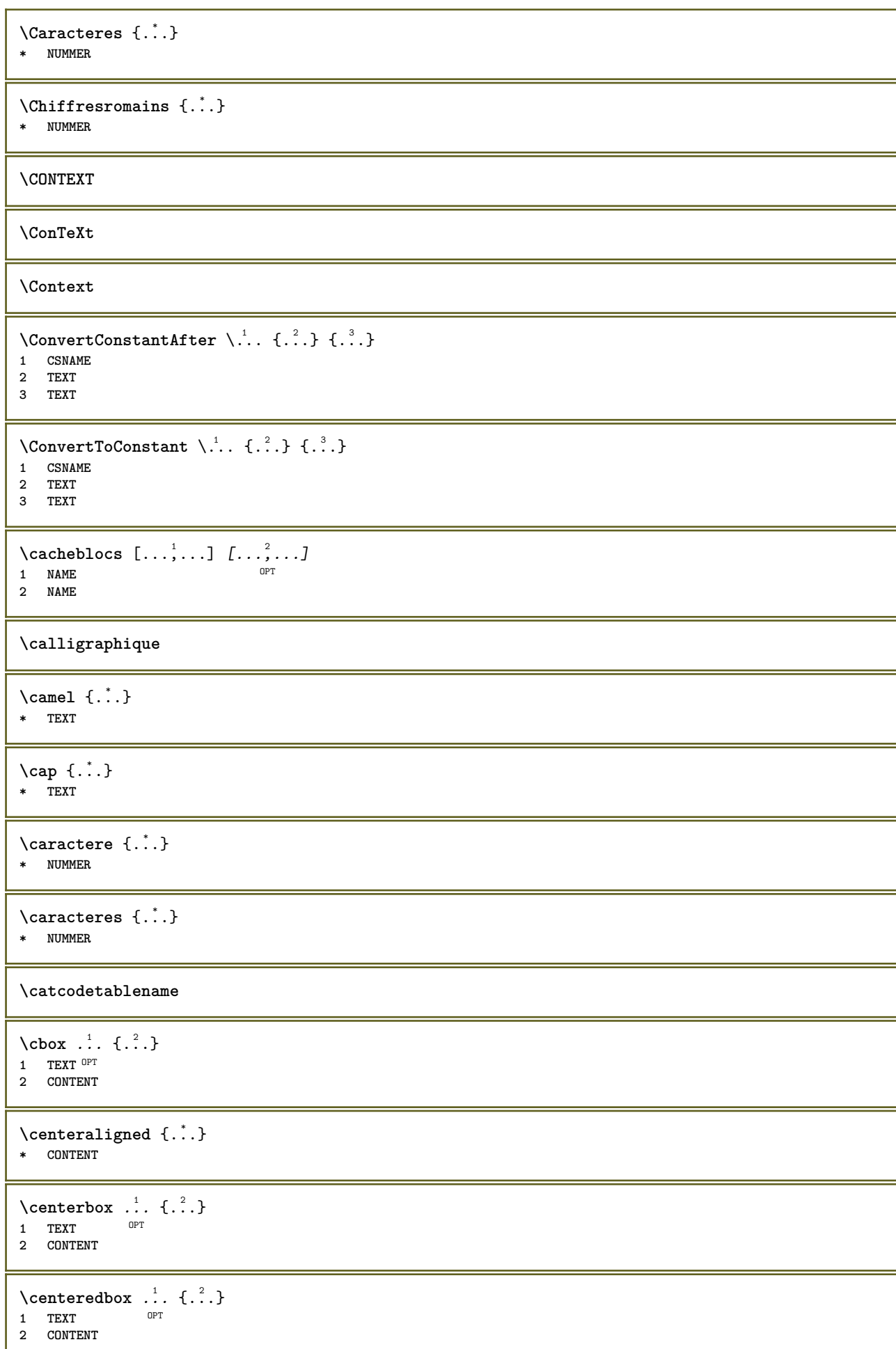

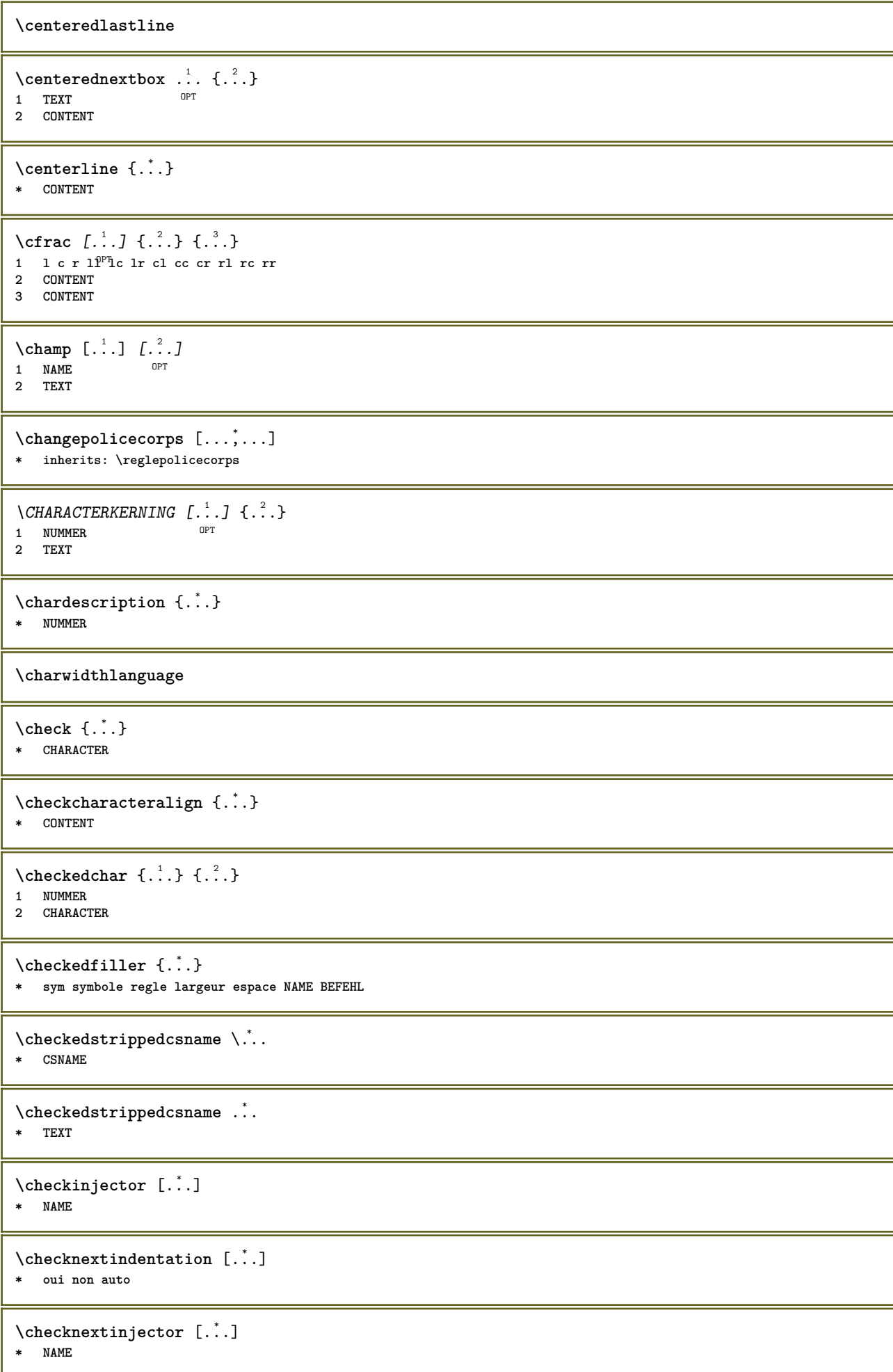

```
\text{checkpage} [\dots] [\dots, \dots \xrightarrow{2} \dots \dots]1 NAME<sup>OPT</sup>
2 inherits: \setuppagechecker
\checkparameters [...]
* TEXT
\checkpreviousinjector [...]
* NAME
\checksoundtrack {...}
* NAME
\checktwopassdata {...}
* NAME
\label{eq:chm:conv} \label{chm:ckvar} \begin{bmatrix} \text{ch}(\mathbf{x}) & \text{ch}(\mathbf{y}) & \text{ch}(\mathbf{y}) & \1 NAME
2 set = BEFEHL
      reset = BEFEHL
      KEY = VALUE
\chem \{.\n,.\n\} \{.\n,.\n\} \{.\n,.\n\}1 TEXT
2 TEXT
3 TEXT
\lambdachemical [.\cdot.\cdot] [.\cdot.\cdot,\cdot] [.\cdot.\cdot,\cdot,\cdot.]OPT
1 NAME OPT OPT OPT
2 TEXT
3 TEXT
\lambda \chemicalbottext {...}
* TEXT
\Lambda<sup>*</sup>..}
* TEXT
\chemicalsymbol [...]
* NAME
\lambda \chemicaltext {...}
* TEXT
\chemicaltoptext {...}
* TEXT
\chiffresromains {...}
* NUMMER
\chineseallnumerals {.<sup>*</sup>.}
* NUMMER
\chinesecapnumerals {.<sup>*</sup>.}
* NUMMER
\chinesenumerals {...}
* NUMMER
```

```
\text{Uniform} [\ldots, \ldots^{\pm}, \ldots, \ldots] [\ldots^2, \ldots]1 reference = REFERENCE
   alternative = defaut category entry short page num textnum annee index tag keywords auteur authoryears authornum
                      authoryear
    avant = BEFEHL
    apres = BEFEHL<br>gauche = BEFEHL
                 gauche = BEFEHL
    droite = BEFEHL
   inherits: \setupbtx
2 REFERENCE
\text{l.} \ldots \begin{bmatrix} 1 & 1 \\ 2 & 3 \end{bmatrix}1 defaut category entry short page num textnum annee index tag keywords auteur authoryears authornum authoryear
2 REFERENCE
\text{citation} \{.\n<sup>*</sup>..}
* REFERENCE
\text{Uniform} [.,.,.\frac{1}{2},.,.,.\frac{2}{2},.,.]\1 reference = REFERENCE
   alternative = defaut category entry short page num textnum annee index tag keywords auteur authoryears authornum
                      authoryear
    avant = BEFEHL
    apres = BEFEHL<br>gauche = BEFEHL
    gauche = BEFEHL<br>droite = BEFEHL
                 droite = BEFEHL
   inherits: \setupbtx
2 KEY = VALUE
\cite [\ldots, \ldots \frac{1}{2}, \ldots, \ldots] [\ldots^2, \ldots]1 reference ^{OPT}= REFERENCE
   alternative = defaut category entry short page num textnum annee index tag keywords auteur authoryears authornum
                    authoryear
    avant = BEFEHL
    apres = BEFEHL<br>gauche = BEFEHL
    gauche = BEFEHL<br>droite = BEFEHL
                 droite = BEFEHL
   inherits: \setupbtx
2 REFERENCE
\text{cite} [...] [...]
1 defaut <sup>OPT</sup>ategory entry short page num textnum annee index tag keywords auteur authoryears authornum authoryear
2 REFERENCE
\cite {...} *
* REFERENCE
\cite [..,..<sup>1</sup>...,..] [..,..<sup>2</sup>...,..]
1 reference = REFERENCE
   alternative = defaut category entry short page num textnum annee index tag keywords auteur authoryears authornum
                      authoryear
    avant = BEFEHL
   apres = BEFEHL<br>gauche = BEFEHL
                 gauche = BEFEHL
    droite = BEFEHL
   inherits: \setupbtx
2 KEY = VALUE
\clap{1* CONTENT
\lambdaclassfont \{\ldots\} \{\ldots\}1 NAME
2 FONT
\cl{cldommand} \{.\n<sup>*</sup>..}
* BEFEHL
```
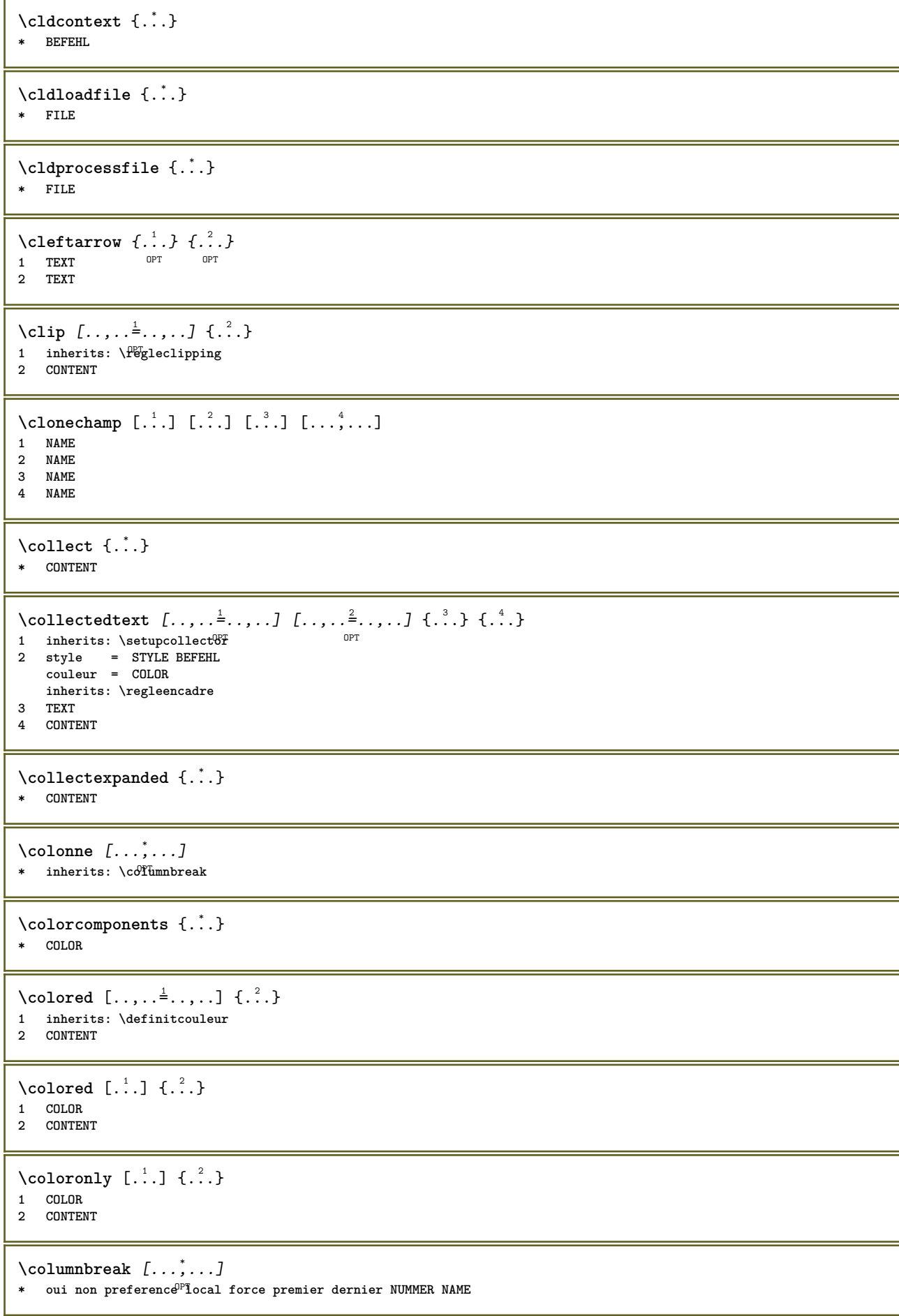

 $\text{Combinepages } [\dots] [\dots, \dots]$ 1 FILE<br>2 alternative **2 a** b c horizontale verticale<br>= NUMMER **n** = NUMMER **nx = NUMMER ny = NUMMER demarre = NUMMER stoppe = NUMMER distance = DIMENSION sup = BEFEHL** inf = BEFEHL<br>gauche = BEFEHL<br>gauche = BEFEHL **gauche = BEFEHL droite = BEFEHL** avant = BEFEHL **apres = BEFEHL entre = BEFEHL cadre = actif desactive arriereplan = premierplan couleur NAME couleurarriereplan = COLOR \commalistelement**  $\setminus$ commalistsentence  $[\ldots, \ldots]$   $[\ldots, \ldots]$ **1 TEXT** OPT **2 TEXT \commalistsize \commentaire** (...,...) <sup>1</sup> (...,...) <sup>2</sup> [..,..=..,..] <sup>3</sup> OPT {...} <sup>4</sup> **1 POSITION 2 POSITION 3 inherits: \regleencadre 4 TEXT** \COMMENT  $[ .^1 . J [ . . , . , ^2 . . , . ] \{ .^3 . \}$ 1 TEXT OPT OPT **2 inherits: \reglecommentaire 3 TEXT instances: comment**  $\emptyset$  comparedimension  $\{.\n,.\n\}$   $\{.\n,.\n\}$ **1 DIMENSION 2 DIMENSION**  $\emptyset$  comparedimensioneps  $\{.\cdot\cdot\cdot\}$   $\{.\cdot\cdot\}$ **1 DIMENSION 2 DIMENSION** \comparegroupecouleur [...] **\* NAME** \comparepalette [...] **\* NAME**  $\emptyset$ completebtxrendering  $[\cdot, \cdot, \cdot]$   $[\cdot, \cdot, \cdot, \cdot]$ OPT **1 NAME** OPT OPT OPT **2 inherits: \setupbtxrendering**  $\text{completeCOMBINEDLIST}$   $[...,...]$  $*$  inherits: \regleliste **instances: content**

```
\emptyset completelist [ . . . ] [ . . , . , . ^{2} . . , . . ]1 LISTE OPT
2 inherits: \regleliste
\emptyset \completelistofFLOATS [\dots, \dots]<br>* inherits: \regleliste
* inherits: \regleliste
instances: chemicals figures tables intermezzi graphics
\text{Completely}OPT
1 NAME OPT OPT
2 inherits: \setupbtxrendering
\emptysetcompletelistofsorts [\cdot, \cdot] [\cdot, \cdot, \cdot, \frac{2}{7}, \cdot, \cdot, \cdot]1 SINGULAR OPT
2 inherits: \regletri
\emptyset \completelistofSORTS [\dots, \dots]<br>* inherits: \regletri
* inherits: \regletri
instances: logos
\completelistofsynonyms [\cdot \overset{1}{\ldots}, \cdot \overset{2}{\ldots}, \cdot \cdot]1 SINGULAR OPT
2 inherits: \reglesynonymes
\emptysetcompletelistofSYNONYMS [\dots, \dots]* inherits: \reglesynonymes
instances: abbreviations
\completenumeropage
\completeregistre [.<sup>1</sup>.] [..,..<sup>2</sup>..,..]
1 NAME OPT
2 inherits: \regleregistre
\completeREGISTER [..,..=..,..] *
* inherits: \regleregistre <sup>OPT</sup>
instances: index
\text{Negleindex } [\dots, \dots, \dots] [ \dots, \dots, \frac{2}{3}, \dots]1 NUMMER OPT
2 inherits: \regleregistre
\complexorsimple \.<sup>*</sup>..
* CSNAME
\complexorsimpleempty \.<sup>*</sup>..
* CSNAME
\complexorsimpleempty {...}
* TEXT CSNAME
\complexorsimple {...}
* TEXT CSNAME
\composant [...]
* FILE
```

```
\composant .<sup>*</sup>.
* FILE
\composedcollector {.<sup>*</sup>..}
* NAME
\composedlayer {...}
* NAME
\compresult
\operatorname{concernant} [...]
* REFERENCE
\setminus constantdimen \setminus \ldots* CSNAME
\constantdimenargument \.<sup>*</sup>..
* CSNAME
\constantemptyargument \.<sup>*</sup>..
* CSNAME
\text{constant number } \Lambda.
* CSNAME
\constantnumberargument \.<sup>*</sup>..
* CSNAME
\contentreference [...,<sup>1</sup>...] [..,..<sup>2</sup>..,..] {...}<br>1 REFERENCE
1 REFERENCE
2 inherits: \regleencadre
3 CONTENT
\continuednumber {...}
* NUMMER
\continueifinputfile {...}
* FILE
\text{1} \convertargument \therefore \to \\therefore1 TEXT
2 CSNAME
\text{Convertcommand } \ldots i. to \lambda^2.
1 CSNAME
2 CSNAME
\setminus converted counter [.<sup>1</sup>..] [..,..<sup>2</sup>..,..]
1 NAME OPT
2 inherits: \setupcounter
\text{Converteddimen } \{.\n \} \{.\n \} \{.\n \}1 DIMENSION
2 ex em pt in cm mm sp bp pc dd cc nc
```

```
\converted<br>subcounter [...] \lbrack ... \rbrack \lbrack ... \rbrack \lbrack ... \rbrack \lbrack ... \rbrack<br>or \lbrack ... \rbrack1 NAME
2 NUMMER NUMMER: NUMMER NUMMER: * NUMMER: tout
3 inherits: \setupcounter
\convertitnumero \{.\n,.\n\} \{.\n,.\n\}1 vide defaut rien mois month: mnem caractere Caratere caracteres Caracteres a A Numeros mot words Mot Mots n N
    chiffresromains Chiffresromains i I r R KR RK grec Grec g G abjadnumerals abjadnodotnumerals abjadnaivenumerals
    thainumerals devanagarinumerals gurmurkhinumerals gujaratinnumerals tibetannumerals greeknumerals Greeknumerals
    arabicnumerals persiannumerals arabicexnumerals arabicdecimals persiandecimals koreannumerals koreanparentnumerals
    koreancirclenumerals kr kr-p kr-c chinesenumerals chinesecapnumerals chineseallnumerals cn cn-c cn-a sloveniannumerals
    slovenianNumerals spanishnumerals spanishNumerals mathgreek set<sub>u</sub>0 set<sub>u</sub>1 set<sub>u</sub>2 set<sub>u</sub>3 continued NAME
2 NUMMER
\convertmonth {...}
* NIIMMER
\convertyalue \cdot. \to \...
1 NAME
2 CSNAME
\convertvboxtohbox
\verb|\copitchamp [...] | \verb|[]| ^2. ]1 NAME<br>2 NAME
\copyboxfromcache \{.\cdot\cdot\} \{.\cdot\cdot\} .\cdot\cdot\cdot1 NAME<br>2 NUMMER TEXT<br>3 CSNAME NUMMER
\copyLABELtexte [\cdot \cdot \cdot \cdot \cdot \cdot \cdot \cdot \cdot \cdot \cdot \cdot \cdot \cdot \cdot]1 SPRACHE<br>2 KEY = KEY
                           OPT
instances: head label mathlabel taglabel unit operator prefix suffix btxlabel
\copypages [\cdot \cdot \cdot] [\cdot \cdot \cdot \cdot \cdot \cdot \cdot] [\cdot \cdot \cdot \cdot \cdot \cdot \cdot \cdot]1 FILE<br>2 marquage = actif desactive
                                 OPTOPT
    offset = DIMENSION\mathbf{n}= NUMMER
3 inherits: \setupexternalfigure
\copyparameters [.\cdot...] [.\cdot...] [.\cdot........]
1 TEXT
2 TEXT<br>3 KEY
\copyposition \{\ldots\} \{\ldots\}1 NAME
2 NAME
\corrigeespaceblanc {...}
* CONTENT
\couleur [\cdot \cdot \cdot] \{ \cdot \cdot \cdot \cdot \}1 COLOR<br>2 CONTENT
\couleurgrise [.\cdot...] \{.\cdot...}
1 COLOR<br>2 CONTENT
```

```
\text{countersubs} [.\cdot...] [.\cdot...]
1 NAME OPT
2 NUMMER
\text{Counttoken } \ldots \times \text{lin } \ldots \to \...
1 TEXT
2 TEXT
3 CSNAME
\{\text{count tokens } \ldots \} \to \ldots1 TEXT
2 CSNAME
\text{Cramped } \{.\n.
* CONTENT
\text{Crampedclap} \{.\n.
* CONTENT
\text{Crampedllap} \{.\n.
* CONTENT
\crampedrlap {...}
* CONTENT
\text{Corightarrow} \ \{.\,. \} \ \{.\,. \}<br>
1 TEXT OPT OPT
1 TEXT OPT OPT
1 TEXT<br>2 TEXT
\text{Crightoverleft} \{.\cdot.\cdot\} \{.\cdot.\cdot\}OPT
1 TEXT OPT OPT
2 TEXT
\ctop .<sup>1</sup>. {.<sup>2</sup>.}
1 TEXT<sup>OPT</sup>
2 CONTENT
\text{ctxcommand } {\ldots}* BEFEHL
\ctxdirectcommand {.<sup>*</sup>..}
* BEFEHL
\ctxdirectlua {...}
* BEFEHL
\text{lctxfunction} \{.\n:
* NAME
\CTXFUNCTIONDEFINITION
\CTXFUNCTION
\text{Text} atecommand \{\cdot, \cdot\}* BEFEHL
\text{textalua} \{.\n .
* BEFEHL
```
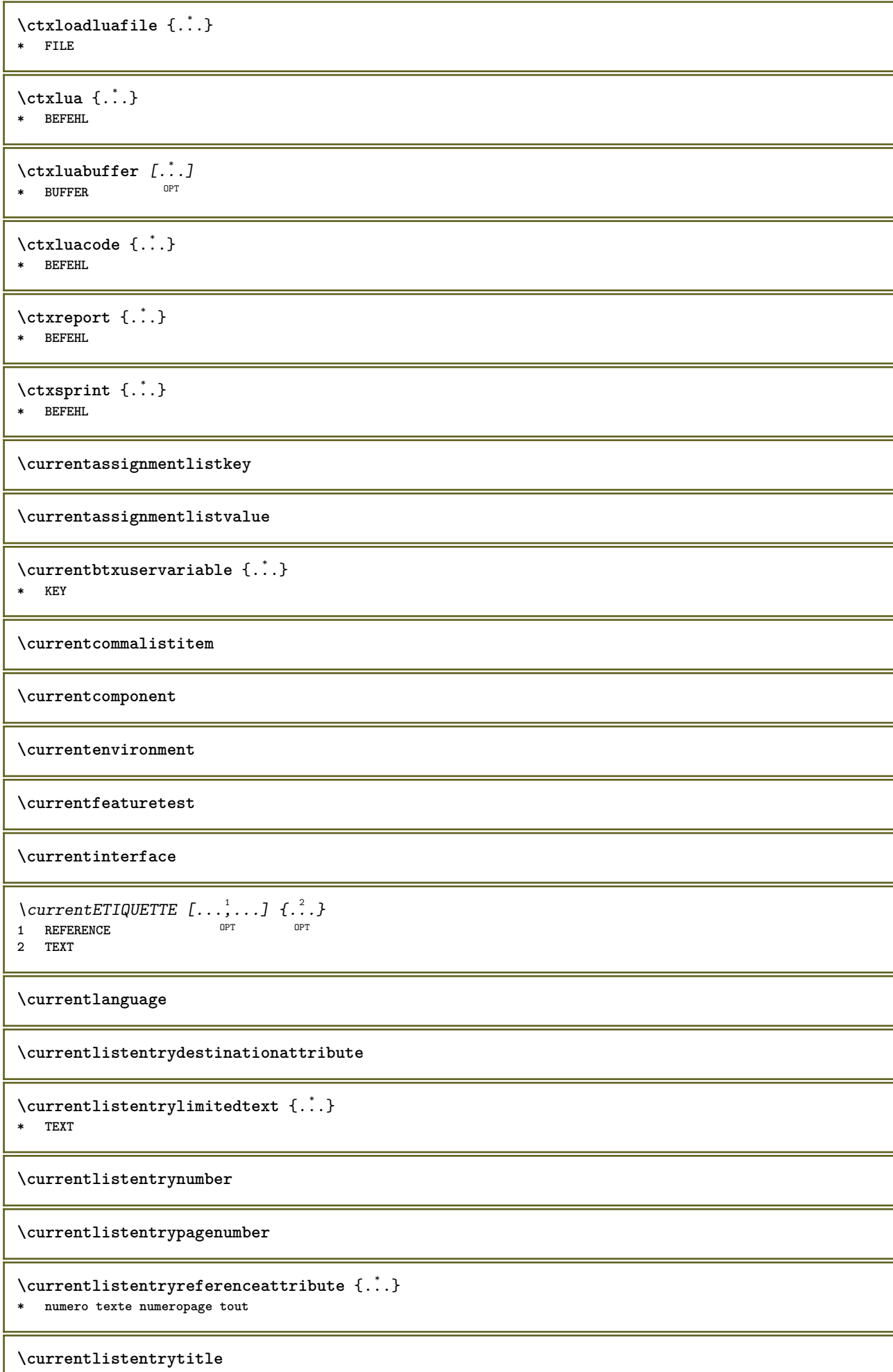

Π

**\currentlistentrytitlerendered \currentlistsymbol \currentmainlanguage \currentmessagetext** \currentmoduleparameter {...} **\* KEY \currentoutputstream \currentproduct \currentproject \currentregime \currentregisterpageuserdata** {...} \* **\* KEY \currentresponses**  $\text{Currenttime}$   $[...,...]$ OPT **\* h m TEXT \currentvalue \currentxtablecolumn \currentxtablerow**  $\{d, \ldots\}$ **\* CHARACTER** \dactylographier [..,..<sup>1</sup>..,..] {.<sup>2</sup>..} OPT **1 inherits: \regletype 2 CONTENT** \dactylographier [..,..<sup>1</sup> ..,..] <<...<sup>2</sup> OPT **1 inherits: \regletype 2 ANGLES** \TYPE  $[\ldots, \ldots \stackrel{1}{=} \ldots, \ldots]$  { $\ldots$ } 1 inherits: \<del>Peg</del>letype **2 CONTENT** \TYPE  $[...,-\frac{1}{2},...]\leq C.$  ?..>> 1 inherits: \<del>Peg</del>letype **2 ANGLES** \dans  $\{\dots\}$   $\{\dots\}$   $\[\dots\}$ 1 TEXT <sup>OPT</sup> OPT **2 TEXT 3 REFERENCE**

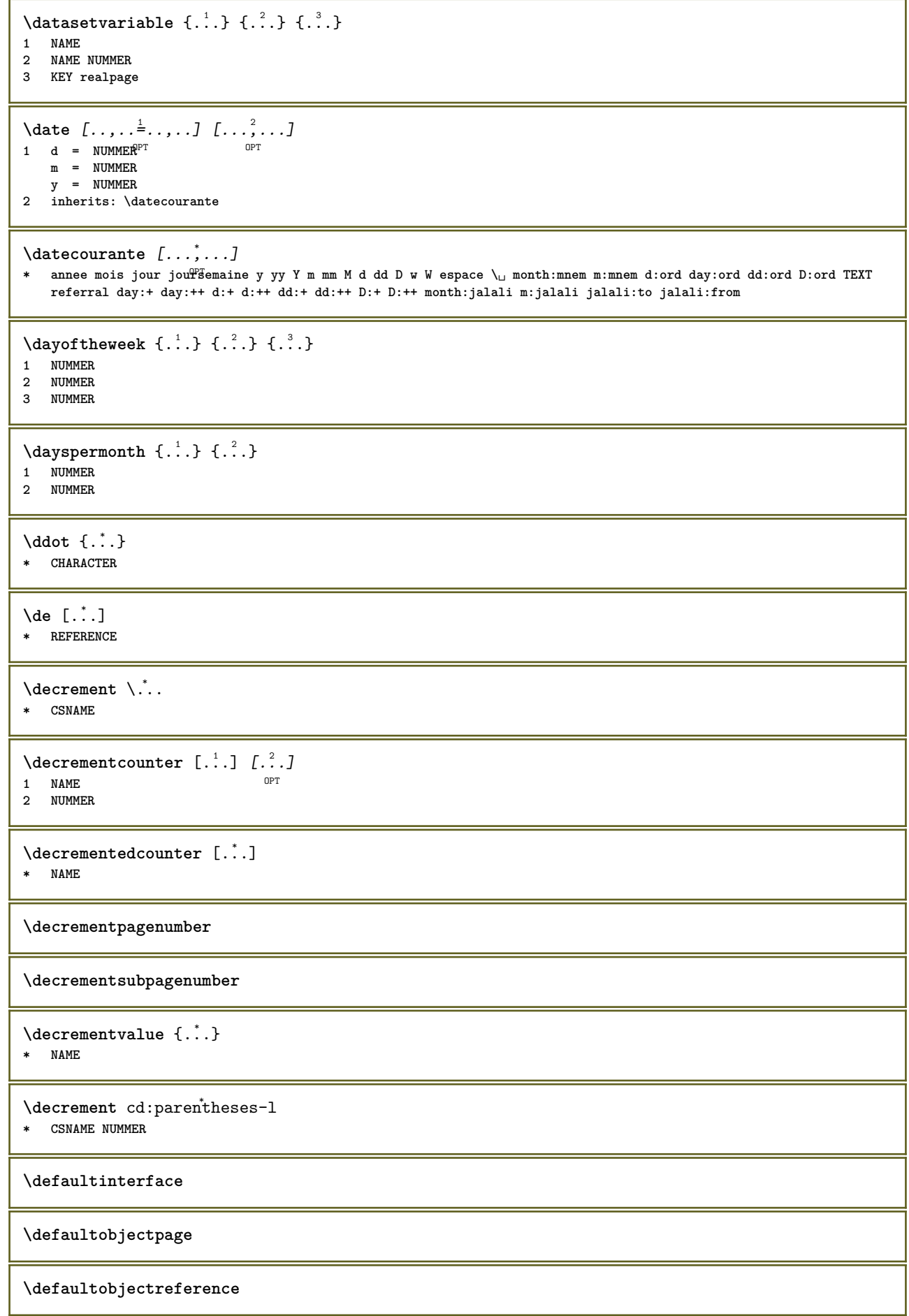
```
\left\{ \text{det} \right\} \setminus \left\{ \ldots, \ldots, \ldots, \ldots \right\}1 CSNAME
2 CHARACTER NUMMER
3 BEFEHL
\setminus defconvertedargument \setminus ... \{.\n. 2.
1 CSNAME
2 TEXT
\detconvertedcommand \lambda... \lambda..
1 CSNAME
2 CSNAME
\left\{ \text{ 2.3: } 10^{-2} \right\}1 CSNAME
2 NAME
\left\{ \text{defineactive character } \ldots \right\}1 CHARACTER
2 BEFEHL
\setminus definealternativestyle [...,\dots] [.\stackrel{?}{.}.] [.\stackrel{?}{.}.]1 NAME
2 BEFEHL
3 BEFEHL
\defineanchor [\cdot \cdot \cdot] [\cdot \cdot \cdot \cdot] [\cdot \cdot \cdot, \cdot \cdot \frac{3}{7} \cdot \cdot \cdot, \cdot \cdot] [\cdot \cdot \cdot, \cdot \cdot \frac{4}{7} \cdot \cdot \cdot, \cdot \cdot]O<sub>pt</sub>
1 NAME OPT OPT
2 NAME
3 inherits: \setuplayer
4 inherits: \setuplayerinherits: \regleencadre
\setminusdefineattachment [ .^1 . ] [ .^2 .] [ . . , . , ^3 . . , . ]OPT
1 NAME OPT OPT OPT
2 NAME
3 inherits: \setupattachment
\setminus defineattribute [\cdot \cdot \cdot \cdot] [\cdot \cdot \cdot \cdot \cdot]1 NAME OPT
2 local global public private
\setminusdefinebackground [ .^1 . ] [ .^2 .] [ . . , . , ^3 . . , . ]OPT
1 NAME OPT OPT OPT
2 NAME
3 inherits: \reglearriereplan
\left\{ \Delta \right\} \left[ .^{1}...\left[ .^{2}...\left[ ..0, .. \right]OPT
1 NAME OPT OPT OPT
2 NAME
3 inherits: \setupbar
\setminus define body fontswitch [...] [...,<sup>2</sup>...]
1 NAME
2 inherits: \reglepolicecorps
```
 $\setminus$ definebreakpoint  $[$ .<sup>1</sup>..]  $[$ .<sup>2</sup>..]  $[$ ...,..<sup>3</sup>...,..] 1 NAME **2 CHARACTER 3 type = 1 2 3 4 5 ngauche = NUMMER ndroite = NUMMER gauche = BEFEHL milieu = BEFEHL droite = BEFEHL range = oui non language = SPRACHE** \definebreakpoints [...] **\* NAME**  $\left\{ \text{definebtx } [\dots] , [\dots] , [\dots, \dots] \right\}$ OPT 1 NAME<sup>OPT</sup> OPT OPT **2 NAME 3 inherits: \setupbtx**  $\setminus$ definebtxdataset  $[ .^1 . ] [ .^2 .] [ . . , . , ^3 . . , . ]$ OPT **1 NAME** OPT OPT **2 NAME 3 inherits: \setupbtxdataset**  $\setminus$ definebtxregister  $[.\cdot .]$   $[.\cdot .]$   $[.\cdot .]$   $[.\cdot .]$   $[.\cdot .]$ OPT THE STRIPT OPT OPT **2 NAME 3 inherits: \setupbtxregister**  $\setminus$ definebtxrendering  $[ .^1 . ] [ .^2 . ] [ . . , . , ^3 . . , . ]$ OPT **1 NAME** OPT OPT **2 NAME 3 inherits: \setupbtxrendering**  $\texttt{\{definebutton} \[\,. \,. \,]} \quad \texttt{[. \,. \,]} \quad \texttt{[. \, . \,]. \,... \,]} \quad \texttt{\[} \quad \texttt{\[} \, \, \ldots \,]} \quad \texttt{\[} \quad \texttt{\[} \, \, \ldots \,] \quad \texttt{\[} \quad \texttt{\[} \, \, \texttt{\[} \, \, \texttt{\[} \, \, \texttt{\[} \, \texttt{\[} \, \, \texttt{\[} \, \, \texttt{\[} \, \, \texttt{\[} \, \, \texttt{\[} \, \, \texttt{\[} \, \, \texttt{\[} \, \$ **1 NAME** OPT OPT **2 NAME 3 inherits: \setupbutton**  $\setminus$ definecapitals  $[.\cdot^1.]$   $[.\cdot^2.]$   $[.\cdot,.\cdot]^{\frac{3}{2}}.\cdot,.\cdot]$ OPT **1 NAME** OPT OPT OPT **2 NAME 3 inherits: \reglecapitales**  $\setminus$ definecharacterkerning  $[$ .<sup>1</sup>..]  $[$ .<sup>2</sup>..]  $[$ ..,..<sup>3</sup>...,..] OPT **1 NAME** OPT OPT **2 NAME 3 inherits: \setupcharacterkerning** \definecharacterspacing [...] **\* NAME**  $\left\{ \text{definechemical }, \ldots \right\}$  { $\ldots$ } **1 NAME 2 CONTENT**  $\setminus$  define chemicals  $[ .^1 . ] [ .^2 .] [ . . , . , ^3 . . , . ]$ OPT **1 NAME** OPT OPT **2 NAME 3 inherits: \setupchemical**  $\left\{ \text{definechemical symbol } [\dots] , [\dots] \right\}$ **1 NAME 2 TEXT**

 $\setminus$ definecollector  $[.\cdot .]$   $[.\cdot .]$   $[.\cdot .]$   $[.\cdot .]$   $[.\cdot .]$ OPT 1 NAME **2 NAME 3 inherits: \setupcollector**  $\setminus$  define combination  $[ .^1 . ] [ .^2 . ] [ . . , . , ^3 . . , . ]$ OPT **1 NAME** OPT OPT OPT **2 NAME 3 inherits: \setupcombination**  $\setminus$  define comment  $[$ .<sup>1</sup>..]  $[$ .<sup>2</sup>..]  $[$ ..,..<sup>2</sup>...,..] 1 **NAME** OPT OPT **2 NAME 3 inherits: \reglecommentaire** \definecomplexorsimple \.<sup>\*</sup>.. **\* CSNAME** \definecomplexorsimpleempty \.<sup>\*</sup>.. **\* CSNAME** \definecomplexorsimpleempty {...} **\* TEXT CSNAME** \definecomplexorsimple {...} **\* TEXT CSNAME**  $\setminus$  define conversionset  $[.\cdot .]$   $[.\cdot .]^2$ ,  $[.\cdot .]^3$   $[.\cdot .]^3$ **1** NAME SECTIONBLOCK: NAME **2 NAME PROCESSOR->NAME 3 NAME PROCESSOR->NAME**  $\setminus$  definecounter  $[\cdot \cdot \cdot]$   $[\cdot \cdot \cdot \cdot]$   $[\cdot \cdot \cdot \cdot \cdot \cdot]$ OPT **1 NAME** OPT OPT **2 NAME 3 inherits: \setupcounter**  $\setminus$ definedataset  $[\cdot \cdot \cdot]$   $[\cdot \cdot \cdot \cdot]$   $[\cdot \cdot \cdot \cdot \cdot \cdot]$ OPT **1 NAME** OPT OPT **2 NAME 3 inherits: \setupdataset \definedelimitedtext** [...] <sup>1</sup> [...] <sup>2</sup> OPT [..,..=..,..] <sup>3</sup> **1 NAME** OPT OPT **2 NAME 3 inherits: \setupdelimitedtext**  $\lambda$ **definedfont**  $[\cdot, \cdot]$ <br>\* FONT OPT **\* FONT**  $\setminus$ defineeffect  $[\cdot, \cdot]$   $[\cdot, \cdot, \cdot]$   $[\cdot, \cdot, \cdot, \frac{3}{2}, \cdot, \cdot, \cdot]$ OPT **1 NAME** OPT OPT OPT **2 NAME 3 inherits: \setupeffect**  $\left\{ \Delta b \right\}$   $\left[ .^1 \ldots \right] \setminus .^2 \ldots \left[ .^3 \ldots \right]$ OPT **1 NUMMER 2 CSNAME 3 CONTENT**

```
\setminusdefineexternalfigure [.<sup>1</sup>..] [.<sup>2</sup>..] [...,..<sup>3</sup>...,..]
                                          OPT
1 NAME
2 NAME
3 inherits: \setupexternalfigure
\setminusdefinefallbackfamily [.\cdot .] [.\cdot .] [.\cdot .] [.\cdot .] [.\cdot .,\cdot .]1 NAME 0PT
2 rm ss tt mm hw cg roman serif regulier sansserif sans support teletype type mono manuscript calligraphique math
   mathematique
3 FONT
4 rscale = NUMMER
   designsize = defaut auto
   goodies = FILE
   range = NUMMER NAME<br>offset = NUMMER NAME
   offset = NUMMER NAME<br>
check = oui non
               check = oui non
   force = oui non
   features = NAME<br>
tf = TEXT
                = TEXT
   bf = TEXT
   it = TEXT
   sl = TEXT<br>
bi = TEXT
   bi = TEXT<br>bs = TEXT
                bs = TEXT
   sc = TEXT
\setminusdefinefallbackfamily [.\cdot .\cdot ] [.\cdot .\cdot ] [.\cdot .\cdot ] [.\cdot .\cdot ,\cdot .\cdot ]1 NAME 0PT
2 rm ss tt mm hw cg roman serif regulier sansserif sans support teletype type mono manuscript calligraphique math
   mathematique
3 FONT
4 NAME
\setminusdefinefieldbody [.\cdot .] [.\cdot .] [.\cdot .] [.\cdot .] [.\cdot .]OPT
1 NAME OPT OPT OPT
2 NAME
3 inherits: \setupfieldbody
\left\{ \text{definefieldbodyset } [\dots], \dots, \dots \right\}1 NAME
2 NAME
\setminusdefinefieldcategory [\cdot \cdot \cdot \cdot] [\cdot \cdot \cdot \cdot] [\cdot \cdot \cdot \cdot \cdot \cdot \cdot \cdot]OPT
1 NAME OPT OPT
2 NAME
3 inherits: \setupfieldcategory
\left\{ \text{definefileconstant } \{.\text{ }.\text{ }.\text{ }.\text{ }.\text{ }.\right\}1 NAME
2 NAME
\left\{ \text{definefilefallback } [\dots], [\dots], \dots \right\}1 NAME
2 FILE
\definefilesynonym [.<sup>1</sup>..] [.<sup>2</sup>..]
1 NAME
2 FILE
\setminusdefinefiller [\cdot \cdot \cdot] [\cdot \cdot \cdot \cdot] [\cdot \cdot \cdot \cdot \cdot \cdot \cdot]OPT
1 NAME OPT OPT OPT
2 NAME
3 inherits: \setupfiller
```
 $\setminus$ definefirstline  $[.\cdot .]$   $[.\cdot .]$   $[.\cdot .]$   $[.\cdot .]$   $[.\cdot .]$ OPT 1 NAME **2 NAME 3 inherits: \setupfirstline**  $\setminus$ definefittingpage  $[.\cdot .]$   $[.\cdot .]$   $[.\cdot .]$ ,  $[.\cdot .]$ OPT **1 NAME** OPT OPT OPT **2 NAME 3 inherits: \setupfittingpage** \definefontalternative [...<sup>\*</sup>..] **\* NAME**  $\setminus$ definefontfallback  $[\cdot, \cdot]$   $[\cdot, \cdot, \cdot]$   $[\cdot, \cdot, \cdot, \cdot]$   $[\cdot, \cdot, \cdot, \frac{4}{7}, \cdot, \cdot, \cdot]$ **1 NAME 0PT 2 FONT NAME 3 NAME NUMMER 4 rscale = NUMMER force = oui non check = oui non offset = NUMMER NAME features = NAME**  $\setminus$ definefontfamily  $[.\cdot^\frac{1}{2}$ .]  $[.\cdot^\frac{3}{2}]$   $[.\cdot,\ldots^\frac{4}{2}$ ...,..] **1** NAME OPT **2 rm ss tt mm hw cg roman serif regulier sansserif sans support teletype type mono manuscript calligraphique math mathematique 3 FONT 4 rscale = NUMMER designsize = defaut auto goodies = FILE features = NAME tf = TEXT**  $bf = TEXT$ **it** = TEXT<br> **s1** = TEXT **s**1 = TEXT<br>bi = TEXT **bi = TEXT bs = TEXT sc = TEXT**  $\setminus$ definefontfamilypreset  $[\cdot, \cdot, \cdot]$   $[\cdot, \cdot, \cdot, \frac{2}{7}, \cdot, \cdot, \cdot]$ **1 NAME 2 inherits: \definefontfamily**  $\left\{ \text{definefontfamily{} \begin{align*} \begin{bmatrix} 1 & 1 \\ 2 & 3 \end{bmatrix}, \begin{bmatrix} 2 & 3 \\ 3 & 4 \end{bmatrix}, \begin{bmatrix} 2 & 3 \\ 3 & 4 \end{bmatrix}, \begin{bmatrix} 2 & 3 \\ 3 & 4 \end{bmatrix}, \begin{bmatrix} 2 & 3 \\ 3 & 4 \end{bmatrix}, \begin{bmatrix} 2 & 3 \\ 3 & 4 \end{bmatrix}, \begin{bmatrix} 2 & 3 \\ 3 & 4 \end{bmatrix}, \begin{bmatrix} 2 & 3 \\ 3 & 4 \end{bmatrix}, \begin{bmatrix} 2 & 3 \\ 3 & 4$ **1 NAME 2 NAME**  $\setminus$  definefontfamily  $[.\cdot .]$   $[.\cdot .]$   $[.\cdot .]$   $[.\cdot .]$   $[.\cdot .]$ **1 NAME** OPT **2 rm ss tt mm hw cg roman serif regulier sansserif sans support teletype type mono manuscript calligraphique math mathematique 3 FONT 4 NAME**

 $\setminus$  definefontfeature  $[ \dots ] [ \dots ] [ \dots , \dots ]$ OPT **1 NAME 2 NAME 3 language = NAME script = NAME auto mode = node base auto rien liga = oui non kern = oui non extrakerns = oui non** tlig = oui non<br>trep = oui non trep = oui non<br>missing = oui non **missing = oui non dummies = oui non analyze = oui non unicoding = oui non e** NAME<br>**e** NAME protrusion = NAME<br>nostackmath = oui non **nostackmath realdimensions = oui non itlc = oui non textitalics = oui non mathitalics = oui non slant = NUMMER extend = NUMMER** dimensions = NUMMER<br>boundingbox = oui non  $boundingbox$ **compose = oui non char-ligatures = oui non compat-ligatures = oui non goodies = FILE**  $ext{re}$ **extrafeatures featureset** = NAME<br> **colorsheme** = NAME **colorsheme = NAME postprocessor = NAME mathdimensions = NAME keepligatures = oui non auto devanagari = oui non features = oui non tcom = oui non anum = oui non mathsize = oui non decomposehangul = oui non mathalternatives = oui non** mathgaps = oui non<br>checkmarks = oui non **checkmarks = oui non NAME = oui non mathnolimitsmode = NUMMER**  $block$ **blockligatures**  $\setminus$ definefontfile  $[\cdot \cdot \cdot]$   $[\cdot \cdot \cdot \cdot]$   $[\cdot \cdot \cdot \cdot \cdot \cdot]$ OPT **1 NAME 2 FILE 3 features = NAME fallbacks = NAME**  $goodies$ **designsize = auto defaut** \definefontsize [...] **\* NAME**  $\setminus$ definefontsolution  $[$ .<sup>1</sup>..]  $[$ .<sup>2</sup>..]  $[$ ...,.<sup>3</sup>...,..]  $ODP$ **1 NAME** OPT OPT OPT **2 NAME 3 inherits: \setupfontsolution**  $\setminus$ defineformula  $[.\cdot .]\,$   $[.\cdot .]\,$   $[.\cdot .\, ,\,.\,^{\frac{3}{2}}.\, .\, ,\, .\,]$ OPT **1** NAME OPT OPT **2 NAME 3 inherits: \setupformula**  $\setminus$  define formulaalternative  $[$ ... $]$   $[$ ... $]$   $[$ ... $]$   $[$ ... $]$ **1 NAME 2 CSNAME 3 CSNAME**

**\defineformulaframed** [...] <sup>1</sup> [...] <sup>2</sup> OPT [..,..=..,..] <sup>3</sup> **1 NAME** OPT OPT OPT **2 NAME 3 inherits: \setupformulaframed**  $\setminus$ defineframed  $[.\cdot .]$   $[.\cdot .]$   $[.\cdot .]$   $[.\cdot .]$ OPT 1 **NAME** OPT OPT OPT **2 NAME 3 inherits: \regleencadre**  $\setminus$ defineframedcontent  $[\cdot \cdot \cdot]$   $[\cdot \cdot \cdot \cdot]$   $[\cdot \cdot \cdot \cdot \cdot \cdot \cdot]$ OPT **1 NAME** OPT OPT **2 NAME 3 inherits: \setupframedcontent**  $\setminus$  defineframedtext  $[ .^1 . ] [ .^2 .] [ . . , . , ^3 . . , . ]$ OPT **1 NAME** OPT OPT OPT **2 NAME 3 inherits: \setupframedtext**  $\left\{ \text{definefrozenfont} \begin{bmatrix} 1 & 1 \\ 1 & 1 \end{bmatrix} \begin{bmatrix} 2 & 1 \\ 1 & 2 \end{bmatrix} \right\}$ **1 NAME 2 FONT**  $\left\{ \text{defineglobalcolor } [\dots], \dots \right\}$ **1 NAME 2 inherits: \definitcouleur** \defineglobalcolor [.<sup>1</sup>..] [.<sup>2</sup>..] **1 NAME 2 COLOR** \definegraphictypesynonym [.<sup>1</sup>..] [.<sup>2</sup>..] **1 NAME 2 NAME**  $\left\{ \text{definegridsnapping } [\dots, 1]_1, \dots, \dots \right\}$ **1 NAME 2 local global noheight nodepth box max min rien ligne demiligne premier dernier hauteurmin maxheight mindepth maxdepth sup inf strut NUMMER minheight:NUMMER maxheight:NUMMER mindepth:NUMMER maxdepth:NUMMER box:NUMMER top:NUMMER bottom:NUMMER offset:NUMMER**  $\texttt{\textbackslash definehead} \{\texttt{derivative}\;\;[\; .\; .\; .\; ]\;\; [\; .\; .\; .\; ]\;\; [\; .\; .\; ,\; .\; .\; ]\;\; \texttt{Der}\;\; \; [\; .\; ]\;\; \texttt{Der}\;\; \; [\; .\; ]\;\; [\; .\; .\; ,\; .\; ]\;\; ]$ **1 NAME** OPT OPT **2 NAME 3 inherits: \setupheadalternative**  $\setminus$ definehelp  $[.\cdot^1.]$   $[.\cdot^2.]$   $[.\cdot\,,\cdot.\cdot^3-.\cdot\,,\cdot.]$ OPT **1 NAME** OPT OPT OPT **2 NAME 3 inherits: \setuphelp**  $\setminus$ definehigh  $[.\cdot^\frac{1}{2}$ .]  $[.\cdot,\cdot,\cdot^\frac{3}{2}$ ...,..] OPT **1 NAME** OPT OPT **2 NAME 3 inherits: \setuphigh**  $\setminus$ definehighlight  $[.\cdot .]$   $[.\cdot .]$   $[.\cdot .]$   $[.\cdot .]$   $[.\cdot .]$ OPT **1 NAME** OPT OPT OPT **2 NAME 3 inherits: \setuphighlight**

 $\left\{ \text{definehspace} \left[ \begin{array}{c} 1 \end{array} \right], \left[ \begin{array}{c} 2 \end{array} \right], \left[ \begin{array}{c} 3 \end{array} \right] \right\}$ OPT **1 NAME 2 NAME 3 DIMENSION**  $\setminus$  definehy penation features  $[ .^1 . ] [ . . , . , .^2 . . , . . ]$ **1 NAME 2 characters = TEXT hyphens** = oui tout TEXT<br>joiners = oui tout TEXT = oui tout TEXT<br>= NUMMER **rightwords = NUMMER hyphenmin = NUMMER lefthyphenmin = NUMMER righthyphenmin = NUMMER lefthyphenchar = NUMMER righthyphenchar = NUMMER alternative = original tex hyphenate expanded traditional rien borddroit**<br>rightchars **rightchars = mot NUMMER**  $\texttt{\char'{134}definedentedtext}$  [...]  $[\ldots]$   $[\ldots]$ **1 NAME** OPT OPT **2 NAME 3 inherits: \setupindentedtext**  $\det$ ineindenting  $[\cdot, \cdot, \cdot, \cdot, \cdot]$ **1 NAME 2 [-+]petit [-+]moyen [-+]grand rien non pas premier prochain oui toujours jamais impair paire normal raz toggle DIMENSION**  $\setminus$ defineinitial  $[\cdot \cdot \cdot]$   $[\cdot \cdot \cdot \cdot]$   $[\cdot \cdot \cdot \cdot \cdot \cdot]$ OPT **1 NAME** OPT OPT OPT **2 NAME 3 inherits: \setupinitial**  $\setminus$  defineinsertion  $[ . \cdot . ] [ . \cdot . ] [ . . , . , \frac{3}{2} . . , . . ]$ OPT **1 NAME** OPT OPT **2 NAME 3 inherits: \setupinsertion**  $\setminus$ defineinteraction  $[.\cdot^\frac{1}{2}]$   $[.\cdot,\cdot,\cdot^\frac{3}{2}$ ...,..] OPT **1 NAME** OPT OPT OPT **2 NAME 3 inherits: \regleinteraction**  $\setminus$  define interaction bar  $[$ ...]  $[$ ... $]$  $[$ ... $]$  $[$ ... $]$ ... $]$ OPT **1 NAME OPT OPT OPT 2 NAME 3 inherits: \reglebarreinteraction**  $\setminus$  define interface constant  $\{.\cdot,\cdot\}$   $\{.\cdot,\cdot\}$ **1 NAME 2 NAME**  $\left\{ \text{defineinterface element } \{.\cdot\cdot\} \{.\cdot\cdot\} \right\}$ **1 NAME 2 NAME**  $\left\{ \text{defineinterfacencyariable } \{.\text{ }^{1}\right\}$ . **1 NAME 2 NAME**  $\setminus$ defineinterlinespace  $[$ ...]  $[$ ... $]$ ]  $[$ ...,.. $\stackrel{3}{=}$ ...,..] OPT 1 NAME **2 NAME 3 inherits: \regleespacementinterligne**

```
\setminusdefineintermediatecolor [.\cdot^\frac{1}{2},\cdot,\cdot] [.\cdot,\cdot,\cdot,\frac{3}{2},.\cdot,\cdot,\cdot]1 NAME
2 COLOR NUMMER
3 a = NUMMER
    t = NUMMER
\setminusdefineitemgroup [.\cdot .] [.\cdot .] [.\cdot .] [.\cdot .]OPT
1 NAME OPT OPT OPT
2 NAME
3 inherits: \setupitemgroup
\setminus defineitems [ .^1 . ] [ .^2 .] [ . . , . , ^3 . . , . ]OPT
1 NAME OPT OPT OPT
2 NAME
3 inherits: \regleelements
\delta \definelabelclass [ . . . ] [ . . . ]1 NAME OPT
2 NUMMER
\text{reglebtxlabeltexte } [\dots] \quad [\dots, \dots]OPT
1 SPRACHE
2 KEY = VALUE
\text{Negleheadtexte } [..]. \quad [..,..]OPT
1 SPRACHE
2 KEY = VALUE
\text{reglelabeltexte} [...] \ldots, \ldots \stackrel{?}{=} \ldots, \ldots]OPT
1 SPRACHE
2 KEY = VALUE
\text{reglemathlabeltexte } [..].] [..,..\stackrel{2}{=}..,..]
                            OPT
1 SPRACHE
2 KEY = VALUE
\text{Vregleoperatortext{\i} [...] [...] [...]....OPT
1 SPRACHE
2 KEY = VALUE
\text{regleprefixtexte } [.1.1] [..,.2].....
                     OPT
1 SPRACHE
2 KEY = VALUE
\text{Neglesuffixtexte } [\dots] [\dots, \dots]OPT
1 SPRACHE
2 KEY = VALUE
\text{Negletaglabeltexte } [\dots] \quad [\dots, \dots]OPT
1 SPRACHE
2 KEY = VALUE
\text{regleunittexte } [\dots] [\dots, \dots]OPT
1 SPRACHE
2 KEY = VALUE
\setminusdefinelayerpreset [ .^1 . ] [ . . , . , .^2 . . , . . ]1 NAME
2 inherits: \setuplayer
```
 $\left\{ \text{definelayerpresent}\right. [\,.\,].\,] [\,.\,].\,]$ **1 NAME 2 NAME**  $\setminus$ definelinefiller  $[ .^1 . ] [ .^2 .] [ . . , . , ^3 . . , . ]$ OPT **1 NAME** OPT OPT **2 NAME 3 inherits: \setuplinefiller**  $\setminus$ definelinenote  $[\cdot \cdot \cdot]$   $[\cdot \cdot \cdot \cdot]$   $[\cdot \cdot \cdot \cdot \cdot \cdot]$ OPT **1 NAME** OPT OPT OPT **2 NAME 3 inherits: \setuplinenote**  $\setminus$ definelinenumbering  $[.\cdot^\frac{1}{2}.\cdot]$   $[.\cdot,\cdot,\cdot^\frac{3}{2}.\cdot,\cdot,\cdot]$ **OPT 1** NAME OPT OPT OPT **2 NAME 3 inherits: \reglenumerotationligne**  $\setminus$  definelines  $[ .^1 . ] [ .^2 .] [ . . , . , ^3 . . , . ]$ **OPT** 1 **NAME** OPT OPT OPT **2 NAME 3 inherits: \reglelignes**  $\setminus$ definelistalternative  $[.\cdot^1.]$   $[.\cdot^2.]$   $[.\cdot\,,\cdot.\cdot^{\frac{3}{2}}.\cdot\,,\cdot\,.]$ OPT **1 NAME** OPT OPT **2 NAME 3 inherits: \setuplistalternative**  $\setminus$ definelistextra  $[.\cdot .]$   $[.\cdot .]$   $[.\cdot .]$   $[.\cdot .]$   $[.\cdot .]$ OPT 1 NAME OPT OPT **2 NAME 3 inherits: \setuplistextra**  $\setminus$  definelow  $[ .^1 . ] [ .^2 .] [ . . , . , ^3 . . , . ]$ OPT 1 NAME<sup>OPT</sup> OPT OPT **2 NAME 3 inherits: \setuplow**  $\setminus$ definelowhigh  $[.\cdot .]\,$   $[.\cdot .]\,$   $[.\cdot .\, ,\,.\,^{\frac{3}{2}}.\, .\, ,\, .\,]$ OPT **1 NAME** OPT OPT **2 NAME 3 inherits: \setuplowhigh**  $\setminus$ definelowmidhigh  $[.\cdot^\frac{1}{2}.\cdot,\cdot]$   $[.\cdot,\cdot,\cdot^\frac{3}{2}.\cdot,\cdot,\cdot]$ OPT **1 NAME** OPT OPT **2 NAME 3 inherits: \setuplowmidhigh**  $\setminus$ defineMPinstance  $[ .^1 . ] [ .^2 .] [ . . , . , ^3 . . , . ]$ OPT **1 NAME** OPT OPT OPT **2 NAME 3 inherits: \setupMPinstance**  $\setminus$ definemarginblock  $[.\cdot .]$   $[.\cdot .]$   $[.\cdot .]$   $[.\cdot .]$ OPT **1 NAME** OPT OPT OPT **2 NAME 3 inherits: \setupmarginblock**  $\setminus$ definemargindata  $[ .^1 . ] [ .^2 .] [ . . , . , ^3 . . , . ]$ OPT **1 NAME** OPT OPT OPT **2 NAME 3 inherits: \setupmargindata**

 $\left\{ \text{definer } [\dots] \right.$ **\* NAME \definemathaccent** ...... **1 NAME 2 CHARACTER**  $\setminus$ definemathalignment  $[.\cdot^\frac{1}{2}.\cdot]$   $[.\cdot,\cdot,\cdot^\frac{3}{2}.\cdot,\cdot,\cdot]$ OPT **1 NAME** OPT OPT **2 NAME 3 inherits: \setupmathalignment**  $\setminus$ definemathcases  $[.\cdot .]$   $[.\cdot .]$   $[.\cdot .]$   $[.\cdot .]$ OPT OPT **1 NAME 2 NAME 3 inherits: \setupmathcases**  $\setminus$  definemath command  $[$ ...]  $[$ ... $]$   $[$ ... $]$   $[$ ... $]$   $[$ ... $]$   $[$ ... $]$ OPT OPT OPT **1 NAME 2 ord op bin rel open close punct alpha interieur nothing limop nolop box 3 un deux 4 BEFEHL \...##1 \...##1##2**  $\setminus$  definemathdoubleextensible  $[., .]$   $[., .]$   $[., .]$   $[., .]$ OPT **1 lesdeux vfenced 2 NAME 3 NUMMER 4 NUMMER**  $\setminus$ definemathematics  $[.\cdot .]$   $[.\cdot .]$   $[.\cdot .]$   $[.\cdot .]$ ,  $\cdot .]$ OPT 1 NAME **2 NAME 3 inherits: \setupmathematics**  $\left\{ \text{definemathextensible } [..].] [..].] [..].$ 1 inverse mathematique texte *Ehemistry* **2 NAME 3 NUMMER**  $\setminus$ definemathfence  $[.\cdot .]$   $[.\cdot .]$   $[.\cdot .]$   $[.\cdot .]$ OPT **1 NAME** OPT OPT **2 NAME 3 inherits: \setupmathfence**  $\setminus$ definemathfraction  $[$ .<sup>1</sup>..]  $[$ .<sup>2</sup>..]  $[$ ...,.<sup>3</sup>...,..] OPT **1 NAME** OPT OPT OPT **2 NAME 3 inherits: \setupmathfraction**  $\setminus$ definemathframed  $[ .^1 . ] [ .^2 .] [ . . , . , ^3 . . , . ]$ OPT **1 NAME** OPT OPT OPT **2 NAME 3 inherits: \setupmathframed**  $\setminus$ definemathmatrix  $[$ .<sup>1</sup>..]  $[$ .<sup>2</sup>..]  $[$ ...,.<sup>3</sup>...,..] OPT **1 NAME** OPT OPT **2 NAME 3 inherits: \setupmathmatrix**  $\setminus$ definemathornament  $[$ ...]  $[$ ... $]$ ]  $[$ ...,.. $\frac{3}{2}$ ...,..] OPT **1 NAME** OPT OPT OPT **2 NAME 3 inherits: \setupmathornament**

 $\setminus$  definemathover extensible  $\begin{bmatrix} .^1 \cdot .^1 \end{bmatrix} \begin{bmatrix} .^2 \cdot .^1 \end{bmatrix}$ OPT **1 sup vfenced 2 NAME 3 NUMMER**  $\setminus$  definemathovertextextensible  $[.\cdot \cdot \cdot \cdot ]$   $[.\cdot \cdot \cdot \cdot \cdot ]$   $[.\cdot \cdot \cdot \cdot \cdot ]$ OPT **1 bothtext 2 NAME 3 NUMMER**  $\setminus$ definemathradical  $[.\cdot .]$   $[.\cdot .]$   $[.\cdot .]$   $[.\cdot .]$ ,  $\cdot .]$ OPT **1 NAME** OPT OPT OPT **2 NAME 3 inherits: \setupmathradical**  $\setminus$ definemathstackers  $[ .^1 . ] [ .^2 . ] [ . . , . , ^3 . . , . ]$ OPT **1 NAME** OPT OPT OPT **2 NAME 3 inherits: \setupmathstackers**  $\left\{ \text{definemathtyle } [\dots] \ \left[ \dots \right] , \dots \right\}$ **1 NAME 2 affichage texte script scriptscript cramped uncramped normal groupe petit grand**  $\setminus$  definemathtriplet  $[ .^1 . ] [ .^2 . ] [ .^3 . ]$ OPT **1 NAME** OPT OPT OPT **2 NAME 3 TEXT**  $\setminus$ definemathunderextensible  $[.\cdot \cdot \cdot \cdot]$   $[.\cdot \cdot \cdot \cdot]$   $[.\cdot \cdot \cdot \cdot]$ OPT **1 inf vfenced 2 NAME 3 NUMMER**  $\setminus$  definemathundertextextensible  $[.\cdot \cdot \cdot \cdot ]$   $[.\cdot \cdot \cdot \cdot \cdot ]$   $[.\cdot \cdot \cdot \cdot \cdot ]$ OPT **1 bothtext 2 NAME 3 NUMMER**  $\left\{ \text{definemathunstacked } [..]. \right] [..]. \right]$ OPT **1 ample 2 NAME 3 NUMMER**  $\left\{ \text{definemeasure } [\dots] [\dots] \right\}$ **1 NAME 2 DIMENSION** \definemessageconstant {...} **\* NAME**  $\setminus$ definemixedcolumns  $[$ ...]  $[$ ... $]$ ]  $[$ ...,.. $\frac{3}{2}$ ...,..] OPT **1 NAME** OPT OPT OPT **2 NAME 3 inherits: \setupmixedcolumns**  $\text{definemode}$   $[...,...]$   $[...]$ OPT **1 NAME 2 oui non maintient**

\definemultitonecolor  $[\ldots]$   $[\ldots, \ldots]$   $[\ldots, \ldots]$   $[\ldots, \ldots]$   $[\ldots, \ldots]$   $[\ldots, \ldots]$ **1 NAME** OPT **2 COLOR = NUMMER 3 inherits: \definitcouleur 4 inherits: \definespotcolor**  $\setminus$  definenamedcolor  $[$ .<sup>1</sup>..]  $[$ ..,.. $^{\frac{2}{n}}$ ..,..] **1 NAME 2 inherits: \definitcouleur**  $\det$ inenamedcolor  $[$ ...]  $[$ ...<sup>2</sup>..] **1 NAME 2 COLOR**  $\setminus$  definenamespace  $[ .^1 . ] [ . . , . , ^2 . . , . ]$ **1 NAME 2 nom = TEXT parent = TEXT style = oui non commande = oui non liste setup = oui non liste set = oui non liste cadre = oui non**  $\setminus$ definenarrower  $[\cdot \cdot \cdot]$   $[\cdot \cdot \cdot \cdot]$   $[\cdot \cdot \cdot \cdot \cdot \cdot]$ **1 NAME** OPT OPT **2 NAME 3 inherits: \reglecompoetroite**  $\setminus$ definenote  $[\cdot \cdot \cdot]$   $[\cdot \cdot \cdot \cdot]$   $[\cdot \cdot \cdot \cdot \cdot \cdot \cdot]$ OPT **1 NAME** OPT OPT OPT **2 NAME 3 inherits: \setupnote**  $\setminus$ defineornament  $[\cdot^1\cdot]$   $[\ldots,\cdot,\frac{2}{7}\ldots,\cdot]$   $[\ldots,\cdot,\frac{3}{7}\ldots,\cdot]$ 1 NAME **2 alternative = a b inherits: \setupcollector 3 style = STYLE BEFEHL couleur = COLOR inherits: \regleencadre**  $\setminus$ defineornament  $[\cdot^1\cdot]$   $[\ldots,\cdot,\frac{2}{7}\ldots,\cdot]$   $[\ldots,\cdot,\frac{3}{7}\ldots,\cdot]$ **1** NAME **2 alternative = a b inherits: \setuplayer 3 inherits: \setuplayeredtext**  $\setminus$  defineoutputroutine  $[.\cdot^\frac{1}{2}.\cdot]$   $[.\cdot,\cdot,\cdot^\frac{3}{2}.\cdot,\cdot,\cdot]$ OPT **1 NAME** OPT OPT OPT **2 NAME 3 inherits: \setupoutputroutine** \defineoutputroutinecommand  $[\ldots,\ldots]$ **\* KEY**  $\text{definepage}$   $[.\cdot$ .]  $[.\cdot$ .] **1 NAME 2 REFERENCE**  $\setminus$ definepagechecker  $[.\cdot .]$   $[.\cdot .]$   $[.\cdot .]$   $[.\cdot .]$   $[.\cdot .]$ OPT **1 NAME** OPT OPT OPT **2 NAME 3 inherits: \setuppagechecker**

**\definepagegrid** [.<sup>1</sup>..] *[.<sup>2</sup>..] [...,..*.<sup>3</sup>..*....]*<br>1 NAME **1 NAME** OPT OPT **2 NAME 3 inherits: \setuppagegrid**  $\lambda$ definepagegridarea [.<sup>1</sup>..] [.<sup>2</sup>..] [..,..<sup>3</sup>...,..] OPT **1 NAME** OPT OPT **2 NAME 3 inherits: \setuppagegridarea**  $\setminus$ definepagegridspan  $[$ .<sup>1</sup>..]  $[$ .<sup>2</sup>..]  $[$ ...,.<sup>3</sup>...,..] OPT **1 NAME** OPT OPT **2 NAME 3 inherits: \setuppagegridspan**  $\setminus$ definepageinjection  $[.\cdot^\frac{1}{2}.\cdot]$   $[.\cdot,\cdot,\cdot^\frac{3}{2}.\cdot,\cdot,\cdot]$ OPT **1 NAME** OPT OPT **2 NAME 3 inherits: \setuppageinjection**  $\setminus$ definepageinjectionalternative  $[ .^1 . ] [ .^2 . ] [ . . , . , .^3 . . , . ]$ OPT **1 NAME** OPT OPT **2 NAME 3 inherits: \setuppageinjectionalternative**  $\left\{ \text{definepages} \right\}$  [...]  $\left[ . . . , . . . \right]$ **1 NAME 2 horizontale verticale 3 DIMENSION**  $\setminus$ definepagestate  $[.\cdot .]$   $[.\cdot .]$   $[.\cdot .]$   $[.\cdot .]$   $[.\cdot .]$ OPT THE SPIT OPT OPT **2 NAME 3 inherits: \setuppagestate**  $\texttt{\{definepairedbox} \, [\, \ldots \,],\, \, [\, \ldots \, ,\, \ldots \, \, \ldots \, ]\,}_{\texttt{OPT}}$ **1 NAME** OPT OPT **2 NAME 3 inherits: \setuppairedbox**  $\setminus$ defineparagraph  $[.\cdot .]$   $[.\cdot .]$   $[.\cdot .]$   $[.\cdot .]$ OPT 1 NAME **2 NAME 3 inherits: \setupparagraph**  $\left\{ \text{defineparallel } [\dots], [\dots], \dots \right\}$ **1 NAME 2 NAME** \defineparbuilder [...] **\* NAME**  $\setminus$ defineplacement  $[.\cdot .]$   $[.\cdot .]$   $[.\cdot .]$   $[.\cdot .]$   $[.\cdot .]$ OPT **1** NAME OPT OPT **2 NAME 3 inherits: \setupplacement**  $\setminus$ definepositioning  $[.\cdot .]$   $[.\cdot .]$   $[.\cdot .]$   $[.\cdot .]$   $[.\cdot .]$ OPT **1** NAME OPT OPT OPT **2 NAME 3 inherits: \reglepositionnement**

 $\setminus$ defineprefixset  $[.\cdot^\frac{1}{2},\cdot]$   $[.\cdot,\cdot,\cdot,\cdot,\cdot]$   $[.\cdot,\cdot,\cdot]$ 1 NAME SECTIONBLOCK: NAME **2 ABSCHNITT 3 ABSCHNITT**  $\setminus$ defineprocesscolor  $[\cdot, \cdot]$   $[\cdot, \cdot, \cdot]$   $[\cdot, \cdot, \cdot, \frac{3}{2}, \cdot, \cdot, \cdot]$ OPT **1 NAME 2 COLOR 3 inherits: \definitcouleur**  $\setminus$ defineprocessor  $[.\cdot .]$   $[.\cdot .]$   $[.\cdot .]$   $[.\cdot .]$ OPT 1 NAME **2 NAME 3 inherits: \setupprocessor**  $\setminus$  define push button  $[$ .<sup>1</sup>..]  $[$ ..,..<sup>2</sup>..,..] OPT **1 NAME 2 inherits: \setupfieldcontentframed** \definepushsymbol [.<sup>1</sup>..] [.<sup>2</sup>..] **1 NAME 2 n r d**  $\setminus$ definerenderingwindow  $[.\cdot^\frac{1}{2}.\cdot]$   $[.\cdot,\cdot,\cdot^\frac{3}{2}.\cdot,\cdot,\cdot]$ OPT **1 NAME** OPT OPT **2 NAME 3 inherits: \setuprenderingwindow**  $\setminus$  defineresetset  $[ .^1 . ] [ . . .^2 . . . ] [ .^3 . ]$ 1 NAME SECTIONBLOCK: NAME **2 NUMMER 3 NUMMER**  $\left\{ \text{definescale } [\dots], [\dots], \dots, \dots \right\}$ OPT **1 NAME** OPT OPT OPT **2 NAME 3 inherits: \setupscale \definescript** [...] <sup>1</sup> [...] <sup>2</sup> [..,..=..,..] <sup>3</sup> OPT 1 **NAME** OPT OPT OPT **2 NAME 3 inherits: \setupscript**  $\left\{ \text{definesection} \right\}$  [...,  $\left[ \ldots, \ldots \right]$ **1 NAME 2 ABSCHNITT**  $\left\{ \text{defineselectron [} \ldots \right\}$  [...,. $\frac{2}{7}$ ...,..] **1 NAME** OPT **2 inherits: \setupselector**  $\setminus$  defineseparatorset  $[$ ... $]$   $[$ ... $],$  $[$ ... $]$   $[$ ... $]$ **1** NAME SECTIONBLOCK: NAME **2 BEFEHL PROCESSOR->BEFEHL 3 BEFEHL PROCESSOR->BEFEHL**  $\texttt{\{defineshift}\;[\; .\; .\; ]\;[\; .\; .\; .\;]\;[\; .\; .\; .\; .\; .\; .\; ]\;]}_{\texttt{OPT}}$ 1 NAME OPT OPT **2 NAME 3 inherits: \setupshift**

 $\setminus$ definesidebar  $[\cdot \cdot \cdot]$   $[\cdot \cdot \cdot \cdot]$   $[\cdot \cdot \cdot \cdot \cdot \cdot]$ OPT 1 NAME **2 NAME 3 inherits: \setupsidebar**  $\left\{ \text{definesort } [\dots] , [\dots] , [\dots] , [\dots] , [\dots] \right\}$ OPT **1 oui non 2 SINGULAR 3 NAME 4 CONTENT**  $\Delta$ blacelistoflogos  $[\ldots, \ldots \stackrel{*}{\ldots}, \ldots]$ OPT **\* inherits: \regletri**  $\setminus$ definespotcolor  $[.\cdot .]$   $[.\cdot .]$   $[.\cdot .]$ ,  $\cdot .]$ **1 NAME 2 COLOR 3 a = NUMMER rien normal multiply ecran revetement softlight hardlight colordodge colorburn darken lighten difference exclusion hue saturation couleur luminosity t = NUMMER e = TEXT**  $p = NUMMER$  $\setminus$  definestyleinstance  $[ .^1 . ] [ .^2 . ] [ .^3 . ] [ .^4 . ]$ O<sub>DT</sub> **1 NAME 1 NAME 1 1 NAME 2 rm ss tt mm hw cg 3 tf bf it sl bi bs sc 4 BEFEHL**  $\setminus$ definesubformula  $[ .^1 . ] [ .^2 .] [ . . , . , ^3 . . , . ]$ OPT **1 NAME** OPT OPT **2 NAME 3 inherits: \setupsubformula** \definesynonym [.<sup>1</sup>.] [.<sup>2</sup>.] [.<sup>3</sup>.] {.<sup>4</sup>.} {.<sup>5</sup>.} OPT **1 oui non 2 SINGULAR 3 NAME 4 TEXT 5 CONTENT**  $\Delta$  \placelistofabbreviations  $[\ldots, \ldots]$ \* inherits: \reglesynonymes  $\setminus$  definesystemattribute  $[.\cdot^1.]$   $[.\cdot,\cdot^2,\cdot.]$ **1 NAME** OPT **2 local global public private** \definesystemconstant {...} **\* NAME** \definesystemvariable {...} **\* NAME**  $\setminus$ defineTABLEsetup  $[.\cdot]$ .]  $[.,.,.\cdot]$ **1 NAME 2 inherits: \setupTABLE**  $\setminus$ definetabulation  $[ .^1 . ] [ .^2 .] [ . . , . , ^3 . . , . ]$ OPT **1 NAME** OPT OPT OPT **2 NAME 3 inherits: \setuptabulation**

 $\setminus$ definetextbackground  $[$ ...]  $[$ ... $]$ ]  $[$ ...,.. $\stackrel{3}{=}$ ...,..] OPT 1 NAME **2 NAME 3 inherits: \setuptextbackground**  $\setminus$  definetextflow  $[$ .<sup>1</sup>..]  $[$ .<sup>2</sup>..*]*  $[$ ...,.<sup>2</sup>...,..*]* OPT **1 NAME** OPT OPT **2 NAME 3 inherits: \setuptextflow**  $\setminus$ definetooltip  $[.\cdot .]\,$   $[.\cdot .]\,$   $[.\cdot .\, ,\,.\,^{\frac{3}{2}}.\, .\, ,\, .\,]$ OPT 1 NAME **2 NAME 3 inherits: \setuptooltip**  $\left\{ \text{definetransparency } [\ldots] , [\ldots] \right\}$ **1 NAME 2 NUMMER**  $\setminus$  definetransparency  $[ .^1 . ] [ . . , . , .^2 . . , . . ]$ **1 NAME 2 a = NUMMER rien normal multiply ecran revetement softlight hardlight colordodge colorburn darken lighten difference exclusion hue saturation couleur luminosity t = NUMMER**  $\left\{ \text{definetransparency } [\dots] , [\dots] \right\}$ **1 NAME 2 NAME**  $\left\{ \right.\ldots\right\}$ **\* NAME** \definetypeface [.<sup>1</sup>.] [.<sup>2</sup>.] [.<sup>3</sup>.] [.<sup>4</sup>.] [.<sup>5</sup>.] [..,..<sup>6</sup>..,..] OPT **1 NAME** OPT OPT OPT **2 rm ss tt mm hw cg 3 serif sans mono math handwriting calligraphy 4 NAME 5 defaut dtp 6 rscale = auto NUMMER features = NAME fallbacks = NAME goodies = NAME designsize = auto defaut direction = lesdeux** \definetypescriptprefix [.<sup>1</sup>.] [.<sup>2</sup>.] **1 NAME 2 TEXT** \definetypescriptsynonym [.<sup>1</sup>..] [.<sup>2</sup>..] **1 NAME 2 TEXT**  $\setminus$ definetypesetting  $[.\cdot .]$   $[.\cdot .]$   $[.\cdot .]$   $[.\cdot .]$   $[.\cdot .]$ OPT **1 NAME** OPT OPT OPT **2 TEXT 3 inherits: \setupexternalfigure**  $\setminus$ defineunit  $[\cdot \cdot \cdot]$   $[\cdot \cdot \cdot \cdot]$   $[\cdot \cdot \cdot \cdot \cdot \cdot \cdot]$ OPT **1 NAME OPT OPT OPT 2 NAME 3 inherits: \setupunit**

**\defineviewerlayer** [.<sup>1</sup>..] *[.<sup>2</sup>..] [...,..*.<sup>3</sup>...,.*.]*<br>1 NAME **1 NAME** OPT OPT OPT **2 NAME 3 inherits: \setupviewerlayer**  $\left\{ \text{definevspace } [..].] [..]. \right\}$ **OPT 1 NAME 2 NAME 3 DIMENSION**  $\left\{ \text{definevsparing } [\cdot, \cdot] , [\cdot, \cdot] \right\}$ **1 NAME 2 inherits: \vspacing**  $\setminus$  definevspacing a mount  $[$ ...<sup>1</sup>  $[$ ...<sup>2</sup> ...<sup>3</sup> ...<sup>3</sup> OPT **1 NAME** OPT OPT OPT **2 DIMENSION 3 DIMENSION**  $\setminus$ definextable  $[ .^1 . ] [ .^2 .] [ . . , . , ^3 . . , . ]$ OPT **1 NAME** OPT OPT **2 NAME 3 inherits: \setupxtable \definicaractere** ... ... **1 CHARACTER 2 NUMMER** \definit  $\lbrack \ldots \rbrack$   $\qquad \ldots$   $\{.\ldots\}$ OPT **1 NUMMER 2 CSNAME 3 CONTENT**  $\det$ **initaccent**  $\ldots$   $\ldots$   $\ldots$   $\ldots$ **1 CHARACTER 2 CHARACTER 3 CHARACTER**  $\left\{ \text{definition} \left[ \begin{array}{c} 1 \\ 1 \end{array} \right], \left[ \begin{array}{c} 2 \\ 1 \end{array} \right], \left[ \begin{array}{c} 2 \\ 2 \end{array} \right], \left[ \begin{array}{c} 2 \\ 2 \end{array} \right], \left[ \begin{array}{c} 2 \\ 2 \end{array} \right], \left[ \begin{array}{c} 2 \\ 2 \end{array} \right], \left[ \begin{array}{c} 2 \\ 2 \end{array} \right], \left[ \begin{array}{c} 2 \\ 2 \end{array} \right], \left[ \begin{array}{c} 2 \\ 2 \end{array} \right], \left[ \$ OPT **1 NAME** OPT OPT OPT **2 NAME 3 inherits: \reglebloc**  $\setminus$ definitblocsection  $[\cdot, \cdot]$   $[\cdot, \cdot, \cdot]$   $[\cdot, \cdot, \cdot, \frac{3}{2}, \cdot, \cdot, \cdot]$ 1 NAME **2 NAME 3 inherits: \regleblocsection**  $\setminus$ definitbuffer  $[\cdot \cdot \cdot]$   $[\cdot \cdot \cdot \cdot]$   $[\cdot \cdot \cdot \cdot \cdot \cdot]$ O<sub>pt</sub> **1 NAME** OPT OPT **2 BUFFER 3 inherits: \reglebuffer**  $\setminus$ definitcalque  $[$ .<sup>1</sup>..]  $[$ .<sup>2</sup>..*]*  $[$ ...,.<sup>3</sup>...,..] OPT 1 NAME OPT OPT **2 NAME 3 inherits: \setuplayer**  $\setminus$  definitchamp  $[$ .<sup>1</sup>..]  $[$ .<sup>2</sup>..]  $[$ .<sup>3</sup>..]  $[$ ...<sup>4</sup>....]  $[$ .<sup>5</sup>..] **1 NAME 2 radio sous texte ligne push check signature 3 NAME 4 NAME 5 NAME**

```
\definitcommande ... .<sup>2</sup>.
1 CHARACTER
2 BEFEHL
\detinitconversion [...].] [.] [.]OPT
1 SPRACHE
2 NAME
3 CSNAME
\setminus definit conversion [...], [...] [...]O<sub>pt</sub>
1 SPRACHE
2 NAME
3 TEXT
\left\{ \text{definition of } [...], [...], \frac{2}{n}, \ldots \right\}1 NAME
2 r = NUMMER
   g = NUMMER
   b = NUMMER
   c = NUMMER
   m = NUMMER
   y = NUMMER
   k = NUMMER
   h = NUMMER
   s = NUMMER
   v = NUMMER
   x = NUMMER
   a = NUMMER rien normal multiply ecran revetement softlight hardlight colordodge colorburn darken lighten difference
         exclusion hue saturation couleur luminosity
   t = NUMMER
\left\{ \text{definition } \left[ \begin{array}{c} 1 \\ 1 \end{array} \right], \begin{array}{c} 2 \\ 3 \end{array} \right\}1 NAME
2 COLOR
\setminusdefinitdactylo [.\cdot .]\, [.\cdot .]\, [.\cdot .\, ,\, .\, \frac{3}{2}.\, .\, ,\, .\, ]OPT
1 NAME OPT OPT
2 NAME
3 inherits: \regledactylo
\setminusdefinitdemarrestoppe [.<sup>1</sup>..] [.<sup>2</sup>..] [...,..<sup>3</sup>...,..]
                                         OPT
1 NAME OPT OPT
2 NAME
3 inherits: \regledemarrestoppe
\setminusdefinitdescription [ .^1 . ] [ .^2 . ] [ . . , . , ^3 . . , . ]OPT
1 NAME OPT OPT OPT
2 NAME
3 inherits: \setupdescription
\setminusdefinitdisposition [\cdot, \cdot] [\cdot, \cdot, \cdot] [\cdot, \cdot, \cdot, \frac{3}{2}, \cdot, \cdot, \cdot]OPT
1 NAME OPT OPT OPT
2 NAME
3 inherits: \regledisposition
\setminus definitenum eration [.<sup>1</sup>...] [.<sup>2</sup>...] [...,..<sup>3</sup>...,..
                                      OPT
1 NAME OPT OPT
2 NAME
3 inherits: \setupenumeration
```
 $\setminus$ definitenvironnementpolicecorps  $[\cdot, \cdot, \cdot]$   $[\cdot, \cdot, \cdot, \cdot]$   $[\cdot, \cdot, \cdot, \cdot]$ OPT 1 NAME **2 defaut DIMENSION 3 grand = DIMENSION NUMMER petit = DIMENSION NUMMER a = DIMENSION NUMMER b = DIMENSION NUMMER c = DIMENSION NUMMER d = DIMENSION NUMMER** texte = DIMENSION NUMMER **x = DIMENSION NUMMER xx = DIMENSION NUMMER script = DIMENSION NUMMER scriptscript = DIMENSION NUMMER espaceinterligne = DIMENSION em = incline italique STYLE BEFEHL \* = NUMMER**  $\setminus$ definitetiquette  $[ .^1 . ] [ .^2 .] [ . . , . , ^3 . . , . ]$ OPT **1 NAME** OPT OPT **2 NAME 3 inherits: \setuplabel**  $\setminus$ definitflottant  $[\cdot, \cdot]$   $[\cdot, \cdot, \cdot]$   $[\cdot, \cdot, \cdot, \frac{3}{2}, \cdot, \cdot, \cdot]$ OPT 1 SINGULAR OPT OPT **2 SINGULAR PLURAL 3 inherits: \regleflottant instances: chemical figure table intermezzo graphic**  $\left\{ \text{left} \right\}$   $\left[ .^{1}$ .  $\left[ .^{2}$ .  $\left[ .^{3}$ .  $\right]$ OPT 1 SINGULAR OPT OPT **2 PLURAL 3 SINGULAR instances: chemical figure table intermezzo graphic**  $\setminus$ definitformatreference  $[$ ... $]$   $[$ ... $]$   $[$ ... $]$ ,... $]$ OPT **1 NAME 1 NAME 1 OPT OPT 2 NAME 3 inherits: \setupreferenceformat**  $\setminus$ definitgroupecouleur  $[$ ...]  $[$ ... $]$ ]  $[$ x:y: $z$ ,..] OPT **1 NAME 2 gris rgb cmyk spot 3 TRIPLET**  $\left\{ \text{definithbox} \left[ \ldots \right] , \left[ \ldots \right] , \left[ \ldots \right] \right\}$ **1 NAME 2 DIMENSION**  $\setminus$ definitliste  $[\cdot \cdot \cdot]$   $[\cdot \cdot \cdot \cdot]$   $[\cdot \cdot \cdot \cdot \cdot \cdot \cdot]$ OPT **1 NAME** OPT OPT **2 LISTE 3 inherits: \regleliste**  $\setminus$ definitlisteimbriquee  $[ \dots ] [ \dots , \dots ] [ \dots , \dots ]$ **1 NAME 0PT 2 LISTE 3 inherits: \regleliste**  $\setminus$ definitmakeup  $[$ .<sup>1</sup>..]  $[$ .<sup>2</sup>..*]*  $[$ ...,.<sup>3</sup>...,..] OPT **1 NAME** OPT OPT OPT **2 NAME 3 inherits: \reglemakeup**

 $\setminus$ definitmarquage  $[.\cdot .]$   $[.\cdot .]$   $[.\cdot .]$   $[.\cdot .]$   $[.\cdot .]$ OPT 1 NAME **2 BESCHRIFTUNG 3 inherits: \reglemarquage**  $\setminus$  definitmenuinteraction  $[$ .<sup>1</sup>..]  $[$ .<sup>2</sup>..]  $[$ ..,..<sup>3</sup>...,..] OPT **1 NAME** OPT OPT **2 NAME 3 inherits: \reglemenuinteraction**  $\left\{ \text{definite}\right\}$   $\left[ .^{1}$   $\right]$   $\left[ .^{2}$   $\ldots, .^{3}$   $\ldots \right]$ **1 NAME 2 NAME = COLOR**  $\left\{ \text{definite } [\dots] , [\dots] \right\}$ **1 NAME 2 NAME**  $\setminus$ definitparagraphes  $[ .^1 . ] [ .^2 . ] [ . . , . , ^3 . . , . ]$ OPT **1 NAME** OPT OPT OPT **2 NAME 3 inherits: \regleparagraphes**  $\setminus$ definitpilechamp  $[\cdot, \cdot]$   $[\cdot, \cdot, \cdot]$   $[\cdot, \cdot, \cdot, \frac{3}{2}$ ...,..] 1 NAME **2 NAME 3 inherits: \setupfieldcategory**  $\setminus$ definitpolice  $[\cdot \cdot \cdot]$   $[\cdot \cdot \cdot]$   $[\cdot \cdot \cdot, \cdot \cdot]$ **1 NAME** OPT **2 FONT 3 inherits: \regleespacementinterligne \definitpolicecorps** [...,"...] [...,"...] [...,"...] [...,..≜..,..]<br>1 NAME defaut opt opt **1 NAME defaut 2 NAME DIMENSION 3 rm ss tt hw cg 4 tf = FILE bf = FILE it = FILE sl = FILE bi = FILE bs = FILE sc = FILE mr = FILE mrlr = FILE mrrl = FILE mb = FILE mblr = FILE mbrl = FILE \definitpolicecorps** [...,,...] [...,,...] [...,,...] [...]<br>1 NAME defaut opt opt on **1 NAME defaut 2 NAME DIMENSION 3 rm ss tt hw cg 4 NAME**  $\text{definitpolice } [\dots] [\dots] [\dots]$ **1** NAME OPT **2 FONT 3 NAME**  $\setminus$ definitprofil  $[.\cdot .]\,$   $[.\cdot .]\,$   $[.\cdot .\, ,\,.\,^{\frac{3}{2}}.\, .\, ,\, .\,]$ OPT **1 NAME** OPT OPT OPT **2 NAME 3 inherits: \setupprofile**

```
\setminus definit programme [ .^1 . ] [ .^2 . ] [ .^3 . ]1 NAME
2 TEXT
3 TEXT
\left\{ \text{definiteference } [\dots], [\dots], \dots \right\}1 NAME
2 REFERENCE
\setminusdefinitregistre [.\cdot .] [.\cdot .] [.\cdot .] [.\cdot .] [.\cdot .]OPT
1 NAME OPT OPT OPT
2 NAME
3 inherits: \regleregistre
\texttt{\texttt{\texttt{\texttt{\texttt{1}}}} \begin{bmatrix} \dots, \dots, \dots \end{bmatrix} \begin{bmatrix} \dots, \dots \end{bmatrix} \begin{bmatrix} \dots, \dots \end{bmatrix} \begin{bmatrix} \dots, \dots \end{bmatrix}1 NAME
2 NAME
3 BEFEHL
\detinitsautdecolonne [...] [...,<sup>2</sup>...]
1 NAME
2 oui non preference local force premier dernier NUMMER
\left\{ \text{definitsautdepage } [\dots, \dots, \dots] \right.1 NAME
2 vide entete pdp dummy cadre NUMMER +NUMMER defaut raz desactiver oui non makeup vide preference grandepreference
    gauche droite paire impair quadruple dernier dernierepage demarre stoppe
\definitsection \lceil . . . . \rceil* NAME
\setminusdefinitsouschamp [...] [...] [...][...]1 NAME
2 NAME
3 NAME
\definitstyle [.<sup>1</sup>..] [.<sup>2</sup>..] [...,...<sup>3</sup>...,..]<br>1 NAME
1 NAME OPT OPT OPT
2 NAME
3 inherits: \setupstyle
\left\{ \text{definitstylepolice } [\ldots, \ldots] [\ldots]^2 \right\}1 NAME
2 NAME
\left\{ \Delta \left( \begin{array}{cc} 1 & 1 \\ 1 & 1 \end{array} \right), \begin{array}{cc} 1 & 1 \\ 1 & 1 \end{array} \right\}O<sub>DT</sub>
1 NAME
2 NAME
3 BEFEHL
\setminusdefinitsymbolefigure [.<sup>1</sup>..] [...]] [...,..\frac{3}{2}...,..]
1 NAME OPT
2 FILE NAME
3 inherits: \figureexterne
\setminusdefinitsynonymepolice [.\stackrel{1}{\ldots}] [.\stackrel{2}{\ldots}] [.\cdot,\ldots]1 NAME
2 FONT
3 features = NAME
     fallbacks = NAME
     goodies = NAME
    designsize = auto defaut
```

```
\setminusdefinitsynonymes [.\cdot^\frac{1}{2}. [.\cdot^\frac{2}{3}] [.\cdot^\frac{3}{2}] [.\cdot^\frac{4}{3}]OPT
1 SINGULAR
2 PLURAL
3 CSNAME
4 CSNAME
\left\{ \text{definition } [\ldots] \ \left[ \ldots \right] \ \left[ \ldots \right] \ \left[ \ldots \right] \right\}OPT
OPT 1 NAME
2 NAME
3 TEMPLATE
\setminusdefinittaillepapier [ \dots, \dots^{\frac{2}{n}}, \dots ]1 NAME
2 largeur = DIMENSION
  hauteur = DIMENSION
    sup = BEFEHL
    inf = BEFEHL
    gauche = BEFEHL
    droite = BEFEHL
   distance = DIMENSION
    page = inherits: \regletaillepapier
    papier = inherits: \regletaillepapier
\setminusdefinittaillepapier [\cdot, \cdot] [\cdot, \cdot, \cdot, \cdot] [\cdot, \cdot, \cdot, \cdot, \cdot]1 NAME
2 inherits: \regletaillepapier
3 inherits: \regletaillepapier
\text{definite} [ .^1 . ] [ .^2 . ] [ . . , . , ^3 . . , . ]OPT
1 NAME<sup>OPT</sup> OPT
2 ABSCHNITT
3 inherits: \regletete
\definittexte [.<sup>1</sup>..] [.<sup>2</sup>..] [.<sup>3</sup>..] [.<sup>4</sup>..] [.<sup>5</sup>..] [.<sup>6</sup>..] [.<sup>7</sup>..]
1 NAME OPT OPT OPT OPT
                                                        OPT
                                                                OPT
2 sup entete texte pdp inf
3 texte marge bord
4 date numeropage BESCHRIFTUNG TEXT BEFEHL
5 date numeropage BESCHRIFTUNG TEXT BEFEHL
6 date numeropage BESCHRIFTUNG TEXT BEFEHL
7 date numeropage BESCHRIFTUNG TEXT BEFEHL
\setminusdefinittrametableau [.\cdot^\frac{1}{2}. [.\cdot^\frac{2}{2}] [.\cdot^\frac{3}{2}] [.\cdot^\frac{4}{2}]OPT
1 NAME OPT OPT
2 TEMPLATE
3 NAME
4 NAME
\definittri [.<sup>1</sup>..] [.<sup>2</sup>..] [.<sup>3</sup>..]
1 SINGULAR OPT
2 PLURAL
3 rien CSNAME
\setminusdefinittype [ .^1 . ] [ .^2 . J [ . . , . , ^3 . . , . ]OPT
1 NAME OPT OPT
2 NAME
3 inherits: \regletype
\definitvide [...,*...]
* inherits: \vspacin<sup>g</sup><sup>T</sup>
\delimited [\cdot \cdot \cdot \cdot] [\cdot \cdot \cdot \cdot \cdot] \{ \cdot \cdot \cdot \cdot \}OPT
1 NAME
2 SPRACHE
3 CONTENT
```

```
\text{{{\bf\texttt{delimitedtext}}}\,\,\,\texttt{[. \,. \,.]} \,\,\,\texttt{[. \,. \,.]} \,\,\,\texttt{[. \,. \,.]}1 NAME
2 SPRACHE
3 CONTENT
\Delta[...] { ...}
                   OPT
1 SPRACHE
2 CONTENT
instances: quotation quote blockquote speech aside
\demarrealigneadroite ... \stoppealigneadroite
\demarrealigneagauche ... \stoppealigneagauche
\demarrealigneaumilieu ... \stoppealigneaumilieu
\demarrealignment [...,*...] ... \stoppealignment
* inherits: \reglealignement
\demarreallmodes [...,<sup>*</sup>...] ... \stoppeallmodes
* NAME
\demarrearriereplan [..,..<sup>*</sup>...,..] ... \stoppearriereplan
* inherits: \reglearriereplan <sup>OPT</sup>
\demarreARRIEREPLAN [..,..=..,..] *
... \stoppeARRIEREPLAN
* inherits: \reglearriereplan <sup>OPT</sup>
instances: arriereplan
\demarreATTACHMENT [.<sup>1</sup>..] [..,..<sup>2</sup>..,..] ... \stoppeATTACHMENT
1 NAME<sup>OPT</sup>
                                     \overline{a}2 inherits: \setupattachment
instances: attachment
\demarreattachment [.<sup>1</sup>..] [..,..<sup>2</sup>...,..] ... \stoppeattachment
         OPT
                                    OPT
1 NAME
2 inherits: \setupattachment
\demarrebar [.<sup>*</sup>..] ... \stoppebar
* NAME
\demarrebitmapimage [..,..=<sup>*</sup>...,..] ... \stoppebitmapimage
* couleur = rgb cmyk gris
   largeur = DIMENSION
   hauteur = DIMENSION
   x = NUMMER
   y = NUMMER
\demarrebtxrenderingdefinitions [.<sup>*</sup>..] ... \stoppebtxrenderingdefinitions
* NAME
\demarrebuffer [...] ... \stoppebuffer
                   OPT
* NAME
\demarreBUFFER ... \stoppeBUFFER
instances: hiding
\demarrecatcodetable \.<sup>*</sup>.. ... \stoppecatcodetable
* CSNAME
```

```
\demarrecenteraligned ... \stoppecenteraligned
\demarrecharacteralign [.<sup>*</sup>..] ... \stoppecharacteralign
* TEXT number->TEXT text->TEXT<sup>OPT</sup>
\demarrecheckedfences ... \stoppecheckedfences
\demarrechemical [.<sup>1</sup>..] [..,..<sup>2</sup>..,..] ... \stoppechemical
1 NAME<sup>OPT</sup>
                                  OPT
2 inherits: \setupchemical
\demarreciter [\ldots, \ldots^* \ldots, \ldots]* inherits: \setupdelimitedtext
\demarrecollect ... \stoppecollect
\demarrecollecting ... \stoppecollecting
\demarrecolonnes [\dots, \dots, \dots] ... \stoppecolonnes
* inherits: \reglecolonnes <sup>OPT</sup>
\demarrecolorintent [.<sup>*</sup>..] ... \stoppecolorintent
* knockout overprint rien
\demarrecoloronly [.<sup>*</sup>..] ... \stoppecoloronly
* COLOR
\demarrecolorset [...] ... \stoppecolorset
* NAME
\demarrecolumnspan [..,..=..,..] *
... \stoppecolumnspan
* inherits: \setupcolumnspan <sup>OPT</sup>
\demarrecombination [.<sup>1</sup>..] [..,..<sup>2</sup>..,..] ... \stoppecombination
OPT
1 NAME
                                      OPT
2 inherits: \setupcombination
\demarrecombination [.<sup>1</sup>..] [.<sup>2</sup>.] ... \stoppecombination
                          OPT
                                OPT
1 NAME
2 N*M
\demarrecommentairepage ... \stoppecommentairepage
\demarreCOMMENT [.<sup>1</sup>.] [..,..<sup>2</sup>..,..] ... \stoppeCOMMENT
                    OPT
                                 OPT
1 TEXT
2 inherits: \reglecommentaire
instances: comment
\demarrecomment [.<sup>1</sup>..] [..,..<sup>2</sup>..,..] ... \stoppecomment
1 TEXT OPT
                                 OPT
2 inherits: \reglecommentaire
\demarrecomposant [...] ... \stoppecomposant
* FILE *
\demarrecomposant ... ... \stoppecomposant
* FILE *
```

```
\demarrecontextcode ... \stoppecontextcode
\demarrecontextdefinitioncode ... \stoppecontextdefinitioncode
\demarrebtxlabeltexte [.<sup>1</sup>..] [.<sup>2</sup>.] ... \stoppebtxlabeltexte
                              OPT
1 SPRACHE
2 KEY
\demarreheadtexte [.<sup>1</sup>..] [.<sup>2</sup>.] ... \stoppeheadtexte
                        OPT
1 SPRACHE
2 KEY
\demarrelabeltexte [.<sup>1</sup>..] [.<sup>2</sup>.] ... \stoppelabeltexte
                          OPT
1 SPRACHE
2 KEY
\demarremathlabeltexte [.<sup>1</sup>..] [.<sup>2</sup>..] ... \stoppemathlabeltexte
                               OPT
1 SPRACHE
2 KEY
\demarreoperatortexte [.<sup>1</sup>..] [.<sup>2</sup>.] ... \stoppeoperatortexte
                              OPT
1 SPRACHE
2 KEY
\demarreprefixtexte [.<sup>1</sup>..] [.<sup>2</sup>.] ... \stoppeprefixtexte
                           \mathbb{R}1 SPRACHE
2 KEY
\demarresuffixtexte [.<sup>1</sup>..] [.<sup>2</sup>.] ... \stoppesuffixtexte
                            OPT
1 SPRACHE
2 KEY
\demarretaglabeltexte [.<sup>1</sup>..] [.<sup>2</sup>.] ... \stoppetaglabeltexte
                              OPT
1 SPRACHE
2 KEY
\demarreunittexte [.<sup>1</sup>..] [.<sup>2</sup>.] ... \stoppeunittexte
                        OPT
1 SPRACHE
2 KEY
\demarrecouleur [...] ... \stoppecouleur
* COLOR
\demarrectxfunction ... ... \stoppectxfunction
* NAME
\demarrectxfunctiondefinition ...
*
... \stoppectxfunctiondefinition
* NAME
\demarrecurrentcolor ... \stoppecurrentcolor
\demarrecurrentlistentrywrapper ... \stoppecurrentlistentrywrapper
\demarredegroupe ... \stoppedegroupe
\demarredelimited [.<sup>1</sup>..] [.<sup>2</sup>..] [...,<sup>3</sup>....] ... \stoppedelimited
                                OPT
                                          OPT
1 NAME
2 SPRACHE
3 inherits: \demarrecompoetroite
```
\demarredelimitedtext [.<sup>1</sup>.] [.<sup>2</sup>.] [...<sup>3</sup>,...] ... \stoppedelimitedtext<br>1 NAME **1 NAME 2 SPRACHE 3 inherits: \demarrecompoetroite** \demarreDELIMITEDTEXT [.<sup>1</sup>..] [...<sup>2</sup>...] ... \stoppeDELIMITEDTEXT 1 SPRACHE OPT OPT **2 inherits: \demarrecompoetroite instances: quotation quote blockquote speech aside** \demarreaside [.<sup>1</sup>.] [...,<sup>2</sup>...] ... \stoppeaside 1 SPRACHE OPT OPT<sup>T</sup> **2 inherits: \demarrecompoetroite** \demarreblockquote  $\begin{bmatrix} 1 & 0 \ 0 & 0 \end{bmatrix}$   $\begin{bmatrix} 1 & 0 \ 0 & 0 \end{bmatrix}$   $\begin{bmatrix} 0 & 0 \ 0 & 0 \end{bmatrix}$ **1 SPRACHE 2 inherits: \demarrecompoetroite** \demarrequotation  $\begin{bmatrix} .^1 & .^1 & . & . \\ . & . & . & . \end{bmatrix}$  ... \stoppequotation **1 SPRACHE 2 inherits: \demarrecompoetroite** \demarrequote [.<sup>1</sup>.] [...,<sup>2</sup>...] ... \stoppequote 1 SPRACHE OPT OPT **2 inherits: \demarrecompoetroite** \demarrespeech [.<sup>1</sup>..] [...,<sup>2</sup>...] ... \stoppespeech 1 SPRACHE OPT OPT **2 inherits: \demarrecompoetroite** \demarreDESCRIPTION [..,..<sup>\*</sup>...,..] ... \stoppeDESCRIPTION OPT **\* titre = TEXT marquepage = TEXT liste = TEXT reference = REFERENCE** \demarreDESCRIPTION [...,,...] {.<sup>2</sup>..} ... \stoppeDESCRIPTION<br>1 REFERENCE **1 REFERENCE 2 TEXT \demarredisplaymath ... \stoppedisplaymath \demarredmath ... \stoppedmath** \demarredocument  $[\dots, \dots]$  ... \stoppedocument \* inherits: \setupdocument <sup>OPT</sup> \demarreeffect [...] ... \stoppeeffect **\* NAME** \demarreEFFECT **...** \stoppeEFFECT \demarreelement [...,\*...] ... \stoppeelement OPT **\* REFERENCE** \demarreembeddedxtable [..,..<sup>\*</sup>...,..] ... \stoppeembeddedxtable OPT **\* inherits: \setupxtable**

```
\demarreembeddedxtable [...] ... \stoppeembeddedxtable
                               OPT
* NAME
\demarreENUMERATION [..,..<sup>*</sup>...,..] ... \stoppeENUMERATION
                              OPT
* titre = TEXT
   marquepage = TEXT
   liste = TEXT
   reference = REFERENCE
\demarreENUMERATION [...,<sup>1</sup>...] {.<sup>2</sup>.} ... \stoppeENUMERATION
                             OPT
                                      OPT
1 REFERENCE
2 TEXT
\demarreenvironement [...] ... \stoppeenvironement
* FILE *
\demarreenvironementblocsection [...] ... \stoppeenvironementblocsection
* NAME
\demarreenvironement ... . . . \stoppeenvironement
* FILE *
\demarreetroit [.<sup>1</sup>.] [..,..<sup>2</sup>..,..] ... \stoppeetroit
                    OPT
                                 O<sub>p</sub>T
1 NAME
2 inherits: \reglecompoetroite
\demarreetroit [..,..<sup>1</sup>...,..] [...<sup>2</sup>....] ... \stoppeetroit
1 inherits: \reglecompoet<sup>p</sup>oite <sup>0PT</sup>
2 [-+]gauche [-+]milieu [-+]droite NUMMER*gauche NUMMER*milieu NUMMER*droite raz
\demarreetroit [.<sup>1</sup>..] [...<sup>2</sup>....] ... \stoppeetroit
                  OPT
                            OPT
1 NAME
2 [-+]gauche [-+]milieu [-+]droite NUMMER*gauche NUMMER*milieu NUMMER*droite raz
\demarreexceptions [.<sup>*</sup>..] ... \stoppeexceptions
* SPRACHE
\demarreexpanded ... \stoppeexpanded
\demarreexpandedcollect ... \stoppeexpandedcollect
\demarreextendedcatcodetable \.<sup>*</sup>.. ... \stoppeextendedcatcodetable
* CSNAME
\demarreexternalfigurecollection [.<sup>*</sup>..] ... \stoppeexternalfigurecollection
* NAME
\demarrefigure [.<sup>1</sup>.] [.<sup>2</sup>.] [..,..<sup>2</sup>..,..] ... \stoppefigure
                                         OPT
1 NAME
2 FILE
3 inherits: \figureexterne
\demarrefittingpage [.<sup>1</sup>.] [..,..<sup>2</sup>..,..] ... \stoppefittingpage<br><sup>1</sup> NAME
1 NAME
2 inherits: \setupfittingpage
\demarreFITTINGPAGE [..,..=..,..] *
... \stoppeFITTINGPAGE
* inherits: \setupfittingpage <sup>OPT</sup>
instances: TEXpage MPpage
```

```
\demarreMPpage [..,..=<sup>*</sup>..,..] ... \stoppeMPpage
* inherits: \setupfittingpage
\demarreTEXpage [..,..<sup>*</sup>...,..] ... \stoppeTEXpage
* inherits: \setupfittingpage
\demarrefixe [.<sup>*</sup>..] ... \stoppefixe
* bas milieu haut<sup>OR</sup>baha defaut
\demarrefloatcombination [..,..=<sup>*</sup>...,..] ... \stoppefloatcombination
                                     OPT
* inherits: \setupcombination
\demarrefloatcombination [...] ... \stoppefloatcombination
                                OPT
* N*M NAME
\demarreFLOATtexte [..., ...] [..., ...] {.<sup>3</sup>..} ... \stoppeFLOATtexte
1 split toujours gauche dro<sup>p</sup>te interieur<sup>02</sup>xterieur retourarriere cutspace dansgauche dansdroit dansmarge margegauche
   margedroite bordgauche borddroit margeinterieure margeexterieure bordinterieur bordexterieur texte opposition raz
   hauteur profondeur [-+]ligne demiligne grille haut bas adapte 90 180 270 sansnumero rien local ici force marge
   [-+]suspend suspend long lesdeux milieu offset sup inf auto page pagegauche pagedroite qqpart effective entete pdp
2 REFERENCE
3 TEXT
instances: chemical figure table intermezzo graphic
\demarrefont [...] ... \stoppefont
                 OPT
* FONT
\demarrefontclass [...] ... \stoppefontclass
* chaque NAME
\demarrefontsolution [...] ... \stoppefontsolution
* NAME
\demarreformule [...,*...] ... \stoppeformule
* groupe tight milieu cadre inherits: \reglepolicecorps
\demarreformules [...,*...] ... \stoppeformules
                         OPT
* + - REFERENCE
\demarreFORMULAformula [..., ...] ... \stoppeFORMULAformula
* groupe tight milieu cadre inherts: \reglepolicecorps
instances: sp sd mp md
\demarreframed [.<sup>1</sup>.] [..,..<sup>2</sup>..,..] ... \stoppeframed
1 NAME<sup>OPT</sup>
                                OPT
2 inherits: \regleencadre
\demarreframedcontent [...] ... \stoppeframedcontent
                            OPT
* NAME desactive
\demarregridsnapping [.<sup>*</sup>..] ... \stoppegridsnapping
*   normal standard oui strict<sup>pr</sup>tolerant sup inf lesdeux large adapte premier dernier haut un bas rien ligne strut box
   min max milieu NAME
\demarregridsnapping [...,*...] ... \stoppegridsnapping
* inherits: \definegridsnappin<sup>ger</sup>
\demarregroupe [...] ... \stoppegroupe
                    O<sub>pt</sub>
* vide
```

```
\demarrehboxestohbox ... \stoppehboxestohbox
\demarrehboxregister ...
*
... \stoppehboxregister
* CSNAME NUMMER
\demarreHELP [...] ... \stoppeHELP
                OPT
* REFERENCE
instances: helptext
\demarrehelptext [...] ... \stoppehelptext
                      OPT
* REFERENCE
\demarrehighlight [.<sup>*</sup>..] ... \stoppehighlight
* NAME
\demarrehyphenation [...,*...] ... \stoppehyphenation
* original tex defaut hyphenate expanded traditional rien
\demarreimath ... \stoppeimath
\demarreindentedtext [..<sup>*</sup>..] ... \stoppeindentedtext
* NAME
\demarreINDENTEDTEXT ... \stoppeINDENTEDTEXT
\demarrehiding ... \stoppehiding
\demarreinteraction [.<sup>*</sup>..] ... \stoppeinteraction
* cache NAME
\demarreinterface ... ... \stoppeinterface
* tout SPRACHE
\demarreintertext ... \stoppeintertext
\demarreitemgroup [.<sup>1</sup>.] [...,<sup>2</sup>....] [..,..<sup>2</sup>...,..] ... \stoppeitemgroup
                                  OPT
                                                \sum_{n=1}^{\infty}1 NAME
2 inherits: \setupitemgroup
3 inherits: \setupitemgroup
\demarreITEMGROUP [...,...] [..,..<sup>2</sup>..,..] ... \stoppeITEMGROUP
1 inherits: \setupitemgroup<sup>pT</sup>
                                        OPT
2 inherits: \setupitemgroup
instances: itemize
\demarreJScode .<sup>1</sup>. .<sup>2</sup>. .<sup>3</sup>. ... \stoppeJScode
1 NAME
2 uses
3 NAME
\demarreJSpreamble .<sup>1</sup>. .<sup>2</sup>. .<sup>3</sup>. ... \stoppeJSpreamble
1 NAME
2 used
3 now later
\demarreknockout ... \stoppeknockout
```

```
\demarreLABELtexte [.<sup>1</sup>..] [.<sup>2</sup>.] ... \stoppeLABELtexte
                         OPT
1 SPRACHE
2 KEY
instances: head label mathlabel taglabel unit operator prefix suffix btxlabel
\demarrelayout [...] ... \stoppelayout
* NAME
\demarreligne [...]
* REFERENCE
\demarreligneregleetexte {... } ... \stoppeligneregleetexte
* TEXT
\demarreLINES [\ldots, \ldots] \ldots \stoppeLINES
* inherits: \reglelignes^{PPT}instances: lines
\demarrelinealignment [...] ... \stoppelinealignment
* gauche milieu droite max
\demarrelinecorrection [...,*...] ... \stoppelinecorrection
                               OPT
* vide inherits: \vide
\demarrelinefiller [\cdot \overset{1}{\ldots}, \cdot \overset{2}{\ldots}, \cdot \overset{1}{\ldots} \stoppelinefiller
                                    OPT
1 filler NAME
2 inherits: \setuplinefiller
\demarrelinenumbering \left[\begin{array}{ccc} 1 \cdot 1 & 0 & \cdots \end{array}\right] ... \stoppelinenumbering<br>1 NAME
1 NAME
2 continue = oui non
    demarre = NUMMER
    pas = NUMMER
   methode = page premier prochain
\demarrelinenumbering [.<sup>1</sup>..] [.<sup>2</sup>..] ... \stoppelinenumbering
                            OPT
                                  OPT
1 NAME
2 continue NUMMER
\demarrelinetable ... \stoppelinetable
\demarrelinetablebody ... \stoppelinetablebody
\demarrelinetablecell [..,..=<sup>*</sup>..,..] ... \stoppelinetablecell
                                OPT
* inherits: \setuplinetable
\demarrelinetablehead ... \stoppelinetablehead
\demarrelocalfootnotes ... \stoppelocalfootnotes
\demarrelocalheadsetup ... \stoppelocalheadsetup
\demarrelocallinecorrection [...,*...] ... \stoppelocallinecorrection
                                      OPT
* vide inherits: \vide
\demarrelocalnotes [...,*...] ... \stoppelocalnotes
* NAME
```

```
\demarrelocalsetups [.<sup>1</sup>..] [.<sup>2</sup>.] ... \stoppelocalsetups
                         OPT
1 grille
2 NAME
\demarrelocalsetups ... ... \stoppelocalsetups
* NAME
\demarrelua ... \stoppelua
\demarreluacode ... \stoppeluacode
\demarreluaparameterset [...] ... \stoppeluaparameterset
* NAME
\demarreluasetups [.<sup>1</sup>..] [.<sup>2</sup>.] ... \stoppeluasetups
                      OPT
1 grille
2 NAME
\demarreluasetups ... ... \stoppeluasetups
* NAME
\demarreMPclip {.<sup>*</sup>..} ... \stoppeMPclip
* NAME
\demarreMPcode {.<sup>*</sup>..} ... \stoppeMPcode
                   OPT
* NAME
\demarreMPdefinitions {...} *
... \stoppeMPdefinitions
                           OPT
* NAME
\demarreMPdrawing [...] ... \stoppeMPdrawing
                      OPT
* -
\demarreMPenvironment [...] ... \stoppeMPenvironment
                           OPT
* raz global +
\demarreMPextensions {...,*...} ... \stoppeMPextensions
                             OPT
* NAME
\demarreMPinclusions [.<sup>1</sup>..] {.<sup>2</sup>..} ... \stoppeMPinclusions
                          OPT
                                OPT
1 +
2 NAME
\demarreMPinitializations ... \stoppeMPinitializations
\demarreMPpositiongraphic {.<sup>1</sup>.} {...,<sup>2</sup>...} ... \stoppeMPpositiongraphic
1 NAME
2 KEY
\demarreMPpositionmethod {.<sup>*</sup>..} ... \stoppeMPpositionmethod
* NAME
\demarreMPrun {...} *
... \stoppeMPrun
                  OPT
* NAME
```

```
\demarremakeup [.<sup>1</sup>.] [..,..<sup>2</sup>..,..] ... \stoppemakeup
                                 OPT
1 NAME
2 inherits: \reglemakeup
\demarreMAKEUPmakeup [..,..=<sup>*</sup>..,..] ... \stoppeMAKEUPmakeup
                                OPT
* inherits: \reglemakeup
instances: standard page text middle
\demarremiddlemakeup [..,..=<sup>*</sup>..,..] ... \stoppemiddlemakeup
                                O<sub>p</sub>T
* inherits: \reglemakeup
\demarrepagemakeup [..,.. = .., ..] ... \stoppepagemakeup
                             OPT
* inherits: \reglemakeup
\demarrestandardmakeup [..,..=..,..] *
... \stoppestandardmakeup
                                  OPT
* inherits: \reglemakeup
\demarretextmakeup [..,..=..,..] *
... \stoppetextmakeup
                             OPT
* inherits: \reglemakeup
\demarremargereglee [.<sup>*</sup>..] ... \stoppemargereglee
                          O<sub>pt</sub>
* NUMMER
\demarremargereglee [..,..=<sup>*</sup>...,..] ... \stoppemargereglee
* inherits: \setupmarginrule <sup>OPT</sup>
\demarremarginblock [...] ... \stoppemarginblock
                          O<sub>pt</sub>
* NAME
\demarremarkedcontent [...] ... \stoppemarkedcontent
                            OPT
* raz tout NAME
\demarreMATHALIGNMENT [..,.. = .., .. ] ... \stoppeMATHALIGNMENT
* inherits: \setupmathalignment <sup>OPT</sup>
instances: align mathalignment
\demarreMATHCASES [..,..<sup>*</sup>...,..] ... \stoppeMATHCASES
* inherits: \setupmathcases <sup>OPT</sup>
instances: cases mathcases
\demarreMATHMATRIX [..,..<sup>*</sup>...,..] ... \stoppeMATHMATRIX
* inherits: \setupmathmatrix <sup>OPT</sup>
instances: matrix mathmatrix
\demarremathmode ... \stoppemathmode
\demarremathstyle [...,*...] ... \stoppemathstyle
* affichage texte script scriptscript cramped uncramped normal groupe petit grand NAME
\demarrematrices [\ldots, \ldots] \ldots \stoppematrices
* inherits: \setupmathmatri\hat{x}^{\text{PT}}\demarremaxaligned ... \stoppemaxaligned
\demarremenuinteraction [...] ... \stoppemenuinteraction
* NAME
```

```
\demarremiddlealigned ... \stoppemiddlealigned
\demarremixedcolumns [.<sup>1</sup>..] [..,..<sup>2</sup>..,..] ... \stoppemixedcolumns
                            OPT
                                        O<sub>PT</sub>
1 NAME
2 inherits: \setupmixedcolumns
\demarreMIXEDCOLUMNS [..,..=<sup>*</sup>..,..] ... \stoppeMIXEDCOLUMNS
* inherits: \setupmixedcolumns <sup>OPT</sup>
instances: itemgroupcolumns boxedcolumns
\demarreboxedcolumns [..,.. = ..,..] ... \stoppeboxedcolumns
* inherits: \setupmixedcolumns <sup>OPT</sup>
\demarreitemgroupcolumns [..,..=..,..] *
... \stoppeitemgroupcolumns
                                    OPT
* inherits: \setupmixedcolumns
\demarremode [...,*...] ... \stoppemode
* NAME
\demarremodeset [...,<sup>1</sup>...] {.<sup>2</sup>..} ... \stoppemodeset
1 NAME defaut
2 CONTENT
\demarremodule [...] ... \stoppemodule
* FILE
\demarremoduletestsection ... \stoppemoduletestsection
\demarremodule ... ... \stoppemodule
* FILE
\demarrenamedsection [\cdot \cdot \cdot] [\cdot \cdot, \cdot \cdot \frac{2}{\cdot} \cdot \cdot, \cdot \cdot] [\cdot \cdot, \cdot \cdot \frac{3}{\cdot} \cdot \cdot, \cdot \cdot] ... \stoppenamedsection
1 ABSCHNITT
2 titre = TEXT
   marquepage = TEXT
   marguageliste = TEXT
   reference = REFERENCE
   numeroproprio = TEXT
3 KEY = VALUE
\demarrenamedsubformulas [..., , ...] \{.\stackrel{?}{.} \ldots \stoppenamedsubformulas<br>1 + - REFERENCE
1 + - REFERENCE
2 TEXT
\demarrenarrower [...,*...] ... \stoppenarrower
OPT
* [-+]gauche [-+]milieu [-+]droite NUMMER*gauche NUMMER*milieu NUMMER*droite raz
\demarreNARROWER [..., ...] ... \stoppeNARROWER
* [-+]gauche [-+]milieu [<sup>OPT</sup>]droite NUMMER*gauche NUMMER*milieu NUMMER*droite raz
\demarrenegatif ... \stoppenegatif
\demarrenicelyfilledbox [..,..<sup>*</sup>...,..] ... \stoppenicelyfilledbox
                                     OPT
* largeur = DIMENSION
   hauteur = DIMENSION
    offset = DIMENSION
    strut = oui non
\demarrenointerference ... \stoppenointerference
```
\demarrenotallmodes [...,\*...] ... \stoppenotallmodes **\* NAME**

**\demarrenotext ... \stoppenotext**

```
\demarreNOTE [...,*...] ... \stoppeNOTE
                OPT
* REFERENCE
instances: footnote endnote
```

```
\demarreNOTE [\dots, \dots] \dots \stoppeNOTE
* titre = TEXT <sup>OPT</sup>
  marquepage = TEXT
```

```
liste = TEXT
   reference = REFERENCE
instances: footnote endnote
```

```
\demarreendnote [...,*...] ... \stoppeendnote
                    OPT
* REFERENCE
```

```
\demarrefootnote [...,    ...] ... \stoppefootnote
                        OPT
* REFERENCE
```

```
\demarrenotmode [...,*...] ... \stoppenotmode
* NAME
```
**\demarreopposition ... \stoppeopposition**

```
\demarreoutputstream [...] ... \stoppeoutputstream
* NAME
```
**\demarreoverprint ... \stoppeoverprint**

```
\demarrepagefigure [.<sup>1</sup>..] [..,..<sup>2</sup>..,..] ... \stoppepagefigure
                                         OPT
1 FILE
2 inherits: \setupexternalfigure
```

```
\demarrepagegrid [.<sup>1</sup>..] [..,..<sup>2</sup>..,..] ... \stoppepagegrid
OPT
1 NAME
                                 OPT
2 inherits: \setuppagegrid
```

```
\demarrepagegridspan [.<sup>1</sup>..] [..,..<sup>2</sup>..,..] ... \stoppepagegridspan
                                            OPT
1 NAME
```

```
2 inherits: \setuppagegridspan
```

```
\demarrePAGEGRID [..,..<sup>*</sup>...,..] ... \stoppePAGEGRID
* inherits: \setuppagegrid <sup>OPT</sup>
```

```
\demarrepagelayout [.<sup>*</sup>..] ... \stoppepagelayout
* page pagegauche pagedroite
```
\demarrepar [.<sup>1</sup>..] [..,..<sup>2</sup>...,..] ... \stoppepar 1 NAME
<sup>OPT</sup>
<sup>OPT</sup>
OPT
OPT
OPT
OPT **1** 

```
2 inherits: \setupparagraph
```
\demarreparagraphe  $[\cdot$ ...]  $[\cdot,\cdot,\cdot,\frac{2}{7},\cdot,\cdot]$  ... \stoppeparagraphe  $^{\circ}$   $^{\circ}$ O<sub>PT</sub> **1 NAME**

```
2 inherits: \setupparagraph
```

```
\demarreparagraphs [.<sup>*</sup>..] ... \stoppeparagraphs
* NAME
\demarreparagraphscell ... \stoppeparagraphscell
\demarrePARAGRAPHS ... \stoppePARAGRAPHS
\demarrePARALLEL ... \stoppePARALLEL
\demarreparbuilder [.<sup>*</sup>..] ... \stoppeparbuilder
* defaut oneline basic NAME
\demarreplaceflottant [\ldots] [\ldots] [\ldots] [\ldots] [\ldots] [\ldots] [\ldots] [\ldots] [\ldots] [\ldots]OPT
                                                           OPT
1 SINGULAR
2 titre = TEXT
   marquepage = TEXT
   marguageliste = TEXT
   emplacement = split toujours gauche droite interieur exterieur retourarriere cutspace dansgauche dansdroit
                  dansmarge margegauche margedroite bordgauche borddroit margeinterieure margeexterieure bordinterieur
                  bordexterieur texte opposition raz hauteur profondeur [-+]ligne demiligne grille haut bas adapte
                   90 180 270 sansnumero rien local ici force marge [-+]suspend suspend long lesdeux milieu offset
                  sup inf auto page pagegauche pagedroite qqpart effective entete pdp
   reference = REFERENCE
3 KEY = VALUE
\demarreplaceFLOAT [..,..<sup>1</sup> ..,..] [..,..<sup>2</sup> ..,..] ... \stoppeplaceFLOAT
                             OPT
                                                OPT
1 titre = TEXT
   marquepage = TEXT
   marguageliste = TEXT
   emplacement = split toujours gauche droite interieur exterieur retourarriere cutspace dansgauche dansdroit
                  dansmarge margegauche margedroite bordgauche borddroit margeinterieure margeexterieure bordinterieur
                  bordexterieur texte opposition raz hauteur profondeur [-+]ligne demiligne grille haut bas adapte
                   90 180 270 sansnumero rien local ici force marge [-+]suspend suspend long lesdeux milieu offset
                  sup inf auto page pagegauche pagedroite qqpart effective entete pdp
   reference = REFERENCE
2 KEY = VALUE
instances: chemical figure table intermezzo graphic
\demarreplacechemical [..,..<sup>1</sup> ..,..] [..,..<sup>2</sup> ..,..] ... \stoppeplacechemical
                                 O<sub>pt</sub>
                                                   OPT
1 titre = TEXT
   marquepage = TEXT
   marguageliste = TEXT
   emplacement = split toujours gauche droite interieur exterieur retourarriere cutspace dansgauche dansdroit
                  dansmarge margegauche margedroite bordgauche borddroit margeinterieure margeexterieure bordinterieur
                   bordexterieur texte opposition raz hauteur profondeur [-+]ligne demiligne grille haut bas adapte
                  90 180 270 sansnumero rien local ici force marge [-+]suspend suspend long lesdeux milieu offset
                  sup inf auto page pagegauche pagedroite qqpart effective entete pdp
   reference = REFERENCE
2 KEY = VALUE
\demarreplacefigure [..,..<sup>1</sup>..,..] [..,..<sup>2</sup>..,..] ... \stoppeplacefigure
                               OPT
                                                 OPT
1 titre = TEXT
   marquepage = TEXT
   marguageliste = TEXT
   emplacement = split toujours gauche droite interieur exterieur retourarriere cutspace dansgauche dansdroit
                  dansmarge margegauche margedroite bordgauche borddroit margeinterieure margeexterieure bordinterieur
                  bordexterieur texte opposition raz hauteur profondeur [-+]ligne demiligne grille haut bas adapte
                  90 180 270 sansnumero rien local ici force marge [-+]suspend suspend long lesdeux milieu offset
                  sup inf auto page pagegauche pagedroite qqpart effective entete pdp
   reference = REFERENCE
2 KEY = VALUE
```
\demarreplacegraphic  $[\dots, \dots]$   $[\dots, \dots]$  ...,...] ... \stoppeplacegraphic **1 titre = TEXT marquepage = TEXT**  $marguage$ **liste = TEXT emplacement = split toujours gauche droite interieur exterieur retourarriere cutspace dansgauche dansdroit dansmarge margegauche margedroite bordgauche borddroit margeinterieure margeexterieure bordinterieur bordexterieur texte opposition raz hauteur profondeur [-+]ligne demiligne grille haut bas adapte 90 180 270 sansnumero rien local ici force marge [-+]suspend suspend long lesdeux milieu offset sup inf auto page pagegauche pagedroite qqpart effective entete pdp reference = REFERENCE 2 KEY = VALUE** \demarreplaceintermezzo [..,..<sup>i</sup>..,..] [..,..<sup>2</sup>..,..] ... \stoppeplaceintermezzo OPT OPT **1 titre = TEXT marquepage = TEXT marquage = TEXT liste = TEXT emplacement = split toujours gauche droite interieur exterieur retourarriere cutspace dansgauche dansdroit dansmarge margegauche margedroite bordgauche borddroit margeinterieure margeexterieure bordinterieur bordexterieur texte opposition raz hauteur profondeur [-+]ligne demiligne grille haut bas adapte 90 180 270 sansnumero rien local ici force marge [-+]suspend suspend long lesdeux milieu offset sup inf auto page pagegauche pagedroite qqpart effective entete pdp reference = REFERENCE 2 KEY = VALUE** \demarreplacetable  $[\dots, \dots]$   $[\dots, \dots]$  ...,  $\dots$   $\ldots$  \stoppeplacetable OPT **1 titre = TEXT marquepage = TEXT** marquage<br>liste **liste = TEXT emplacement = split toujours gauche droite interieur exterieur retourarriere cutspace dansgauche dansdroit dansmarge margegauche margedroite bordgauche borddroit margeinterieure margeexterieure bordinterieur bordexterieur texte opposition raz hauteur profondeur [-+]ligne demiligne grille haut bas adapte 90 180 270 sansnumero rien local ici force marge [-+]suspend suspend long lesdeux milieu offset sup inf auto page pagegauche pagedroite qqpart effective entete pdp reference = REFERENCE 2 KEY = VALUE** \demarreplaceformule [..,..=<sup>\*</sup>..,..] ... \stoppeplaceformule OPT **\* titre = TEXT suffix = TEXT reference = + - REFERENCE** \demarreplaceformule [...,\*...] ... \stoppeplaceformule OPT **\* + - REFERENCE** \demarreplacepairedbox  $[\cdot^1, 1]$   $[...,\cdot,\frac{2}{7},...]$  ... \stoppeplacepairedbox OPT **1 NAME 2 inherits: \setuppairedbox** \demarreplacePAIREDBOX [..,..<sup>\*</sup>...,..] ... \stoppeplacePAIREDBOX O<sub>p</sub> **\* inherits: \setuppairedbox instances: legend** \demarreplacelegend [..,..<sup>\*</sup>...,..] ... \stoppeplacelegend OPT **\* inherits: \setuppairedbox \demarrepositif ... \stoppepositif** \demarrepositioning [.<sup>1</sup>..] [..,..<sup>2</sup>..,..] ... \stoppepositioning  $\overline{\phantom{0}}$  opt OPT **1 NAME 2 inherits: \reglepositionnement \demarrepositionoverlay** {...} \* **... \stoppepositionoverlay \* NAME**

```
\demarrepostponing [.<sup>*</sup>..] ... \stoppepostponing
                       OPT
* [-+]NUMMER
\demarreprocessassignmentcommand [..,..=<sup>*</sup>.....] ... \stoppeprocessassignmentcommand
* KEY = VALUE
\demarreprocessassignmentlist [..,..=<sup>*</sup>..,..] ... \stoppeprocessassignmentlist
* KEY = VALUE
\demarreprocesscommacommand [...,*...] ... \stoppeprocesscommacommand
* BEFEHL
\demarreprocesscommalist [...,*...] ... \stoppeprocesscommalist
* BEFEHL
\demarreproduit [...] ... \stoppeproduit
* FILE *
\demarreproduit ... ... \stoppeproduit
* FILE *
\demarreprojet [...] ... \stoppeprojet
* FILE *
\demarreprojet ... ... \stoppeprojet
* FILE *
\demarreprotectedcolors ... \stoppeprotectedcolors
\demarrepublication [.<sup>1</sup>..] [..,..<sup>2</sup>..,..] ... \stoppepublication
                        OPT
                                   OPT
1 NAME
2 tag = REFERENCE
  category = TEXT
  k = REFERENCE
   t = TEXT
\demarrequeuetableau [.<sup>*</sup>..] ... \stoppequeuetableau
* NAME
\demarrequeuetabule [.<sup>*</sup>..] ... \stoppequeuetabule
                        OPT
* NAME
\demarrerandomized ... \stopperandomized
\demarrerawsetups [.<sup>1</sup>..] [.<sup>2</sup>.] ... \stopperawsetups
                      OPT
1 grille
2 NAME
\demarrerawsetups ... ... \stopperawsetups
* NAME
\demarrereadingfile ... \stoppereadingfile
\demarreregime [.<sup>*</sup>..] ... \stopperegime
* inherits: \enableregime
```

```
\demarreLUA [\ldots, \ldots] \ldots \stoppeLUA
* inherits: \regledac<sup>ere</sup>Jlo
\demarreMP [\ldots, \ldots] \ldots \stoppeMP
* inherits: \regledattylo
\demarrePARSEDXML [..,..=<sup>*</sup>..,..] ... \stoppePARSEDXML
* inherits: \regledactylo <sup>OPT</sup>
\demarreTEX [\ldots, \ldots] \ldots \stoppeTEX
* inherits: \regledac<sup>ere</sup>Jlo
\demarretyping [\ldots, \ldots] \ldots \stoppetyping
* inherits: \regledactylo<sup>OPT</sup>
\demarreXML [..,..<sup>*</sup>...,..] ... \stoppeXML
OPT
* inherits: \regledactylo
\demarrelines [\ldots, \ldots] \ldots \stoppelines
* inherits: \reglelignes<sup>@PT</sup>
\demarrereusableMPgraphic {.<sup>1</sup>.} {...,<sup>2</sup>...} ... \stoppereusableMPgraphic
                                            OPT
1 NAME
2 KEY
\demarrerevetement ... \stopperevetement
\demarrescript [...] ... \stoppescript
* hangul hanzi nihongo ethiopic thai test NAME
\demarresectionblock [\cdot,\cdot,\cdot,\frac{2}{\cdot},\cdot,\cdot] ... \stoppesectionblock
                                        OPT
1 NAME
2 marquepage = TEXT
  inherits: \regleblocsection
\demarreSECTIONBLOCK [..,..=<sup>*</sup>..,..] ... \stoppeSECTIONBLOCK
                                OPT
* marquepage = TEXT
  inherits: \regleblocsection
instances: frontmatter bodymatter appendices backmatter
\demarreappendices [..,..<sup>*</sup>...,..] ... \stoppeappendices
                           OPT
* marquepage = TEXT
   inherits: \regleblocsection
\demarrebackmatter [..,..=..,..] *
... \stoppebackmatter
                             OPT
* marquepage = TEXT
   inherits: \regleblocsection
\demarrebodymatter [..,..=..,..] *
... \stoppebodymatter
OPT
* marquepage = TEXT
  inherits: \regleblocsection
\demarrefrontmatter [..,..=..,..] *
... \stoppefrontmatter
OPT
* marquepage = TEXT
   inherits: \regleblocsection
```

```
\demarresectionlevel [\cdot,\cdot,\cdot,\cdot] [\cdot,\cdot,\cdot,\cdot] [\cdot,\cdot,\cdot,\cdot] [\cdot,\cdot,\cdot,\cdot] \ldots \stoppesectionlevel
                             OPT
                                          OPT
                                                             OPT
1 NAME
2 titre = TEXT
   marquepage = TEXT
   marguageliste = TEXT
   reference = REFERENCE
   numeroproprio = TEXT
3 KEY = VALUE
\demarreSECTION [..,..<sup>1</sup> ..,..] [..,..<sup>2</sup> ..,..] ... \stoppeSECTION
1 titre = TEXT <sup>OPT</sup>
                                              OPT
   marquepage = TEXT
   marquage<br>liste
   liste = TEXT<br>reference = REFE
                 reference = REFERENCE
   numeroproprio = TEXT
2 KEY = VALUE
instances: part chapter section subsection subsubsection subsubsubsection subsubsubsubsection
title subject subsubject subsubsubject subsubsubsubject subsubsubsubsubject
\demarrechapter [\ldots, \ldots \stackrel{i}{\vdots} \ldots] [\ldots, \ldots \stackrel{i}{\vdots} \ldots] ... \stoppechapter
1 titre = TEXT <sup>OPT</sup>
                                              OPT
   marquepage = TEXT
   marquage =
   liste = TEXT
   reference = REFERENCE
   numeroproprio = TEXT
2 KEY = VALUE
\demarrepart [\ldots, \ldots \stackrel{1}{\vdots} \ldots, \ldots] [\ldots, \ldots \stackrel{2}{\vdots} \ldots, \ldots] ... \stoppepart
                = TEXT<sup>T</sup>
                                          OPT
1 titre = TEXT<br>marquepage = TEXT
   marquepage
   marquage = TEXT
   liste = TEXT
   reference = REFERENCE
   numeroproprio = TEXT
2 KEY = VALUE
\demarresection [\ldots, \ldots \stackrel{i}{\pm} \ldots, \ldots] [\ldots, \ldots \stackrel{i}{\pm} \ldots, \ldots] ... \stoppesection
1 titre = TEXT <sup>OPT</sup>
                                              O<sub>p</sub>T
   marquepage = TEXT
   marguageliste = TEXT
   reference = REFERENCE
    numeroproprio = TEXT
2 KEY = VALUE
\demarresubject [..,..<sup>1</sup>...,..] [..,.<sup>2</sup>...,.] ... \stoppesubject
1 titre = TEXT <sup>OPT</sup>
                                             OPT
   marquepage = TEXT
   marguageliste = TEXT
   reference = REFERENCE
   numeroproprio = TEXT
2 KEY = VALUE
\demarresubsection [\ldots, \ldots] [\ldots, \ldots]<sup>2</sup>...,..] ... \stoppesubsection
                               OPT
                                                  OPT
1 titre = TEXT
   marquepage
   marquage = TEXT
   liste = TEXT
   reference = REFERENCE
   numeroproprio = TEXT
2 KEY = VALUE
```
\demarresubsubject  $[\ldots, \ldots \stackrel{i}{\vdots} \ldots]$   $[\ldots, \ldots \stackrel{i}{\vdots} \ldots]$  ... \stoppesubsubject OPT OPT **1 titre = TEXT marquepage = TEXT** marquage **liste = TEXT reference = REFERENCE numeroproprio = TEXT 2 KEY = VALUE** \demarresubsubsection  $[\ldots, \ldots] \quad [\ldots, \ldots] \quad \ldots$  \stoppesubsubsection OPT OPT **1** titre = TEXT<br>marquepage = TEXT **marquepage = TEXT**  $marguage$ liste = TEXT<br>reference = REFE **reference = REFERENCE numeroproprio = TEXT 2 KEY = VALUE** \demarresubsubsubject [..,..<sup>1</sup> ..,..] [..,..<sup>2</sup> ..,..] ... \stoppesubsubsubject OPT OPT 1 titre = TEXT<br>marquepage = TEXT **marquepage = TEXT** marquage<br>liste **liste = TEXT reference = REFERENCE numeroproprio = TEXT 2 KEY = VALUE** \demarresubsubsubsection  $[\ldots, \ldots^{\frac{1}{2}}, \ldots, \ldots]$   $[\ldots, \ldots, \frac{2}{3}, \ldots, \ldots]$  which are absubsubsubsection OPT OPT **1** titre = TEXT<br>marquepage = TEXT marquepage **marquage = TEXT liste = TEXT reference = REFERENCE numeroproprio = TEXT 2 KEY = VALUE** \demarresubsubsubsubject  $[\ldots, \ldots^{\frac{1}{2}}, \ldots, \ldots]$   $[\ldots, \ldots]$  ... \stoppesubsubsubsubject OPT OPT **1 titre = TEXT marquepage = TEXT**  $marguage$ **liste = TEXT reference = REFERENCE numeroproprio = TEXT 2 KEY = VALUE** \demarresubsubsubsubsection [..,..<sup>1</sup> ..,..] [..,..<sup>2</sup> ..,..] ... \stoppesubsubsubsubsection OPT  $\mathbb{R}$ 1 titre = TEXT<br>marquepage = TEXT **marquepage = TEXT**  $m$ arquage **liste = TEXT reference = REFERENCE numeroproprio = TEXT 2 KEY = VALUE** \demarresubsubsubsubsubject [..,..<sup>1</sup> ..,..] [..,..<sup>2</sup> ..,..] ... \stoppesubsubsubsubsubject OPT O<sub>p</sub>T 1 titre = TEXT<br>marquepage = TEXT **marquepage = TEXT**  $marguage$ **liste = TEXT reference = REFERENCE numeroproprio = TEXT 2 KEY = VALUE** \demarretitle [..,..<sup>1</sup>..,..] [..,..<sup>2</sup>..,..] ... \stoppetitle 1 titre = TEXT<sup>OPT</sup> O<sub>DT</sub> **marquepage = TEXT marquage = TEXT liste = TEXT reference = REFERENCE numeroproprio = TEXT 2 KEY = VALUE**

```
\demarreitemize [\ldots], \ldots] [\ldots, \ldots]^2...,.] ... \stoppeitemize
1 inherits: \setupitemgr<sup>8</sup>up
                                         OPT
2 inherits: \setupitemgroup
\demarrealign [..,..<sup>*</sup>...,..] ... \stoppealign
* inherits: \setupmathal<sup>P</sup>ignment
\demarremathalignment [..,.. = ..,..] ... \stoppemathalignment
* inherits: \setupmathalignment <sup>OPT</sup>
\demarrecases [\ldots, \ldots] \ldots \stoppecases
* inherits: \setupmathcases
\demarremathcases [\ldots, \ldots] \ldots \stoppemathcases
* inherits: \setupmathcases <sup>OPT</sup>
\demarremathmatrix [..,..=..,..] *
... \stoppemathmatrix
* inherits: \setupmathmatrix <sup>OPT</sup>
\demarrematrix [\ldots, \ldots] \ldots \stoppematrix
* inherits: \setupmathmat<sup>PT</sup>ix
\demarresetups [.<sup>1</sup>.] [.<sup>2</sup>.] ... \stoppesetups
                   OPT
1 grille
2 NAME
\demarremdformula [...,*...] ... \stoppemdformula
* groupe tight milieu cadr<sup>@T</sup>inherits: \reglepolicecorps
\demarrempformula [...,*...] ... \stoppempformula
* groupe tight milieu cadr<sup>@T</sup>inherits: \reglepolicecorps
\demarresdformula [...,*...] ... \stoppesdformula
* groupe tight milieu cadr<sup>gr</sup>inherits: \reglepolicecorps
\demarrespformula [...,*...] ... \stoppespformula
* groupe tight milieu cadr<sup>@T</sup>inherits: \reglepolicecorps
\demarresetups ... ... \stoppesetups
* NAME
\demarreshift [...] ... \stoppeshift
* NAME
\demarresidebar [\cdot^1, 1, 1, \ldots^2, \ldots] ... \stoppesidebar
1 NAME<sup>OPT</sup>
                                   OPT
2 inherits: \setupsidebar
\demarresimplecolumns [..,..<sup>*</sup>...,..] ... \stoppesimplecolumns
* inherits: \setsimplecolumnhsize <sup>OPT</sup>
\demarrespecialitem [.<sup>1</sup>..] [...<sup>2</sup>....] ... \stoppespecialitem
                           OPT
                                     OPT
1 element
2 REFERENCE
\demarrespecialitem [.<sup>*</sup>..] ... \stoppespecialitem
* sous its
```

```
\demarrespecialitem [.<sup>1</sup>..] {.<sup>2</sup>.} ... \stoppespecialitem
1 sym cours mar
2 TEXT
\demarrespread ... \stoppespread
\demarre [.<sup>*</sup>..] ... \stoppe
            OPT
* NAME
\demarreSTARTSTOP ... \stoppeSTARTSTOP
\demarrestaticMPfigure {.<sup>*</sup>.} ... \stoppestaticMPfigure
* NAME
\demarrestaticMPgraphic {.<sup>1</sup>.} {...,<sup>2</sup>...} ... \stoppestaticMPgraphic<br><sup>1</sup> NAME
1 NAME
2 KEY
\demarrestrictinspectnextcharacter ... \stoppestrictinspectnextcharacter
\demarrestyle [..,..=<sup>*</sup>...,..] ... \stoppestyle
* inherits: \setupstyle
\demarrestyle [...] ... \stoppestyle
* NAME FONT
\demarreSTYLE ... \stoppeSTYLE
\demarresubformulas [...,*...] ... \stoppesubformulas
                              OPT
* + - REFERENCE
\demarresubjectlevel [\cdot,\cdot,\cdot] [\cdot,\cdot,\cdot,\overset{2}{\dots},\cdot,\cdot] [\cdot,\cdot,\cdot,\overset{3}{\dots},\cdot,\cdot] ... \stoppesubjectlevel
                           OPT
                                  OPT
                                                          OPT
1 NAME
2 titre = TEXT
   marquepage = TEXT
    marquage = TEXT
    liste = TEXT
    reference = REFERENCE
    numeroproprio = TEXT
3 KEY = VALUE
\demarresubsentence ... \stoppesubsentence
\demarresubstack ... \stoppesubstack
\demarresuspend [...,...^{\frac{1}{2}}...] {.<sup>2</sup>..} ... \stoppesuspend
1 distance = DIMENSION<sup>PT</sup>
   n = NUMMER
   emplacement = gauche droite
2 CONTENT
\demarresuspend [.<sup>1</sup>.] {.<sup>2</sup>.} ... \stoppesuspend
                  OPT<sup>1</sup>
1 gauche droite
2 CONTENT
\demarresymbolset [.<sup>*</sup>..] ... \stoppesymbolset
* NAME
```

```
\demarreTABLE [\ldots, \ldots] \ldots \stoppeTABLE
* inherits: \setupTABLE<sup>0PT</sup>
\demarreTABLEbody [..,..=<sup>*</sup>...,..] ... \stoppeTABLEbody
                                 OPT
* inherits: \setupTABLE
\demarreTABLEfoot [..,..=<sup>*</sup>...,..] ... \stoppeTABLEfoot
                                   OPT
* inherits: \setupTABLE
\demarreTABLEhead [..,..=<sup>*</sup>...,..] ... \stoppeTABLEhead
                               OPT
* inherits: \setupTABLE
\demarreTABLEnext [..,..=<sup>*</sup>...,..] ... \stoppeTABLEnext
                                 OPT
* inherits: \setupTABLE
\demarretableau [ | \cdot | ] [ \ldots , \cdot | ] ..., ] ... \stoppetableau
                                           OPT
1 TEMPLATE
2 inherits: \regletableaux
\demarretableau [.<sup>1</sup>..] [..,..<sup>2</sup>..,..] ... \stoppetableau
                                         O<sub>p</sub>T
1 NAME
2 inherits: \regletableaux
\demarretables [|...|] ... \stoppetables
* TEMPLATE
\demarretables [...] ... \stoppetables
* NAME
\demarreTABULATION [.<sup>1</sup>..] [..,..<sup>2</sup>..,..] ... \stoppeTABULATION
1 NAME<sup>OPT</sup>
                                              OPT
2 inherits: \setuptabulation
\demarretabule [ | \cdot | \cdot | ] [ \cdot | \cdot | \cdot | \cdot | ] ... \stoppetabule
1 TEMPLATE OPT
                                         OPT
2 inherits: \regletabulation
\demarreTABULATE [.<sup>1</sup>..] [..,..<sup>2</sup>..,..] ... \stoppeTABULATE
                          OPT
                                          option of the contract of the contract of the contract of the contract of the contract of the contract of the contract of the contract of the contract of the contract of the contract of the contract of the contract of the 
1 NAME
2 inherits: \regletabulation
instances: legend fact
\demarrefact [.<sup>1</sup>..] [..,..<sup>2</sup>..,..] ... \stoppefact
1 NAME<sup>OPT</sup>
                                   OPT
2 inherits: \regletabulation
\demarrelegend [.<sup>1</sup>..] [..,..<sup>2</sup>..,..] ... \stoppelegend
1 NAME<sup>OPT</sup>
                                      O<sub>PT</sub>
2 inherits: \regletabulation
\demarretete [...,<sup>1</sup>...] {.<sup>2</sup>.} ... \stoppetete
                       OPT
1 REFERENCE
2 TEXT
\demarretetetableau [.<sup>*</sup>..] ... \stoppetetetableau
* NAME
\demarretetetabule [.<sup>*</sup>..] ... \stoppetetetabule
                              O<sub>pt</sub>
* NAME
```

```
\demarretexcode ... \stoppetexcode
\demarretexdefinition .<sup>1</sup>. .<sup>2</sup>. .<sup>3</sup>. .<sup>8</sup>. .<sup>5</sup>. .<sup>5</sup>. .<sup>6</sup>. ... \stoppetexdefinition
1 spaces nospaces opt OPT OPT OPT OPT
                                                         OPT
2 global
3 unexpanded
4 expanded
5 singleempty doubleempty tripleempty quadrupleempty quintupleempty sixtupleempty singleargument doubleargument
   tripleargument quadrupleargument quintupleargument sixtupleargument
6 NAME
7 TEMPLATE
\demarretextbackground [\cdot \cdot \cdot] [\cdot \cdot \cdot, \cdot \cdot] ... \stoppetextbackground
                                           O<sub>pt</sub>
1 NAME
2 inherits: \setuptextbackground
\demarretextbackgroundmanual ... \stoppetextbackgroundmanual
\demarreTEXTBACKGROUND [..,..<sup>*</sup>...,..] ... \stoppeTEXTBACKGROUND
* inherits: \setuptextbackground <sup>OPT</sup>
\demarretextcolor [...] ... \stoppetextcolor
* COLOR
\demarretextcolorintent ... \stoppetextcolorintent
\demarretexte ... \stoppetexte
\demarretexteaide [.<sup>*</sup>..] ... \stoppetexteaide
                         OPT
* REFERENCE
\demarreFRAMEDTEXT [.<sup>1</sup>..] [..,..<sup>2</sup>..,..] ... \stoppeFRAMEDTEXT
1 gauche droite milieu rien
                                      OPT
2 inherits: \setupframedtext
instances: framedtext
\demarreframedtext [.<sup>1</sup>..] [..,..<sup>2</sup>...,..] ... \stoppeframedtext
1 gauche droite milieu rien
                                     OPT
2 inherits: \setupframedtext
\demarretextflow [...] ... \stoppetextflow
* NAME
\demarretokens [...] ... \stoppetokens
* NAME
\demarretransparent [...] ... \stoppetransparent
* COLOR
\demarretypescript [...,<sup>1</sup>...] [...,<sup>2</sup>....] [...,<sup>3</sup>....] ... \stoppetypescript
1 serif sans mono math hand Piting calligraphy
                                                  OPT
2 NAME
3 size nom
\demarretypescriptcollection [...] ... \stoppetypescriptcollection
* NAME
```

```
\demarreTYPING [..,..=<sup>*</sup>..,..] ... \stoppeTYPING
* inherits: \regledactylo<sup>OPT</sup>
instances: typing LUA MP PARSEDXML TEX XML
\demarreTYPING [...,<sup>*</sup>...] ... \stoppeTYPING<br>* continue
* continue
instances: typing LUA MP PARSEDXML TEX XML
\demarreuniqueMPgraphic {.<sup>1</sup>..} {...<sup>2</sup>,...} ... \stoppeuniqueMPgraphic
                                          OPT
1 NAME
2 KEY
\demarreuniqueMPpagegraphic {.<sup>1</sup>.} {...,<sup>2</sup>,...} ... \stoppeuniqueMPpagegraphic<br>1 NAME
1 NAME
2 KEY
\demarreusableMPgraphic {.<sup>1</sup>.} {...,<sup>2</sup>,...} ... \stoppeusableMPgraphic<br><sup>1 NAME</sup>
1 NAME
2 KEY
\demarreuseMPgraphic {.<sup>1</sup>.} {...,<sup>2</sup>,...} ... \stoppeuseMPgraphic<br>1   NAME
1 NAME
2 KEY
\demarreusemathstyleparameter \... *
... \stoppeusemathstyleparameter
* CSNAME
\demarreusingbtxspecification [...] ... \stoppeusingbtxspecification
* NAME
\demarreva [.<sup>*</sup>..] ... \stoppeva
* REFERENCE
\demarrevboxregister ... . . . \stoppevboxregister
* CSNAME NUMMER
\demarrevboxtohbox ... \stoppevboxtohbox
\demarrevboxtohboxseparator ... \stoppevboxtohboxseparator
\demarreviewerlayer [.<sup>*</sup>..] ... \stoppeviewerlayer
* NAME
\demarreVIEWERLAYER ... \stoppeVIEWERLAYER
\demarrevtopregister ... . . . \stoppevtopregister
* CSNAME NUMMER
\demarrexcell [\cdot,\cdot,\cdot,\frac{2}{\cdot},\cdot,\cdot] ... \stoppexcell
                   OPT
                               OPT
1 NAME
2 nx = NUMMER
   ny = NUMMER
   nc = NUMMER
   nr = NUMMER
   inherits: \setupxtable
\demarrexcellgroup [.<sup>1</sup>..] [..,..<sup>2</sup>..,..] ... \stoppexcellgroup
                        OPT
                                     OPT
1 NAME
2 inherits: \setupxtable
```

```
\demarrexgroup \begin{bmatrix} 1 & 0 \ 0 & 1 \end{bmatrix} \begin{bmatrix} 0 & 0 \ 0 & 1 \end{bmatrix} ...,...] ... \stoppexgroup
1 NAME
2 inherits: \setupxtable
\demarrexmldisplayverbatim [...] ... \stoppexmldisplayverbatim
* NAME
\demarrexmlinlineverbatim [...] ... \stoppexmlinlineverbatim
* NAME
\demarrexmlraw ... \stoppexmlraw
\demarrexmlsetups [.<sup>1</sup>.] [.<sup>2</sup>.] ... \stoppexmlsetups
                          O<sub>p</sub>T
1 grille
2 NAME
\demarrexmlsetups ... ... \stoppexmlsetups
* NAME
\demarrexrow [.<sup>1</sup>..] [..,..<sup>2</sup>...,..] ... \stoppexrow<br><sup>1</sup> NAME
1 NAME
2 inherits: \setupxtable
\demarrexrowgroup \begin{bmatrix} .^1. & J & I. . . , . . ^{\frac{2}{\sigma}}. . . , . . J & . . . \end{bmatrix} ... \stoppexrowgroup
1 NAME
2 inherits: \setupxtable
\demarrextable [\ldots, \ldots] \ldots \stoppextable
* inherits: \setupxtable <sup>OPT</sup>
\demarrextablebody [...,...] ... \stoppextablebody
                               OPT
* inherits: \setupxtable
\demarrextablebody [...] ... \stoppextablebody
                           OPT
* NAME
\demarrextablefoot [..,..=<sup>*</sup>...,..] ... \stoppextablefoot
                             OPT
* inherits: \setupxtable
\demarrextablefoot [...] ... \stoppextablefoot
                           OPT
* NAME
\demarrextablehead [..,..=<sup>*</sup>...,..] ... \stoppextablehead
                               OPT
* inherits: \setupxtable
\demarrextablehead [...] ... \stoppextablehead
                           OPT
* NAME
\demarrextablenext [..,..=<sup>*</sup>...,..] ... \stoppextablenext
                                 OPT
* inherits: \setupxtable
\demarrextablenext [.<sup>*</sup>..] ... \stoppextablenext
                           OPT
* NAME
\demarreXTABLE [\dots, \dots \dagger \dots] \dots \stoppeXTABLE
* inherits: \setupxtable <sup>OPT</sup>
```

```
\demarrextable [...] ... \stoppextable
                      OPT
* NAME
\depthofstring {...}
* TEXT
\depthonlybox {...}
* CONTENT
\text{depthspanningtext } \{.\cdot.\cdot\} \{.\cdot.\cdot\} \{.\cdot.\cdot\}1 TEXT
2 DIMENSION
3 FONT
\dernieresouspage
\DESCRIPTION [\ldots], \ldots] \{\ldots, \ldots\}_{\text{OPT}} ... \par
1 REFERENCE
2 TEXT
3 CONTENT
\determinecaracteristiqueliste [\ldots, \ldots] [\ldots, \ldots]<sup>2</sup>.....]
1 LISTE OPT
2 inherits: \regleliste
\determinecaracteristiquesregistre [.<sup>1</sup>.] [..,..<sup>2</sup>..,..]
1 NAME<br>
2 language = defaut DIN_{\cup}5007-1 DIN_{\cup}5007-2 Duden de-DE de
   2 language = defaut DIN␣5007-1 DIN␣5007-2 Duden de-DE de-CH de-AT ru-iso9 ocs-scn SPRACHE
               methode = defaut avant apres premier dernier ch mm zm pm mc zc pc uc
   numberorder = numeros
   compress = oui non tout
   critere = local texte courant precedent tout ABSCHNITT
\determinenoflines \{\ldots\}* CONTENT
\determinenumerotete [...]
* ABSCHNITT
\devanagarinumerals {...}
* NUMMER
\digits {...} *
* NUMMER
\digits ...
*
* NUMMER
\dimension to count \{.\n<sup>1</sup>\n<sub>1</sub>\n<sub>2</sub>\n<sub>3</sub>\n<sub>4</sub>1 DIMENSION
2 CSNAME
\setminus directboxfromcache \{.\cdot.\cdot\} \{.\cdot.\cdot\}1 NAME
2 NUMMER TEXT
\directcolor [...]
* COLOR
```

```
\langledirectcolored [\ldots, \ldots \stackrel{*}{\ldots}, \ldots]* inherits: \definitcouleur
\directcolored [...]
* COLOR
\langle directconvertedcounter \{.\cdot\cdot\} \{.\cdot\cdot\}1 NAME
2 premier precedent prochain dernier numero
\langledirectcopyboxfromcache {\cdot<sup>1</sup>\cdot } {\cdot<sup>2</sup>\cdot }
1 NAME
2 NUMMER TEXT
\directdummyparameter {...}
* KEY
\directgetboxllx .<sup>*</sup>.
* CSNAME NUMMER
\directgetboxlly .<sup>*</sup>.
* CSNAME NUMMER
\langledirecthighlight \{.\cdot.\cdot\} \{.\cdot.\cdot\}1 NAME
2 TEXT
\left\{ \text{directlocal framed} \right. [\,.\,].\,] \,\,\{.\,.\,.\,}.1 NAME
2 CONTENT
\directluacode {...}
* BEFEHL
\directselect \{.\,.\,.\} \{.\,.\,.\} \{.\,.\,.\} \{.\,.\,.\} \{.\,.\,.\,.\} \{.\,.\,.\,.\}OPT
                                    OPT
                                             OPT
                                                      OPT
1 NAME OPT OPT OPT OPT OPT OPT
2 CONTENT
3 CONTENT
4 CONTENT
5 CONTENT
6 CONTENT
\langledirectsetbar {\ldots}
* NAME
\directsetup {...}
* NAME
\directsymbol {.<sup>1</sup>..} {.<sup>2</sup>..}
1 NAME
2 NAME
\langledirectvspacing \{ \ldots, \ldots \}* inherits: \vspacing
\dis {...} *
* CONTENT
```

```
\disabledirectives [\ldots, \ldots]* NAME
\disableexperiments [\ldots, \ldots]* NAME
\lambdadisablemode [\ldots, \ldots]* NAME
\disableoutputstream
\disableparpositions
\disableregime
\disabletrackers [\ldots, \ldots]* NAME
\displaymath {...}
* CONTENT
\displaymathematics {...}
* CONTENT
\displaymessage {...}
* TEXT
\left\{ \Delta \right\} {\Delta, \left\{ \Delta \right\}} {\Delta, \left\{ \Delta \right\}} {\Delta, \Delta}
1 DIMENSION
2 DIMENSION
3 NUMMER
\left\{ \text{dividedsize } \{.,^{1}_{1} \ldots \} \{.,^{3}_{1} \ldots \} \right\}1 DIMENSION
2 DIMENSION
3 NUMMER
\doadaptleftskip {...}
* oui non standard DIMENSION
\doadaptrightskip {...}
* oui non standard DIMENSION
\doaddfeature {...}
* NAME
\lambdadoassign [ .^1. ] [ . .^2. . ]1 TEXT
2 KEY = VALUE
\lambdadoassignempty [ .^1 . ] [ . .^2 . . ]1 TEXT
2 KEY = VALUE
\{doboundtext { 1.1 } { . } { ...} { ...} { . }1 TEXT
2 DIMENSION
3 BEFEHL
```

```
\docheckassignment {...}
* TEXT
\docheckedpagestate {.<sup>1</sup>.} {.<sup>2</sup>.} {.<sup>3</sup>.} {.<sup>3</sup>.} {.<sup>4</sup>.} {.<sup>5</sup>.} {.<sup>6</sup>.} {.<sup>7</sup>.}
1 REFERENCE
2 BEFEHL
3 BEFEHL
4 BEFEHL
5 BEFEHL
6 BEFEHL
7 BEFEHL
\docheckedpair {...,<sup>*</sup>...}
* TEXT
\documentvariable {...}
* KEY
\delta \dodoubleargument \lambda... [....] [....]
1 CSNAME
2 TEXT
3 TEXT
\setminus dodoubleargumentwithset \setminus<sup>1</sup>... [...^2,...] [...]1 CSNAME
2 TEXT
3 TEXT
\delta \dodoubleempty \delta... [...] [...]
                              OPT
1 CSNAME OPT OPT
2 TEXT
3 TEXT
\dodoubleemptywithset \\ldots [...,] \ldots [...]<br>1 CSNAME
1 CSNAME OPT OPT
2 TEXT
3 TEXT
\setminus dodoublegroupempty \setminus \overset{1}{\ldots} {\overset{2}{\ldots} } {\overset{3}{\ldots} }
                                     OPT
1 CSNAME OPT OPT
2 TEXT
3 TEXT
\lambdadoeassign [.\cdot .]\, [.\cdot .\frac{2}{7}.\cdot ]1 TEXT
2 KEY = VALUE
\setminus doexpandedrecurse \{.\,.\,.\,.\} \{.\,.\,.1 NUMMER
2 BEFEHL
\dot{A}ofastloopcs \{.\cdot\} \lambda\...
1 NUMMER
2 CSNAME
\dogetattribute {...}
* NAME
\dogetattributeid {...}
* NAME
```

```
\texttt{\&logetcommacommandelement} ... \from ...<sup>2</sup> \to \...
1 NUMMER
2 TEXT
3 CSNAME
\lambdadogobbledoubleempty [.\,].\,] [.\,].\,]OPT
1 TEXT OPT OPT
2 TEXT
\dogobblesingleempty [\cdot, \cdot]OPT * TEXT
\doif \{.\cdot.\cdot\} \{.\cdot.\cdot\} \{.\cdot.\cdot\}1 CONTENT
2 CONTENT
3 TRUE
\{ \text{doifallcommon } \{ \ldots, \ldots \} \{ \ldots, \ldots \} \{ \ldots \}1 TEXT
2 TEXT
3 TRUE
\{ \text{doifallcommone} 1se \{ \ldots, \ldots \} \{ \ldots, \ldots \} \{ \ldots^3 \} \{ \ldots \}1 TEXT
2 TEXT
3 TRUE
4 FALSE
\setminusdoifalldefinedelse \{ \ldots, \ldots \} \{ \ldots \} \{ \ldots \}1 NAME
2 TRUE
3 FALSE
\doifallmodes {...,...} 1
{...} 2
{...} 3
1 NAME
2 TRUE
3 FALSE
\{ \phi_{\text{bold}} \} \{ \dots, \dots \} \{ \dots \} \{ \dots \}1 NAME
2 TRUE
3 FALSE
\setminus doifassignmentelse \{.\cdot\cdot\} \{.\cdot\cdot\} \{.\cdot\cdot\}1 TEXT
2 TRUE
3 FALSE
\{ \phi \} \{ \phi \} \{ \phi \} \{ \phi \} \{ \phi \} \{ \phi \} \{ \phi \} \{ \phi \} \{ \phi \} \{ \phi \} \{ \phi \} \{ \phi \} \{ \phi \} \{ \phi \} \{ \phi \} \{ \phi \} \{ \phi \} \{ \phi \} \{ \phi \} \{ \phi \} \{ \phi \} \{ \phi \} \{ \phi \} \{ \phi \} \{ \phi1 COLOR
2 TRUE
3 FALSE
\{ \phi\} \{ . . . \} \{ . . . \}1 BEFEHL
2 BEFEHL
3 BEFEHL
\doifbothsidesoverruled \{.\n,.\n\} \{.\n,.\n\} \{.\n,.\n\}1 BEFEHL
2 BEFEHL
3 BEFEHL
```

```
\doifboxelse \{.\,.\,.\} \{.\,.\,.\} \{.\,.\,.\} \{.\,.\,.\}1 NAME
2 NAME
3 TRUE
4 FALSE
\{ \phi\} \{ . . . \} \{ . . . \}1 BUFFER
2 TRUE
3 FALSE
\setminus doifcolor \{\ldots\} \{\ldots\}1 COLOR
2 TRUE
\setminus doifcolorelse \{.\cdot.\cdot\} \{.\cdot.\cdot\} \{.\cdot.\cdot\}1 COLOR
2 TRUE
3 FALSE
\setminus doif command handler \setminus... \{.\n...} \{.\n...}
1 CSNAME
2 NAME
3 TRUE
\doifcommandhandlerelse \.<sup>1</sup>.. \{.\n^2.\} \{.\n^3.\} \{.\n^4.\}1 CSNAME
2 NAME
3 TRUE
4 FALSE
\{ \text{doif common } \{ \dots, \dots \} \ \{ \dots, \dots \} \ \{ \dots \}1 TEXT
2 TEXT
3 TRUE
\setminus doif commonelse \{ \ldots, \ldots \} \{ \ldots, \ldots \} \{ \ldots, \ldots \} \{ \ldots \}1 TEXT
    2 TEXT
3 TRUE
4 FALSE
\doifcontent \{.\n,.\n\} \{.\n,.\n\} \{.\n,.\n\} \... \{.\n,.\n\}1 BEFEHL
2 BEFEHL
3 BEFEHL
4 CSNAME
5 CONTENT
\setminus doif conversion definedelse \{.\cdot\cdot\cdot\} \{.\cdot\cdot\cdot\} \{.\cdot\cdot\cdot\}1 NAME
2 TRUE
3 FALSE
\doifconversionnumberelse \{.\cdot\cdot\} \{.\cdot\cdot\} \{.\cdot\cdot\} \{.\cdot\cdot\} \{.\cdot\cdot\}1 NAME
2 NUMMER
3 TRUE
4 FALSE
\setminus doif counter \{.\cdot.\cdot\} \{.\cdot.\cdot\}1 NAME
2 TRUE
```

```
\setminus doif counterelse \{.\cdot\cdot\}, \{.\cdot\cdot\}, \{.\cdot\cdot\}, \}1 NAME
2 TRUE
3 FALSE
\setminus doif current fon thas feature else \{.\cdot\cdot\cdot\} \{.\cdot\cdot\cdot\} \{.\cdot\cdot\cdot\}1 NAME
2 TRUE
3 FALSE
\setminus doif defined \{.\cdot\cdot\} \{.\cdot\cdot\}1 NAME
2 TRUE
\setminus doif defined counter \{.\cdot.\cdot\} \{.\cdot.\cdot\}1 NAME
2 TRUE
\setminusdoifdefinedcounterelse \{.\cdot\cdot\cdot\} \{.\cdot\cdot\cdot\} \{.\cdot\cdot\cdot\}1 NAME
2 TRUE
3 FALSE
\setminus doifdefinedelse \{.\cdot\cdot\} \{.\cdot\cdot\} \{.\cdot\cdot\}1 NAME
2 TRUE
3 FALSE
\setminus doifdimensionelse \{.\,.\,.\} \{.\,.\,.\} \{.\,.\,.\}1 TEXT
2 TRUE
3 FALSE
\setminusdoifdimenstringelse \{.\cdot.\cdot\} \{.\cdot.\cdot\} \{.\cdot.\cdot\}1 TEXT
2 TRUE
3 FALSE
\setminus doifdocumentargument \{.\cdot\cdot\} \{.\cdot\cdot\}1 NAME
2 TRUE
\setminusdoifdocumentargumentelse \{.\cdot\cdot\} \{.\cdot\cdot\} \{.\cdot\cdot\}1 NAME
2 TRUE
3 FALSE
\setminus doifdocumentfilename \{.\cdot\cdot\} \{.\cdot\cdot\}1 NUMMER
2 TRUE
\setminusdoifdocumentfilenameelse \{.\stackrel{?}{.}.\} \{.\stackrel{?}{.}.\} \{.\stackrel{?}{.}.\}1 NUMMER
2 TRUE
3 FALSE
\setminusdoifdrawingblackelse \{.\cdot\cdot\} \{.\cdot\cdot\}1 TRUE
2 FALSE
```

```
\doifelse \{.\cdot.\cdot\} \{.\cdot.\cdot\} \{.\cdot.\cdot\} \{.\cdot.\cdot\}1 CONTENT
2 CONTENT
3 TRUE
4 FALSE
\setminus doifelseall common \{ \ldots, \ldots \} \{ \ldots, \ldots \} \{ \ldots^3 \} \{ \ldots \}1 TEXT
2 TEXT
    3 TRUE
4 FALSE
\setminusdoifelsealldefined \{ \ldots, \ldots \} \{ \ldots \} \{ \ldots \}1 NAME
2 TRUE
3 FALSE
\{ \phi\} \{ \phi\} \{ \dots, \dots \} \{ \dots, \dots \}1 NAME
2 TRUE
3 FALSE
\setminus doifelseassignment \{.\cdot.\cdot\} \{.\cdot.\cdot\} \{.\cdot.\cdot\}1 TEXT
2 TRUE
3 FALSE
\setminusdoifelseblack \{.\cdot.\cdot\} \{.\cdot.\cdot\} \{.\cdot.\cdot\}1 COLOR
2 TRUE
3 FALSE
\setminus doifelsebox \{.\cdot\,,\} \{.\cdot\,,\} \{.\cdot\,,\} \{.\cdot\,,\}1 NAME
2 NAME
3 TRUE
4 FALSE
\setminusdoifelseboxincache \{.\cdot.\cdot\} \{.\cdot.\cdot\} \{.\cdot.\cdot\} \{.\cdot.\cdot\}1 NAME
2 NUMMER TEXT
3 TRUE
4 FALSE
\setminus doifelsebuffer \{.\cdot.\cdot\} \{.\cdot.\cdot\} \{.\cdot.\cdot\}1 BUFFER
2 TRUE
3 FALSE
\setminus doifelsecolor \{.\cdot.\cdot\} \{.\cdot.\cdot\} \{.\cdot.\cdot\}1 COLOR
2 TRUE
3 FALSE
\doifelsecommandhandler \.<sup>1</sup>.. \{.\stackrel{?}{.}.\} \{.\stackrel{3}{.}.\} \{.\stackrel{4}{.}.\}1 CSNAME
2 NAME
3 TRUE
4 FALSE
\setminus doifelsecommon \{ \ldots, \ldots \} \{ \ldots, \ldots \} \{ \ldots, \ldots \} \{ \ldots \}1 TEXT
2 TEXT
    3 TRUE
4 FALSE
```

```
\doifelseconversiondefined \{.\n,.\n\} \{.\n,.\n\} \{.\n,.\n\}1 NAME
2 TRUE
3 FALSE
\doifelseconversionnumber \{.\cdot\cdot\} \{.\cdot\cdot\} \{.\cdot\cdot\} \{.\cdot\cdot\} \{.\cdot\cdot\}1 NAME
2 NUMMER
3 TRUE
4 FALSE
\setminus doifelsecounter \{.\cdot\cdot\} \{.\cdot\cdot\} \{.\cdot\cdot\}1 NAME
2 TRUE
3 FALSE
\setminusdoifelsecurrentfonthasfeature \{.\cdot\cdot\cdot\} \{.\cdot\cdot\cdot\} \{.\cdot\cdot\cdot\}1 NAME
2 TRUE
3 FALSE
\setminus doifelsecurrentsortingused \{.\n,.\n, \{.\n,.\n, \}1 TRUE
2 FALSE
\doifelsecurrentsynonymshown {.<sup>1</sup>..} {.<sup>2</sup>..}
1 TRUE
2 FALSE
\setminus doifelsecurrentsynonymused \{.\n,.\n, \{.\n,.\n, \}1 TRUE
2 FALSE
\doifelsedefined \{.\cdot.\cdot\} \{.\cdot.\cdot\} \{.\cdot.\cdot\}1 NAME
2 TRUE
3 FALSE
\setminusdoifelsedefinedcounter \{.\cdot.\cdot\} \{.\cdot.\cdot\} \{.\cdot.\cdot\}1 NAME
2 TRUE
3 FALSE
\setminus doifelsedimension \{.\cdot.\cdot\} \{.\cdot.\cdot\} \{.\cdot.\cdot\}1 TEXT
2 TRUE
3 FALSE
\setminus doifelsedimenstring \{.\cdot.\cdot\} \{.\cdot.\cdot\} \{.\cdot.\cdot\}1 TEXT
2 TRUE
3 FALSE
\setminusdoifelsedocumentargument \{.\n,.\n,.\n,.\n,.\n,1 NAME
2 TRUE
3 FALSE
\label{eq:subproblem} $$\doifelsedocumentfilename {\dots} {\dots} {\dots} {\dots}1 NUMMER
2 TRUE
3 FALSE
```

```
\setminusdoifelsedrawingblack \{.\cdot\cdot\} \{.\cdot\cdot\}1 TRUE
2 FALSE
\setminus doifelseempty \{.\cdot.\cdot\} \{.\cdot.\cdot\} \{.\cdot.\cdot\}1 CONTENT
2 TRUE
3 FALSE
\setminus doifelseemptyvalue \{.\cdot\cdot\} \{.\cdot\cdot\} \{.\cdot\cdot\}1 NAME
2 TRUE
3 FALSE
\setminus doifelseemptyvariable \{.\,.\,.\, } \{.\,.\,.\, } \{.\,.\,.\, \} \{.\,.\,.\, \}1 NAME
2 KEY
3 TRUE
4 FALSE
\setminus doifelseenv \{.\,.\,.\, \} \{.\,.\,.\, \} \{.\,.\,.\, \}1 KEY
2 TRUE
3 FALSE
\setminusdoifelsefastoptionalcheck \{.\,.\,.\, \{.\,.\,.1 TRUE
2 FALSE
\setminusdoifelsefastoptionalcheckcs \setminus \cdot^1... \setminus \cdot^2...
1 CSNAME
2 CSNAME
\doifelsefieldbody \{.\stackrel{1}{\ldots}\} \{.\stackrel{2}{\ldots}\}1 NAME
2 TRUE
3 FALSE
\setminus doifelsefieldcategory \{.\n,.\n,.\n,.\n,.\n,.\n,1 NAME
2 TRUE
3 FALSE
\setminus doifels efigure \{.\cdot.\cdot\} \{.\cdot.\cdot\} \{.\cdot.\cdot\}1 FILE
2 TRUE
3 FALSE
\{ \phi\} \{ . . . . \} \{ . . . . \}1 FILE
2 TRUE
3 FALSE
\setminusdoifelsefiledefined \{.\cdot.\cdot\} \{.\cdot.\cdot\} \{.\cdot.\cdot\}1 NAME
2 TRUE
3 FALSE
\setminusdoifelsefileexists \{.\cdot,\cdot\} \{.\cdot,\cdot\} \{.\cdot,\cdot\}1 FILE
2 TRUE
3 FALSE
```

```
\setminus doifels efirst char \{.\cdot\cdot\} \{.\cdot\cdot\} \{.\cdot\cdot\} \{.\cdot\cdot\} \{.\cdot\cdot\}1 TEXT
2 TEXT
3 TRUE
4 FALSE
\setminus doifelseflagged \{.\cdot\cdot\} \{.\cdot\cdot\} \{.\cdot\cdot\}1 NAME
2 TRUE
3 FALSE
\setminus doifelsefontchar \{.\cdot\cdot\} \{.\cdot\cdot\} \{.\cdot\cdot\} \{.\cdot\cdot\} \{.\cdot\cdot\}1 FONT
2 NUMMER
3 TRUE
4 FALSE
\setminus doifels efont present \{.\cdot.\cdot\} \{.\cdot.\cdot\} \{.\cdot.\cdot\}1 FONT
2 TRUE
3 FALSE
\setminus doifels efontsynonym \{.\cdot.\cdot\} \{.\cdot.\cdot\} \{.\cdot.\cdot\}1 NAME
2 TRUE
3 FALSE
\setminus doifelsehasspace \{.\cdot\cdot\} \{.\cdot\cdot\} \{.\cdot\cdot\}1 TEXT
2 TRUE
3 FALSE
\delta \doifelsehelp \{.\cdot\cdot\} \{.\cdot\cdot\}1 TRUE
2 FALSE
\setminus doifelseincsname \{.\,.\,.\} \{.\,.\,.\} \{.\,.\,.\} \{.\,.\,.\}1 TEXT
    2 CSNAME
3 TRUE
4 FALSE
\setminus doifelseinelement \{.\stackrel{1}{\ldots}\} \{.\stackrel{2}{\ldots}\}1 NAME
2 TRUE
3 FALSE
\setminus doifelseinputfile \{.\cdot.\cdot\} \{.\cdot.\cdot\} \{.\cdot.\cdot\}1 FILE
    2 TRUE
3 FALSE
\setminus doifelseinsertion \{.\cdot.\cdot\} \{.\cdot.\cdot\} \{.\cdot.\cdot\}1 NAME
2 TRUE
3 FALSE
\setminus doifelseinset \{.\cdot\cdot\} \{.\cdot\cdot\}, \{.\cdot\cdot\} \{.\cdot\cdot\} \{.\cdot\cdot\}1 TEXT
2 TEXT
3 TRUE
4 FALSE
```

```
\setminus doifelseinstring \{.\cdot\cdot\} \{.\cdot\cdot\} \{.\cdot\cdot\} \{.\cdot\cdot\}1 TEXT
2 TEXT
3 TRUE
4 FALSE
\setminus doifelseinsymbolset \{.\cdot\cdot\} \{.\cdot\cdot\} \{.\cdot\cdot\} \{.\cdot\cdot\} \{.\cdot\cdot\}1 NAME
2 NAME
    3 TRUE
4 FALSE
\setminus doifelseintoks \{.\cdot.\cdot\} \{.\cdot.\cdot\} \{.\cdot.\cdot\} \{.\cdot.\cdot\}1 BEFEHL
2 BEFEHL
3 TRUE
4 FALSE
\setminusdoifelseintwopassdata \{.\,.\,.\, } \{.\,.\,.\, } \{.\,.\,.\, \} \{.\,.\,.\, \}1 NAME
2 NAME
3 TRUE
4 FALSE
\setminusdoifelseitalic \{\ldots\} \{\ldots\}1 TRUE
2 FALSE
\setminus doifelselanguage \{.\cdot\cdot\} \{.\cdot\cdot\} \{.\cdot\cdot\}1 SPRACHE
2 TRUE
3 FALSE
\setminusdoifelselayerdata \{.\stackrel{1}{\ldots}\} \{.\stackrel{2}{\ldots}\}1 NAME
2 TRUE
3 FALSE
\doifelselayoutdefined \{.\n,.\n\} \{.\n,.\n\} \{.\n,.\n\}1 NAME
2 TRUE
3 FALSE
\setminusdoifelselayoutsomeline \{.\n,.\n,.\n,.\n,.\n,1 NAME
2 TRUE
3 FALSE
\setminus doifelselayouttextline \{.\cdot.\cdot\} \{.\cdot.\cdot\} \{.\cdot.\cdot\}1 NAME
2 TRUE
3 FALSE
\setminus doifelseleapyear \{.\cdot\cdot\} \{.\cdot\cdot\} \{.\cdot\cdot\}1 NUMMER
2 TRUE
3 FALSE
\setminus doifelselist \{.\overset{1}{\ldots}\} \{.\overset{2}{\ldots}\} \{.\overset{3}{\ldots}\}1 LISTE
2 TRUE
3 FALSE
```
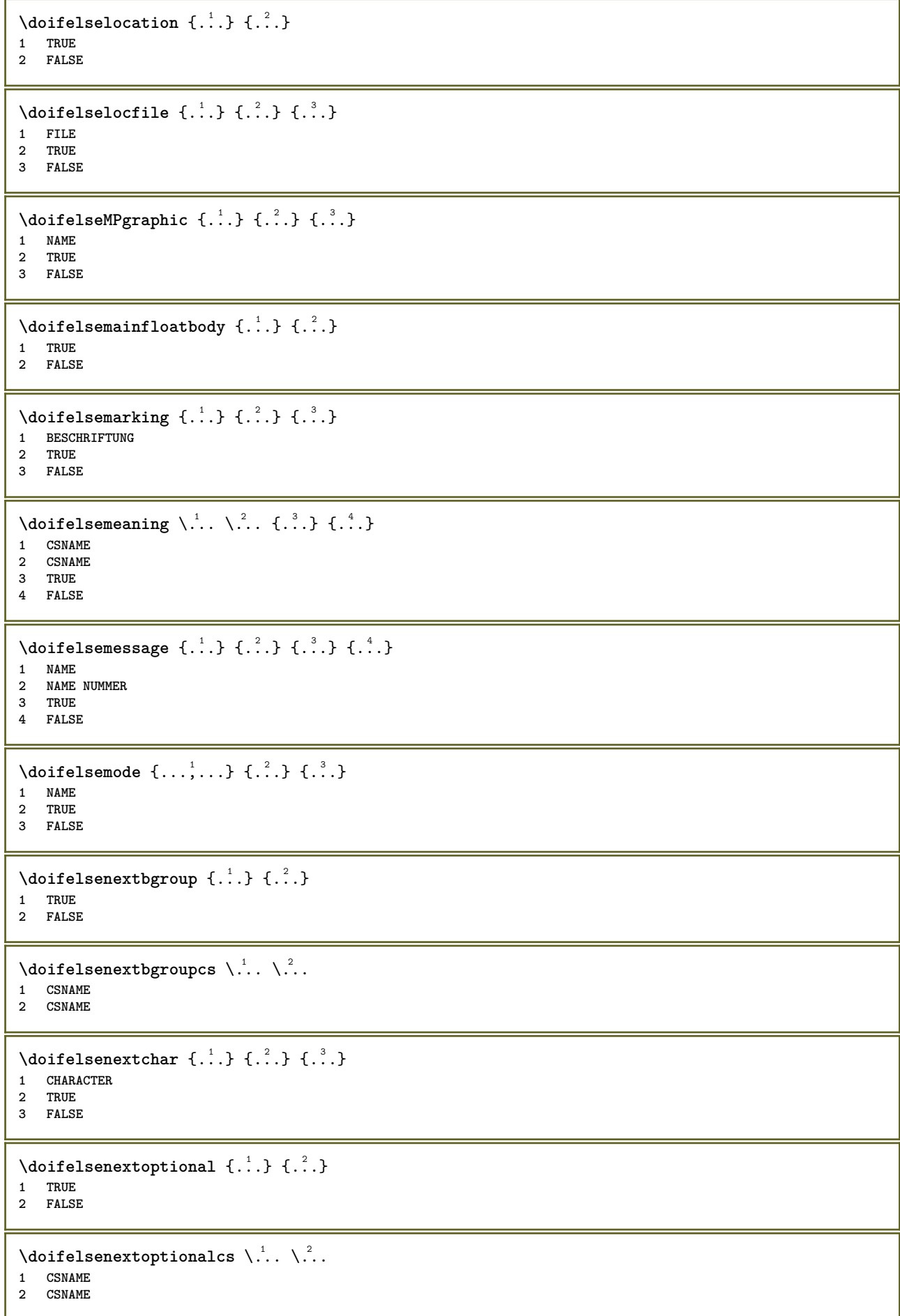

```
\setminus doifelsenextparenthesis \{.\stackrel{?}{.}. \}1 TRUE
2 FALSE
\setminusdoifelsenonzeropositive \{.\cdot\cdot\} \{.\cdot\cdot\} \{.\cdot\cdot\}1 NUMMER
2 TRUE
3 FALSE
\setminusdoifelsenoteonsamepage \{.\stackrel{?}{.}. \} \{.\stackrel{?}{.}. \}1 NAME
2 TRUE
3 FALSE
\setminus doifels enothing \{.\cdot\cdot\} \{.\cdot\cdot\} \{.\cdot\cdot\}1 TEXT
2 TRUE
3 FALSE
\{ \phi\} \{ . . . \} \{ . . . \}1 TEXT
2 TRUE
3 FALSE
\setminus doifelseobjectfound \{.\cdot\cdot\} \{.\cdot\cdot\} \{.\cdot\cdot\} \{.\cdot\cdot\}1 NAME
2 NAME
3 TRUE
4 FALSE
\doifelseobjectreferencefound \{\ldots\} \{\ldots\} \{\ldots\} \{\ldots\}1 NAME
    2 NAME
3 TRUE
4 FALSE
\setminusdoifelseoddpage \{.\stackrel{?}{.}. \} \{.\stackrel{?}{.}. \}1 BEFEHL
2 BEFEHL
\setminus doifelseoddpagefloat \{.\cdot\cdot\} \{.\cdot\cdot\}1 TRUE
2 FALSE
\setminusdoifelseoldercontext \{.\cdot.\cdot\} \{.\cdot.\cdot\} \{.\cdot.\cdot\}1 NUMMER
2 TRUE
3 FALSE
\setminus doifelseolderversion \{.\stackrel{?}{.}. \} \{.\stackrel{?}{.}. \} \{.\stackrel{4}{.}. \}1 NUMMER
2 NUMMER
3 TRUE
4 FALSE
\setminus doifelseoverlapping \{.\cdot\cdot\} \{.\cdot\cdot\} \{.\cdot\cdot\} \{.\cdot\cdot\}1 NAME
2 NAME
    3 TRUE
4 FALSE
\setminus doifelseoverlay \{.\cdot\cdot\} \{.\cdot\cdot\} \{.\cdot\cdot\}1 NAME
2 TRUE
3 FALSE
```
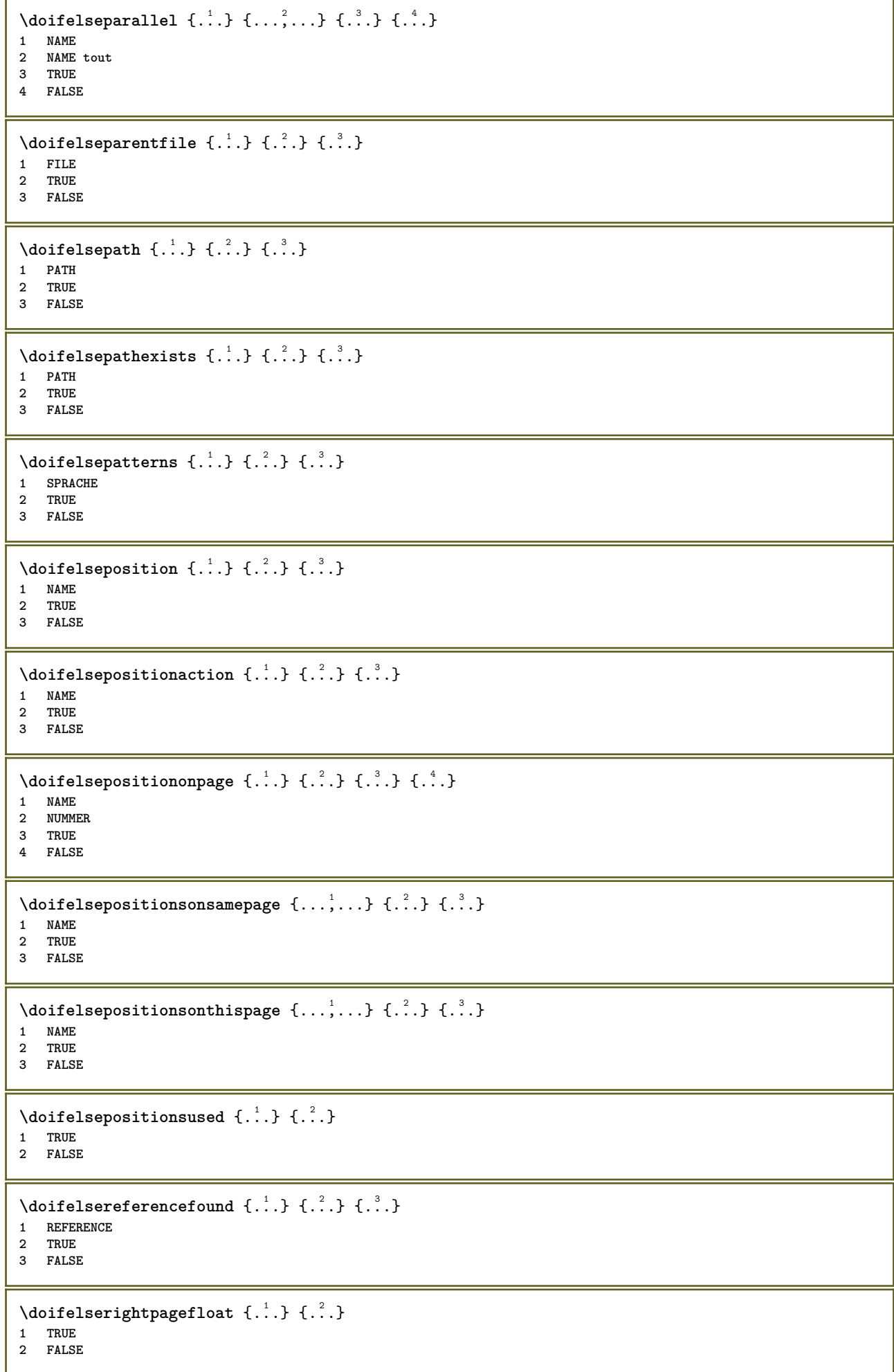

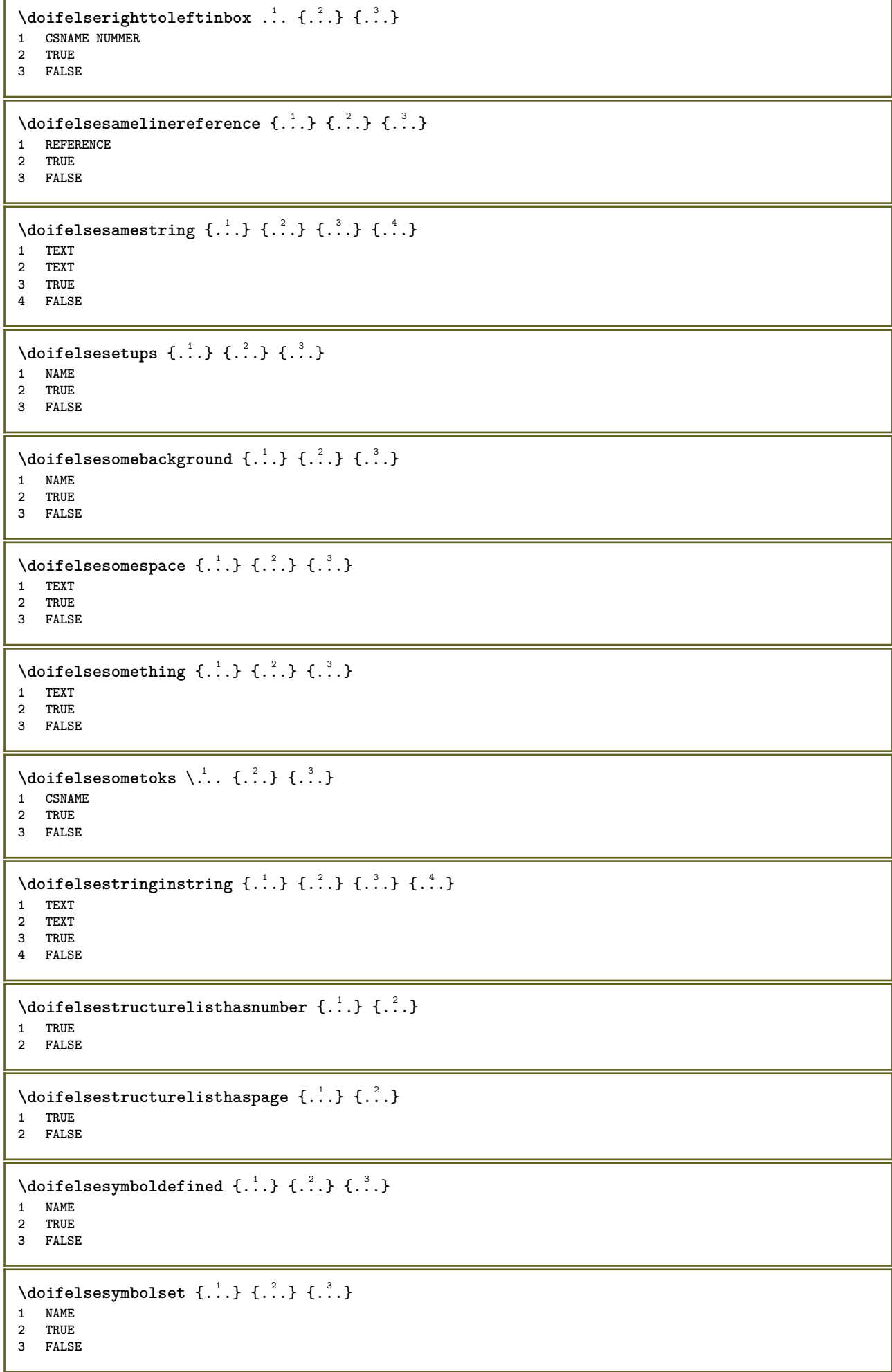

```
\setminus doifelsetext \{.\cdot.\cdot\} \{.\cdot.\cdot\} \{.\cdot.\cdot\}1 TEXT
2 TRUE
3 FALSE
\setminus doifelsetextflow \{.\cdot\cdot\} \{.\cdot\cdot\} \{.\cdot\cdot\}1 NAME
2 TRUE
3 FALSE
\setminusdoifelsetextflowcollector \{.\cdot\cdot\} \{.\cdot\cdot\} \{.\cdot\cdot\} \{.\cdot\cdot\}1 NAME
2 TRUE
3 FALSE
\setminus doifelsetypingfile \{.\cdot.\cdot\} \{.\cdot.\cdot\} \{.\cdot.\cdot\}1 FILE
2 TRUE
3 FALSE
\setminus doifelseundefined \{.\cdot.\cdot\} \{.\cdot.\cdot\} \{.\cdot.\cdot\}1 NAME
2 TRUE
3 FALSE
\setminus doifelseurldefined \{.\cdot.\cdot\} \{.\cdot.\cdot\} \{.\cdot.\cdot\}1 NAME
2 TRUE
3 FALSE
\setminus doifelsevalue \{.\,.\,.\, \} \{.\,.\,.\, \} \{.\,.\,.\, \}1 NAME
     2 TEXT
3 TRUE
4 FALSE
\setminus doifels evaluenothing \{.\cdot.\cdot\} \{.\cdot.\cdot\} \{.\cdot.\cdot\}1 NAME
2 TRUE
3 FALSE
\{ \phi\} \{ \phi\} \{ \phi\} \{ \phi\} \{ \phi\} \{ \phi\} \{ \phi\} \{ \phi\} \{ \phi\} \{ \phi\} \{ \phi\} \{ \phi\} \{ \phi\} \{ \phi\} \{ \phi\} \{ \phi\} \{ \phi\} \{ \phi\} \{ \phi\} \{ \phi\} \{ \phi\} \{ \phi\} \{ \phi\} \{ \phi\} \{ \phi1 NAME
2 KEY
3 TRUE
4 FALSE
\setminus doifempty \{.\cdot.\cdot\} \{.\cdot.\cdot\}1 CONTENT
2 TRUE
\setminus doifemptyelse \{.\cdot.\cdot\} \{.\cdot.\cdot\} \{.\cdot.\cdot\}1 CONTENT
2 TRUE
3 FALSE
\setminus doifemptytoks \setminus... \{.\n...
1 CSNAME
2 TRUE
\setminusdoifemptyvalue \{.\cdot\cdot\} \{.\cdot\cdot\}1 NAME
2 TRUE
```
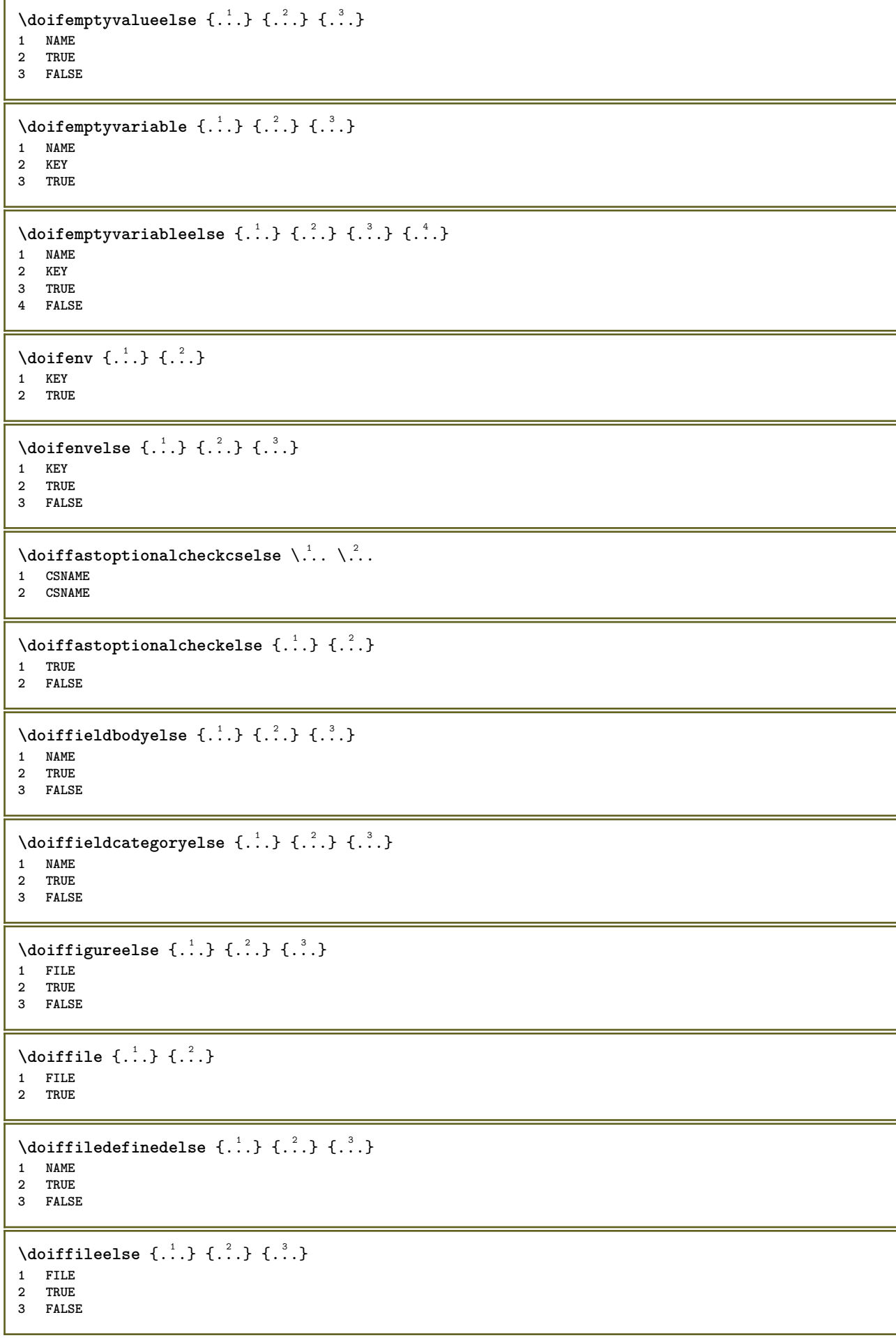

```
\setminusdoiffileexistselse \{.\cdot.\cdot\} \{.\cdot.\cdot\} \{.\cdot.\cdot\}1 FILE
2 TRUE
3 FALSE
\{ \phi\} \{ \phi\} \{ \phi\} \{ \phi\} \{ \phi\} \{ \phi\} \{ \phi\} \{ \phi\} \{ \phi\} \{ \phi\} \{ \phi\} \{ \phi\} \{ \phi\} \{ \phi\} \{ \phi\} \{ \phi\} \{ \phi\} \{ \phi\} \{ \phi\} \{ \phi\} \{ \phi\} \{ \phi\} \{ \phi\} \{ \phi\} \{ \phi1 TEXT
2 TEXT
3 TRUE
4 FALSE
\setminusdoifflaggedelse \{.\cdot\cdot\} \{.\cdot\cdot\} \{.\cdot\cdot\}1 NAME
2 TRUE
3 FALSE
\setminus doiffont charelse \{.\cdot.\cdot\} \{.\cdot.\cdot\} \{.\cdot.\cdot\} \{.\cdot.\cdot\}1 FONT
2 NUMMER
3 TRUE
4 FALSE
\setminus doiffontpresentelse \{.\cdot.\cdot\} \{.\cdot.\cdot\} \{.\cdot.\cdot\}1 FONT
2 TRUE
3 FALSE
\setminus doiffontsynonymelse \{.\cdot.\cdot\} \{.\cdot.\cdot\} \{.\cdot.\cdot\}1 NAME
2 TRUE
3 FALSE
\setminus doifhasspaceelse \{.\cdot\cdot\} \{.\cdot\cdot\} \{.\cdot\cdot\}1 TEXT
2 TRUE
3 FALSE
\{ \phi \} \{ \ldots \}1 TRUE
2 FALSE
\setminus doifincsnameelse \{.\cdot\cdot\} \{.\cdot\cdot\} \{.\cdot\cdot\} \{.\cdot\cdot\} \{.\cdot\cdot\}1 TEXT
2 CSNAME
3 TRUE
4 FALSE
\setminus doifinelementelse \{.\cdot.\cdot\} \{.\cdot.\cdot\} \{.\cdot.\cdot\}1 NAME
2 TRUE
3 FALSE
\setminusdoifinputfileelse \{.\cdot.\cdot\} \{.\cdot.\cdot\} \{.\cdot.\cdot\}1 FILE
2 TRUE
3 FALSE
\setminus doifinsertionelse \{.\stackrel{1}{\ldots}\} \{.\stackrel{2}{\ldots}\}1 NAME
2 TRUE
3 FALSE
```

```
\doifinset \{.\cdot.\cdot\} \{.\cdot.\cdot,\cdot.\cdot\} \{.\cdot.\cdot\}1 TEXT
2 TEXT
3 TRUE
\{ \phi doifinsetelse \{.\cdot\cdot\}, \{.\cdot\cdot\}, \{.\cdot\cdot\}, \{.\cdot\cdot\}, \{.\cdot\cdot\}1 TEXT
2 TEXT
3 TRUE
4 FALSE
\{ \phi and \{ \ldots \} \{ \ldots \} \{ \ldots \}1 TEXT
2 TEXT
3 TRUE
\doifinstringelse {.<sup>1</sup>..} {.<sup>2</sup>..} {.<sup>3</sup>..} {.<sup>4</sup>..}
1 TEXT
2 TEXT
3 TRUE
4 FALSE
\{ \phi doifinsymbolset \{ . . . , \} \{ . . . , \} \{ . . . , \}1 NAME
2 NAME
3 TRUE
4 FALSE
\{ \phi doifinsymbolsetelse \{ . \cdot . \} \{ . \cdot . \} \{ . \cdot . \} \{ . \cdot . \}1 NAME
2 NAME
3 TRUE
4 FALSE
\setminusdoifintokselse \{.\cdot.\cdot\} \{.\cdot.\cdot\} \{.\cdot.\cdot\} \{.\cdot.\cdot\}1 BEFEHL
2 BEFEHL
3 TRUE
4 FALSE
\setminusdoifintwopassdataelse \{.\,.\,.\, \} \{.\,.\,.\, \} \{.\,.\,.\, \} \{.\,.\,.\, \}1 NAME
2 NAME
3 TRUE
4 FALSE
\setminus doifitalicelse \{.\cdot.\cdot\} \{.\cdot.\cdot\}1 TRUE
2 FALSE
\setminusdoiflanguageelse \{.\cdot\cdot\} \{.\cdot\cdot\} \{.\cdot\cdot\}1 SPRACHE
2 TRUE
3 FALSE
\setminus doiflayerdataelse \{.\cdot\cdot\} \{.\cdot\cdot\} \{.\cdot\cdot\}1 NAME
2 TRUE
3 FALSE
\setminusdoiflayoutdefinedelse \{.\cdot.\cdot\} \{.\cdot.\cdot\} \{.\cdot.\cdot\}1 NAME
2 TRUE
3 FALSE
```
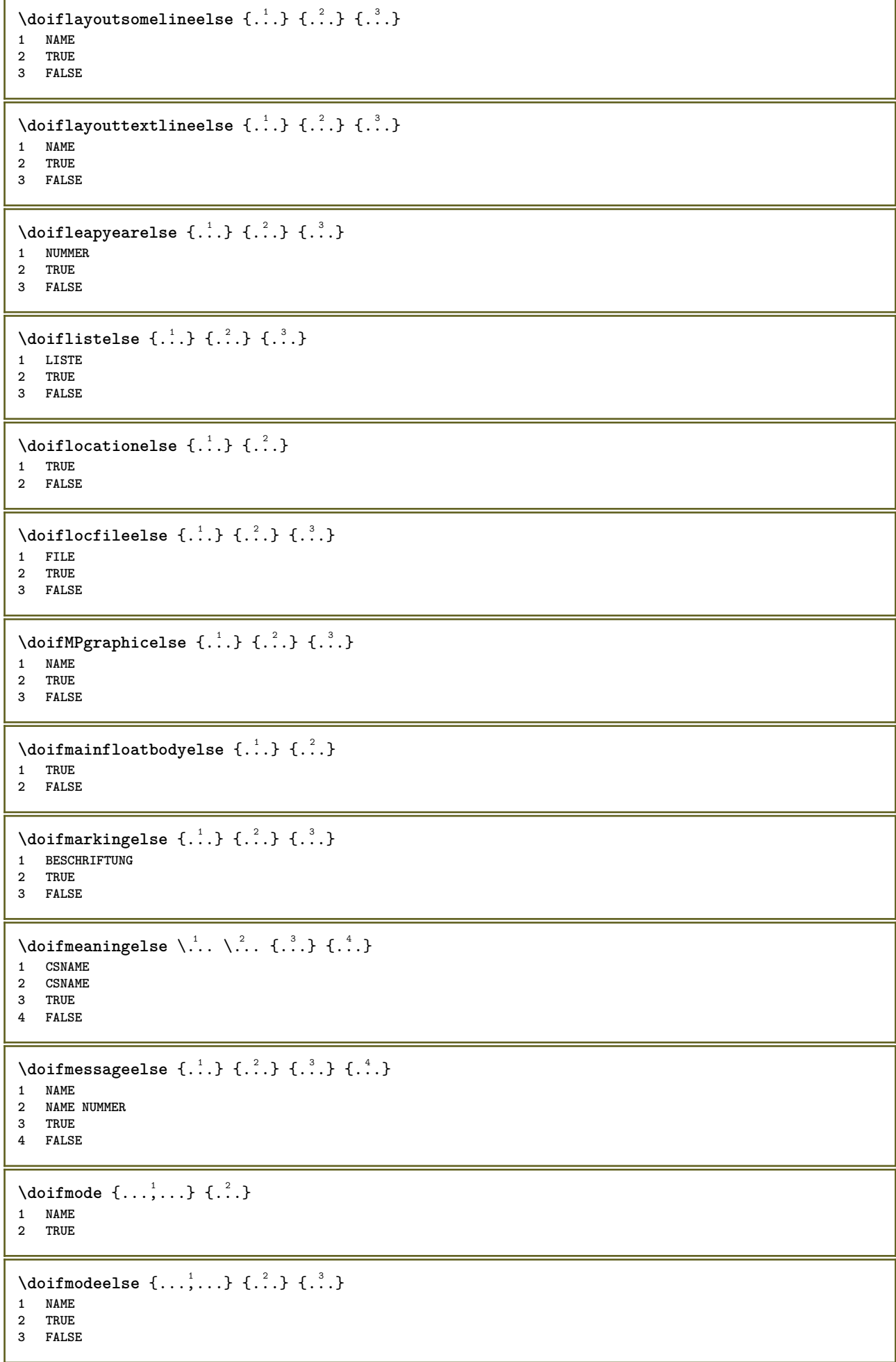

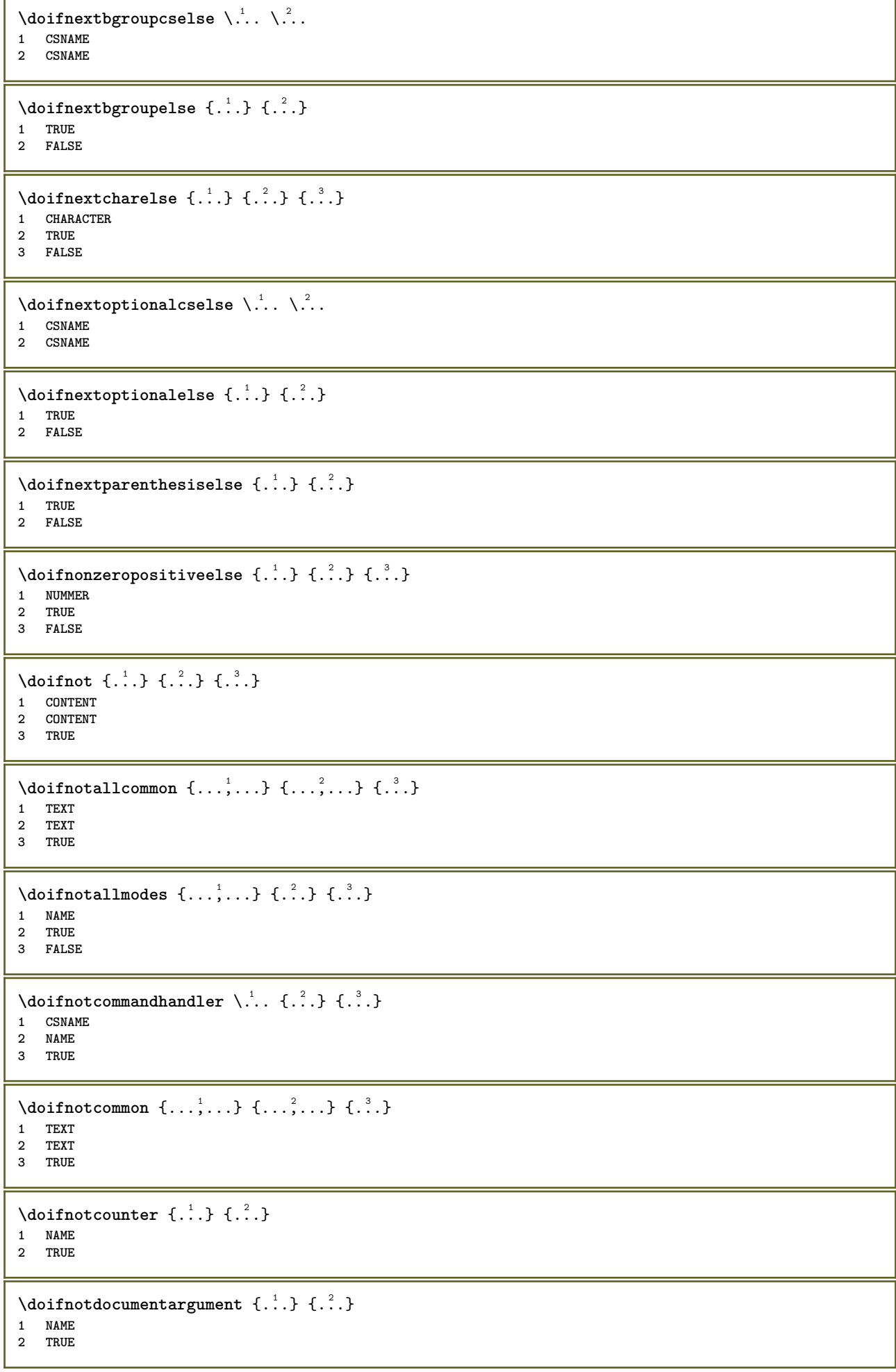

```
\setminus doif not do cument filename \{.\n,.\n,.\n,.\n,1 NUMMER
2 TRUE
\setminus doifnotempty \{.\cdot.\cdot\} \{.\cdot.\cdot\}1 CONTENT
2 TRUE
\setminus doifnotemptyvalue \{.\n,.\n,.\n,1 NAME
2 TRUE
\setminusdoifnotemptyvariable \{.\cdot.\cdot\} \{.\cdot.\cdot\} \{.\cdot.\cdot\}1 NAME
2 KEY
3 TRUE
\setminus doifnotenv \{\ldots\} \{\ldots\}1 KEY
2 TRUE
\setminus doifnoteonsamepageelse \{.\stackrel{?}{.}. \} \{.\stackrel{?}{.}. \} \{.\stackrel{?}{.}. \}1 NAME
2 TRUE
3 FALSE
\setminus doifnotescollected \{.\cdot.\cdot\} \{.\cdot.\cdot\}1 NAME
2 TRUE
\{ \phi \} \{ \ldots \}1 FILE
2 TRUE
\doifnotflagged {.<sup>1</sup>.} {.<sup>2</sup>.}
1 NAME
2 TRUE
\lambdadoifnothing \{.\cdot\cdot\} \{.\cdot\cdot\}1 TEXT
2 TRUE
\{ \phi doifnothingelse \{ . . . , \} \{ . . . \}1 TEXT
2 TRUE
3 FALSE
\setminus doifnotinset \{.\cdot.\cdot\} \{.\cdot.\cdot\} \{.\cdot.\cdot\}1 TEXT
2 TEXT
3 TRUE
\doifnotinsidesplitfloat {...} *
* TRUE
\setminus doifnotinstring \{.\cdot.\cdot\} \{.\cdot.\cdot\} \{.\cdot.\cdot\}1 TEXT
2 TEXT
3 TRUE
```
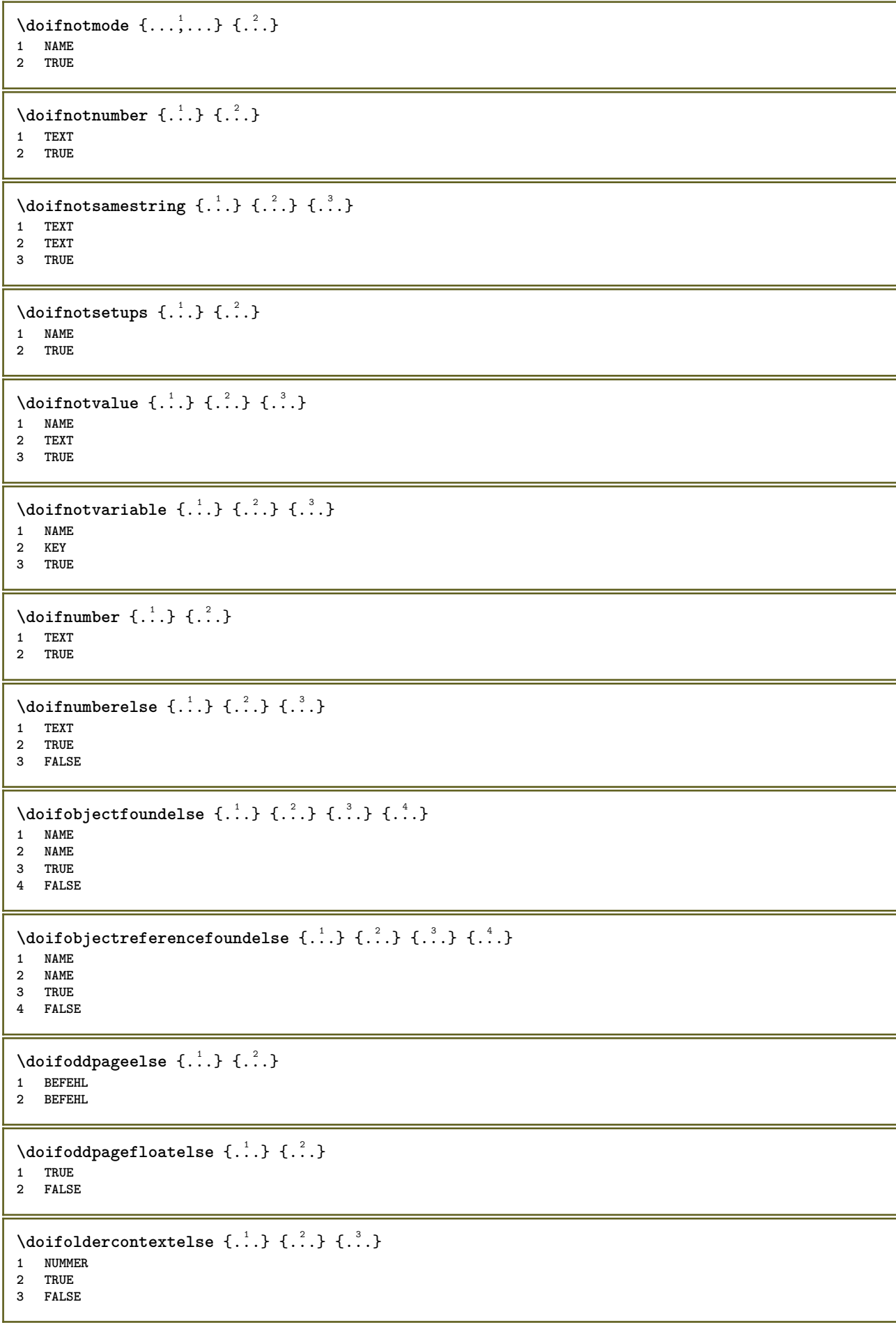

```
\setminus doifolderversionelse \{.\cdot\cdot\cdot\} \{.\cdot\cdot\cdot\} \{.\cdot\cdot\cdot\} \{.\cdot\cdot\cdot\}1 NUMMER
2 NUMMER
3 TRUE
4 FALSE
\setminus doifoverlappingelse \{.\cdot\cdot\cdot\} \{.\cdot\cdot\cdot\} \{.\cdot\cdot\cdot\} \{.\cdot\cdot\cdot\}1 NAME
2 NAME
3 TRUE
4 FALSE
\setminus doifoverlayelse \{.\cdot\cdot\} \{.\cdot\cdot\} \{.\cdot\cdot\}1 NAME
2 TRUE
3 FALSE
\setminusdoifparallelelse \{.\cdot\cdot\} \{.\cdot\cdot\}, \{.\cdot\cdot\} \{.\cdot\cdot\}, \{.\cdot\cdot\}1 NAME
2 NAME tout
3 TRUE
4 FALSE
\setminusdoifparentfileelse \{.\cdot\cdot\} \{.\cdot\cdot\} \{.\cdot\cdot\}1 FILE
2 TRUE
3 FALSE
\{ \phi\} \{ . . . . \} \{ . . . . \}1 PATH
2 TRUE
3 FALSE
\setminusdoifpathexistselse \{.\cdot\cdot\} \{.\cdot\cdot\} \{.\cdot\cdot\}1 PATH
2 TRUE
3 FALSE
\setminus doifpatternselse \{.\cdot\cdot\} \{.\cdot\cdot\} \{.\cdot\cdot\}1 SPRACHE
2 TRUE
3 FALSE
\setminus doifposition \{.\cdot.\cdot\} \{.\cdot.\cdot\} \{.\cdot.\cdot\}1 NAME
2 TRUE
3 FALSE
\setminus doif position action \{.\cdot.\cdot\} \{.\cdot.\cdot\} \{.\cdot.\cdot\}1 NAME
2 TRUE
3 FALSE
\setminusdoifpositionactionelse \{.\cdot.\cdot\} \{.\cdot.\cdot\} \{.\cdot.\cdot\}1 NAME
2 TRUE
3 FALSE
\setminus doifpositionelse \{.\cdot\cdot\} \{.\cdot\cdot\} \{.\cdot\cdot\}1 NAME
2 TRUE
3 FALSE
```
```
\setminus doifpositiononpageelse \{.\cdot\cdot\cdot\} \{.\cdot\cdot\cdot\} \{.\cdot\cdot\cdot\} \{.\cdot\cdot\cdot\}1 NAME
2 NUMMER
3 TRUE
4 FALSE
\setminusdoifpositionsonsamepageelse \{ \ldots, \ldots \} \{ \ldots \} \{ \ldots \}1 NAME
2 TRUE
3 FALSE
\setminusdoifpositionsonthispageelse \{ \ldots, \ldots \} \{ \ldots \} \{ \ldots \}1 NAME
2 TRUE
3 FALSE
\setminusdoifpositionsusedelse \{.\cdot.\cdot\} \{.\cdot.\cdot\}1 TRUE
2 FALSE
\setminusdoifreferencefoundelse \{.\cdot\cdot\}, \{.\cdot\cdot\}, \{.\cdot\cdot\}, \}1 REFERENCE
2 TRUE
3 FALSE
\doifrightpagefloatelse {.<sup>1</sup>.} {.<sup>2</sup>.}
1 TRUE
2 FALSE
\doifrighttoleftinboxelse ... {...} {...}
1 CSNAME NUMMER
2 TRUE
3 FALSE
\setminusdoifsamelinereferenceelse \{.\stackrel{1}{\ldots}\} \{.\stackrel{2}{\ldots}\} \{.\stackrel{3}{\ldots}\}1 REFERENCE
2 TRUE
3 FALSE
\setminus doifsamestring \{.\cdot.\cdot\} \{.\cdot.\cdot\} \{.\cdot.\cdot\}1 TEXT
2 TEXT
3 TRUE
\setminus doifsamestringelse \{.\cdot\cdot\} \{.\cdot\cdot\} \{.\cdot\cdot\} \{.\cdot\cdot\} \{.\cdot\cdot\}1 TEXT
2 TEXT
3 TRUE
4 FALSE
\setminusdoifsetups \{.\cdot\cdot\} \{.\cdot\cdot\}1 NAME
2 TRUE
\setminus doifsetupselse \{.\cdot\cdot\} \{.\cdot\cdot\} \{.\cdot\cdot\}1 NAME
2 TRUE
3 FALSE
\setminusdoifsomebackground \{.\cdot\cdot\} \{.\cdot\cdot\} \{.\cdot\cdot\}1 NAME
2 TRUE
3 FALSE
```

```
\setminusdoifsomebackgroundelse \{.\stackrel{?}{.}. \} \{.\stackrel{?}{.}. \}1 NAME
2 TRUE
3 FALSE
\setminus doifsomespaceelse \{.\cdot\cdot\}, \{.\cdot\cdot\}, \{.\cdot\cdot\}, \{.\cdot\cdot\}1 TEXT
2 TRUE
3 FALSE
\setminus doif something \{.\cdot.\cdot\} \{.\cdot.\cdot\}1 TEXT
2 TRUE
\setminus doif somethingelse \{.\cdot\cdot\} \{.\cdot\cdot\} \{.\cdot\cdot\}1 TEXT
2 TRUE
3 FALSE
\setminusdoifsometoks \setminus... \{.\n^{2}.\}1 CSNAME
2 TRUE
\setminus doifsometokselse \setminus \overset{1}{\ldots} \{.\overset{2}{\ldots}\} \{.\overset{3}{\ldots}\}1 CSNAME
2 TRUE
3 FALSE
\setminus doifstringinstringelse \{.\cdot\cdot\}, \{.\cdot\cdot\}, \{.\cdot\cdot\}, \{.\cdot\cdot\}, \{.\cdot\cdot\}1 TEXT
2 TEXT
3 TRUE
4 FALSE
\setminusdoifstructurelisthasnumberelse \{.\stackrel{?}{.}. \} \{.\stackrel{?}{.}. \}1 TRUE
2 FALSE
\doifstructurelisthaspageelse {.<sup>1</sup>.} {.<sup>2</sup>.}
1 TRUE
2 FALSE
\setminusdoifsymboldefinedelse \{.\n,.\n, \{.\n,.\n, \{.\n,.\n, ...\}\1 NAME
2 TRUE
3 FALSE
\{ \phi \} \{ . . . . \}1 NAME
2 TRUE
3 FALSE
\setminus doiftext \{.\cdot.\cdot\} \{.\cdot.\cdot\} \{.\cdot.\cdot\}1 TEXT
2 TRUE
3 FALSE
\{ \phi\} \{ . . . \} \{ . . . \} \{ . . . \}1 TEXT
2 TRUE
3 FALSE
```
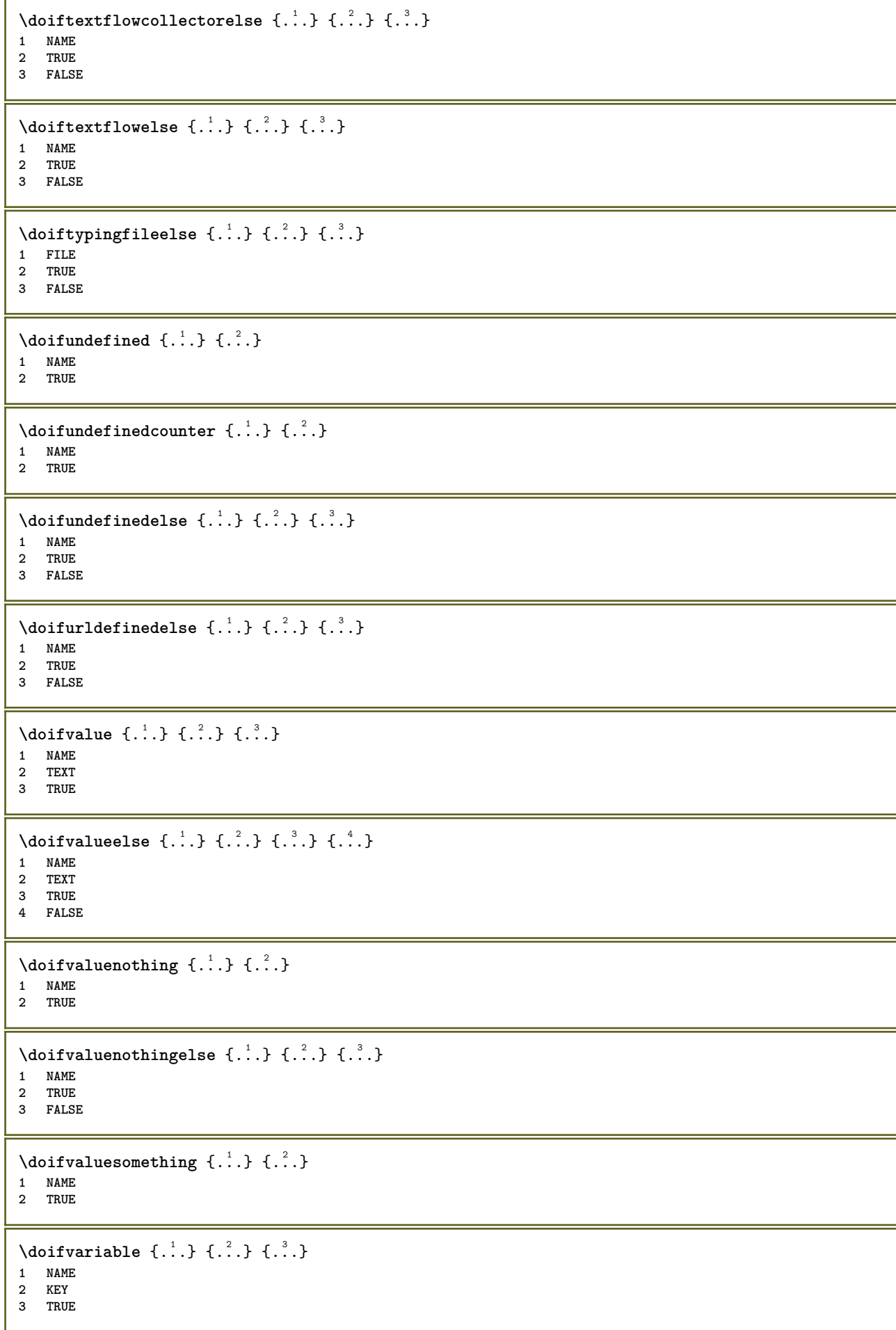

 $\setminus$ doifvariableelse  $\{.\,.\,.\}$   $\{.\,.\,.\}$   $\{.\,.\,.\}$   $\{.\,.\,.\}$ **1 NAME 2 KEY 3 TRUE 4 FALSE \doindentation \dollar** \doloop {...} **\* BEFEHL**  $\delta$  \doloopoverlist  $\{ \ldots, \ldots \}$   $\{ \ldots \}$ } **1 TEXT 2 BEFEHL \donothing \dontconvertfont \dontleavehmode \dontpermitspacesbetweengroups**  $\text{Aoposition 4.1.}$ **\* NAME** \doprocesslocalsetups {...,<sup>\*</sup>...} **\* NAME**  $\lambda$ doquadrupleargument  $\lambda$ ... [...] [...] [...] [...] **1 CSNAME 2 TEXT 3 TEXT 4 TEXT 5 TEXT**  $\lambda$ doquadrupleempty  $\lambda$ ... [...] [...] [...] [...] OPT **1 CSNAME** OPT OPT OPT OPT **2 TEXT 3 TEXT 4 TEXT 5 TEXT**  $\lambda$ doquadruplegroupempty  $\lambda$ ...  $\{.\n{}^{2}.\}$   $\{.\n{}^{3}.\}$   $\{.\n{}^{4}.\}$   $\{.\n{}^{5}.\}$ OPT OPT OPT **1 CSNAME** OPT OPT OPT OPT OPT **2 TEXT 3 TEXT 4 TEXT 5 TEXT** \doquintupleargument \.<sup>1</sup>.. [...^2.] [...^3.] [...^4.] [...^5.] [...^9.] **1 CSNAME 2 TEXT 3 TEXT 4 TEXT 5 TEXT 6 TEXT**

 $\lambda$ doquintupleempty  $\lambda$ ... [...] [...] [...] [...] [...] [...] OPT OPT  $^{\circ}$  OPT  $_{\text{OPT}}$ **1 CSNAME** OPT OPT OPT OPT OPT OPT **2 TEXT 3 TEXT 4 TEXT 5 TEXT 6 TEXT**  $\lambda$ doquintuplegroupempty  $\lambda^1$ ..  $\{.\stackrel{?}{\ldots}$   $\{.\stackrel{?}{\ldots}$   $\}$   $\{.\stackrel{?}{\ldots}$   $\}$   $\{.\stackrel{6}{\ldots}$   $\}$ **1 CSNAME OPT OPT OPT OPT OPT OPT OPT 2 TEXT 3 TEXT 4 TEXT 5 TEXT 6 TEXT \dorechecknextindentation**  $\text{Moreover } \{.\n<sup>1</sup>\n<sup>2</sup>\n<sup>3</sup>\n<sup>4</sup>\n<sup>2</sup>\n<sup>3</sup>\n<sup>4</sup>\n<sup>5</sup>\n<sup>6</sup>\n<sup>7</sup>\n<sup>8</sup>\n<sup>9</sup>\n<sup>10</sup>\n<sup>11</sup>\n<sup>12</sup>\n<sup>13</sup>\n<sup>14</sup>\n<sup>15</sup>\n<sup>16</sup>\n<sup>16</sup>\n<sup>17</sup>\n<sup>18</sup>\n<sup>19</sup>\n<sup>19</sup>\n<sup>10</sup>$ **1 NUMMER 2 BEFEHL**  $\setminus$  dore peatwith command  $[$ ...]  $\setminus$ ... **1 TEXT NUMMER\*TEXT 2 CSNAME** \doreplacefeature {...} **\* NAME \doresetandafffeature** {...} \* **\* NAME** \doresetattribute {...} **\* NAME**  $\text{Corotatebox } \{.\,.\,.\, \}\ \setminus\ldots\ \{.\,.\,.\, \}$ **1 NUMMER 2 CSNAME 3 CONTENT**  $\text{dosetattribute} \{.\n<sup>1</sup>\n<sub>1</sub>\n<sub>2</sub>\n<sub>3</sub>\n<sub>4</sub>\n<sub>5</sub>$ **1 NAME 2 NUMMER** \dosetleftskipadaption {...} **\* oui non standard DIMENSION** \dosetrightskipadaption {...} **\* oui non standard DIMENSION** \dosetupcheckedinterlinespace {..,..=<sup>\*</sup>...,..} **\* inherits: \regleespacementinterligne** \dosetupcheckedinterlinespace {...,<sup>\*</sup>...} **\* actif desactive raz auto petit moyen grand NUMMER DIMENSION** \dosetupcheckedinterlinespace {...} **\* NAME**

```
\lambdadoseventupleargument \lambda... [...] [., .] [., .] [., .] [., .] [., .] [., .] [., .] [., .]1 CSNAME
2 TEXT
3 TEXT
4 TEXT
5 TEXT
6 TEXT
7 TEXT
8 TEXT
\lambdadoseventupleempty \lambda... [...] [...] [...] [...] [...] [...] [...] [...]
OPT
OPT
OPT
OPT
OPT
OPT
OPT 1 CSNAME
1 CSNAME<br>2 TEXT
3 TEXT
4 TEXT
5 TEXT
6 TEXT
7 TEXT
8 TEXT
\lambdadosingleargument \lambda... [...]
1 CSNAME
2 TEXT
\lambda dosingleempty \lambda... [...]
1 CSNAME OPT
2 TEXT
\lambda dosinglegroup empty \lambda... \{.\,.\,.1 CSNAME OPT
2 TEXT
\lambdadosixtupleargument \lambda... [..^2], [..^3], [..^4], [..^5], [..^6], [..^7]1 CSNAME
2 TEXT
3 TEXT
4 TEXT
5 TEXT
6 TEXT
7 TEXT
\dosixtupleempty \.<sup>1</sup>.. [...] [...] [...] [...] [...] [...] [...]
                            OPT
                                   OPT
                                          OPT
                                                 OPT
                                                         OPT
1 CSNAME 1 OPT OPT OPT OPT OPT OPT OPT
2 TEXT
3 TEXT
   4 TEXT
5 TEXT
6 TEXT
7 TEXT
\dostarttagged {.<sup>1</sup>.} {.<sup>2</sup>.} ... \dostoptagged
1 NAME
2 NAME
\setminus dostepwiserecurse \{.\cdot\cdot\} \{.\cdot\cdot\} \{.\cdot\cdot\} \{.\cdot\cdot\} \{.\cdot\cdot\}1 NUMMER
2 NUMMER
3 [-+]NUMMER
4 BEFEHL
\dosubtractfeature {...}
* NAME
\dotfskip {...} *
* DIMENSION
```

```
\dotsc* CSNAME
\left\{ \text{dotripleargument } \right\}, [....] [0.1, 0.1] [0.1, 0.1]1 CSNAME
2 TEXT
3 TEXT
4 TEXT
\setminusdotripleargumentwithset \setminus... [...,<sup>2</sup>...] [...3.] [....]
1 CSNAME
2 TEXT
3 TEXT
4 TEXT
\setminus dotripleempty \setminus... [...] [....] [...]
1 CSNAME OPT OPT OPT
2 TEXT
3 TEXT
4 TEXT
\lambdadotripleemptywithset \lambda... [\ldots] \ldots \ldots \ldots \ldots \ldots \ldots \ldots \ldots \ldots \ldots \ldots \ldots \ldots1 CSNAME OPT OPT OPT OPT
2 TEXT
3 TEXT
4 TEXT
\setminusdotriplegroupempty \setminus... \{.\stackrel{?}{.}. \} \{.\stackrel{?}{.}. \} \{.\stackrel{4}{.}.OPT
                                              _{\text{OPT}}1 CSNAME OPT OPT OPT
2 TEXT
3 TEXT
4 TEXT
\delta \doublebar \{.\,.\,.\}* TEXT
\doublebond
\doublebrace {...}
* TEXT
\doublebracket {...}
* TEXT
\doubleparent {.<sup>*</sup>.}
* TEXT
\dowith \{ \ldots, \ldots \} \{ .^2 . \}1 BEFEHL
2 BEFEHL
\downarrow dowithnextbox \{.\cdot.\cdot\} \setminus\cdot.\cdot \{.\cdot.\cdot\}1 BEFEHL
2 CSNAME
3 CONTENT
\text{Now} thnextboxcontent \{.\cdot.\cdot\} \{.\cdot.\cdot\} \{.\cdot.\cdot\} \{.\cdot.\cdot\}1 BEFEHL
2 BEFEHL
3 CSNAME
4 CONTENT
```
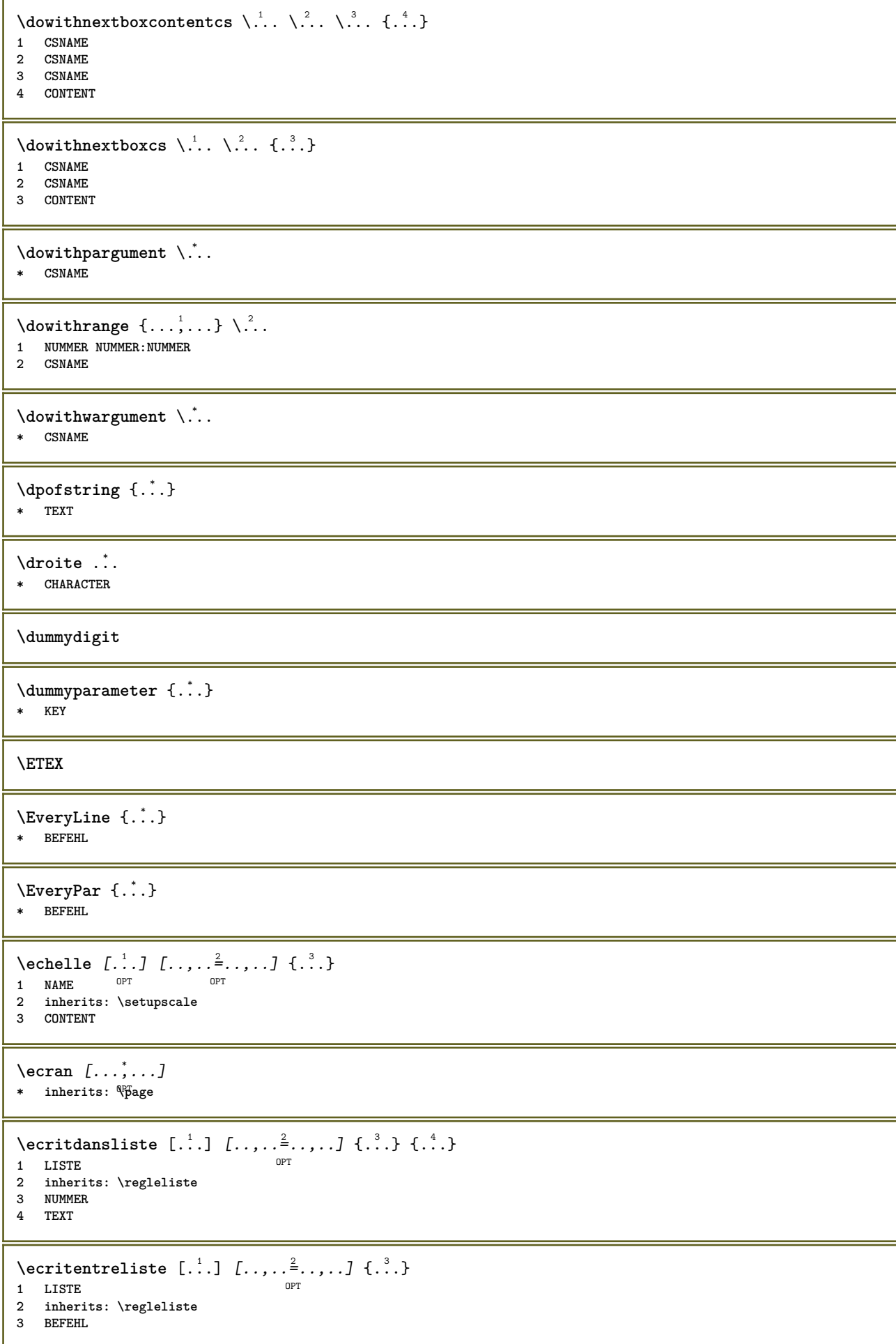

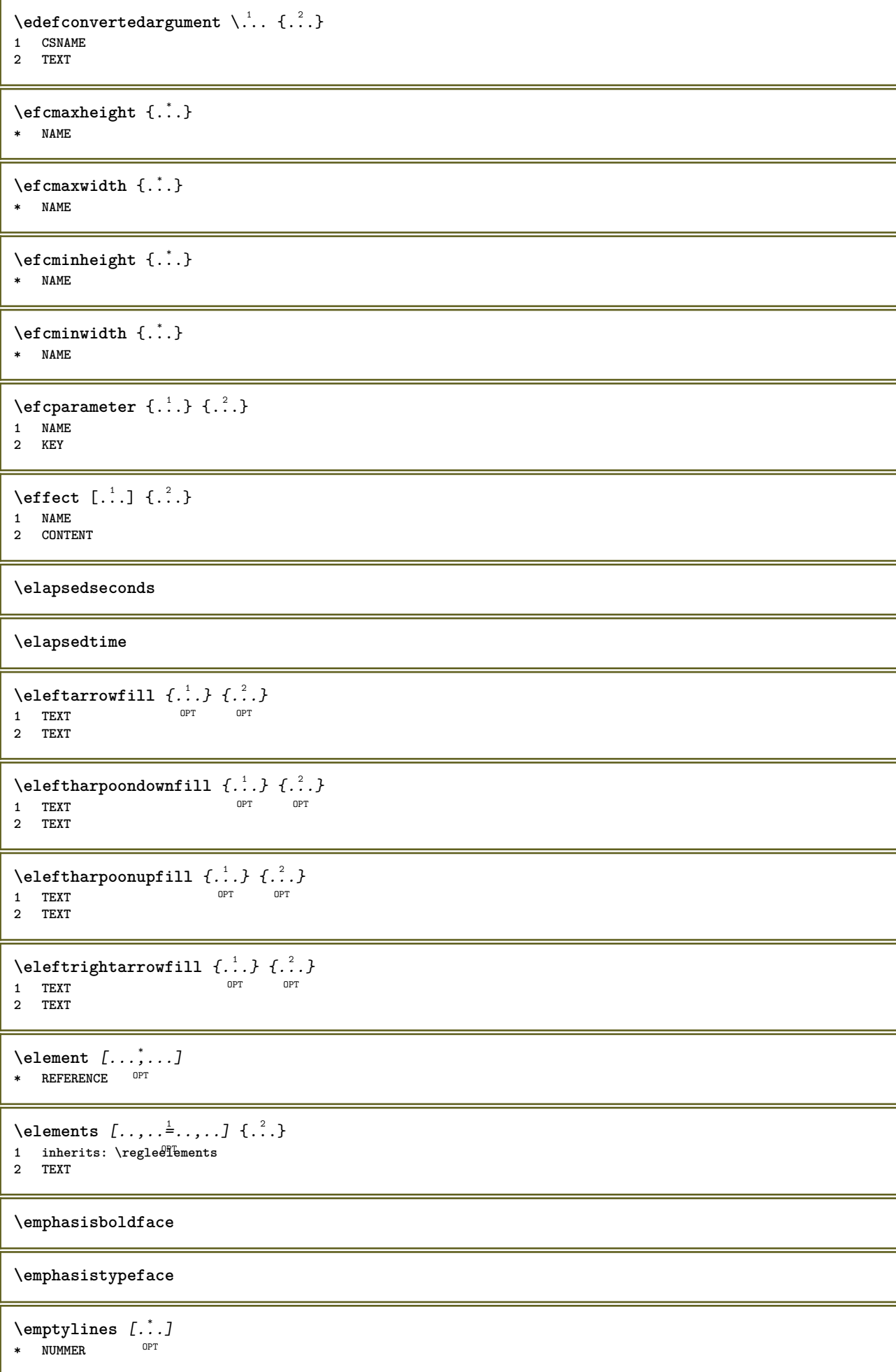

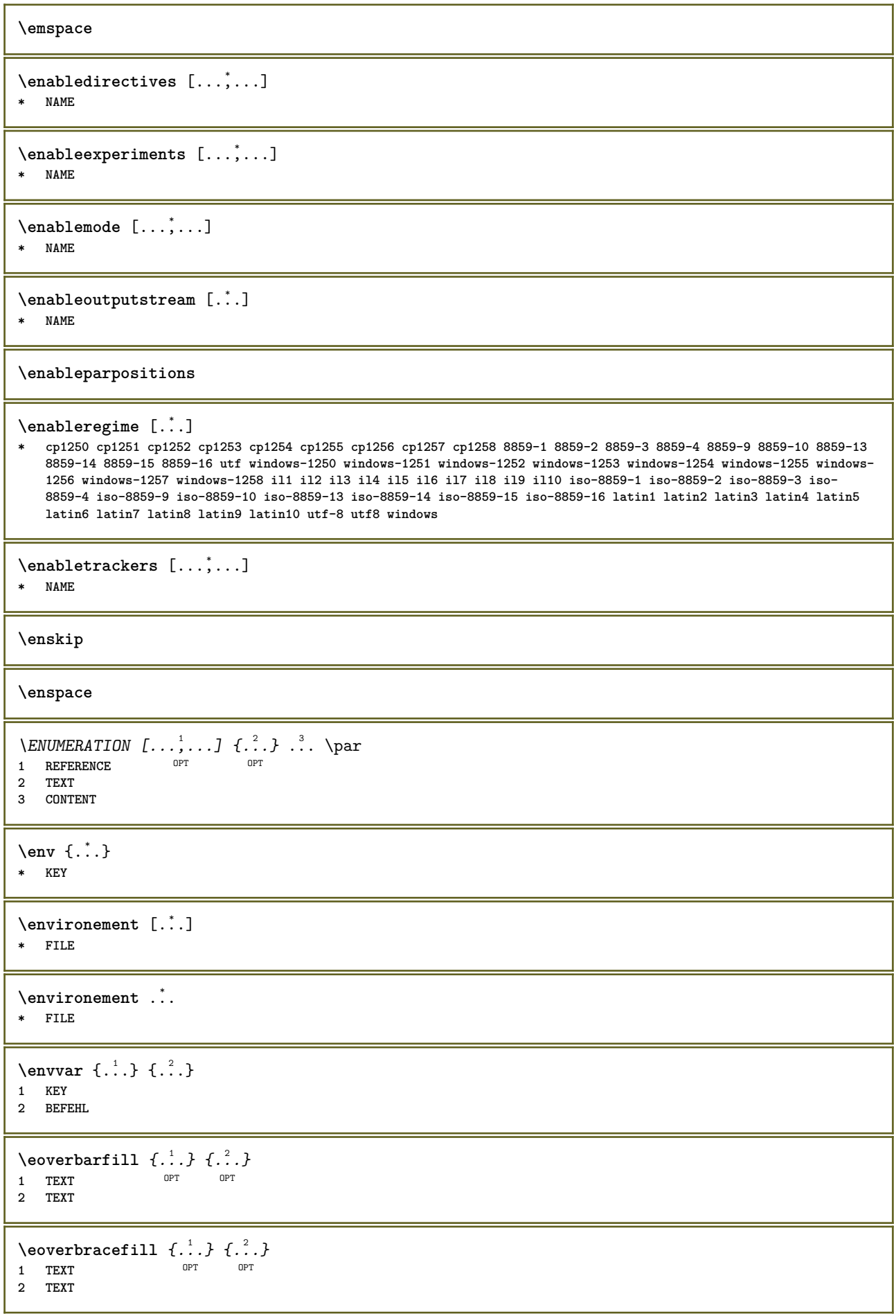

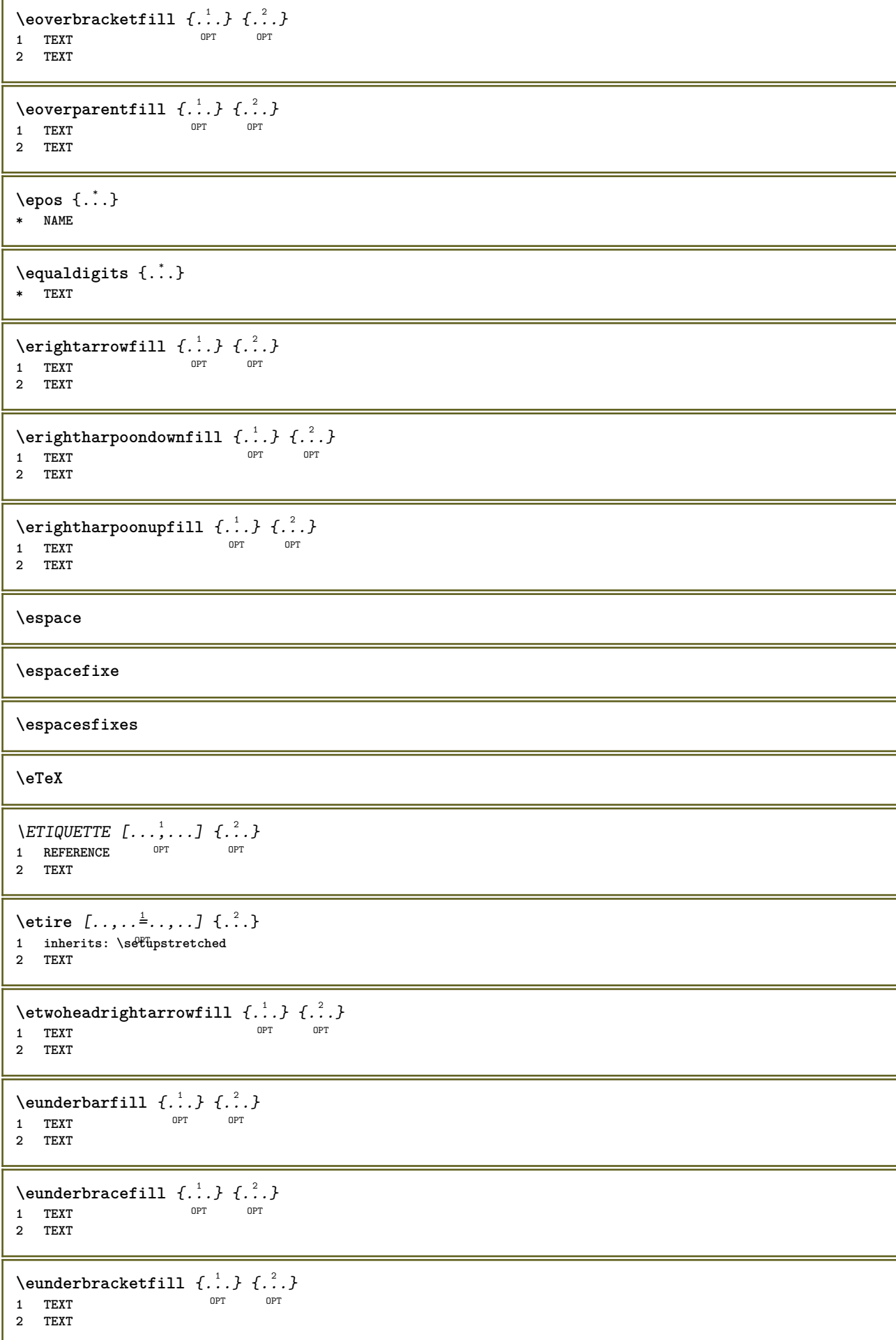

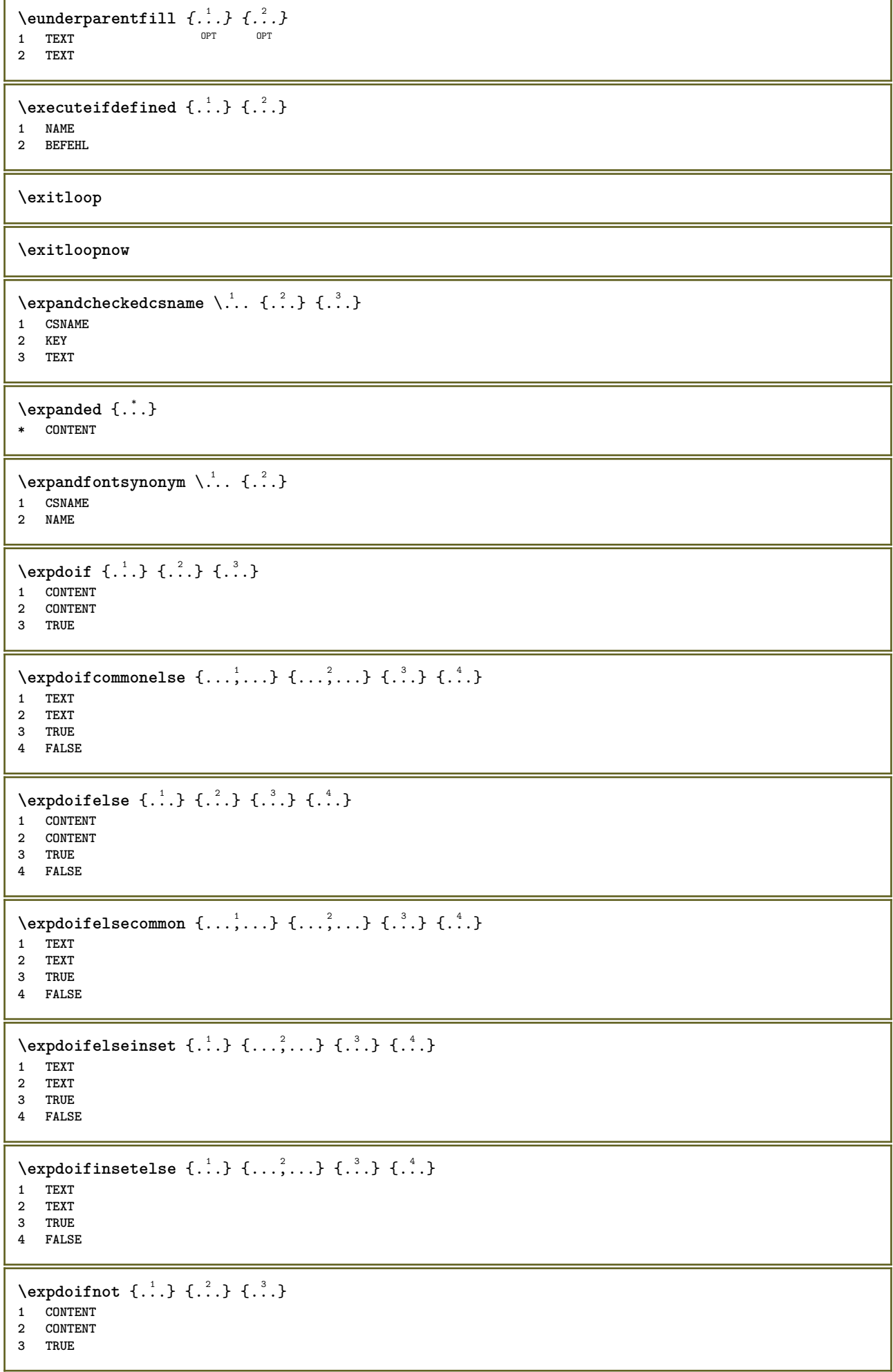

```
\externalfigurecollectionmaxheight {...}
* NAME
\externalfigurecollectionmaxwidth {...}
* NAME
\externalfigurecollectionminheight {...}
* NAME
\externalfigurecollectionminwidth {..<sup>*</sup>..}
* NAME
\text{Vexternalfigure}collectionparameter \{.\overset{1}{\ldots}\} \{.\overset{2}{\ldots}\}1 NAME
2 KEY
\setminusfaitreference (\ldots, \ldots) (\ldots, \ldots) [\ldots, \ldots]1 POSITION
2 POSITION
3 REFERENCE
\fakebox .<sup>*</sup>.
* CSNAME NUMMER
\text{X}fastdecrement \lambda...
* CSNAME
\setminus fastincrement \setminus \ldots* CSNAME
\texttt{Xfastlocalframed} [..] [..,..]^2...,..] \{.^3..\}1 NAME
2 inherits: \regleencadre
3 CONTENT
\fastloopfinal
\fastloopindex
\text{Ytastscale} \{.\cdot.\} \{.\cdot.\}1 NUMMER
2 CONTENT
\text{X} \fastsetup \{\ldots\}* NAME
\{ \text{fastsetupwidth}1 NAME
2 CONTENT
\texttt{Xfasterupwithouthargumentswapped} \{.\n<sup>1</sup>.\n<sup>2</sup>.\n1 CONTENT
2 NAME
\fastswitchtobodyfont {...}
* x xx petit grand script scriptscript
```
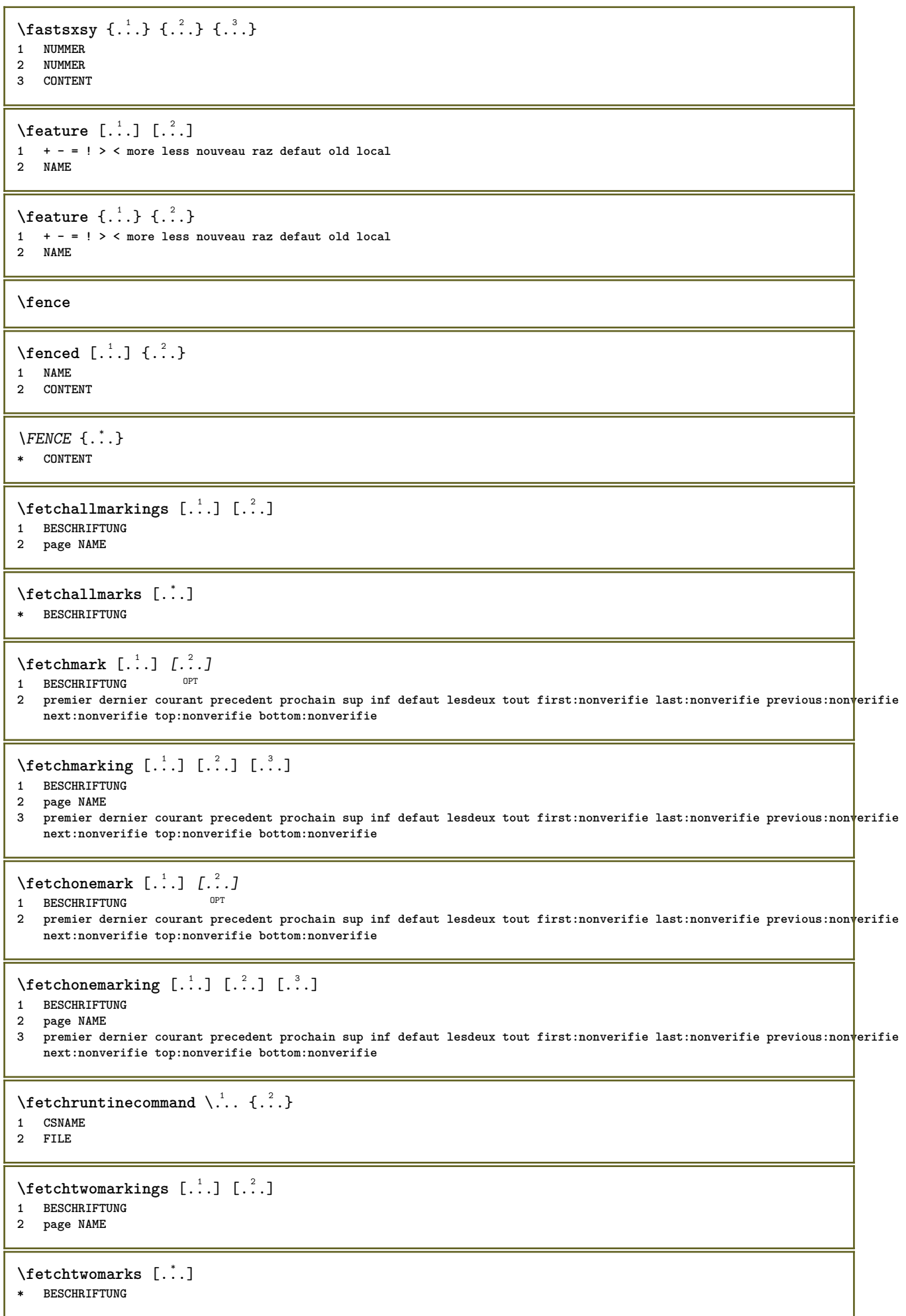

```
\fichierdactylo [.<sup>1</sup>..] [..,..≟..,..] {.<sup>3</sup>..}<br>1 NAME OPT
1 NAME
2 inherits: \regledactylo
3 FILE
\left\{ \Delta \right\} \left[ .^{1} . 1 \right] \left[ . . , . , ^{2} . . , . . ]1 NAME<sup>OPT</sup>
2 inherits: \setupfieldbody
\fifthoffivearguments \{.\cdot\cdot\} \{.\cdot\cdot\} \{.\cdot\cdot\} \{.\cdot\cdot\} \{.\cdot\cdot\} \{.\cdot\cdot\}1 TEXT
2 TEXT
3 TEXT
4 TEXT
5 TEXT
\fifthofsixarguments {...} {...} {...} {...} {...} {...} {...}
1 TEXT
2 TEXT
3 TEXT
4 TEXT
5 TEXT
6 TEXT
\left\{ \text{figure}}\right. \left[\ldots\right] \left[\ldots\right] \left[\ldots\right] \left[\ldots\right] \left[\ldots\right] \left[\ldots\right] \left[\ldots\right]1 FILE OPT OPT OPT
2 NAME
3 inherits: \setupexternalfigure
\figurefilename
\figurefilepath
\figurefiletype
\figurefullname
\figureheight
\figurenaturalheight
\figurenaturalwidth
\figuresymbol [.<sup>1</sup>..] [..,..<sup>2</sup>..,..]
1 FILE NAME
2 inherits: \figureexterne
\figurewidth
\tilde{\ldots}* FILE
\left\{ \text{filledhboxb} \right\}. \left\{ \ldots \right\}OPT
1 TEXT
2 CONTENT
\left\{ \text{filledhboxc }.}, \left\{ .^2. \right\} \right\}OPT
1 TEXT
2 CONTENT
```

```
\left\{ \text{1ledhboxg } \right\}. \left\{ \ldots \right\}OPT
1 TEXT
2 CONTENT
\left\{ \text{filledhboxk} \right\}. \left\{ \ldots \right\}OPT
1 TEXT
2 CONTENT
\left\{ \text{filledhboxm } \right. ... \left\{ .^2. \right\}OPT
1 TEXT
2 CONTENT
\left\{ \text{filledhboxr }.}, \{ .^{2} \} \right\}1 TEXT OPT
2 CONTENT
\left\{ \text{filledhboxy }.}, \left\{ .^2. \right\} \right\}OPT
1 TEXT
2 CONTENT
\filler [...]
* sym symbole regle largeur espace NAME
\filterfromnext {.<sup>1</sup>..} {.<sup>2</sup>..} {.<sup>3</sup>..} {.<sup>4</sup>..} {.<sup>5</sup>.} {.<sup>5</sup>.} {.<sup>6</sup>..} {.<sup>7</sup>..<i>]<br>1 NIMMER
1 NUMMER OPT OPT OPT OPT OPT OPT
1 NUMMER<br>2 NUMMER
3 CONTENT
4 CONTENT
5 CONTENT
6 CONTENT
7 CONTENT
\left\{ \text{if different} \right\} \left\{ \ldots \right\} \left\{ \ldots \right\} \left\{ \ldots \right\}1 NAME
2 NUMMER
3 NUMMER
\filterpages [\cdot...] [\cdot...<sup>2</sup>,...] [\cdot.....<sup>2</sup>......]
1 FILE OPT
2 paire impair NUMMER NUMMER:NUMMER
3 largeur = DIMENSION
     n = NUMMER
     category = NAME
\filterreference {...}
* defaut texte titre numero page realpage
\left\{ \text{indtwo} \right\} \left\{ \ldots \right\} \left\{ \ldots \right\}1 NAME
2 NAME
\finishregisterentry [.<sup>1</sup>..] [..,..<sup>2</sup>..,..] [..,..<sup>3</sup>..,..]
1 NAME 1 1
2 etiquette = NAME
     keys = TEXT PROCESSOR->TEXT
     entries = TEXT PROCESSOR->TEXT
     alternative = TEXT
3 KEY = VALUE
\firstcharacter
```

```
\left\{ \text{firstcounter } [\dots] [\dots] \right\}1 NAME OPT
2 NUMMER
\firstcountervalue [...]
* NAME
\firstoffivearguments \{.\cdot\cdot\} \{.\cdot\cdot\} \{.\cdot\cdot\} \{.\cdot\cdot\} \{.\cdot\cdot\} \{.\cdot\cdot\}1 TEXT
2 TEXT
3 TEXT
4 TEXT
5 TEXT
\firstoffourarguments \{.\cdot.\cdot\} \{.\cdot.\cdot\} \{.\cdot.\cdot\} \{.\cdot.\cdot\}1 TEXT
2 TEXT
3 TEXT
4 TEXT
\firstofoneargument {...}
* TEXT
\verb|\firstofoneunexpanded {.".}|* TEXT
\firstofsixarguments {.<sup>1</sup>..} {.<sup>2</sup>.} {.<sup>3</sup>..} {.<sup>4</sup>..} {.<sup>5</sup>..} {.<sup>6</sup>..}
1 TEXT
2 TEXT
3 TEXT
4 TEXT
5 TEXT
6 TEXT
\firstofthreearguments \{.\cdot.\cdot\} \{.\cdot.\cdot\} \{.\cdot.\cdot\}1 TEXT
2 TEXT
3 TEXT
\firstofthreeunexpanded \{.\n,.\n\} \{.\n,.\n\} \{.\n,.\n\}1 TEXT
2 TEXT
3 TEXT
\left\{ \right\} \{ .^{1} . \} \{ .^{2} . \}1 TEXT
2 TEXT
\{1 TEXT
2 TEXT
\firstrealpage
\firstrealpagenumber
\left\{ \text{first subcountervalue } [\dots] , [\dots] \right\}1 NAME
2 NUMMER
\firstsubpagenumber
```
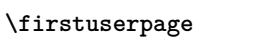

**\firstuserpagenumber**

```
\left\{ \text{fitfield framed } [ \ldots, \ldots^{\frac{1}{m}}, \ldots ] \right\}1 inherits: \regleencadre <sup>OPT</sup>
2 CONTENT
```
\fittopbaselinegrid {.<sup>\*</sup>..} **\* CONTENT**

 $\left\{ \therefore \right\}$ **\* NAME**

```
\placelistofchemicals [\dots, \dots \stackrel{*}{\cdot} \dots]<br>* inherits: \regleliste _{\text{OPT}}* inherits: \regleliste
```
\placelistoffigures  $[\ldots, \ldots]^*$ <br> $\vdots$  inherital proposition \* inherits: \regleliste

\placelistofgraphics [..,..=..,..] \* \* inherits: \regleliste

 $\Delta$ blacelistofintermezzi  $[\ldots, \ldots]$ \* inherits: \regleliste

```
\Deltalacelistoftables [\dots, \dots, \dots]<br>* inherits: \regleliste [* inherits: \regleliste
```

```
\floatuserdataparameter {...}
* KEY
```

```
\flushboxregister .<sup>*</sup>.
* CSNAME NUMMER
```

```
\flushcollector [\cdot,\cdot,\cdot]
```
**\* NAME**

**\flushedrightlastline**

```
\flushlayer [...]
* NAME
```

```
\flushlocalfloats
```
**\flushnextbox**

**\flushnotes**

\flushoutputstream [...<sup>\*</sup>..]

**\* NAME**

**\flushshapebox**

```
\left\{ \Delta \right\}* NAME
\flushtokens [...]
* NAME
\left\{ \Delta \right\} \left\langle \Delta \right\rangle* CSNAME
\fontalternative
\fontbody
\label{eq:contchar}* NAME
\fontcharbyindex {...}
* NUMMER
\fontclass
\setminus fontclassname \{.\cdot\cdot\} \{.\cdot\cdot\}1 NAME
2 FONT
\fontface
\setminus fontfeaturelist [.<sup>1</sup>...] [.<sup>2</sup>...]
1 NAME
2 TEXT
\fontsize
\fontstyle
\forcecharacterstripping
\forcelocalfloats
\forgeteverypar
\{\text{forgetparameters} \, [\, .^1 . \, ] \, [\, .\, .\, , \, . \, . \, . \, . \, . \, . \, . \, ]\}1 TEXT
2 KEY = VALUE
\forgetragged
\formule [\ldots, \ldots, \ldots] \{.\stackrel{?}{.}.1 groupe tight tilieu cadre inherits: \reglepolicecorps
2 CONTENT
\{\text{foundbox } \{.\cdot.\cdot\} \{.\cdot.\cdot\}1 NAME
2 NAME
```

```
\fourthoffivearguments \{.\cdot.\cdot\} \{.\cdot.\cdot\} \{.\cdot.\cdot\} \{.\cdot.\cdot\} \{.\cdot.\cdot\}1 TEXT
2 TEXT
    3 TEXT
4 TEXT
5 TEXT
\setminus fourthoffourarguments \{.\n,.\n,.\n,.\n,.\n,.\n,.\n,.\n,.\n,.\n,1 TEXT
    2 TEXT
3 TEXT
4 TEXT
\fourthofsixarguments \{.\cdot\cdot\} \{.\cdot\cdot\} \{.\cdot\cdot\} \{.\cdot\cdot\} \{.\cdot\cdot\} \{.\cdot\cdot\} \{.\cdot\cdot\}1 TEXT
2 TEXT
3 TEXT
    4 TEXT
5 TEXT
6 TEXT
\{FRACTION \{.\}} {.\.}
1 CONTENT
2 CONTENT
instances: xfrac xxfrac frac sfrac dfrac binom dbinom tbinom
\framed [\ldots, \ldots \stackrel{1}{\dots}, \ldots] {...}
1 inherits: \reglencadre
2 CONTENT
\frameddimension {...} *
* KEY
\framedparameter {...}
* KEY
\text{YFRAMED} [...,-\frac{1}{2},...] \{...^{2}\}1 inherits: \reglencadre
2 CONTENT
instances: unframed fitfieldframed
\fitfieldframed [\ldots, \ldots \stackrel{1}{\dots}, \ldots] \{.\stackrel{?}{\dots}\}1 inherits: \regleencadre <sup>OPT</sup>
2 CONTENT
\unframed [\ldots, \ldots^{\frac{1}{n}} \ldots, \ldots] {...}
1 inherits: \regleencadre
2 CONTENT
\langlefreezedimenmacro \setminus \cdot^1... \setminus \cdot^2..
1 CSNAME
2 CSNAME
\{ \text{freezemeasure } [\dots] [\dots]1 NAME
2 DIMENSION
\frenchspacing
\{ \ldots \} \{.\ldots\}1 REFERENCE
2 TEXT
```
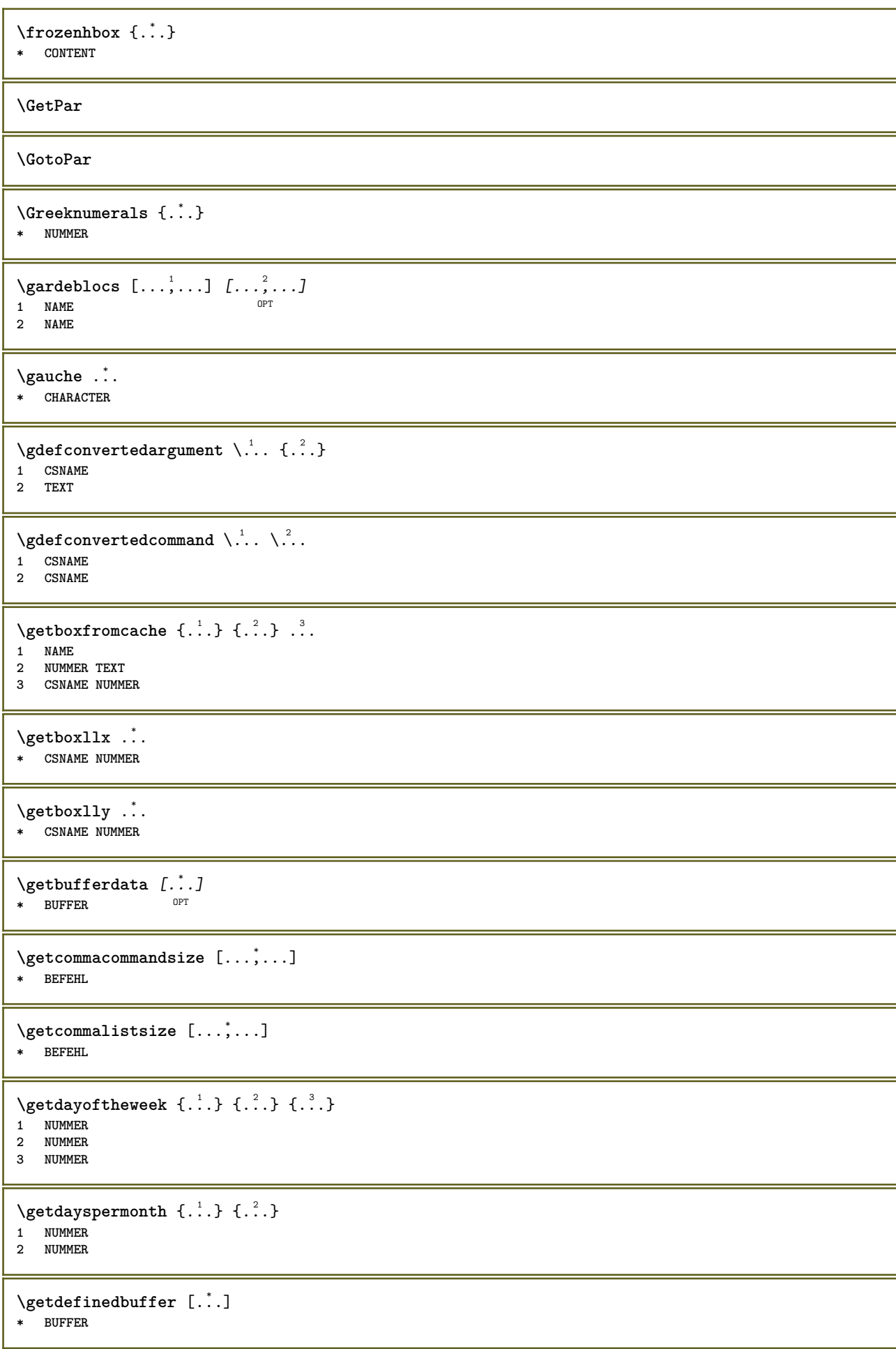

```
\getdocumentargument {...}
* NAME
\setminusgetdocumentargumentdefault \{.\n,.\n,.\n,.\n,1 NAME
2 TEXT
\getdocumentfilename {...}
* NUMMER
\getdummyparameters [\ldots,\ldots^*],\ldots]* KEY = VALUE
\setminusgetemptyparameters [ .^1 . ] [ . . , . , .^2 . . , . . ]1 TEXT
2 KEY = VALUE
\setminusgeteparameters [\cdot \cdot \cdot] [\cdot \cdot \cdot, \cdot \cdot \cdot]1 TEXT
2 KEY = VALUE
\setminusgetexpandedparameters [.\cdot^\frac{1}{2}.\cdot,\cdot,\cdot^\frac{2}{2}.\cdot,\cdot,\cdot]1 TEXT
2 KEY = VALUE
\getfiguredimensions [.<sup>1</sup>.] [..,..<sup>2</sup>..,..]
1 FILE OPT
2 inherits: \setupexternalfigure
\getfirstcharacter {...}
* TEXT
\getfirsttwopassdata {...}
* NAME
\setminusgetfromcommacommand [\ldots, \ldots] [\ldots, \ldots]1 BEFEHL
2 NUMMER
\setminusgetfromcommalist [\ldots, \ldots] [\ldots^2]1 BEFEHL
2 NUMMER
\setminusgetfromtwopassdata \{.\cdot\cdot\} \{.\cdot\cdot\}1 NAME
2 NAME
\setminusgetglyphdirect \{.\cdot.\cdot\} \{.\cdot.\cdot\}1 FONT
2 NUMMER CHARACTER
\setminusgetglyphstyled \{.\cdot\cdot\} \{.\cdot\cdot\}1 FONT
2 NUMMER CHARACTER
\setminusgetgparameters [ \dots ] [ \dots , \dots^2 \dots ]1 TEXT
2 KEY = VALUE
```
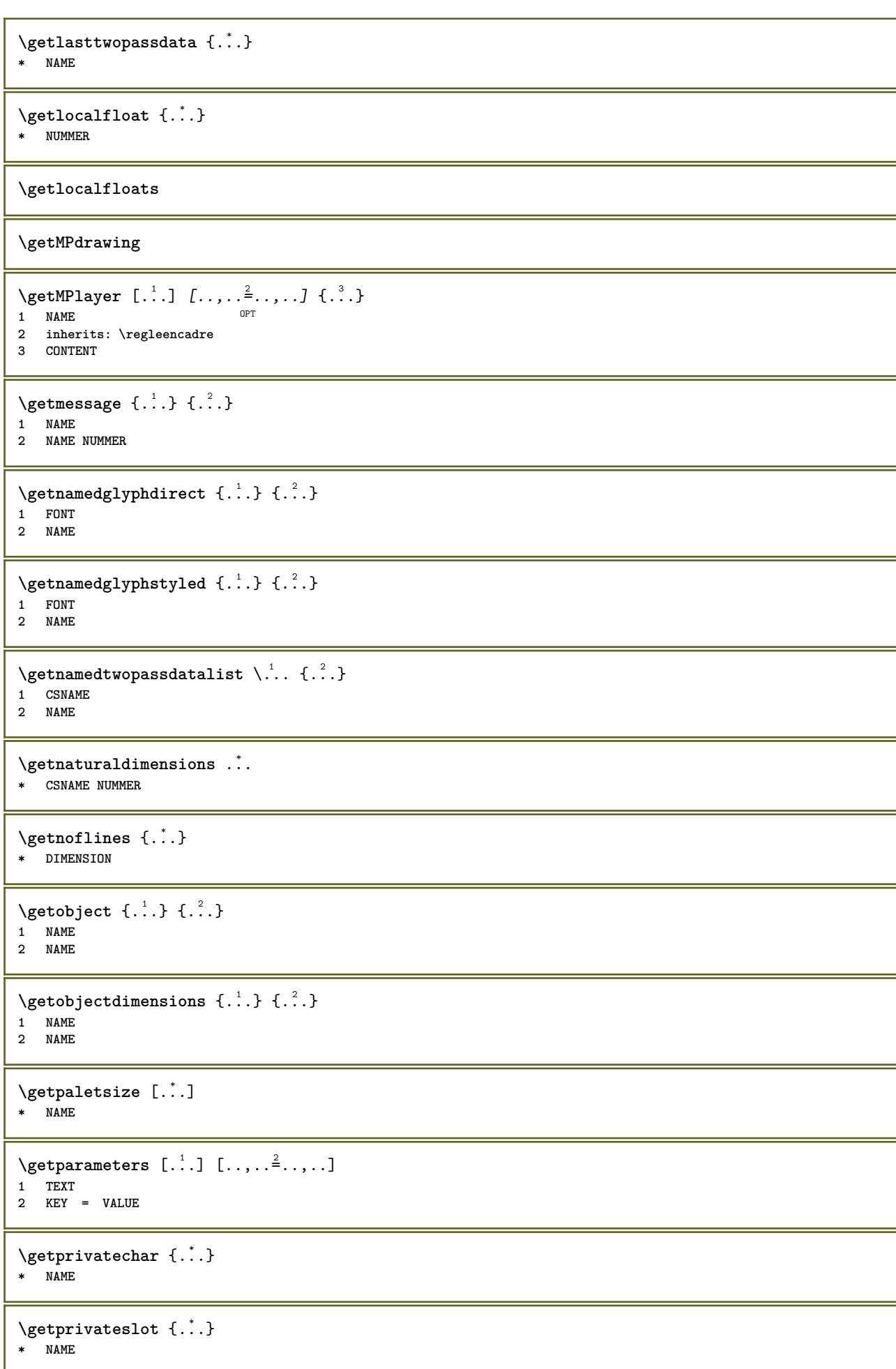

```
\setminusgetrandomcount \setminus<sup>1</sup>... \{.\n^{2}.\} \{.\n^{3}.\}1 CSNAME
2 NUMMER
3 NUMMER
\setminusgetrandomdimen \setminus<sup>1</sup>... \{.\n^{2}.\} \{.\n^{3}.\}1 CSNAME
2 DIMENSION
3 DIMENSION
\setminusgetrandomfloat \setminus<sup>1</sup>... \{.\n^{2}.\} \{.\n^{3}.\}1 CSNAME
2 NUMMER
3 NUMMER
\setminusgetrandomnumber \setminus<sup>1</sup>... \{.\n^{2}.\} \{.\n^{3}.\}1 CSNAME
2 NUMMER
3 NUMMER
\getrandomseed \.<sup>*</sup>..
* CSNAME
\setminusgetraweparameters [.\cdot] [.\cdot,.\cdot]<sup>2</sup>...,..]
1 TEXT
2 KEY = VALUE
\setminusgetrawgparameters [.\cdot] [.\cdot,.\cdot]<sup>2</sup>...,..]
1 TEXT
2 KEY = VALUE
\getrawnoflines {...}
* DIMENSION
\setminusgetrawparameters [.<sup>1</sup>..] [..,..^{\frac{2}{n}}..,..]
1 TEXT
2 KEY = VALUE
\setminusgetrawxparameters [.\cdot] [.\cdot,.\cdot]<sup>2</sup>...,..]
1 TEXT
2 KEY = VALUE
\setminusgetreference [ .^1 . ] [ .^2 . ]1 defaut texte titre numero page realpage
2 REFERENCE
\getreferenceentry {...}
* defaut texte titre numero page realpage
\getroundednoflines {...}
* DIMENSION
\getsubstring \{.\n{}^{1}.\n{}^{1}.\n{}^{2}.\n{}^{3}.\n{}^{4}.\n{}^{3}.\n}1 NUMMER
2 NUMMER
3 TEXT
\gettwopassdata {...}
* NAME
```

```
\gettwopassdatalist {...}
* NAME
\getuvalue {...}
* NAME
\setminusgetvalue \{\ldots\}* NAME
\setminusgetvariable \{.\cdot\cdot\} \{.\cdot\cdot\}1 NAME
2 KEY
\setminusgetvariabledefault \{.\cdot\cdot\} \{.\cdot\cdot\} \{.\cdot\cdot\}1 NAME
2 KEY
3 BEFEHL
\setminusgetxparameters [\cdot \cdot \cdot] [\cdot \cdot \cdot, \cdot \cdot \cdot \cdot]1 TEXT
2 KEY = VALUE
\globaldisablemode [\ldots,\ldots]* NAME
\globalenablemode [\ldots, \ldots]* NAME
\globalletempty \.<sup>*</sup>..
* CSNAME
\globalpopbox .<sup>*</sup>.
* CSNAME NUMMER
\globalpopmacro \.<sup>*</sup>..
* CSNAME
\globalpreventmode [\ldots,\ldots]* NAME
\lambdaglobalprocesscommalist [ .^1 . ] \lambda^2.
1 BEFEHL
2 CSNAME
\globalpushbox .<sup>*</sup>.
* CSNAME NUMMER
\globalpushmacro \.<sup>*</sup>...
* CSNAME
\globalpushreferenceprefix {.<sup>*</sup>.} ... \globalpopreferenceprefix
* + - \text{TEXT}\lambdaglobalswapcounts \lambda... \lambda..
1 CSNAME
2 CSNAME
```

```
\lambdaglobalswapdimens \lambda... \lambda..
1 CSNAME
2 CSNAME
\lambdaglobalswapmacros \lambda... \lambda..
1 CSNAME
2 CSNAME
\globalundefine {...}
* NAME
\glyphfontfile {...}
* FONT
\setminusgobbledoubleempty [.\,].\,] [.\,].\,]OPT
1 TEXT OPT OPT
2 TEXT
\gobbleeightarguments {.<sup>1</sup>..} {.<sup>2</sup>..} {.<sup>3</sup>..} {.<sup>4</sup>..} {.<sup>5</sup>..} {.<sup>6</sup>..} {.<sup>7</sup>..} {.<sup>8</sup>..}
1 CONTENT
2 CONTENT
3 CONTENT
4 CONTENT
5 CONTENT
6 CONTENT
7 CONTENT
8 CONTENT
\gobblefivearguments \{.\cdot\cdot\} \{.\cdot\cdot\} \{.\cdot\cdot\} \{.\cdot\cdot\} \{.\cdot\cdot\} \{.\cdot\cdot\}1 CONTENT
2 CONTENT
3 CONTENT
4 CONTENT
5 CONTENT
\setminusgobblefiveoptionals [.\cdot^1.] [.\cdot^2.] [.\cdot^3.] [.\cdot^4.] [.\cdot^5.]1 TEXT
2 TEXT
3 TEXT
4 TEXT
5 TEXT
\emptyset gobblefourarguments \{.\n\} \{.\n\} \{.\n\} \{.\n\} \{.\n\} \{.\n\}1 CONTENT
2 CONTENT
3 CONTENT
4 CONTENT
\setminusgobblefouroptionals [.\cdot..] [.\cdot..<sup>2</sup>..] [.\cdot..<sup>3</sup>..] [.\cdot.<sup>4</sup>..]
1 TEXT
2 TEXT
3 TEXT
4 TEXT
\gobbleninearguments {.<sup>1</sup>.} {.<sup>2</sup>.} {.<sup>3</sup>.} {.<sup>4</sup>.} {.<sup>5</sup>.} {.<sup>5</sup>.} {.<sup>7</sup>.} {.<sup>8</sup>.} {.<sup>8</sup>.}
1 CONTENT
2 CONTENT
    3 CONTENT
4 CONTENT
5 CONTENT
6 CONTENT
7 CONTENT
8 CONTENT
9 CONTENT
```

```
\gobbleoneargument {...}
    * CONTENT
\gobbleoneoptional [...]
* TEXT
\gobblesevenarguments {.<sup>1</sup>.} {.<sup>2</sup>.} {.<sup>3</sup>.} {.<sup>3</sup>.} {.<sup>4</sup>.} {.<sup>5</sup>.} {.<sup>6</sup>.} {.<sup>7</sup>.}
1 CONTENT
2 CONTENT
3 CONTENT
4 CONTENT
5 CONTENT
6 CONTENT
7 CONTENT
\gobblesingleempty [\cdot, \cdot]OPT * TEXT
\gobblesixarguments {.<sup>1</sup>.} {.<sup>2</sup>.} {.<sup>3</sup>.} {.<sup>4</sup>.} {.<sup>5</sup>.} {.<sup>6</sup>.}
1 CONTENT
2 CONTENT
3 CONTENT
4 CONTENT
5 CONTENT
6 CONTENT
\gobblespacetokens
\gobbletenarguments {.<sup>1</sup>.} {.<sup>2</sup>.} {.<sup>3</sup>.} {.<sup>4</sup>.} {.<sup>5</sup>.} {.<sup>6</sup>.} {.<sup>7</sup>.} {.<sup>8</sup>.} {.<sup>8</sup>.} {.<sup>10</sup>.}
1 CONTENT
2 CONTENT
3 CONTENT
4 CONTENT
5 CONTENT
    6 CONTENT
7 CONTENT
8 CONTENT
9 CONTENT
10 CONTENT
\emptyset \emptyset \emptyset1 CONTENT
2 CONTENT
3 CONTENT
\setminusgobblethreeoptionals [...] [...<sup>2</sup>..] [...<sup>3</sup>..]
1 TEXT
2 TEXT
3 TEXT
\setminusgobbletwoarguments \{.\cdot.\cdot\} \{.\cdot.\cdot\}1 CONTENT
2 CONTENT
\gobbletwooptionals [.<sup>1</sup>.] [.<sup>2</sup>.]
1 TEXT
2 TEXT
\gobbleuntil \.<sup>*</sup>..
* CSNAME
\gobbleuntilrelax .<sup>*</sup>. \relax
* CONTENT
```

```
\sqrt{graph{\texttt{U}} [.1, .1, .2] [.1, .2] [.1, .1, .2]OPT
1 CATEGORY
2 NAME
3 NAME
4 NAME
\sqrt{grabbuffer data direct {\dots} {\dots} {\dots} {\dots}1 NAME
2 NAME
3 NAME
\sqrt{grabuntil} \{.\cdot.\cdot\} \{.\cdot.\cdot.\cdot\}1 NAME
2 CSNAME
\sqrt{grad} ...
* CHARACTER
\grandepolicecorp
\gras
\grasincline
\grasinclinepetit
\grasitalique
\grasitaliquepetit
\graspetit
\grave {...<sup>*</sup>..}
* CHARACTER
\grayvalue {...}
* COLOR
\gamma... \and \... 3. 3 \displitstring ... 3. \at ... 3. \to \... 3. \and \... 3.
1 TEXT
2 TEXT
3 CSNAME
4 CSNAME
\verb|\greeknumerals {.\,.}* NUMMER
\grille [..,..<sup>\stackrel{*}{\vdots}....]</sup>
* inherits: \bas<sup>@p</sup>grid
\gamma \groupedcommand \{.\cdot\cdot\} \{.\cdot\cdot\}1 BEFEHL
2 BEFEHL
\gsetboxllx .<sup>1</sup>. {.<sup>2</sup>.}
1 CSNAME NUMMER
2 DIMENSION
```
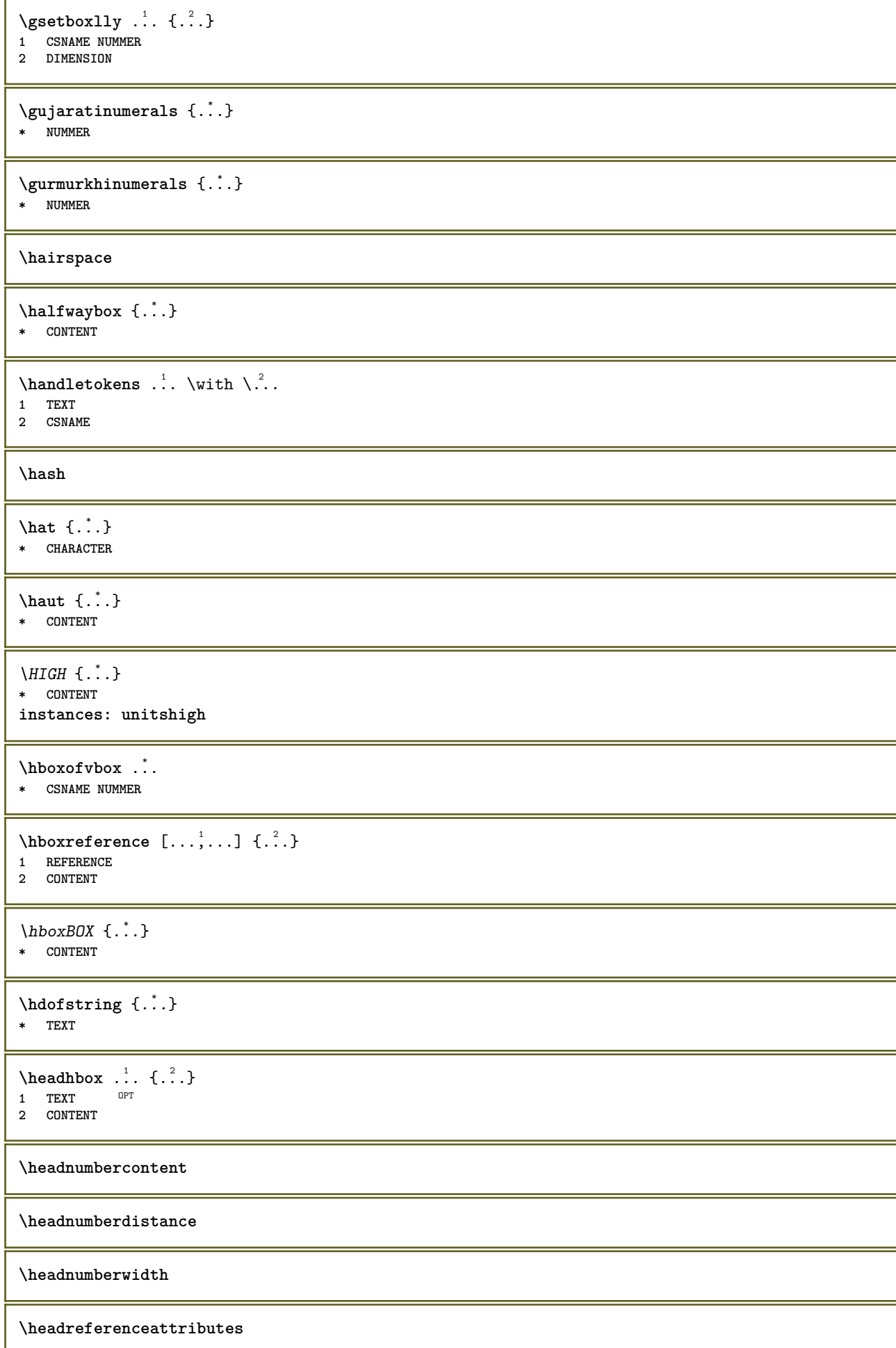

**\headsetupspacing \headtextcontent \headtextdistance \headtextwidth \headvbox** ... 1 {...} <sup>2</sup> OPT **1 TEXT 2 CONTENT \headwidth** \heightanddepthofstring {...} **\* TEXT** \heightofstring {...} **\* TEXT \heightspanningtext** {...} <sup>1</sup> {...} <sup>2</sup> {...} <sup>3</sup> **1 TEXT 2 DIMENSION 3 FONT** \HELP  $[\, \cdot \, \cdot \, ] \, {\; \cdot \, \cdot \, \cdot \, } \, {\; \cdot \, \cdot \, \cdot \, } \, {\; \cdot \, \cdot \, } \,$ 1 REFERENCE **2 TEXT 3 TEXT instances: helptext** \hglue .<sup>\*</sup>. **\* DIMENSION** \hiddencitation [...] **\* REFERENCE** \hiddencite [...<sup>\*</sup>..] **\* REFERENCE**  $\hbox{\it highlight}$  [ $\hbox{\it .}$ ]  $\hbox{\it .}^2$ . **1 NAME 2 TEXT** \HIGHLIGHT {...} \* **\* TEXT** \highordinalstr {...} **\* TEXT** \hilo  $[ .^1 . J _1^2 . ] + [ .^3 .]$ 1 gauche<sup>0P</sup>droite **2 CONTENT 3 CONTENT**

```
\himilo \{.\cdot.\} \{.\cdot.\} \{.\cdot.\}1 CONTENT
2 CONTENT
3 CONTENT
\hl [...]
OPT * NUMMER
\horizontalgrowingbar [\ldots,\ldots^*...]* inherits: \setuppositionbar
\horizontalpositionbar [\ldots, \ldots]* inherits: \setuppositionbar
\hbox{\tt hphantom} {...}
* CONTENT
\hpos \{.\n,.\n\} \{.\n,.\n\}1 NAME
2 CONTENT
\hbox{\tt Nsizefraction} \{.\,. \} \{.\,. \}1 DIMENSION
2 NUMMER
\hbox{\texttt{hsmash}} \{.\,.\,.\,\}* CONTENT
\hsmashbox ...
* CSNAME NUMMER
\hbox{\tt hsmashed} \{.\,. \}* CONTENT
\hbox{\tt hspace} [...] [...]
1 NAME OPT OPT
2 petit moyen grand normal defaut rien .5 1 2 3 discours citer interquotation citation sentence intersentence NAME
\htdpofstring {...}
* TEXT
\hbartofstring \{.\n . }
* TEXT
\hyphen
\hyphenatedcoloredword {...}
* TEXT
\hyphenatedfile {...}
* FILE
\hyphenatedfilename {...}
* TEXT
\hyphenatedhbox {...}
* CONTENT
```
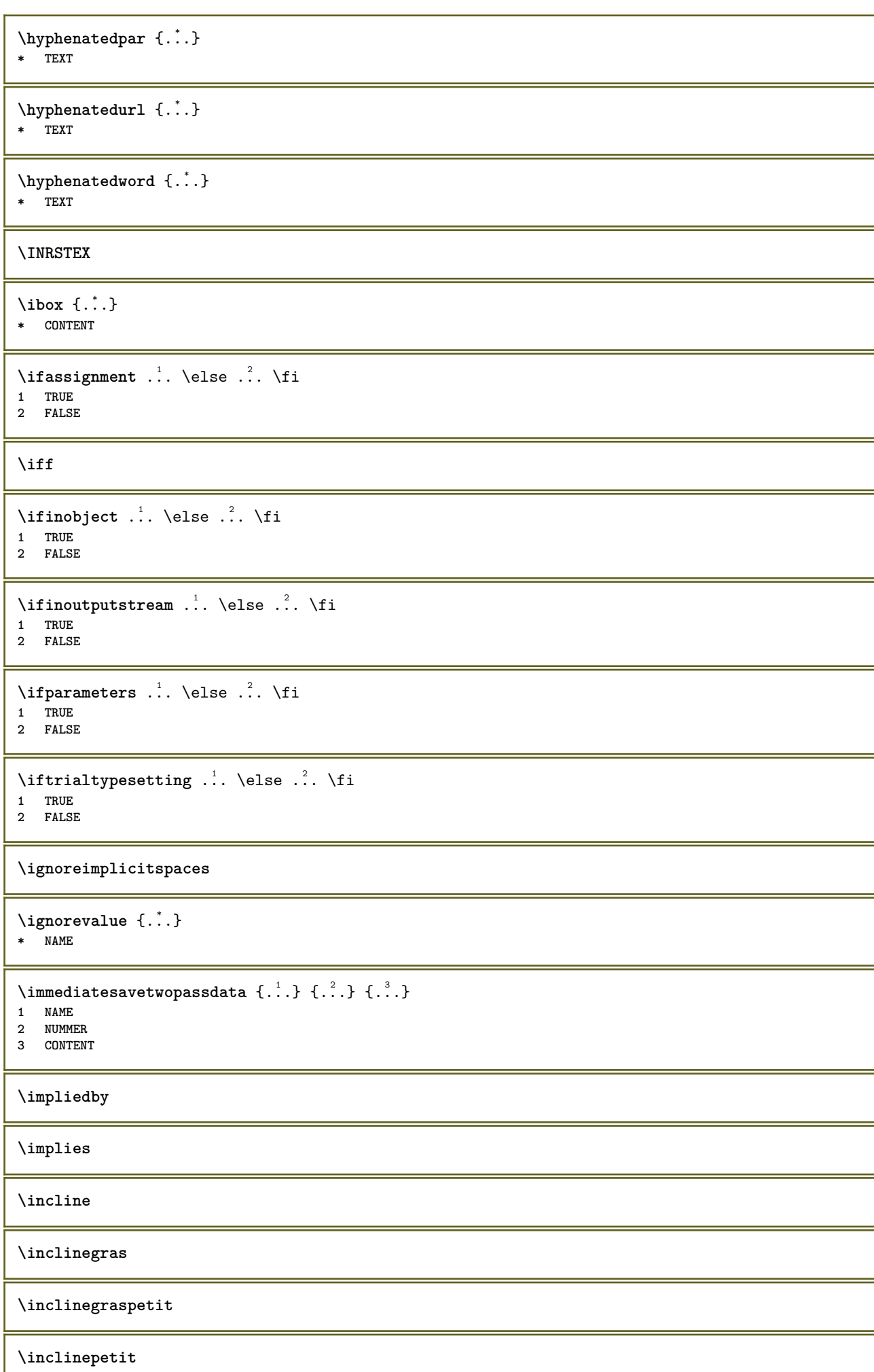

Π

```
\in \{.\}* NAME
\includeversioninfo {...}
* NAME
\inconnu
\infty \in [...<sup>2</sup> .1 [...<sup>2</sup> .1
1 NAME OPT
2 NUMMER
\in \lambda...
* CSNAME
\incrementedcounter [...]
* NAME
\incremente cd:parentheses-l
* CSNAME NUMMER
\incrementpagenumber
\incrementsubpagenumber
\in \{.\n \}* NAME
\indentation
\infofont
\infofontbold
\infty \{ . . , . . ^{\frac{1}{2}} . . . . . ] \{ . . . \}1 inherits: \regleencadre
2 CONTENT
\in \{.\,. \}* NAME
\infty \infty \left[\ldots\right] \left[\ldots\right] \left[\ldots\right]1 TEXT
2 TEXT
3 KEY
\inhibitblank
\initializeboxstack {...}
* NAME
\ininlinebuffer [\ldots, \ldots]OPT * BUFFER
\in \{.\n \}* CONTENT
```

```
\in \{.\cdot\}* CONTENT
\inlinemathematics {...}
* CONTENT
\inlinemessage {...}
* TEXT
\inlineordisplaymath {...} 1
{...} 2
1 CONTENT
2 CONTENT
\inlinerange [...]
* REFERENCE
\innerflushshapebox
\input {...}
* FILE
\inputfilebarename
\inputfilename
\inputfilerealsuffix
\inputfilesuffix
\inputgivenfile {...}
* FILE
\input .<sup>*</sup>.
* FILE
\insertpages [.\cdot]. [\cdot .\cdot ,\cdot .\cdot ] [\cdot .\cdot ,\cdot .\cdot ] [\cdot .\cdot ,\cdot .\cdot ]1 FILE OPT OPT OPT
2 NUMMER
3 largeur = DIMENSION
   n = NUMMER
   category = NAME
\in \{.\n \{.\n \}* NAME
\installactivecharacter .<sup>*</sup>..
* CHARACTER
\installanddefineactivecharacter .<sup>1</sup>. {.<sup>2</sup>.}
1 CHARACTER
2 BEFEHL
\in \lambda:
* CSNAME
```

```
\installautocommandhandler \.<sup>1</sup>.. \{.\stackrel{?}{.}. \} \.<sup>3</sup>..
1 CSNAME
2 NAME
3 CSNAME
\infty \{ .^1, .^2, . \}1 CSNAME
2 NAME
\lambdainstallbasicautosetuphandler \lambda... \{\ldots, \ldots, \lambda\}1 CSNAME
2 NAME
3 CSNAME
\verb|\installbasicparameterhandler|, 1.3.2.31 CSNAME
2 NAME
\{ \text{instant} \ \{ . \cdot . \} \ \{ . \cdot . \}1 NAME
2 BEFEHL
\installcommandhandler \.<sup>1</sup>.. {...} \.<sup>3</sup>..
1 CSNAME
2 NAME
3 CSNAME
\installcorenamespace {...}
* NAME
\installdefinehandler \.<sup>1</sup>.. \{.\cdot.\} \.<sup>3</sup>..
1 CSNAME
2 NAME
3 CSNAME
\in \{ .^2, . \}1 CSNAME
2 NAME
\installdefinitionsetmember \.<sup>1</sup>.. \{.\stackrel{?}{.}\} \.<sup>3</sup>.. \{.\stackrel{4}{.}\}1 CSNAME
2 NAME
3 CSNAME
4 NAME
\infty \{ . . . , . , . . \}1 CSNAME
2 NAME
\texttt{\{installdivectparameterhandler} \,. \,. \, \{.\,.\,. \} }1 CSNAME
2 NAME
\verb|\instantalldirectparameterseth andler |\,. . . . . . .|.1 CSNAME
2 NAME
\label{thm:rel} \installdirectsetuphandler \setminus... \{.\n^{2}.\}1 CSNAME
2 NAME
```

```
\verb|\installdirectstyle| and color handler |\n... |\n... |\n1 CSNAME
2 NAME
\infty \{1.1, 1.2, \ldots, 1.5, \ldots, 1.5, \ldots, 1.5, \ldots, 1.5, \ldots, 1.5, \ldots, 1.5, \ldots, 1.5, \ldots, 1.5, \ldots, 1.5, \ldots, 1.5, \ldots, 1.5, \ldots, 1.5, \ldots, 1.5, \ldots, 1.5, \ldots, 1.5, \ldots, 1.5, \ldots, 1.5, \ldots, 1.5, \ldots, 1.5, \ldots, 1.5, \ldots, 1.5, \ldots, 1.5, \ldots, 1 NAME
2 inherits: \reglelangue
\in [...<sup>2</sup>.] [...<sup>2</sup>...]
1 NAME
2 SPRACHE
\installframedautocommandhandler \setminus... \{.\cdot\}... \setminus...
1 CSNAME
2 NAME
3 CSNAME
\lambdainstallframedcommandhandler \lambda... \{.\n,.\n,.\n,.\n,1 CSNAME
2 NAME
3 CSNAME
\in \{ . . . , . . \}1 NAME
2 BEFEHL
\installnamespace {...}
* NAME
\installoutputroutine \... 1
{...} 2
1 CSNAME
2 BEFEHL
\installpagearrangement .<sup>1</sup>. {.<sup>2</sup>.}
1 NAME
2 BEFEHL
\infty \{ .^1, .^2, . \}1 CSNAME
2 NAME
\infty \{ . . . , \{ . . . \}1 CSNAME
2 NAME
\installparametersethandler \.<sup>1</sup>.. {.<sup>2</sup>.}
1 CSNAME
2 NAME
\infty \{ . . . , . , . , . \}1 CSNAME
2 NAME
\infty \{ . . . . \}1 NAME
2 BEFEHL
\infty \{ . . . , \{ . . . \}1 CSNAME
2 NAME
```
```
\installsetuphandler \... 1
{...} 2
1 CSNAME
2 NAME
\lambdainstallsetuponlycommandhandler \lambda... \{.\n, .\}1 CSNAME
2 NAME
\installshipoutmethod {...} 1
{...} 2
1 NAME
2 BEFEHL
\lambdainstallsimplecommandhandler \lambda... \{\ldots, \lambda\}1 CSNAME
2 NAME
3 CSNAME
\installsimpleframedcommandhandler \.<sup>1</sup>.. {.<sup>2</sup>.} \.<sup>3</sup>..
1 CSNAME
2 NAME
3 CSNAME
\infty \{ . . . , . , . . \}1 CSNAME
2 NAME
\installswitchcommandhandler \.<sup>1</sup>.. \{.\stackrel{?}{.}. \} \.<sup>3</sup>..
1 CSNAME
2 NAME
3 CSNAME
\installswitchsetuphandler \.<sup>1</sup>.. \{.\n^2.\}1 CSNAME
2 NAME
\installtexdirective \{.\cdot.\cdot\} \{.\cdot.\cdot\} \{.\cdot.\cdot\}1 NAME
2 BEFEHL
3 BEFEHL
\{ \text{instantacker } \{.\cdot\} \{.\cdot\} \{.\cdot\} \}1 NAME
2 BEFEHL
3 BEFEHL
\infty \{ . . . . \}1 NAME
2 BEFEHL
\infty \{.\n \{.\n \} \{.\n \} \{.\n \}1 NAME
2 BEFEHL
\in \{1, \ldots, n\}1 NAME
2 BEFEHL
\in \{ . . . , \}1 NAME
2 BEFEHL
```

```
\left\{ \right. \right. \left\{ \right. \right. \left. \right\}* NUMMER
\int \int f(x) \, dx* TEXT
\{ invokepageheandler \{.\cdot.\cdot\} \{.\cdot.\cdot\}1 normal rien NAME
2 CONTENT
\istltdir .<sup>*</sup>.
* TLT TRT
\istrtdir .<sup>*</sup>.
* TLT TRT
\italiccorrection
\italicface
\italique
\italiquegras
\italiquegraspetit
\text{itemtag } [\ldots, \ldots]* REFERENCE OPT
\JOURSEMAINE {...}
* NUMMER
\jobfilename
\jobfilesuffix
\joursemaine {.<sup>*</sup>..}
* NUMMER
\kap {...}
* TEXT
\keeplinestogether {...}
* NUMMER
\keepunwantedspaces
\kerncharacters [.\cdot...] \{.\cdot...}
                       OPT
1 NUMMER
2 TEXT
\koreancirclenumerals {.<sup>*</sup>..}
* NUMMER
```
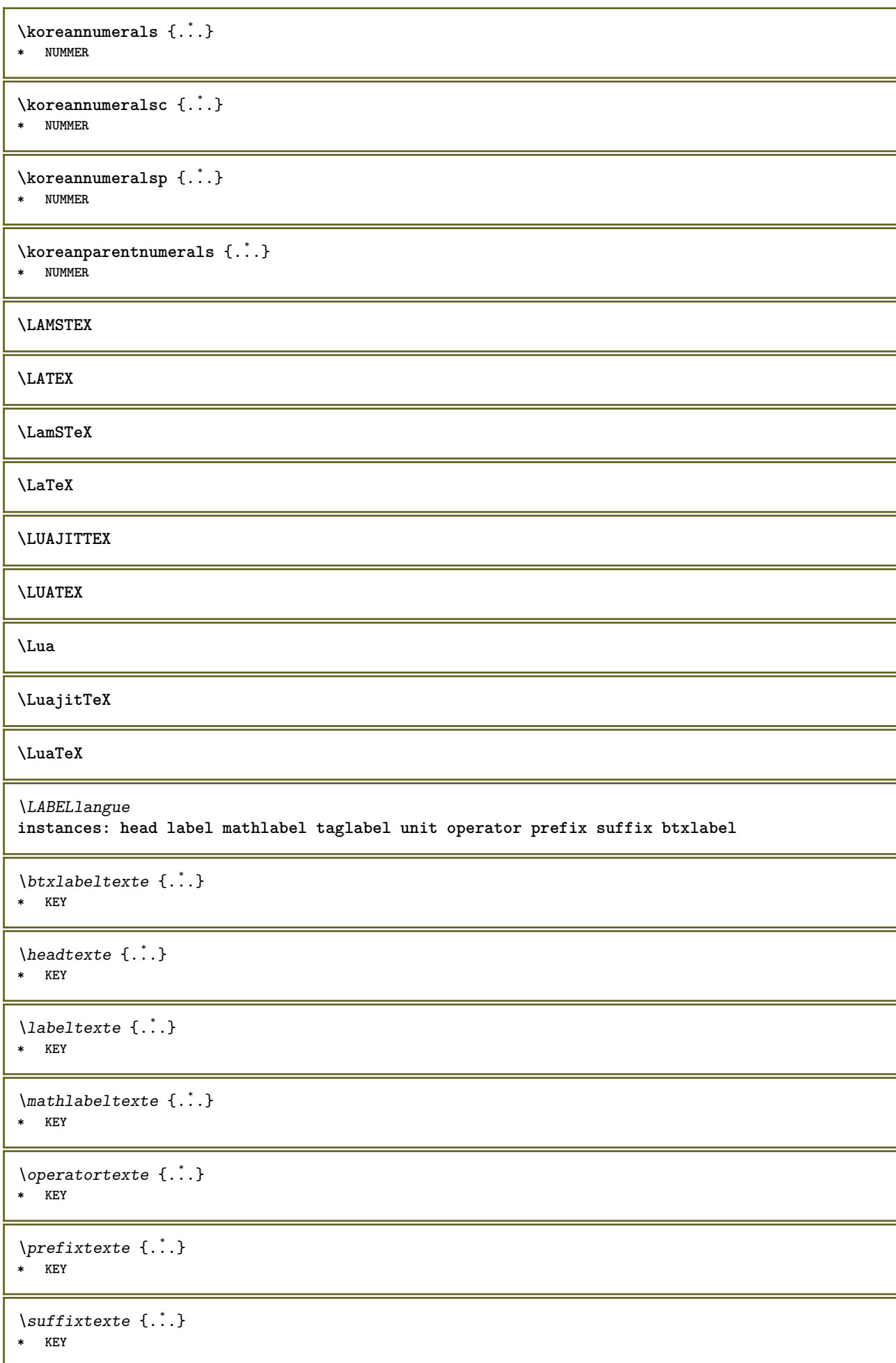

```
\tag{1.1} \tag{2.2}* KEY
\{unitext{ } \{ . . . \}* KEY
\{LABELtext{ } {\{.\cdot.\cdot.\}}* KEY
instances: head label mathlabel taglabel unit operator prefix suffix btxlabel
\btxlabellangue
\headlangue
\labellangue
\mathlabellangue
\operatorlangue
\prefixlangue
\suffixlangue
\taglabellangue
\unitlangue
\triangle ABELtext{s} \{.\cdot.\cdot\} \{.\cdot.\cdot\}1 KEY
2 TEXT
instances: head label mathlabel
\left\{ \right.\cdot\right\}* KEY
\left\{ \right.\ldots\right\}* KEY
\left\{ \right.\ldots\right\}* KEY
\languageCharacters {...}
* NUMMER
\languagecharacters {...}
* NUMMER
\languagecharwidth {...}
* SPRACHE
\langue [...<sup>*</sup>..]
* SPRACHE
```
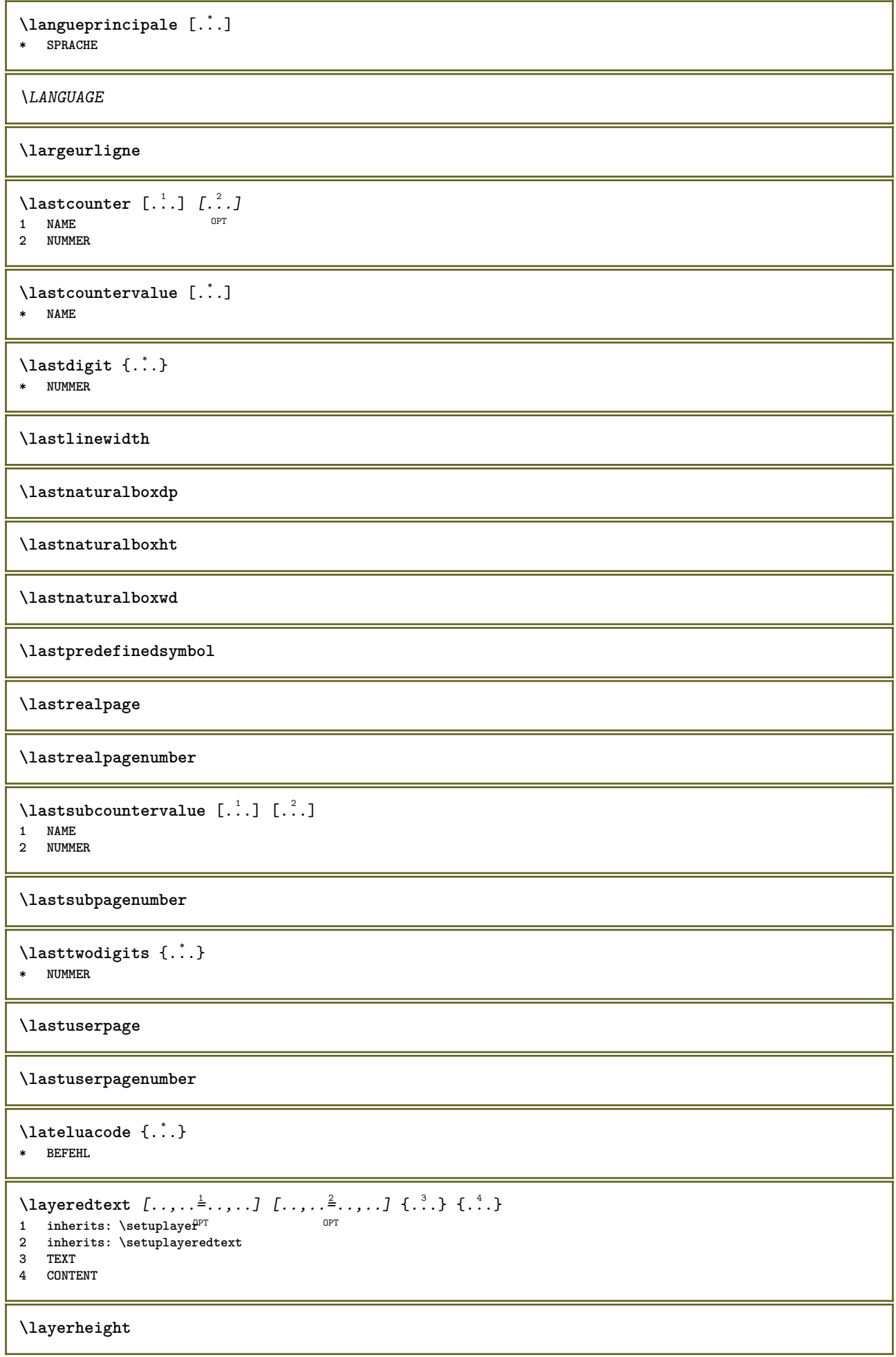

```
\layerwidth
\lambdalazysavetaggedtwopassdata \{.\cdot\cdot\} \{.\cdot\cdot\} \{.\cdot\cdot\} \{.\cdot\cdot\} \{.\cdot\cdot\}1 NAME
2 NUMMER
3 NAME
4 CONTENT
\lambdalazysavetwopassdata \{.\n,.\n,.\n,.\n,.\n,1 NAME
2 NUMMER
3 CONTENT
\lbox \ldots {\ldots}
1 TEXT <sup>OPT</sup>
2 CONTENT
\left\{ \right.\right\}* CONTENT
\left\{ \ldots \right\}* CONTENT
\left\{ \cdot \cdot \cdot \right\}* CONTENT
\left\{ \right.\ldots\right\}* KEY
instances: head label mathlabel
\{rightheadtexte {\ldots} \}* KEY
\left\{right\} \left\{ ... \right\}* KEY
\rightarrow \{ .+.* KEY
\leftline {...}
* CONTENT
\leftorrighthbox .<sup>1</sup>. {.<sup>2</sup>.}
                        OPT
1 TEXT
2 CONTENT
\leftorrightvbox .<sup>1</sup>. {.<sup>2</sup>.}
                        OPT
1 TEXT
2 CONTENT
\leftorrightvtop .<sup>1</sup>. {.<sup>2</sup>.}
                       OPT
1 TEXT
2 CONTENT
\leftskipadaption
\leftsubguillemot
```
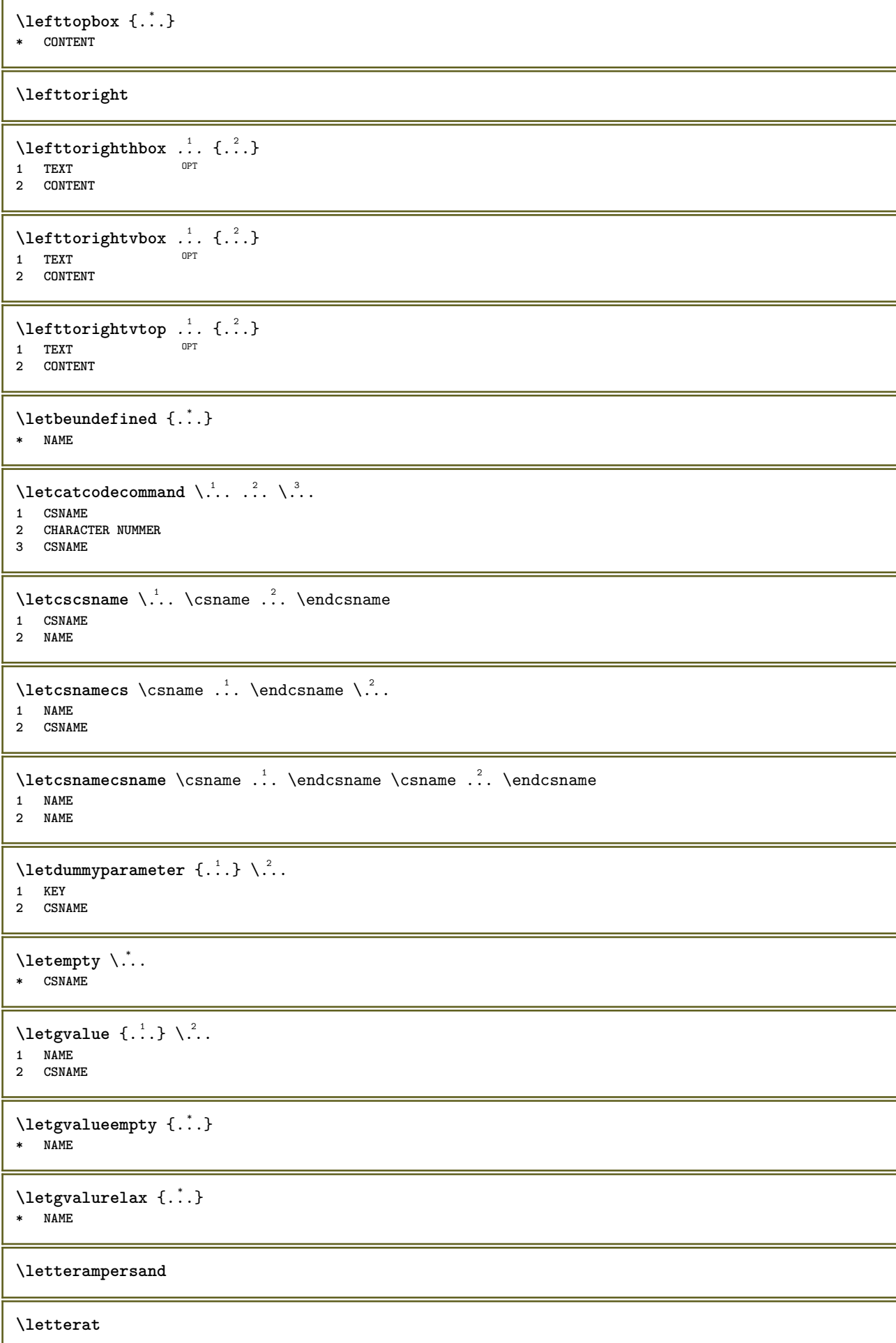

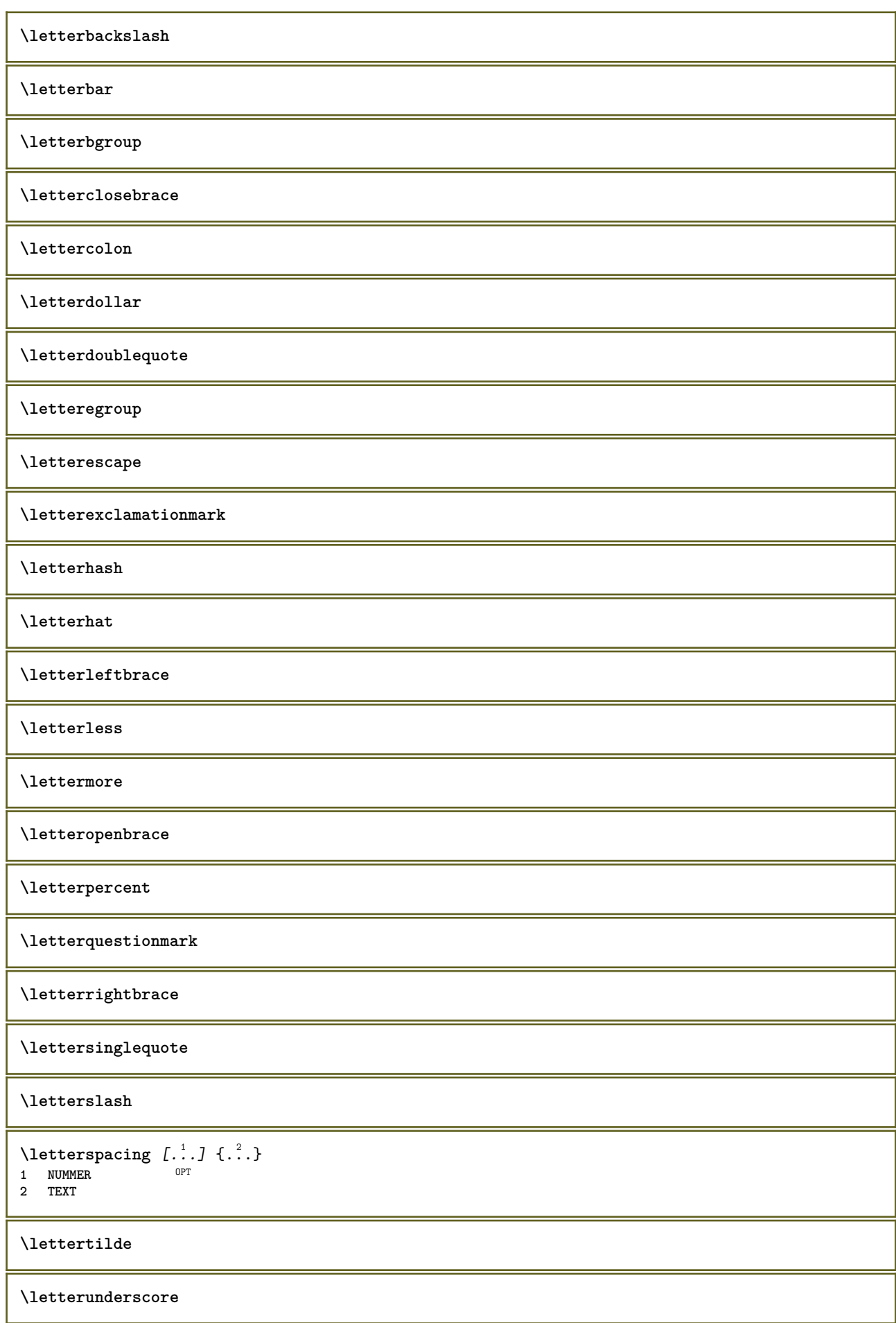

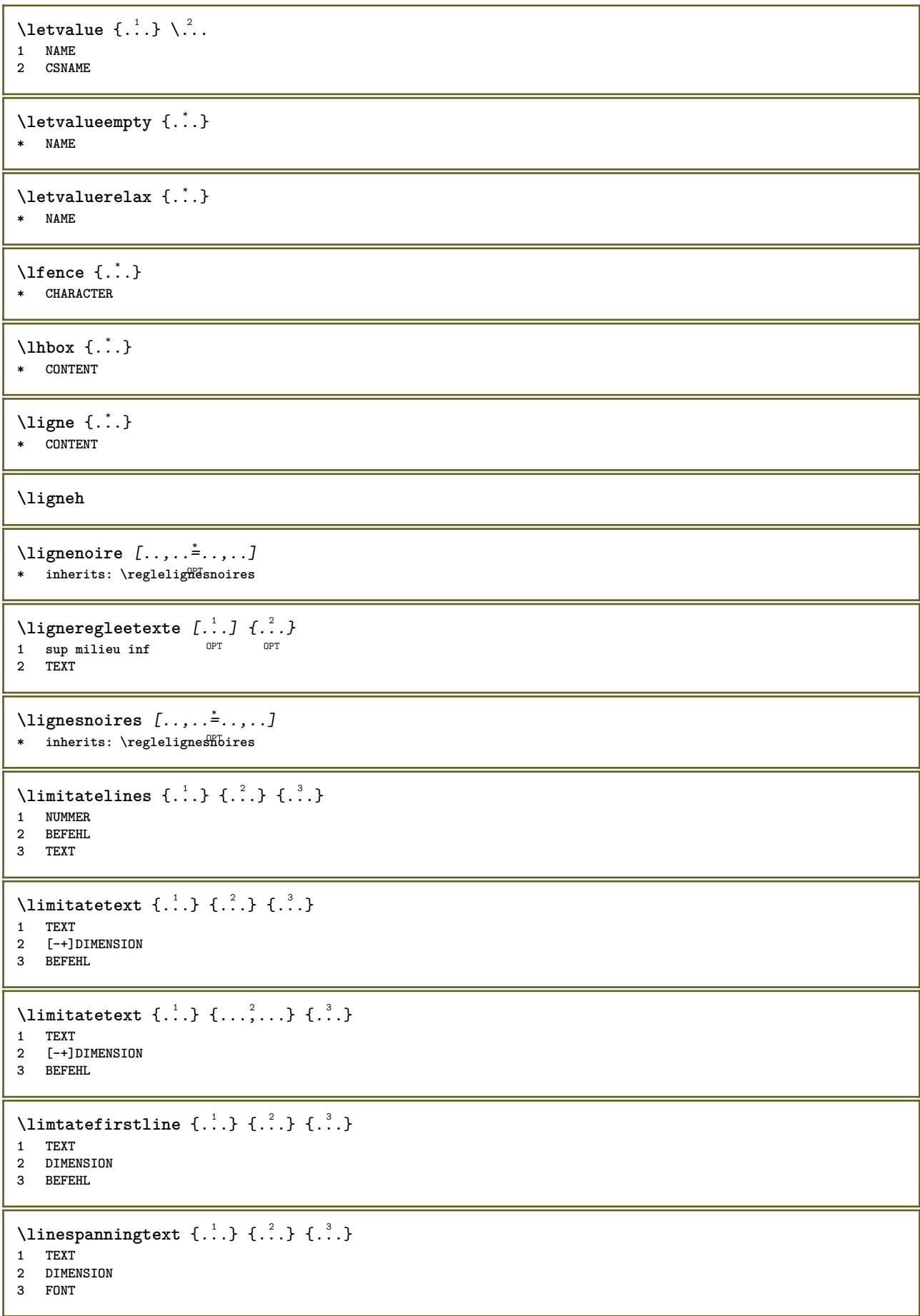

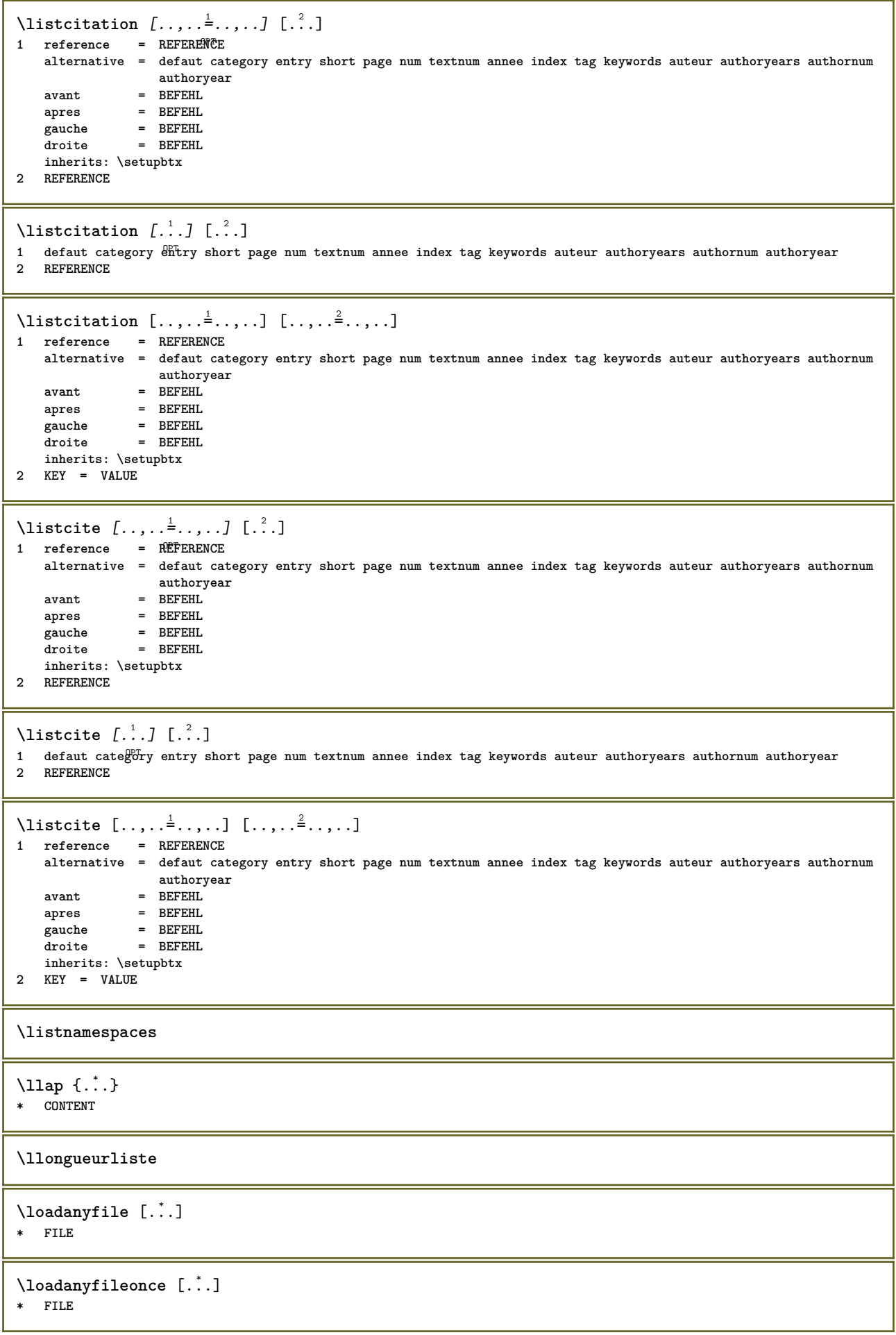

 $\label{thm:nonlin}$  \loadbtxdefinitionfile  $[.\,. \, . \, ]$ **\* FILE** \loadbtxreplacementfile [...] **\* FILE** \loadcldfile [...] **\* FILE** \loadcldfileonce [...] **\* FILE** \loadfontgoodies [...] **\* FILE** \loadluafile [.<sup>\*</sup>..] **\* FILE** \loadluafileonce [...] **\* FILE**  $\lambda$ loadspellchecklist  $[.\cdot^\alpha]$   $[.\cdot^\alpha]$ **1 NAME 2 FILE** \loadtexfile [...] **\* FILE** \loadtexfileonce [...] **\* FILE** \loadtypescriptfile [...] **\* FILE** \localframed  $[ .^1 . ] [ . . , . , .^2 . . , . .] \{ .^3 . \}$ OPT **1 NAME 2 inherits: \regleencadre 3 CONTENT**  $\lambda$ localframedwithsettings  $[.\cdot .].$   $[.\cdot .\,, ..\overset{2}{=}.\cdot .\,, ..]$   $\{.\overset{3}{\cdot}..\}$ **1 NAME 2 inherits: \regleencadre 3 CONTENT \localhsize** \localpopbox .<sup>\*</sup>. **\* CSNAME NUMMER** \localpopmacro \.<sup>\*</sup>.. **\* CSNAME** \localpushbox .<sup>\*</sup>. **\* CSNAME NUMMER** \localpushmacro \.<sup>\*</sup>.. **\* CSNAME**

```
\lambdalocalundefine \{.\,.\,.\}* NAME
\locatedfilepath
\locatefilepath {...}
* FILE
\setminuslocfilename \{\ldots\}* FILE
\lomihi \{.\cdot.\} \{.\cdot.\} \{.\cdot.\}1 CONTENT
2 CONTENT
3 CONTENT
\text{lowerbox } \{.\,. \} \setminus \ldots \{.\,. \}1 DIMENSION
2 CSNAME
3 CONTENT
\text{lowercased } \{.\n.
* TEXT
\text{lowercases} ... \text{to } \ldots1 TEXT
2 CSNAME
\lowerleftdoubleninequote
\lowerleftsingleninequote
\lowerrightdoubleninequote
\lowerrightsingleninequote
\LOWHIGH [ .^1 .] \{ .^2 .\} \{ .^3 .\}1 gauche droffe
2 CONTENT
3 CONTENT
\LOWMIDHIGH \{.\cdot\cdot\} \{.\cdot\cdot\} \{.\cdot\cdot\} \{.\cdot\cdot\}1 CONTENT
2 CONTENT
3 CONTENT
\lrtbbox \{.\cdot.\cdot\} \{.\cdot.\cdot\} \{.\cdot.\cdot\} \{.\cdot.\cdot\} \{.\cdot.\cdot\}1 DIMENSION
2 DIMENSION
3 DIMENSION
4 DIMENSION
5 CONTENT
\ltop .<sup>1</sup>. {.<sup>2</sup>.}
1 TEXT <sup>OPT</sup>
2 CONTENT
\lambdaluacode \{\ldots\}* BEFEHL
```
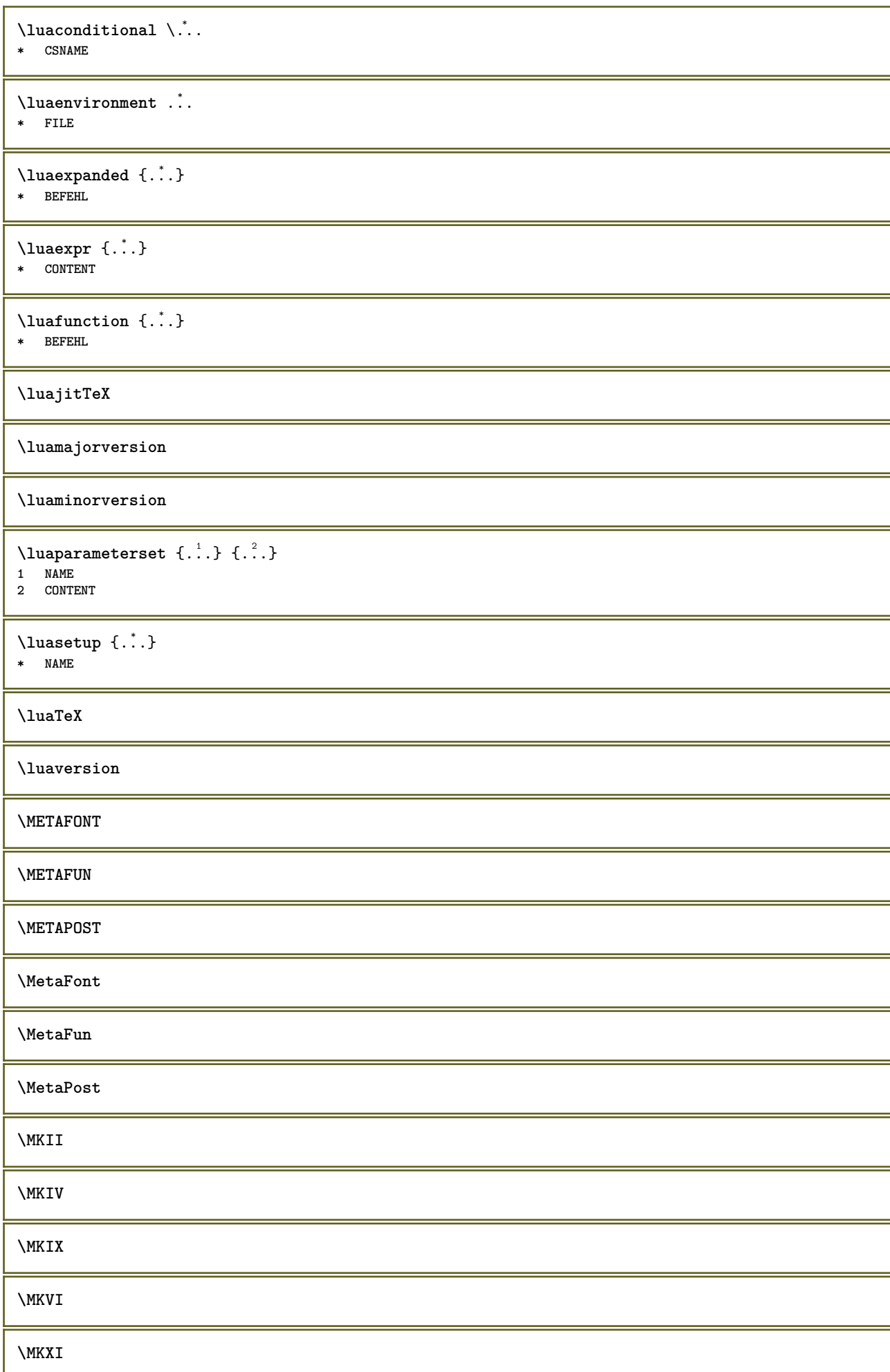

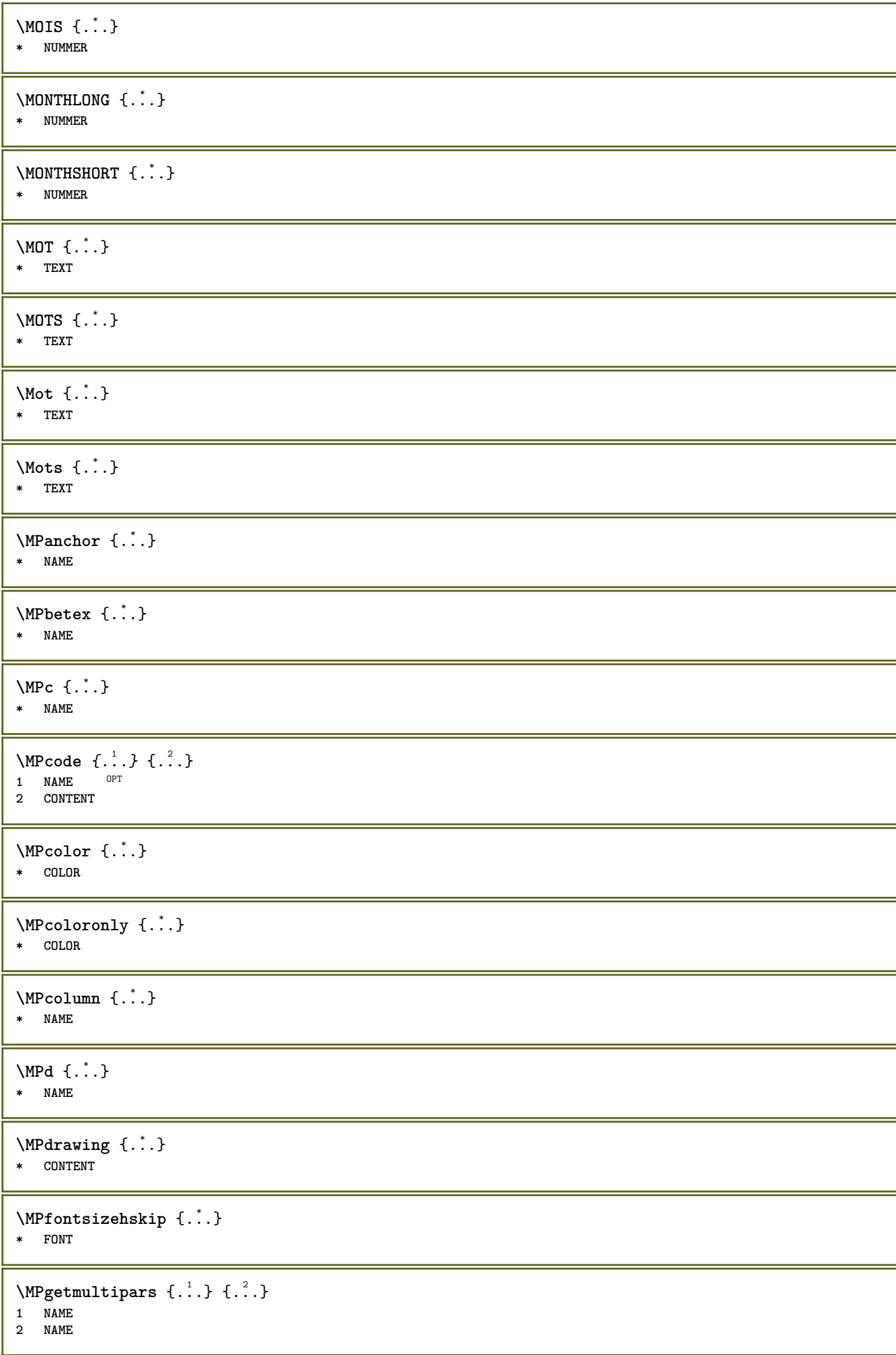

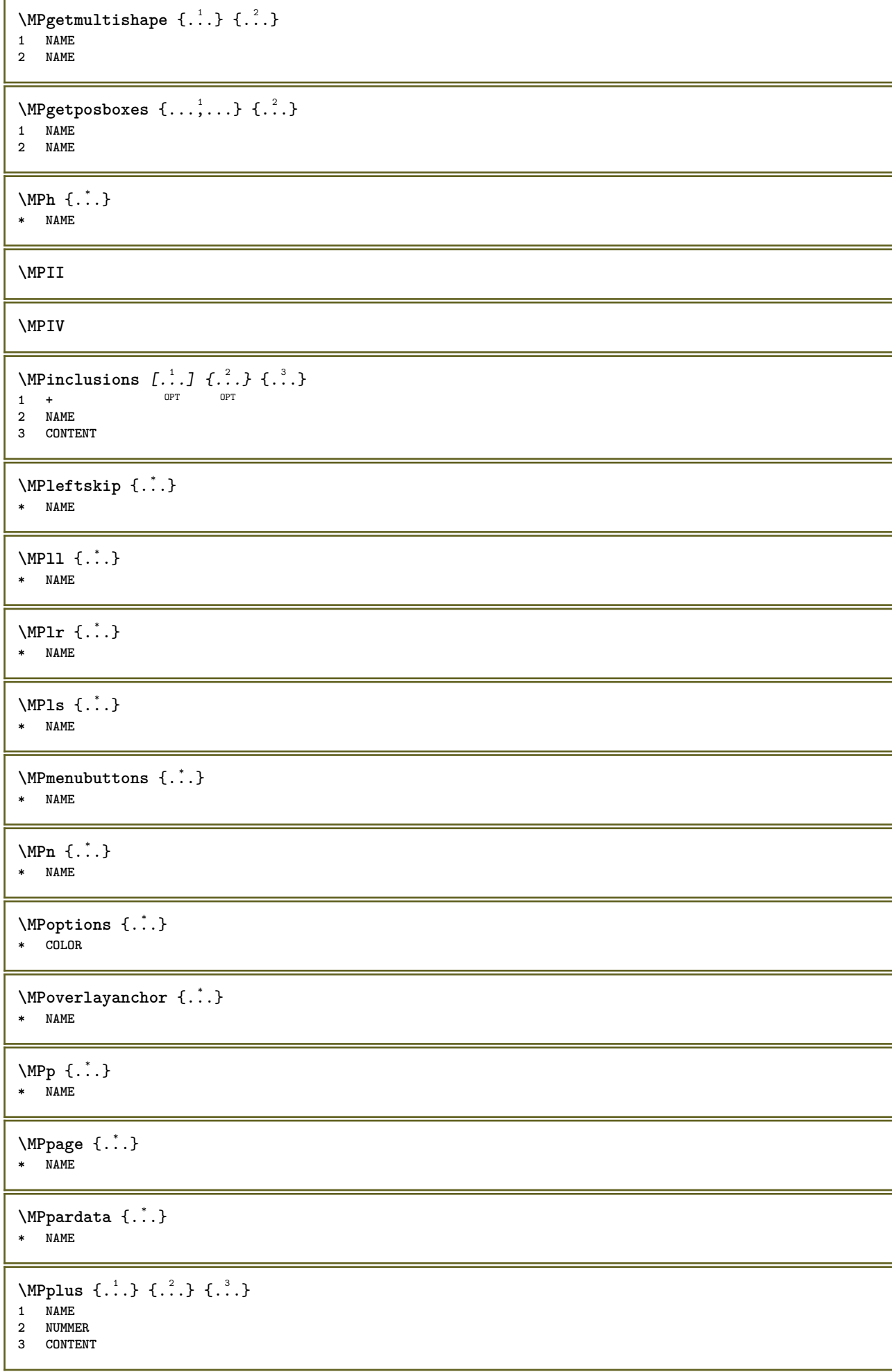

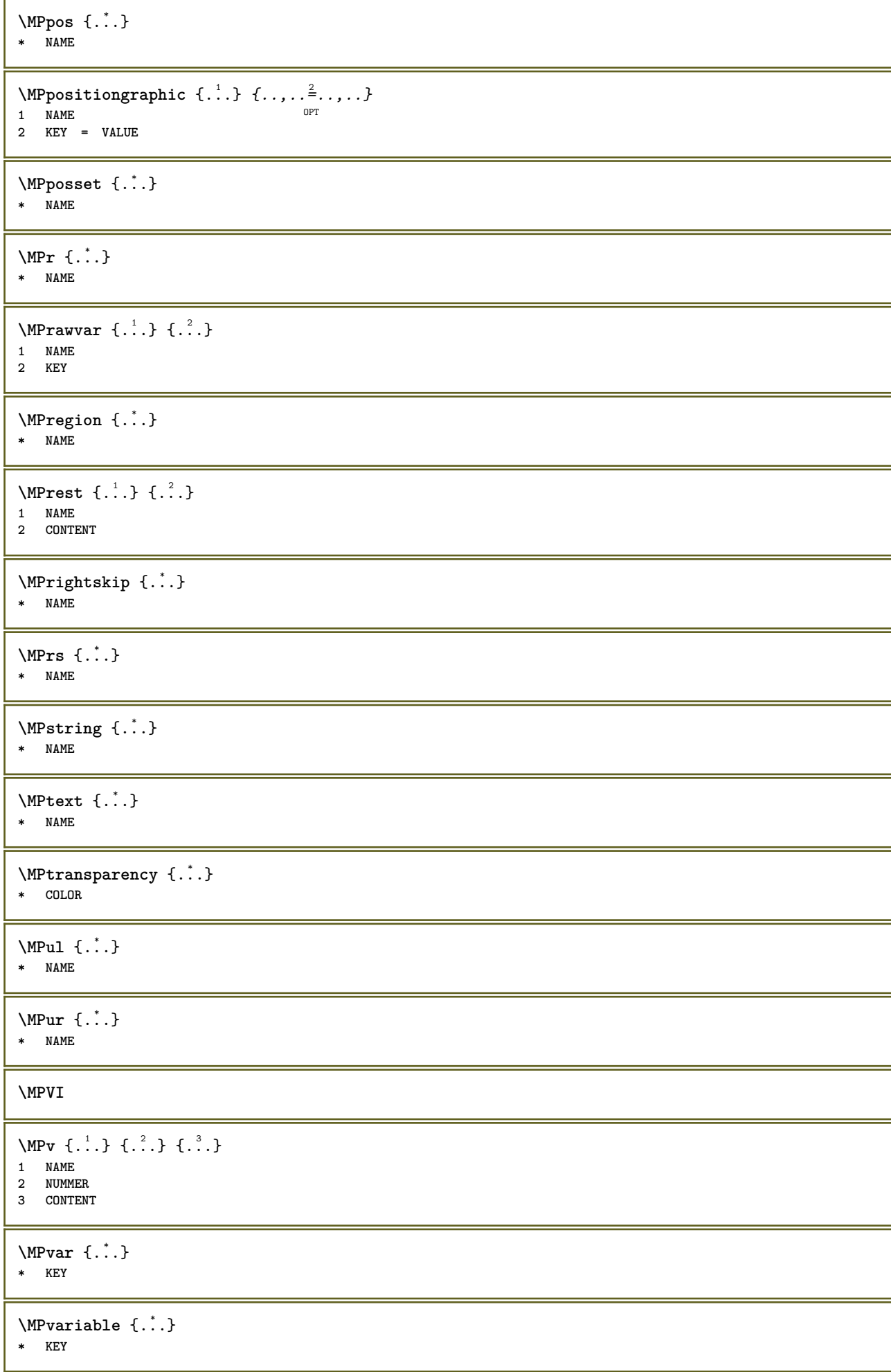

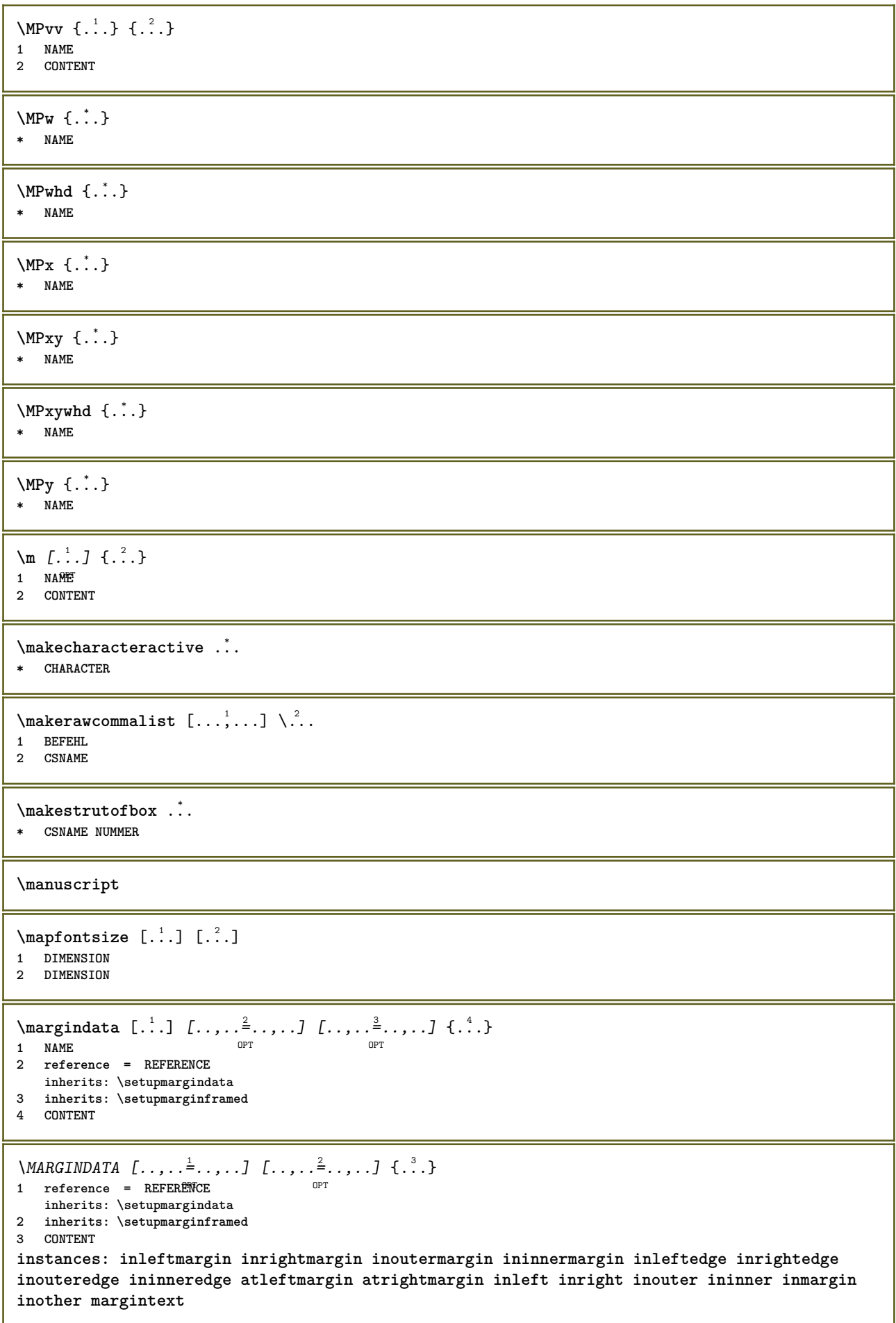

```
\mathcal{L} \{.\cdot\} \{.\cdot\}1 raz tout NAME OPT
2 CONTENT
\markinjector [...]
* NAME
\langle \text{marguage } (...^1, ...) (...^2, ...) [...^3, ]1 POSITION
2 POSITION
3 REFERENCE
\marquepage [.<sup>1</sup>..] {.<sup>2</sup>..}
1 ABSCHNITT LIST<sup>P</sup>E<sup>T</sup>
2 TEXT
\hat{\ldots}* CONTENT
\math \left[ .^1 \cdot . \right] \left\{ .^2 \cdot . \right\}1 NAME OPT
2 CONTENT
\mathbf
\mathbi
\mathblackboard
\mathbs
\mathcal{L}...}
* NAME
\text{MATHCOMMAND} \{.\cdot\} \{.\cdot\} \{.\cdot\}OPT
1 TEXT OPT OPT
2 TEXT
\mathdefault
\MATHDOUBLEEXTENSIBLE \{\cdot, \cdot\}* TEXT
\mathcal{L} \{ \ldots \}OPT
1 NAME
2 CONTENT
\MATHEXTENSIBLE [\cdot, \cdot] \{.\cdot, \cdot\} \{.\cdot, \cdot\}1 inverse mathematique<sup>r</sup>texte Chemistry
2 TEXT
3 TEXT
\mathfraktur
\text{MATHFRAMED} [\ldots, \ldots \stackrel{1}{=} \ldots, \ldots] \{ \ldots \}1 inherits: \setupmat<sup>pr</sup> framed
2 CONTENT
instances: mframed inmframed mcframed
```
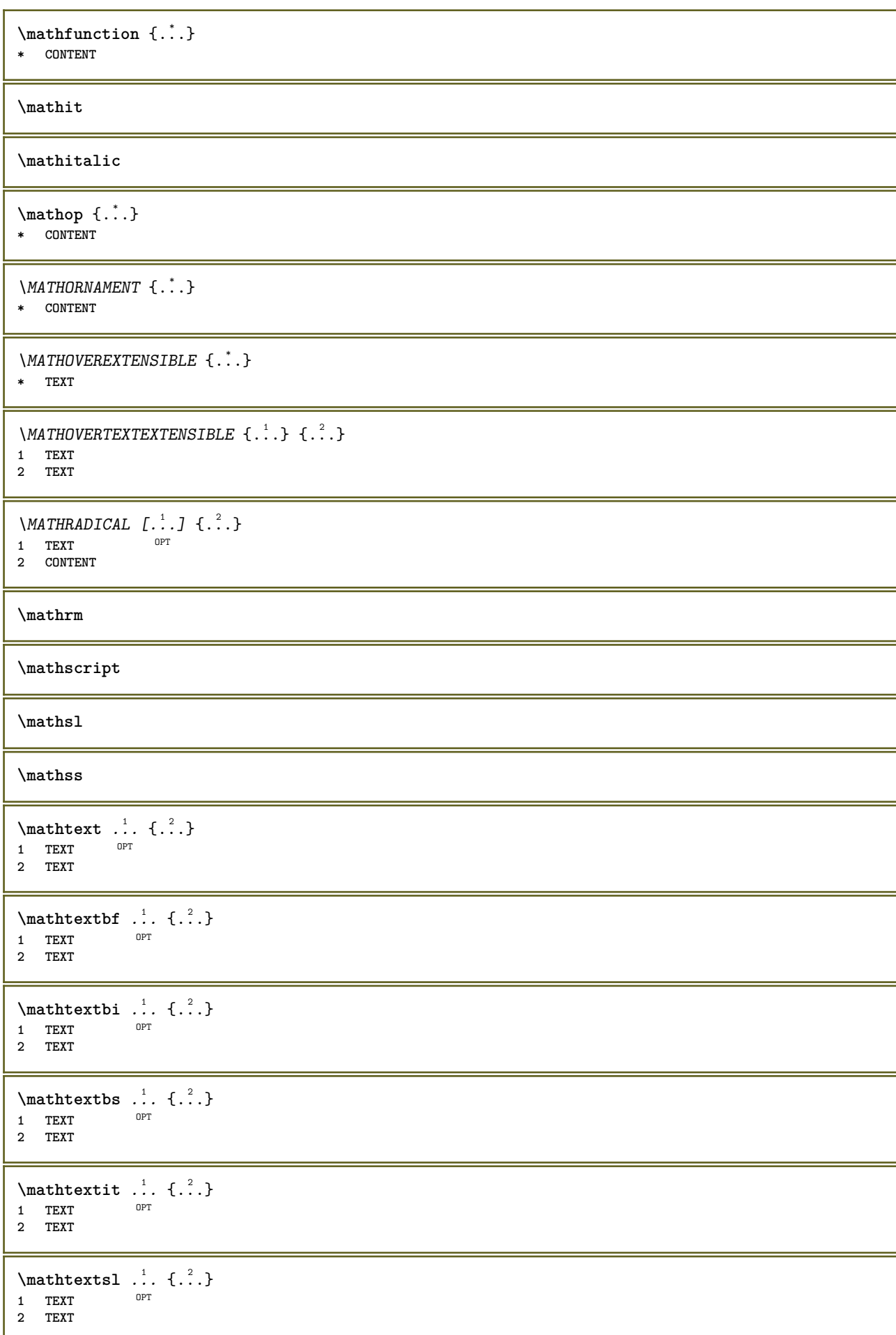

```
\mathcal{L} \ldots {\ldots}
              OPT
1 TEXT
2 TEXT
```
## **\mathtf**

```
\mathcal{L} \{.\cdot\} \{.\cdot\} \{.\cdot\} \{.\cdot\} \{.\cdot\}OPT
OPT
OPT
OPT 1 NAME
2 TEXT
3 TEXT
4 TEXT
```

```
\MATHTRIPLET \left[\begin{array}{ccc} 1 & 0 \\ 0 & 0 \end{array}\right] \left[\begin{array}{ccc} 2 & 0 \\ 0 & 1 \end{array}\right] \left[\begin{array}{ccc} 2 & 0 \\ 0 & 1 \end{array}\right] \left[\begin{array}{ccc} 2 & 0 \\ 0 & 1 \end{array}\right] \left[\begin{array}{ccc} 2 & 0 \\ 0 & 1 \end{array}\right] \left[\begin{array}{ccc} 2 & 0 \\ 0 & 1 \end{array}\right]1 NAME OPT OPT OPT OPT
```

```
2 TEXT
```
**3 TEXT 4 TEXT**

```
\mathtt
```
\MATHUNDEREXTENSIBLE  $\{.\cdot\cdot\}$ 

```
* TEXT
```
 $\text{MATHUNDERTEXTEXTENSIBLE } \{.\,$ . }  $\{.\,$ . } **1 TEXT**

```
2 TEXT
```
\MATHUNSTACKED

```
\mathupright
```

```
\mathword .<sup>1</sup>. {.<sup>2</sup>.}
1 TEXT OPT
2 TEXT
```

```
\mathcal{b} ... \{.\n...
         OPT
1 TEXT
2 TEXT
```

```
\mathcal{L} \ldots {\ldots}
1 TEXT OPT
2 TEXT
```

```
\mathcal{N} \mathwordbs \ldots {\ldots}
1 TEXT <sup>OPT</sup>
2 TEXT
```

```
\mathcal{L} ... \{.\n ...
           OPT
1 TEXT
2 TEXT
```

```
\mathwords1 ... {...}
1 TEXT OPT
2 TEXT
```

```
\mathcal{L} \ldots {\ldots}
1 TEXT OPT
2 TEXT
```
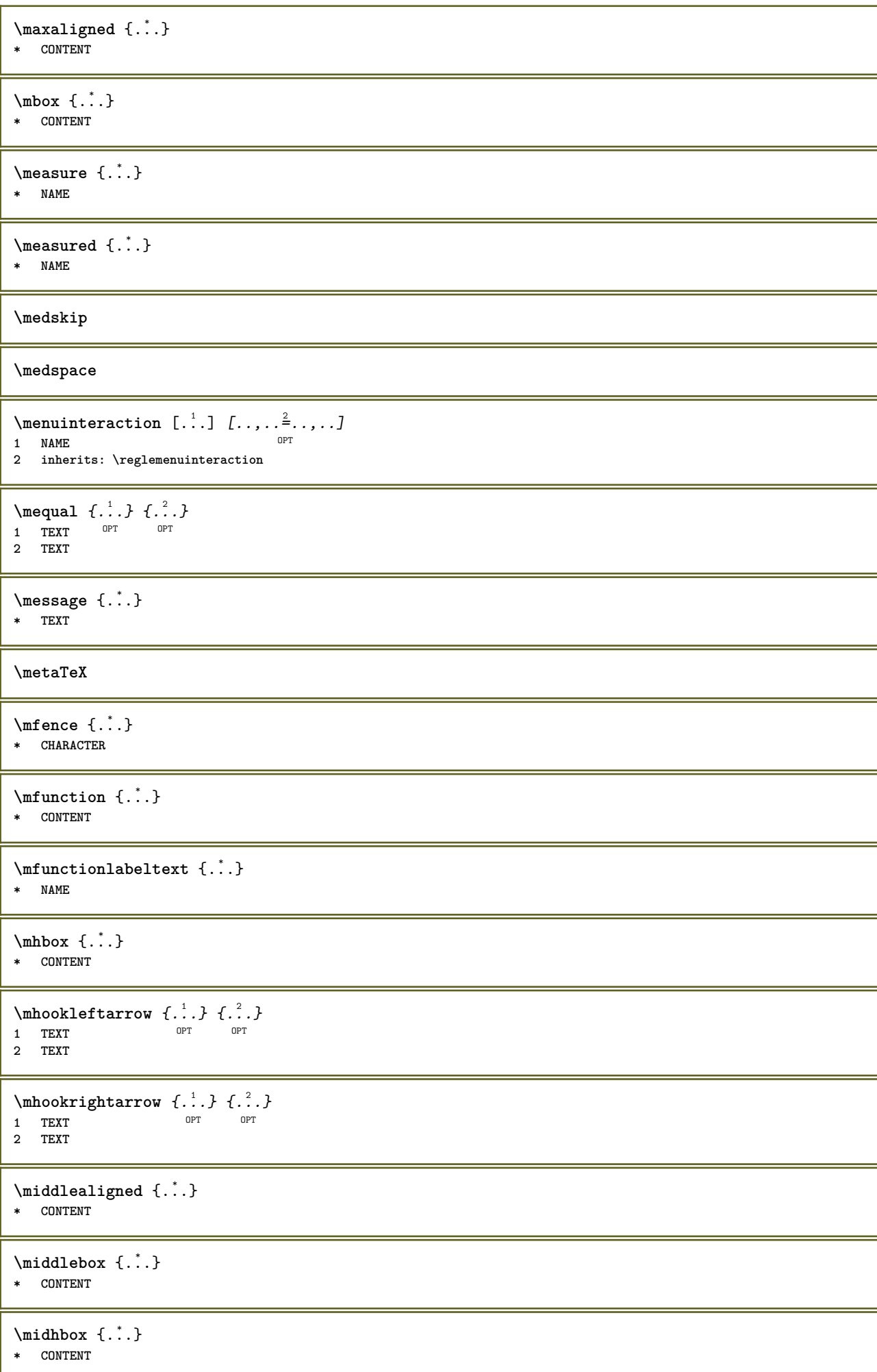

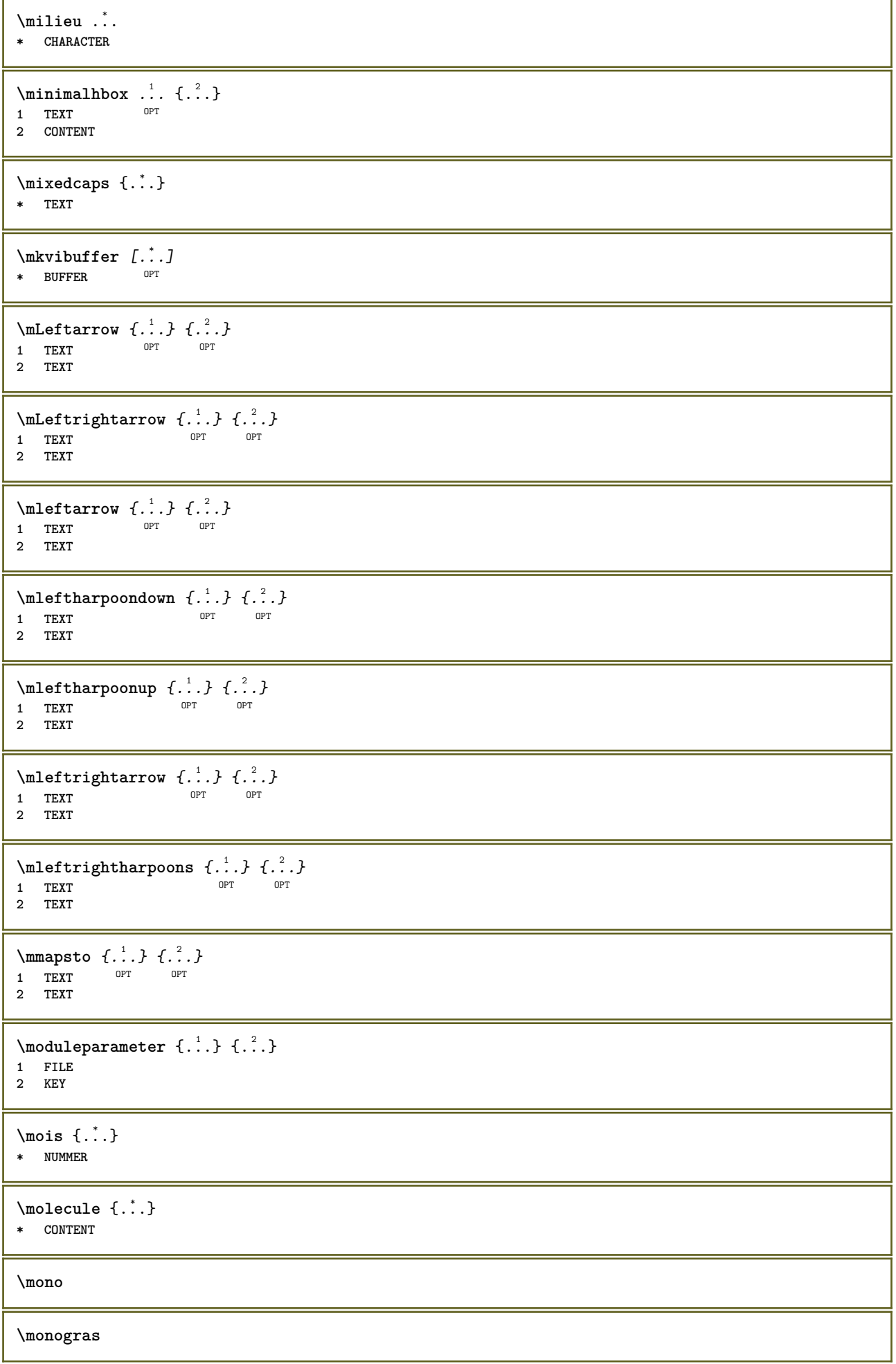

I

```
\mononormal
\forall \monthlong \{\cdot, \cdot\}* NUMMER
\mathcal{L}...}
* NUMMER
\text{Montrecadre } [...,...] ... ] [...]^2 ... ]1 sup entete texte pdp inf <sup>OPT</sup>
2 bordgauche margegauche texte margedroite borddroit
\{\mathtt{nontrecouleur} [\ldots] \}* COLOR
\montredisposition [...,*...]
* pt bp cm mm dd cc pc nd ne^{pT}sp in
\text{Nontreedition} [...,...] [...,...] [...,...] [...,...] [...,...]1 inherits: \regletaill<sup>ep</sup>papier <sup>OPT</sup> <sup>OPT</sup>
2 inherits: \regletaillepapier
3 inherits: \regledisposition
\mathcal{S} [..., ...]
* inherits: \reglepolicecorps
\text{nontregrille} [\ldots, \ldots]* raz inf sup rien tout lignes cadre sansnumero droite gauche exterieur colonnes
\emptyset montregroupecouleur [...] [...]1 NAME OPT
2 horizontale verticale numero valeur nom
\montrejeusymboles [...]
* NAME
\montremakeup [...]
* makeup tout boxes<sup>pr</sup>glyph fontkern hbox vbox vtop kern glue penalty strut whatsit simple simplehbox simplevbox
  simplevtop user math italique origin raz
\emptyset montrepalette [.\cdot,.]\quad [\ldots,2,\ldots]1 NAME OPT
2 horizontale verticale numero valeur nom
\montrepolicecorps [\ldots, \ldots]* inherits: \reglepolicecorps
\montrereglages [\ldots, \ldots]* pt bp cm mm dd cc pc n<sup>n</sup>d<sup>T</sup> nc sp in
\montrestruts
\text{Int } \{ . . . \}* TEXT
\text{Indroit} [ .^1 . ] [ .^2 .]1 droite DIMENSION
2 CONTENT
```

```
\mprandomnumber
\in Rightarrow \{.\cdot.\cdot\} \{.\cdot.\cdot\}OPT OPT
1 TEXT
2 TEXT
\text{Imrel} \{.\cdot.\cdot\} \{.\cdot.\cdot\}1 TEXT OPT OPT
2 TEXT
\text{Im} \{ .1, .3, .3, \ldots \}1 TEXT OPT OPT
2 TEXT
\n\{ \n\begin{bmatrix}\n a & b \\
 c & d\n\end{bmatrix}\nOPT
1 TEXT OPT OPT
2 TEXT
\text{Intbarpoonup } \{.\cdot.\} \{.\cdot.\}OPT
1 TEXT OPT OPT
2 TEXT
\{ \text{Imrightleft} \{ \ldots \} \{ \ldots \}OPT
1 TEXT OPT OPT
2 TEXT
\text{imrightoverleftarrow{array} \{.\n}. \{.\n}OPT
1 TEXT OPT OPT
2 TEXT
\begin{bmatrix} . & . \end{bmatrix}* CONTENT
\mtriplerel {.<sup>1</sup>..} {.<sup>2</sup>..}
1 TEXT OPT OPT
1 TEXT<br>2 TEXT
\{\text{www. } \{.\cdot\} \{.\cdot\}OPT
1 TEXT OPT OPT
2 TEXT
\{\text{mtwoheadrightarrow } \{.\cdot.\} \{.\cdot.\}OPT
1 TEXT OPT OPT
2 TEXT
\text{NormalizeFontHeight} \, \ldots \, \{.\overset{?}{.} \} \, \{.\overset{3}{.} \} \, \{.\overset{4}{.}. \}1 CSNAME
2 TEXT
3 DIMENSION
4 FONT
\text{NormalizeFontWidth} \, \ldots \, \{.\,^2..\} \, \{.\,^3..\} \, \{.\,^4..\}1 CSNAME
2 TEXT
3 DIMENSION
4 FONT
\text{NormalizeTextHeight } \{.\n^{1}.\n} \{.\n^{2}.\n} \{.\n^{3}.\n}1 FONT
2 DIMENSION
3 TEXT
```

```
\NormalizeTextWidth \{.\cdot\cdot\} \{.\cdot\cdot\} \{.\cdot\cdot\}, \{.\cdot\cdot\}1 FONT
2 DIMENSION
3 TEXT
\Numeros {...} *
* NUMMER
\mathcal{L} ...}
* ABSCHNITT
\namedstructureheadlocation {...}
* ABSCHNITT
\lambda \lambda \{.\n,.\n,.\n,.\n,1 ABSCHNITT
2 KEY
\namedstructurevariable {...} 1
{...} 2
1 ABSCHNITT
2 KEY
\lambdanamedtaggedlabeltexts \{.\cdot.\cdot\} \{.\cdot.\cdot\} \{.\cdot.\cdot\} \{.\cdot.\cdot\} \{.\cdot.\cdot\}1 NAME
2 NAME
3 NAME
4 NAME
5 CONTENT
\hat{...} \{.\n}OPT
1 TEXT
2 CONTENT
\hat{...} \{.\nOPT
1 TEXT
2 CONTENT
\naturalvbox ...
1
{...} 2
                 OPT
1 TEXT
2 CONTENT
\lambda) \naturalvcenter \ldots {\ldots}
                     OPT
1 TEXT
2 CONTENT
\naturalvpack .<sup>1</sup>.
                   \frac{1}{\text{OPT}} {...}
1 TEXT
2 CONTENT
\lambda : \{.\, \ldots \}OPT
1 TEXT
2 CONTENT
\naturalwd .<sup>*</sup>.
* CSNAME NUMMER
\negatecolorbox .<sup>*</sup>.
* CSNAME NUMMER
```
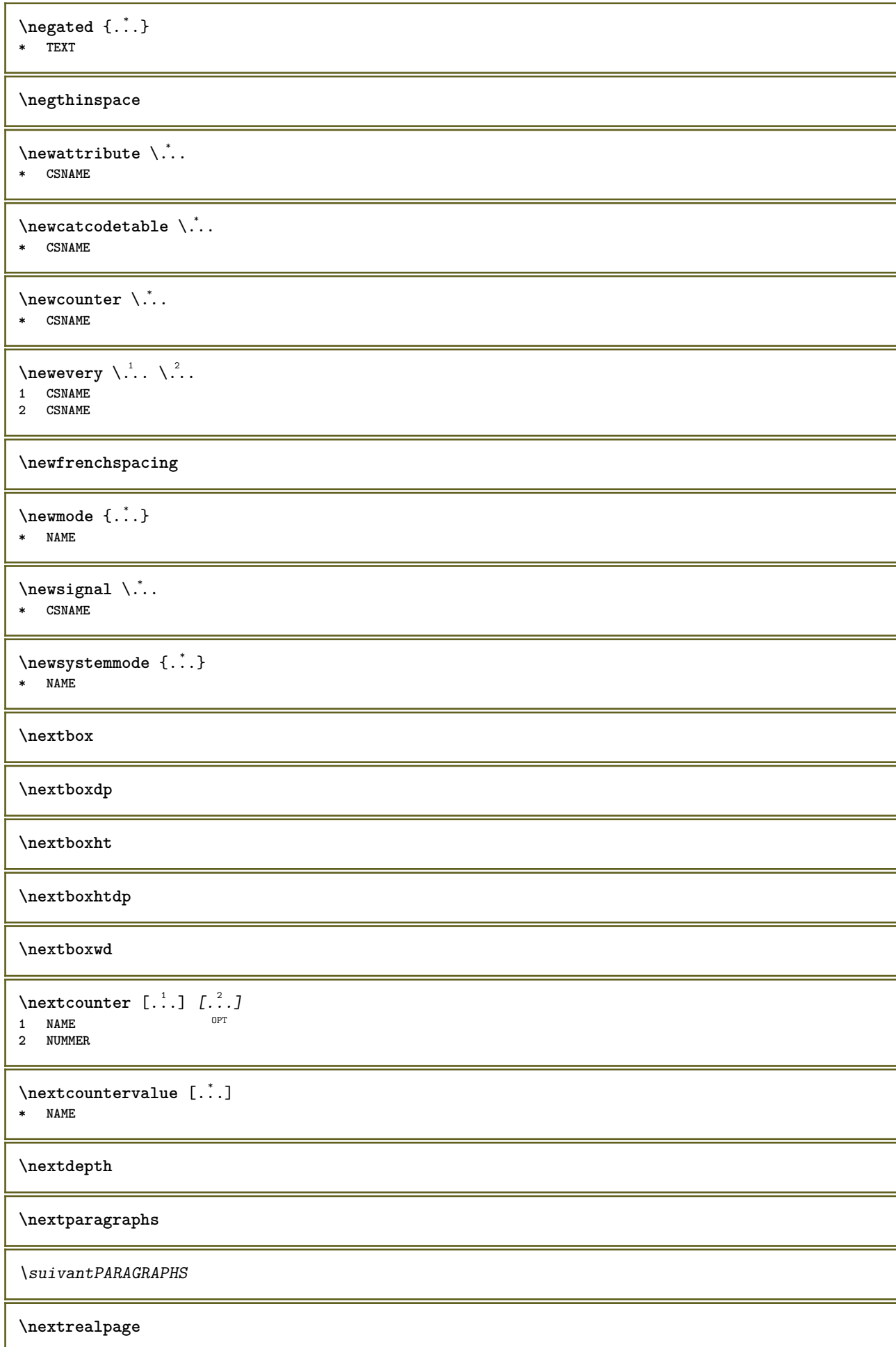

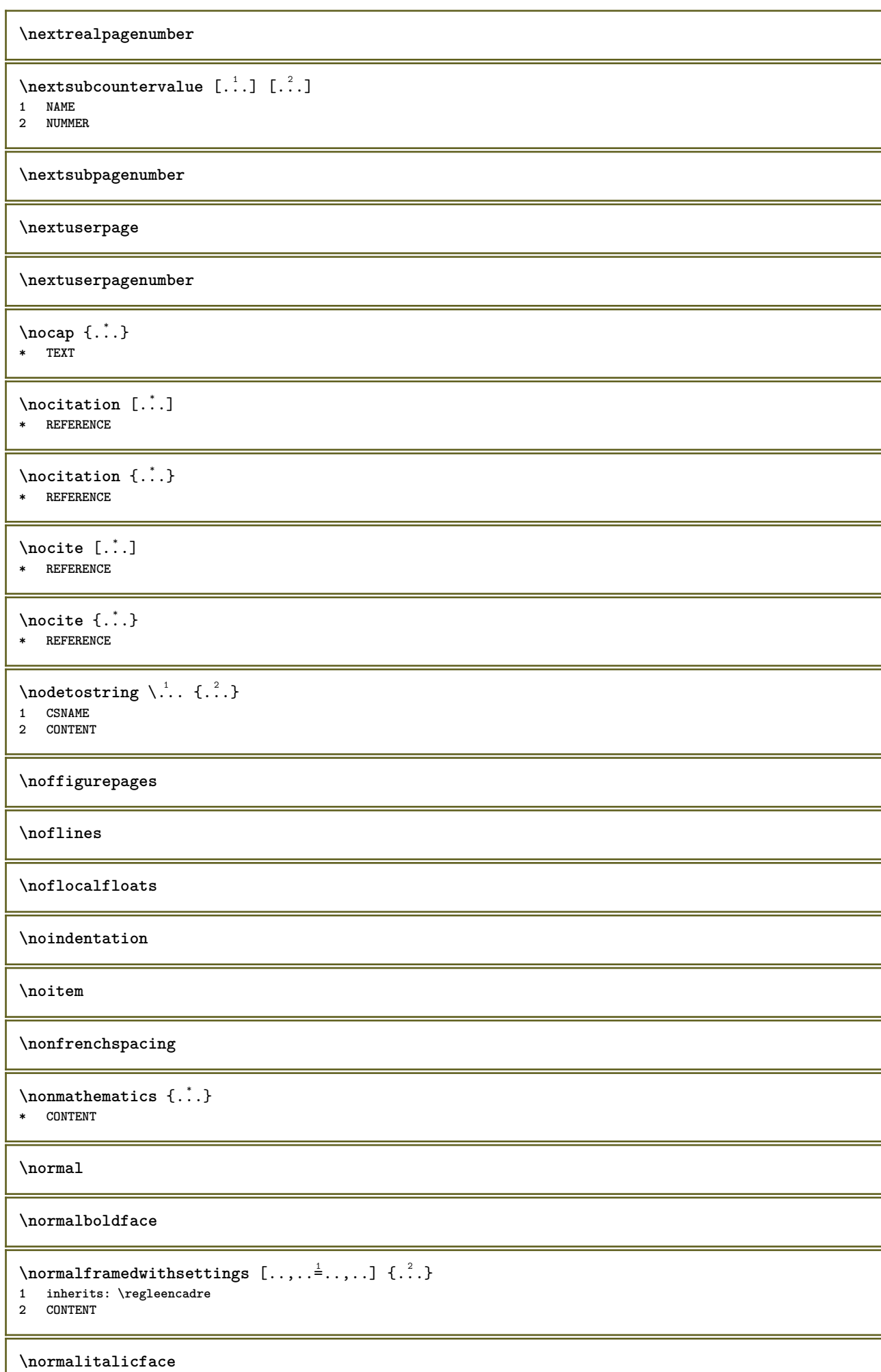

I

 $\emptyset$  \normalizebodyfontsize  $\setminus$ ... {...} **1 CSNAME**

**2 DIMENSION**

### **\normalizedfontsize**

 $\emptyset$  \normalizefontdepth  $\setminus$ ... {...} {...} {...} **1 CSNAME 2 TEXT 3 DIMENSION 4 FONT**  $\emptyset$  \normalizefontheight  $\setminus$ ...  $\{.\cdot\}$ ,  $\{.\cdot\}$ ,  $\{.\cdot\}$ ,  $\{.\cdot\}$ **1 CSNAME 2 TEXT 3 DIMENSION 4 FONT**  $\emptyset$  \normalizefontline  $\{\dots, \{1, 2, 3, 4, 5, 6, 6, 7, 8\}$ **1 CSNAME 2 TEXT 3 DIMENSION 4 FONT**

# $\emptyset$  \normalizefontwidth  $\setminus$ ... {...} {...} {...} }

- **1 CSNAME 2 TEXT**
- **3 DIMENSION**
- **4 FONT**

 $\{nonmalized with \{.\,.\,.\,.\,.\,.\}$ 

- **1 FONT**
- **2 DIMENSION**
- **3 TEXT**

 $\emptyset$  \normalizetextheight  $\{.\cdot.\}$   $\{.\cdot.\}$   $\{.\cdot.\}$ 

- **1 FONT**
- **2 DIMENSION 3 TEXT**

 $\{nonmanize \texttt{time} \{.\n}$  { $.\n}$  { $.\n}$ } { $.\n}$ }

- **1 FONT 2 DIMENSION**
- **3 TEXT**

**\normalizetextwidth** {...} <sup>1</sup> {...} <sup>2</sup> {...} <sup>3</sup>

- **1 FONT**
- **2 DIMENSION**
- **3 TEXT**

#### **\normalpetit**

#### **\normalslantedface**

## **\normaltypeface**

\note  $\begin{bmatrix} .^1 \ . \ . \ . \end{bmatrix}$   $\begin{bmatrix} .^2 \ . \ . \end{bmatrix}$ 

- 1 NAME OPT
- **2 REFERENCE**

```
\L{INENOTE} {\ldots}
* TEXT
instances: linenote
\text{demarrelation} [...] \{.\cdot\}1 REFERENCE
2 TEXT
\{\n\left[\n \begin{array}{cc} 1 & 1 \\ 1 & 1 \end{array}\n \right]1 NAME OPT
2 REFERENCE
\NOTE [\ldots, \ldots, \ldots] {\ldots}
1 REFERENCE<sup>PT</sup>
2 TEXT
instances: footnote endnote
\setminus \texttt{NOTE} [\dots, \dots \stackrel{*}{\dots}, \dots]* titre = TEXT
   marquepage = TEXT
    liste = TEXT
    reference = REFERENCE
instances: footnote endnote
\endnote [\ldots, \ldots, \ldots] \{.\cdot, \cdot\}1 REFERENCE OPT
2 TEXT
\setminus footnote [\ldots, \ldots, \ldots] \{.\cdot, \cdot\}1 REFERENCE OPT
2 TEXT
\notragged
\ntimes {\ldots} {\ldots}1 TEXT
2 NUMMER
\numberofpoints {...}
* DIMENSION
\lambdanumeroformule [\dots, \dots]<br>* REFERENCE
* REFERENCE
\numeropage
\text{numbers} \{.\,.\,.\}* NUMMER
\text{N} \lceil \ldots \rceil1 ABSCHNITT OPT
2 precedent courant prochain premier dernier
\numerotetecourant
\obeydepth
\objectdepth
```
**\objectheight \objectmargin \objectwidth**  $\boldsymbol{\text{obox}}$   $\{.\n{.\n}\}$ **\* CONTENT**  $\setminus$ obtientmarquage  $[.\cdot^1.]$   $[.\cdot^2.]$   $[.\cdot^3.]$ 1 BESCHRIFTUNG OPT OPT **2 page NAME 3 premier dernier courant precedent prochain sup inf defaut lesdeux tout first:nonverifie last:nonverifie previous:nonverifie next:nonverifie top:nonverifie bottom:nonverifie**  $\setminus$ offset  $[\ldots, \ldots \stackrel{1}{\dots}, \ldots]$   $\{.\stackrel{2}{\dots}\}$ 1 inherits: \set<sup>p</sup>poffset **2 CONTENT**  $\setminus$ offsetbox  $[\ldots, \ldots \stackrel{1}{\vdots} \ldots] \setminus \stackrel{2}{\ldots} \setminus \stackrel{3}{\ldots}$ 1 inherits: \setupoffsetbox **2 CSNAME 3 CONTENT**  $\setminus$  onedigitrounding  $\{.\n\}$ **\* NUMMER** \ordinaldaynumber {...} **\* NUMMER**  $\forall$ ordinalstr  $\{\cdot, \cdot\}$ **\* TEXT \oriente** [..,..<sup>1</sup>...,..] {.<sup>2</sup>..} 1 inherits: \regleoriente **2 CONTENT**  $\{\text{Nornamenttext} \, [\,.\,,\,.\,.\,^{\pm}.\,.\,,\,.\,]\,$   $[\,.\,.,\,.\,^{\pm}.\,.\,,\,.\,]^{\,}$   $\{.\,^3.\}$   $\{.\,^4.\}$ OPT **1 alternative = a b inherits: \setupcollector 2 style = STYLE BEFEHL couleur = COLOR inherits: \regleencadre 3 TEXT 4 CONTENT**  $\gamma$  \ornamenttext  $[ .^1 . ]$   $\{ .^2 . \}$   $\{ .^3 . \}$ **1 NAME 2 TEXT 3 CONTENT \ornamenttext** [..,..=..,..] <sup>1</sup> [..,..=..,..] <sup>2</sup> {...} <sup>3</sup> {...} <sup>4</sup>  $CD<sub>p</sub>$ **1 alternative = a b inherits: \setuplayer 2 inherits: \setuplayeredtext 3 TEXT 4 CONTENT**  $\Omega$ RNAMENT  $\{.\,.\,.\}$   $\{.\,.\,.\}$ **1 TEXT 2 CONTENT**

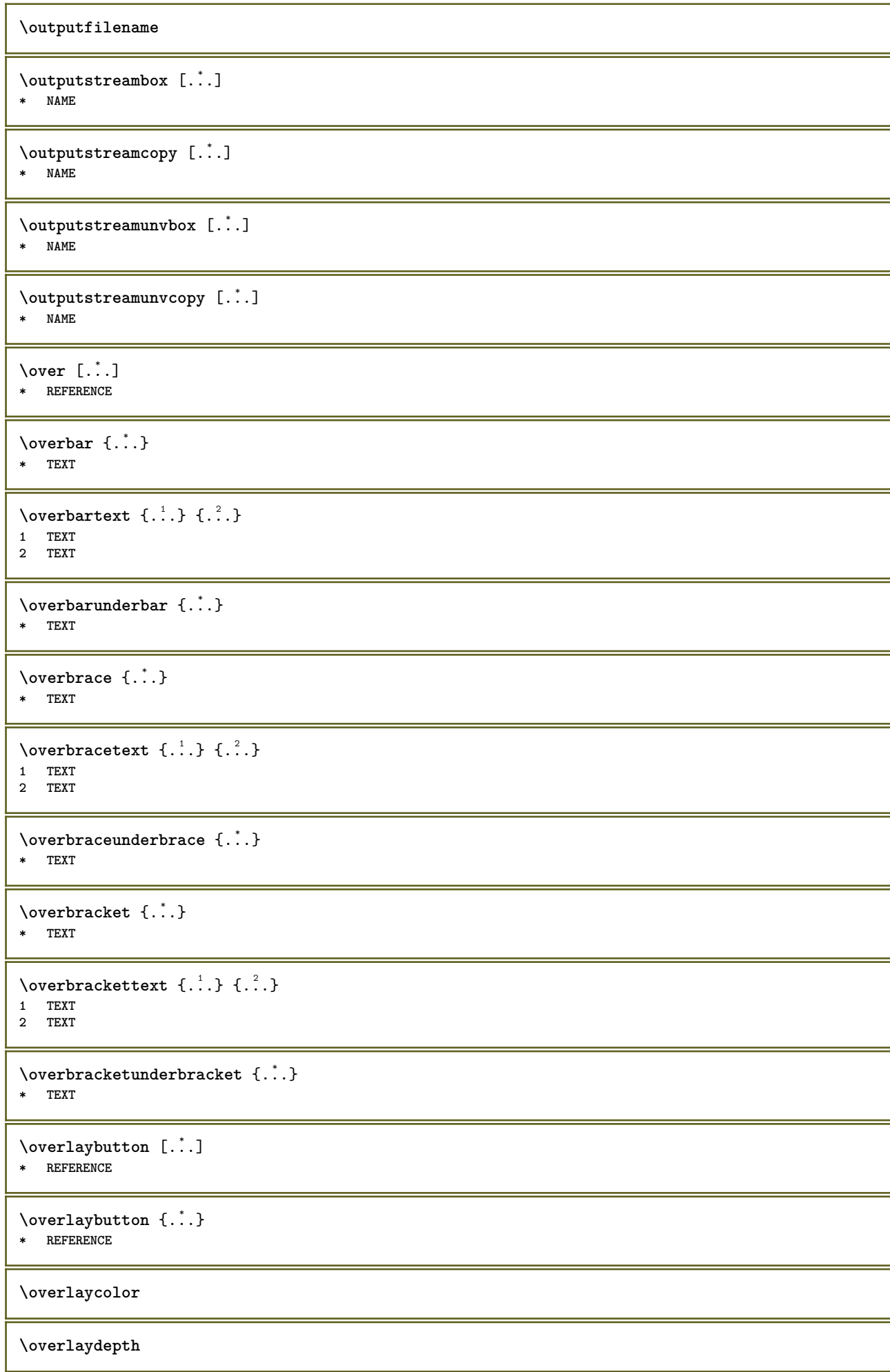

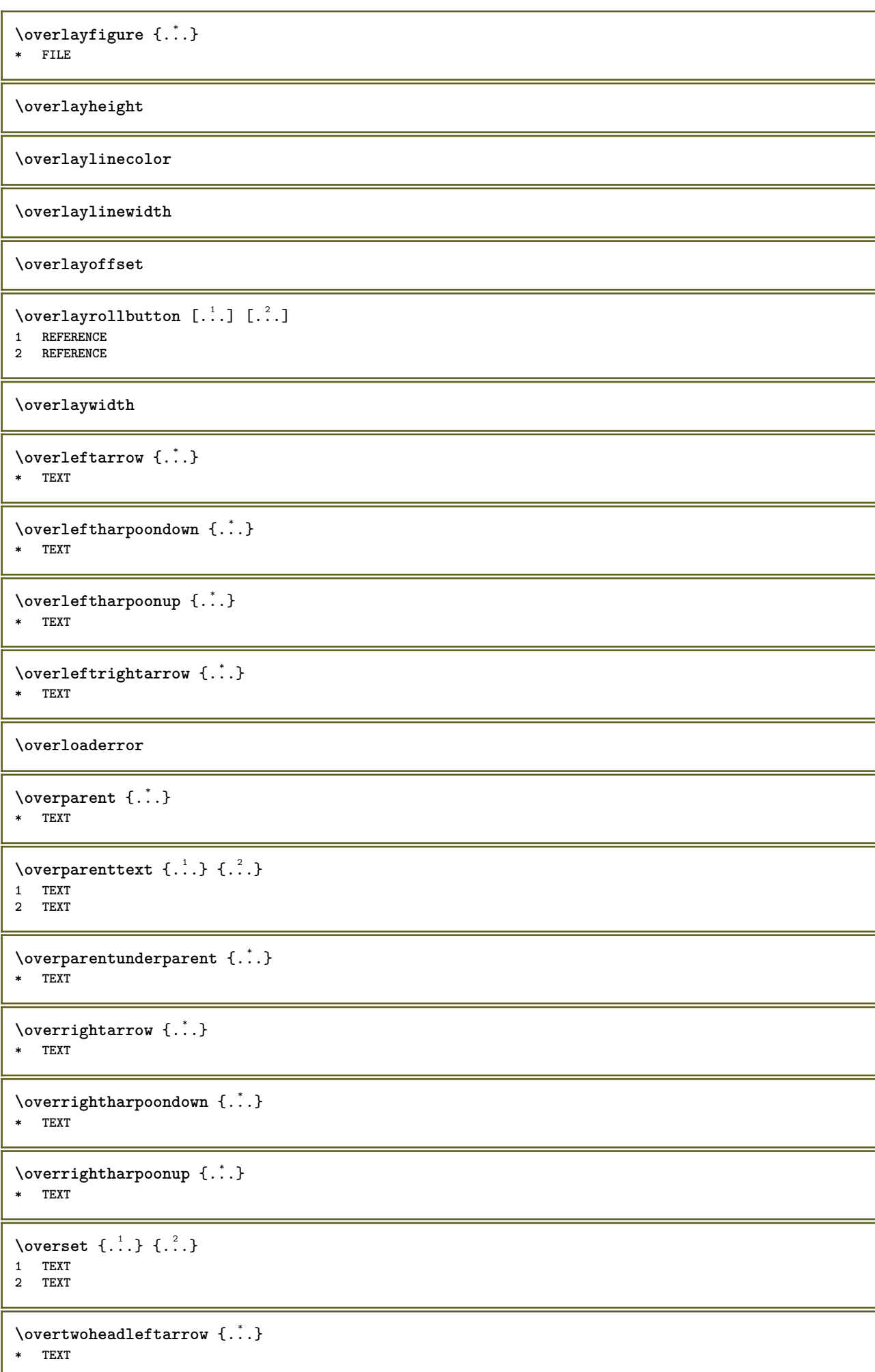

\overtwoheadrightarrow {...} **\* TEXT \PDFcolor** {...} **\* NAME \PDFETEX \PDFTEX \PICTEX \PiCTeX**  $\Delta$ PointsToBigPoints  $\{.\cdot.\cdot\}$ **1 DIMENSION 2 CSNAME**  $\Delta$ PointsToReal  $\{\cdot, \cdot\}$ ,  $\cdot, \cdot$ **1 DIMENSION 2 CSNAME**  $\Delta$ PointsToWholeBigPoints  $\{.\cdot\cdot\}$ **1 DIMENSION 2 CSNAME \PPCHTEX \PPCHTeX \PRAGMA**  $\left\{\right.\right.$   $\left\{\right.\right.$   $\left\{\right.\right.$   $\left\{\right.\right.$   $\left\{\right.\right.$   $\left\{\right.\right\}}$ **\* DIMENSION** \page [...,\*...] \* inherits:<sup>0PT</sup> pagebreak **\pagearea** [...] <sup>1</sup> [...] <sup>2</sup> [...] <sup>3</sup> 1 sup entete texte pdp<sup>T</sup>inf <sup>OPT</sup> **2 texte marge bord 3 gauche droite lefttext middletext righttext**  $\text{pagebreak}$   $[...,...]$ \* vide entete pdp<sup>08</sup>dummy cadre NUMMER +NUMMER defaut raz desactiver oui non makeup vide preference grandepreference **gauche droite paire impair quadruple dernier dernierepage demarre stoppe NAME** \pagefigure [.<sup>1</sup>.] [..,..<sup>2</sup>..,..] 1 FILE OPT **2 inherits: \setupexternalfigure** \pagegridspanwidth {...} **\* NUMMER**  $\texttt{\scriptsize \begin{bmatrix} \texttt{p}} \texttt{m} \texttt{d} \texttt{d} \texttt{$ 1 NAME<sup>OPT</sup> OPT OPT **2 KEY = VALUE**

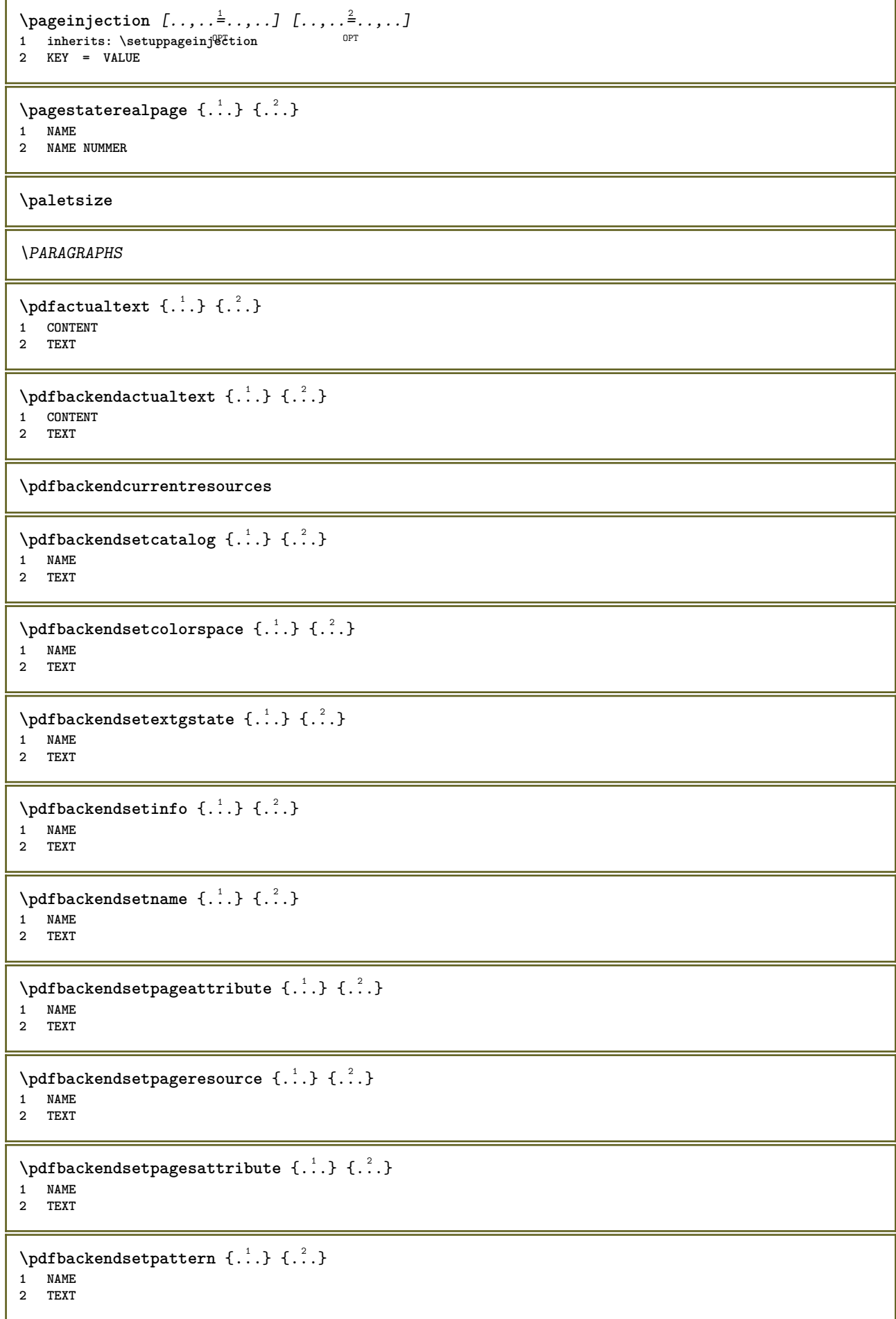

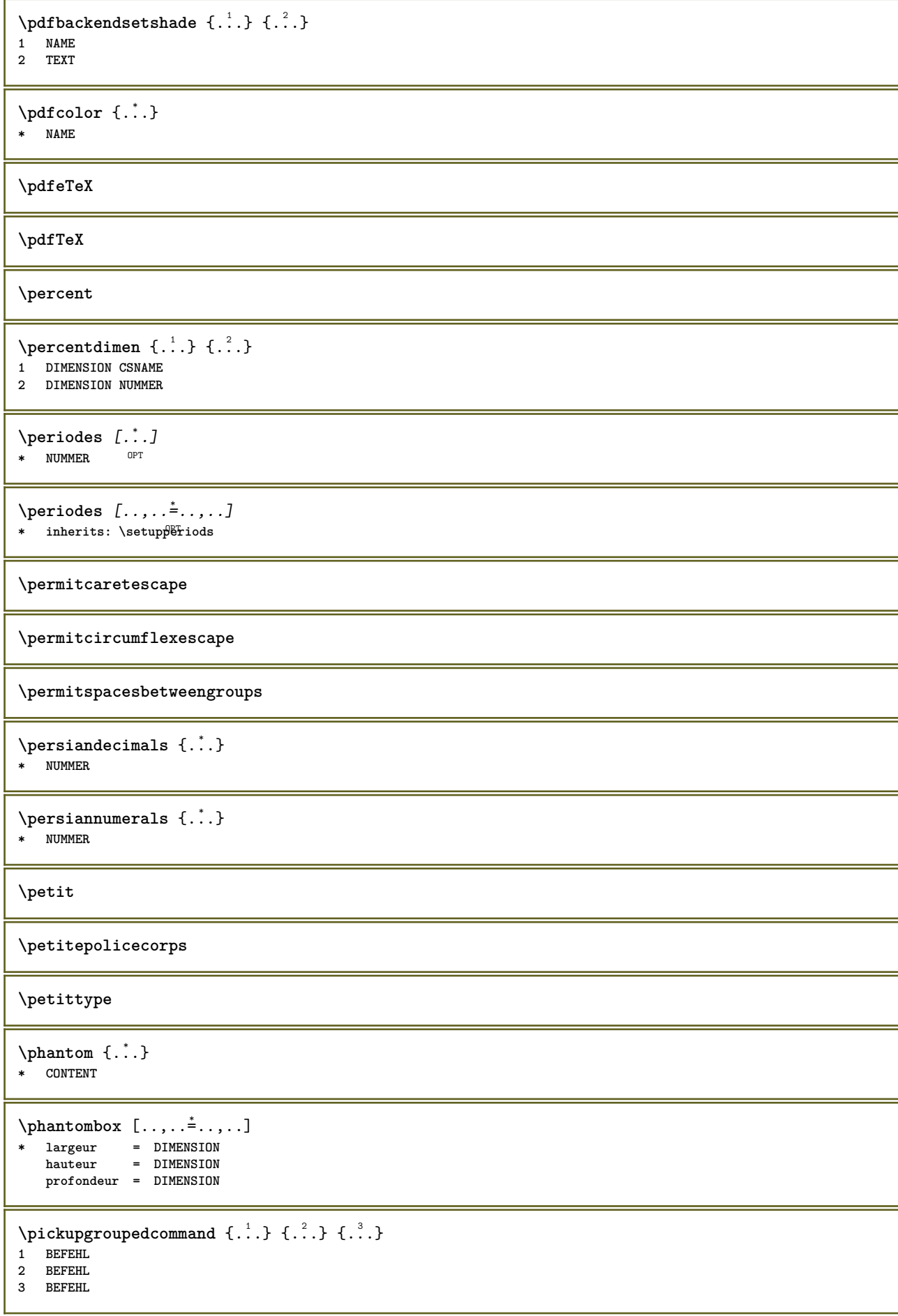

\pilechamp [.<sup>1</sup>..] *[...,<sup>2</sup>...] [...,..*.<sup>3</sup>..*...]*<br>1 NAME **1 NAME** OPT OPT OPT **2 NAME 3 inherits: \setupfieldcategory \placeattachments**  $\Delta$ placebtxrendering  $[\cdot, \cdot, \cdot, \cdot]$   $[\cdot, \cdot, \cdot, \cdot]$ 1 NAME
<sup>OPT</sup>
<sup>OPT</sup>
OPT
<sup>OPT</sup>
<sup>OPT</sup>
OPT **1 2 inherits: \setupbtxrendering** \placecitation [...] **\* REFERENCE \placecomments**  $\Delta$ **Placecoteacote**  $\{.\cdot.\cdot\}$   $\{.\cdot.\cdot\}$ **1 CONTENT 2 CONTENT \placecurrentformulanumber**  $\Delta$ **b**lacedbox  $\{\cdot, \cdot\}$ **\* CONTENT** \placefloatwithsetups [.<sup>1</sup>..] *[...<sup>2</sup>,...] [...<sup>3</sup>,...]* {.<sup>4</sup>..} {.<sup>5</sup>..}<br>1 NAME **1 NAME 2 split toujours gauche droite interieur exterieur retourarriere cutspace dansgauche dansdroit dansmarge margegauche margedroite bordgauche borddroit margeinterieure margeexterieure bordinterieur bordexterieur texte opposition raz hauteur profondeur [-+]ligne demiligne grille haut bas adapte 90 180 270 sansnumero rien local ici force marge [-+]suspend suspend long lesdeux milieu offset sup inf auto page pagegauche pagedroite qqpart effective entete pdp 3 REFERENCE 4 TEXT 5 CONTENT** \placeflottant [.<sup>1</sup>.] [...<sup>2</sup>,...] [...<sup>3</sup>,...] {.<sup>4</sup>.} {.<sup>5</sup>..} 1 SINGULAR OPT OPT **2 split toujours gauche droite interieur exterieur retourarriere cutspace dansgauche dansdroit dansmarge margegauche margedroite bordgauche borddroit margeinterieure margeexterieure bordinterieur bordexterieur texte opposition raz hauteur profondeur [-+]ligne demiligne grille haut bas adapte 90 180 270 sansnumero rien local ici force marge [-+]suspend suspend long lesdeux milieu offset sup inf auto page pagegauche pagedroite qqpart effective entete pdp 3 REFERENCE 4 TEXT 5 CONTENT** \placeFLOAT  $[\ldots, \ldots]$   $[\ldots, \ldots]$   $\{.\cdot, \cdot\}$   $\{.\cdot, \cdot\}$   $\{.\cdot, \cdot\}$ 1 split toujours gattche droite therieur exterieur retourarriere cutspace dansgauche dansdroit dansmarge margegauche **margedroite bordgauche borddroit margeinterieure margeexterieure bordinterieur bordexterieur texte opposition raz hauteur profondeur [-+]ligne demiligne grille haut bas adapte 90 180 270 sansnumero rien local ici force marge [-+]suspend suspend long lesdeux milieu offset sup inf auto page pagegauche pagedroite qqpart effective entete pdp 2 REFERENCE 3 TEXT 4 CONTENT instances: chemical figure table intermezzo graphic**  $\Delta$ **placeformule**  $[\dots, \dots]$ .<br>+ - REFERENCE  $\Delta$ **Placeframed**  $[ .^1 . ] [ . . , . , .^2 . . , . ] { .^3 .}$ OPT **1 NAME 2 inherits: \regleencadre 3 CONTENT \placehelp**
\placeinitial [...]  $*$  NAME \placelayer [...] **\* NAME** \placelayeredtext [.<sup>1</sup>.] [..,..<sup>2</sup>..,..] [..,..<sup>2</sup>...,..] {.<sup>4</sup>..} {.<sup>5</sup>..} OPT OPT **1 NAME 2 inherits: \setuplayer 3 inherits: \setuplayeredtext 4 TEXT 5 CONTENT**  $\Delta$ **)**  $\{.\n, .\}$   $\{.\n, .\}$ **1 CONTENT 2 CONTENT**  $\Delta$ **Placeliste**  $[\ldots, \ldots]$   $[\ldots, \ldots]^2$ 1 LISTE OPT **2 inherits: \regleliste** \placelisteinmbriquee [.<sup>1</sup>..] [..,..<sup>2</sup>..,..] 1 LISTE OPT **2 inherits: \regleliste**  $\Delta E = \frac{\text{SINEDLIST}}{\text{SINEDLIST}}$ \* inherits: \regleliste **instances: content**  $\text{reglecontent}$   $[.,.,.\dot{=}.,.]$ **\* inherits: \regleliste**  $\verb+\p|lacelistoffLOATS /\![\dots,\dots \overset{*}{=}\dots, \dots]$ OPT **\* inherits: \regleliste instances: chemicals figures tables intermezzi graphics**  $\verb+\completely+ is to fchemicals~~[...,...\overset{*}{=}...,.]$  $*$  inherits: \regleliste  $\emptyset$ completelistoffigures  $[\ldots, \ldots]$ \* inherits: \regleliste  $\emptyset$  \completelistofgraphics  $[\dots, \dots]$ \* inherits: \regleliste  $\emptyset$ completelistofintermezzi  $[\ldots, \ldots]$ \* inherits: \regleliste \completelistoftables [..,..=..,..] \* \* inherits: \regleliste **\placelistofpublications** [...] <sup>1</sup> [..,..=..,..] <sup>2</sup> OPT **1 NAME** OPT OPT OPT **2 inherits: \setupbtxrendering**  $\Delta$ **placelistofsorts**  $[\cdot \cdot \cdot]$   $[\cdot \cdot \cdot \cdot \cdot \cdot]$ 1 SINGULAR OPT **2 inherits: \regletri**

```
\Delta \placelistofSORTS [\ldots, \ldots]* inherits: \regletri
instances: logos
\emptysetcompletelistoflogos [\dots, \dots]* inherits: \regletri
\placelistofsynonyms [.<sup>1</sup>.] [..,..<sup>2</sup>..,..]
1 SINGULAR OPT
2 inherits: \reglesynonymes
\Delta \placelistofSYNONYMS [\dots, \dots]* inherits: \reglesynonymes
instances: abbreviations
\verb+\completely+ is to fab breviations~~[...,...\overset{*}{=}...,.]OPT * inherits: \reglesynonymes
\Deltaplacelocalnotes [\cdot \cdot \cdot] [\cdot \cdot \cdot, \cdot \cdot]1 NAME OPT
2 inherits: \setupnote
\placemarquespages [...,<sup>1</sup>...] [...,<sup>2</sup>...] [..,..<sup>3</sup>.....]<br>1 ABSCHNITT LISTE OFT OFT OF
1 ABSCHNITT LISTE <sup>OPT</sup> OPT OPT
2 ABSCHNITT LISTE
3 inherits: \setupbookmark
\Deltaplacement [.<sup>1</sup>..] [..,..<sup>2</sup>..,..] {.<sup>3</sup>..}
                             OPT
1 NAME
2 inherits: \setupplacement
3 CONTENT
\text{VPLACEMENT} [...,...\frac{1}{2}...,...] \{...^2...\}1 inherits: \setupplacement
2 CONTENT
\Deltaplacenamedfloat [ .^1 . ] [ .^2 . ]1 NAME
2 REFERENCE
\Delta[..., ...] \{.\n...]
                            OPT
1 + - REFERENCE
2 TEXT
\DeltaPlacenotes [\ldots, \ldots] [\ldots, \ldots]^21 NAME OPT
2 inherits: \setupnote
\placenotespdp [..,..=..,..] *
* inherits: \setupnote \textsuperscript{0PT}\placenotespdplocales [\dots, \dots]^*<br>
* inherital lecturnate
* inherits: \setupnote
\placenumeropage
\placenumerotete [...]
* ABSCHNITT
```
 $\Delta$ **placepairedbox**  $[ . . . ] [ . . , . . ^{2} . . , . . ] {. } . ^{3} . }$ OPT **1 NAME 2 inherits: \setuppairedbox 3 CONTENT 4 TEXT** \placePAIREDBOX  $[\ldots, \ldots] \in \{.\} \{.\} \{.\}$ 1 inherits: \setuppairedbo<sup>\PT</sup> **2 CONTENT 3 TEXT instances: legend**  $\text{Vreglelegend } [\dots, \dots \stackrel{*}{\dots}, \dots]$ **\* inherits: \setuppairedbox**  $\Delta$ placeparallel  $[ .^1 . ] [ . . . , . ] [ . . , . ]$ **1 NAME 0PT 2 NAME 3 inherits: \setupparallel**  $\Delta$ **Placerawlist**  $[ . . . ]$   $[ . . , . . ^{2} . . , . . ]$ 1 LISTE OPT **2 inherits: \regleliste**  $\Delta$ **Placeregistre**  $[\cdot, \cdot, \cdot]$   $[\cdot, \cdot, \cdot, \cdot]$ **1 NAME** OPT **2 inherits: \regleregistre**  $\Delta$ PlaceREGISTER  $[\ldots, \ldots^*], \ldots]$ \* inherits: \regleregistr<sup>@T</sup> **instances: index**  $\emptyset$ completeindex  $[\ldots, \ldots \stackrel{*}{\dots}, \ldots]$ \* inherits: \regleregistr<sup>@T</sup> \placerenderingwindow [.<sup>1</sup>..] [.<sup>2</sup>..] **1 NAME** OPT **2 NAME**  $\Delta$ **placesousformule**  $[\dots, \dots]$ <br> $\uparrow$   $\uparrow$  **PEERPENCE**  $* + -$  REFERENCE  $\Delta$   $[$ ...<sup>1</sup>  $[$ ...<sup>2</sup> ...<sup>2</sup> 1 normal standard oui<sup>0P</sup>strict tolerant sup inf lesdeux large adapte premier dernier haut un bas rien ligne strut box **min max milieu NAME 2 CONTENT**  $\Delta$ **placesurgrille**  $[\ldots, \ldots, \ldots]$   $\{.\cdot, \cdot\}$ 1 inherits: \definegridshapping **2 CONTENT** \placetextetete [...] **\* ABSCHNITT**  $\text{point } \{\ldots\}$ **\* CHARACTER**  $\operatorname{popattribute} \backslash \ldots$ **\* CSNAME**

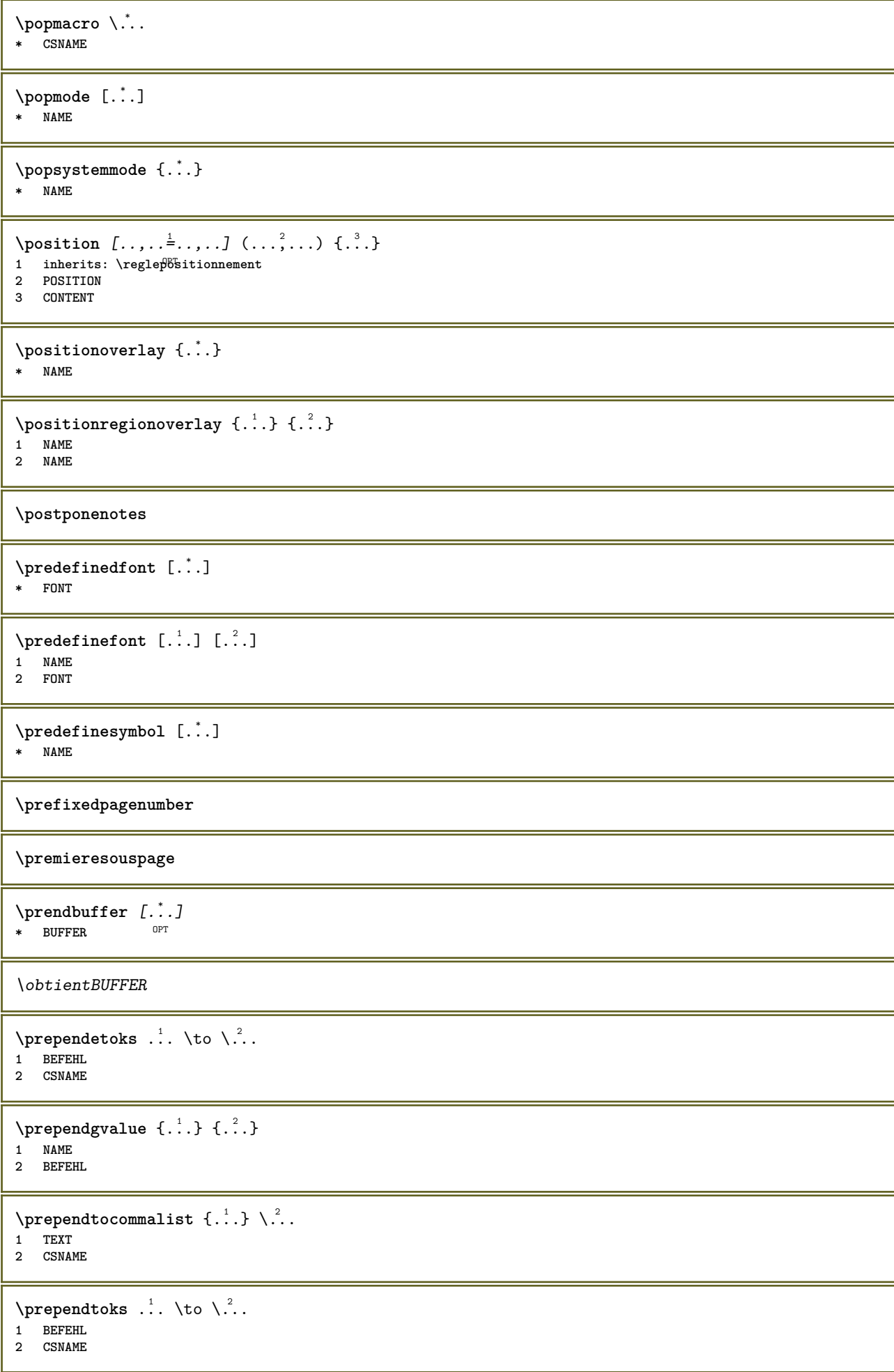

```
\prependtoksonce ...
1
\to \... 2
1 BEFEHL
2 CSNAME
\preceq \{ . . . . \}1 NAME
2 BEFEHL
\text{present} [\ldots, \ldots]* inherits: \setupdocument
\presetfieldsymbols [\ldots, \ldots]* NAME
\text{N}\text{present}LABELtexte [\dots, \dots]O<sub>p</sub>T
1 SPRACHE
2 KEY = VALUE
instances: head label mathlabel taglabel unit operator prefix suffix btxlabel
\copybtxlabeltexte [...] 1
[..,..=..,..] 2
                            OPT
1 SPRACHE
2 KEY = KEY
\copyheadtexte [\cdot \cdot \cdot \cdot] [\cdot \cdot \cdot \cdot \cdot \cdot \cdot \cdot \cdot]OPT
1 SPRACHE
2 KEY = KEY
\copylabeltexte [\cdot \cdot \cdot \cdot] [\cdot \cdot \cdot \cdot \cdot \cdot \cdot \cdot \cdot]OPT
1 SPRACHE
2 KEY = KEY
\copymathlabeltexte [\cdot \cdot \cdot \cdot] [\cdot \cdot \cdot \cdot \cdot \cdot \cdot \cdot]OPT
1 SPRACHE
2 KEY = KEY
\text{Copy operatortexte } [\dots] \quad [\dots, \dots]OPT
1 SPRACHE
2 KEY = KEY
\text{Copy} \times \text{Copy}OPT
1 SPRACHE
2 KEY = KEY
\text{Copy}suffixtexte [\dots] [\dots, \dots]OPT
1 SPRACHE
2 KEY = KEY
\text{Copytaglabeltexte } [\dots] \quad [\dots, \dots]OPT
1 SPRACHE
2 KEY = KEY
\copyunittexte [\cdot \cdot \cdot \cdot] [\cdot \cdot \cdot \cdot \cdot \cdot \cdot \cdot \cdot]OPT
1 SPRACHE
2 KEY = KEY
\gamma<sup>2</sup>...
1 TEXT
2 CSNAME
```

```
\text{Prevcounter} [\ldots] [\ldots]
1 NAME OPT
2 NUMMER
\prevcountervalue [...]
* NAME
\preceq \preceq* NAME
\prevrealpage
\prevrealpagenumber
\prevsubcountervalue [.<sup>1</sup>.] [.<sup>2</sup>.]
1 NAME
2 NUMMER
\prevsubpage
\prevsubpagenumber
\prevuserpage
\prevuserpagenumber
\procent
\preccurlyeq \processaction [\cdot \cdot \cdot] [\cdot \cdot \cdot \cdot \cdot \cdot \cdot \cdot]1 BEFEHL
2 APPLY
\text{oprocessallactions} [...] [.,.,. \xrightarrow{2},....]
1 BEFEHL
2 APPLY
\preccurlyeq \preccurlyeq \preccurlyeq1 TEXT
2 CSNAME
\preccurlyeq \preccurlyeq \preccurlyeq . \preccurlyeq1 KEY = VALUE
2 CSNAME
\preccurlyeq \preccurlyeq \preccurlyeq \preccurlyeq \preccurlyeq \preccurlyeq \preccurlyeq \preccurlyeq \preccurlyeq \preccurlyeq \preccurlyeq \preccurlyeq \preccurlyeq1 KEY = VALUE
2 CSNAME
\preceq \preceq \preceq \{.\cdot\} \preceq \{.\cdot\} \preceq \preceq1 NAME
2 CSNAME
\processbodyfontenvironmentlist \.<sup>*</sup>..
* CSNAME
\processcolorcomponents {...}
* COLOR
```

```
\preccurlyeq \preccurlyeq \preccurlyeq1 BEFEHL
2 CSNAME
\preccurlyeq \preccurlyeq \preccurlyeq \preccurlyeq1 BEFEHL
2 CSNAME
\text{Nprocesscommandistwith}Processcommalistwithparameters [...^1,...] \setminus \stackrel{?}{.}.1 BEFEHL
2 CSNAME
\text{1} \{.\cdot\} \setminus\cdot\cdot .
1 NAME
2 CSNAME
\processfile {.<sup>*</sup>..}
* FILE
\processfilemany {...}
* FILE
\processfilenone {...}
* FILE
\processfileonce {.<sup>*</sup>.}
* FILE
\text{Nprocessing} \left[ . . . , . , . , . , \frac{3}{2}, . . , . , . \right]1 BEFEHL
2 APPLY
\text{oprocess}isolatedchars \{\ldots\} \ldots1 TEXT
2 CSNAME
\text{opocess}isolatedwords \{\ldots\} \ldots1 TEXT
2 CSNAME
\preccurlyeq \preccurlyeqOPT * BUFFER
\processlinetablefile {...}
* FILE
\text{processlist } \{.\,. \} \{.\,. \} \{.\,. \} \ \1 CHARACTER
2 CHARACTER
3 TEXT
4 CSNAME
\processMPbuffer [...,*...]
OPT * NAME
\processMPfigurefile {.<sup>*</sup>.}
* FILE
```

```
\processmonth \{.\n,.\n\} \{.\n,.\n\} \{.\n,.\n\}1 NUMMER
2 NUMMER
3 BEFEHL
\text{Vprocessranges} [...,...] \setminus \dots1 NUMMER NUMMER:NUMMER
2 CSNAME
\preccurlyeq \preccurlyeq \preccur1 TEXT
2 TEXT
3 CSNAME BEFEHL
\processTEXbuffer [\cdot, \cdot]OPT * BUFFER
\text{Nprocess} \{.\n\} \{.\n\} \{.\n\} \{.\n\} \{.\n\} \{.\n\} \{.\n\} \{.\n\}1 BEFEHL
2 BEFEHL
3 BEFEHL
4 BEFEHL
5 TEXT
\preccurlyeq* CSNAME
\processxtablebuffer [...]
* NAME
\text{Nprocessing} \{ . . . . \} \{ . . . . \} \{ . . . . \}1 NUMMER
2 BEFEHL
3 BEFEHL
4 BEFEHL
\prod_{i=1}^{\infty}* FILE
\produit .<sup>*</sup>.
* FILE
\pifiledbox [.<sup>1</sup>..] [..,..<sup>2</sup>..,..] {.<sup>3</sup>..}
1 rien fixe strict<sup>p T</sup>halffixed quarterfixed eightsfixed NAME
2 inherits: \setupprofile
3 CONTENT
\sqrt{p}rofilegivenbox \{\cdot, \cdot\}.
1 rien fixe strict halffixed quarterfixed eightsfixed NAME
2 CSNAME NUMMER
\programme [...]
* NAME
\text{project} [\dots]* FILE
\projet .<sup>*</sup>.
* FILE
```

```
\pseudoMixedCapped {...}
* TEXT
\pseudoSmallCapped {...}
* TEXT
\pseudoSmallcapped {...}
* TEXT
\pseudosmallcapped {...}
* TEXT
\purenumber {...}
* NUMMER
\pusharrangedpages ... \poparrangedpages
\pusharriereplan [.<sup>*</sup>..] ... \poparriereplan
* NAME
\psi: \cdot \cdot \cdot* CSNAME
\pushbar [.<sup>*</sup>..] ... \popbar
* NAME
\psi \begin{bmatrix} 1 & 1 \\ 1 & 2 \end{bmatrix}1 NAME
2 REFERENCE
\pushcatcodetable ... \popcatcodetable
\pushcouleur [...] ... \popcouleur
* COLOR
\pushendofline ... \popendofline
\pushindentation ... \popindentation
\pushMPdrawing ... \popMPdrawing
\pushmacro \.<sup>*</sup>...
* CSNAME
\pushmathstyle ... \popmathstyle
\text{pushmode} [\ldots]
* NAME
\pushoutputstream [\cdot, \cdot]* NAME
\pushpath [...] ... \poppath
* PATH
```
**\pushpunctuation ... \poppunctuation \pushrandomseed ... \poprandomseed \pushreferenceprefix** {...} \* **... \popreferenceprefix \* + - TEXT** \pushsystemmode {...} **\* NAME \putboxincache** {...} <sup>1</sup> {...} <sup>2</sup> ... 3 **1 NAME 2 NUMMER TEXT 3 CSNAME NUMMER**  $\{\text{putnextbox}$  incache  $\{.\cdot.\}$   $\{.\cdot.\}$   $\{.\cdot.\cdot\}$   $\{.\cdot.\cdot\}$ **1 NAME 2 NUMMER TEXT 3 CSNAME 4 CONTENT**  $\qquad \qquad \texttt{qqpart} \; \{.\,.\,.\} \; \{.\,.\,.\} \; [\,. \,. \,].$ **1 TEXT 2 TEXT 3 REFERENCE \qquad \quad**  $\qquad \qquad$   $[. : .]$ \* **NUMMER** OPT **\quitcommalist \quitprevcommalist \quittypescriptscanning** \ReadFile {...} **\* FILE \raggedbottom \raggedcenter \raggedleft \raggedright \raggedwidecenter**  $\text{Yraisebox } \{.\cdot.\} \setminus \{.\cdot.\}$ **1 DIMENSION 2 CSNAME 3 CONTENT**

```
\mathcal{S} \randomizetext {...}
* TEXT
\mathcal{S} \{ \ldots \}1 NUMMER
2 NUMMER
\text{Vrawcounter} [\ldots] [\ldots]
1 NAME OPT
2 NUMMER
\rawcountervalue [...]
* NAME
\texttt{rawdate} [ \dots , \dots ]* inherits: \datecourante
\text{Yrawdoifelseinset} \{.\,. \} \{.\,. ,\} \{.\,. \} \{.\,. \}1 TEXT
2 TEXT
3 TRUE
4 FALSE
\text{Vrawdoifinset } \{.\,.\,.\} \{.\,.\,.\,.\} \{.\,.\,.\}1 TEXT
2 TEXT
3 TRUE
\texttt{\{rawdoifinsetelse} \{.\,. \} \{.\,. ,\} \{.\,. \}} \{.\,. \} \{.\,. }1 TEXT
2 TEXT
3 TRUE
4 FALSE
\text{Yrawgetparameters} [..] [..,..]^2....]
1 TEXT
2 KEY = VALUE
\text{Yrawprocessaction} [...] [\ldots, \ldots]1 BEFEHL
2 APPLY
\text{Yrawprocesscommand} [..., \ldots] \lambda..
1 BEFEHL
2 CSNAME
\text{Vrawprocesscommandist } [\dots, \dots] \setminus \n<sup>2</sup>.1 BEFEHL
2 CSNAME
\verb|\rawstructurelistuservariable {.\,.}* KEY
\{\text{rawsubcountervalue } [\dots] [\dots]1 NAME
2 NUMMER
\razmarquage [...]
* BESCHRIFTUNG
```
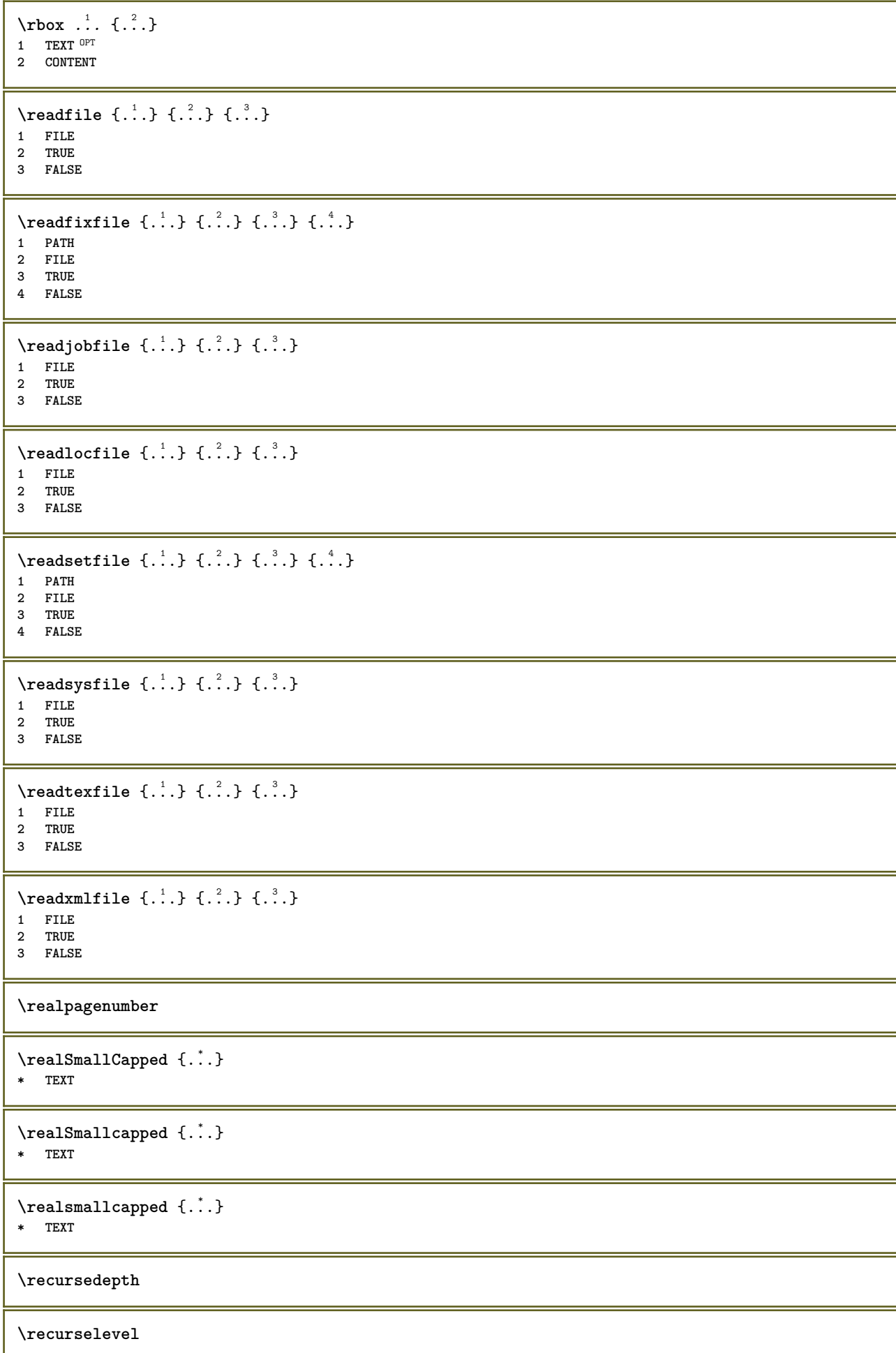

**\recursestring \redoconvertfont** \ref  $[.\cdot].]$   $[.\cdot].]$ **1 defaut texte titre numero page realpage 2 REFERENCE**  $\setminus$ **reference**  $[\ldots, \ldots]$   $\{.\overset{2}{\ldots}\}$ **1 REFERENCE 2 TEXT**  $\{REFERENCEFORMAT \{.\}$ ,  $\{.\}.$   $\{.\}.$   $\}$ OPT OPT **1 TEXT 2 TEXT 3 REFERENCE** \referencepage  $[\ldots, \ldots]$ **\* REFERENCE \referenceprefix**  $\setminus$ **referencetexte**  $[\ldots, \ldots]$   $\{.\cdot, \cdot\}$ **1 REFERENCE 2 TEXT**  $\reflete {\ldots}$ **\* CONTENT**  $\text{Vregister}$  [...,  $\frac{2}{3}$  ..., ...] **1 NAME 2 inherits: \setupattachment** \attachment  $\begin{bmatrix} .^1 \ . \ . \ . \ . \ . \ . \ \dots \end{bmatrix}$ <br>1 NAME 1 NAME<sup>OPT</sup> OPT **2 inherits: \setupattachment**  $\text{registerctxluafile } \{.\cdot.\} \{.\cdot.\}$ **1 FILE 2 NUMMER** \registerexternalfigure [.<sup>1</sup>..] [.<sup>2</sup>..] [..,..<sup>3</sup>..,..] OPT **1 FILE** OPT OPT OPT **2 NAME 3 inherits: \setupexternalfigure** \registerfontclass {...} **\* NAME** \registerhyphenationexception [.<sup>1</sup>..] [.<sup>2</sup>..] OPT **1 SPRACHE 2 TEXT** \registerhyphenationpattern [.<sup>1</sup>..] [.<sup>2</sup>..] OPT **1 SPRACHE 2 TEXT**  $\text{registermenubuttons } [\dots^1, 1] [\dots^2, 1]$ **1 NAME 2 TEXT**

```
\text{registersort} [.\cdot ]. [.\cdot ].1 SINGULAR<br>2 NAME
\text{registersynonym} [...] [...]
1 SINGULAR<br>2 NAME
\registerunit [\cdot, \cdot, \cdot, \cdot, \cdot]prefix unite operator suffixe symbole packaged<br>2 KEY = VALUE
\text{REGISTER } [\dots] [\dots + \dots + \dots]1 TEXT PROCESSOR->TEXT
2 TNDEX
instances: index
\voitindex [.<sup>1</sup>..] [\ldots + \ldots + \ldots] {.<sup>3</sup>..}
1 TEXT PROCESSOR<sup>L</sup>>TEXT
2 INDEX<br>3 TEXT PROCESSOR->TEXT
\REGISTER [ . . . ] \{ . . . } [ . . + . . . + . . ]1 TEXT PROCESSUR->TEXT
2 TEXT<br>3 INDEX
instances: index
\text{regle } [...]* NAME
\verb+\reglealignement [...",...]* large ample inf hauteur ligne haut bas baha flushright flushleft milieu oui non largeur normal raz interieur
    exterieur flushinner flushouter gauche droite center desactiver dernier end paragraphe lefttoright righttoleft 12r
    r21 tableau lesshyphenation morehyphenation suspend nonsuspendu hz fullhz nohz hyphenated nothyphenated tolerant
    trestolerant etire extremestretch final 2*final 3*final 4*final
\text{reglearningement } [\dots, \dots]* desactiver reflete rectoverso negatif 90 180 270 raz arriereplan normal 2*16 2*8 2*4 2*2 2**2 2SIDE 2TOP 2UP 2DOWN
    2*4*2 2*2*4 2TOPSIDE 2*8*Z 2*6*Z 1*8 1*4 3SIDE TRYPTICHON ZFLYER-8 ZFLYER-10 ZFLYER-12 MAPFLYER-12 DOUBLEWINDOW
    1*2-Conference 1*4-Conference 2*2*2 2*2*3 XY NAME
\verb+\reglearriereplan {.\,. \,. \,. \,. \,. \,. \,. \,. }1 NAME<br>2 etat
                                OPT
                       = demarre stoppe
    decalagegauche = DIMENSION
    right<br>offset = DIMENSION<br>decalagesup = DIMENSION
    decalageinf
                      = DIMENSION
                      = BEFEHL
    3 \text{var}= BEFEHL
    apres
    inherits: \regleencadre
\verb+\reglearriereplans [.\ .\ .\ .\ .\ .\ .\ .\ .\ .\ .\ .\ .\ .\ .\ .\ .\ .]1 superior to the same of the same of the same of the same of the same of the same of the same of the same of the same of the same of the same of the same of the same of the same of the same of the same of the same of the 
3 inherits: \regleencadre
\reglearriereplans [\ldots, \ldots] [\ldots, \ldots]papier page pagegauche pagedroite texte cache<br>2 etat = demarre stoppe
    inherits: \regleencadre
```
 $\texttt{Vreglebarreinteraction}$   $[...,...]$   $[...,...]$ <sup>2</sup>...... OPT **1 NAME** alternative = a b c d e f g<br>etat = demarre stopp etat = demarre stoppe<br>
commande = CSNAME **commande = CSNAME<br>
largeur = DIMENSI largeur = DIMENSION** hauteur = DIMENSION max large<br>profondeur = DIMENSION max **profond max**<br>**= DIMENSION distance pas = petit moyen grand couleurarriereplan = COLOR** style = STYLE BEFEHL<br>couleur = COLOR **couleur = COLOR**  $coleurcontraste$ **coleur contraste = COLOR**<br>symbole = oui non **inherits: \regleencadre** \reglebloc [...<sup>1</sup>...*]* [..,..<sup>2</sup>...,..] 1 NAME<sup>OPT</sup> **2 avant = BEFEHL apres = BEFEHL** interieur = BEFEHL<br>style = STYLE I **style = STYLE BEFEHL**  $=$  COLOR  $\text{regleblocsection}$   $[...,...]$   $[...,...]$ <sup>2</sup>...... OPT **1 NAME 2 page = inherits: \page avant = BEFEHL apres = BEFEHL numero = oui non** \reglebuffer [...,<sup>1</sup>...] [..,..<sup>2</sup>..,..] 1 BUFFER OPT **2 avant = BEFEHL apres = BEFEHL**  $\text{reglecapitales } [...^1,...] [...,...^2...].$ OPT **1 NAME 2 titre = oui non sc = oui non style = STYLE BEFEHL \reglechamp** [.<sup>1</sup>..] *[...,*<sup>2</sup>,*...] [..,..*.<sup>3</sup>,.*.,..] [..,...<sup>4</sup>,..,..]* [..,..<sup>5</sup>,.,..]<br>1 NAME **1 NAME 2 raz etiquette cadre horizontale verticale 3 inherits: \setupfieldtotalframed 4 inherits: \setupfieldlabelframed 5 inherits: \setupfieldcontentframed** \reglechamps [...,"...] [..,..<sup>2</sup>..,..] [..,..<sup>3</sup>..,..] [..,..<sup>4</sup>..,..] 1 raz etiquette cadr<sup>e</sup> horizontale verticale OPT **2 inherits: \setupfieldtotalframed 3 inherits: \setupfieldlabelframed 4 inherits: \setupfieldcontentframed**

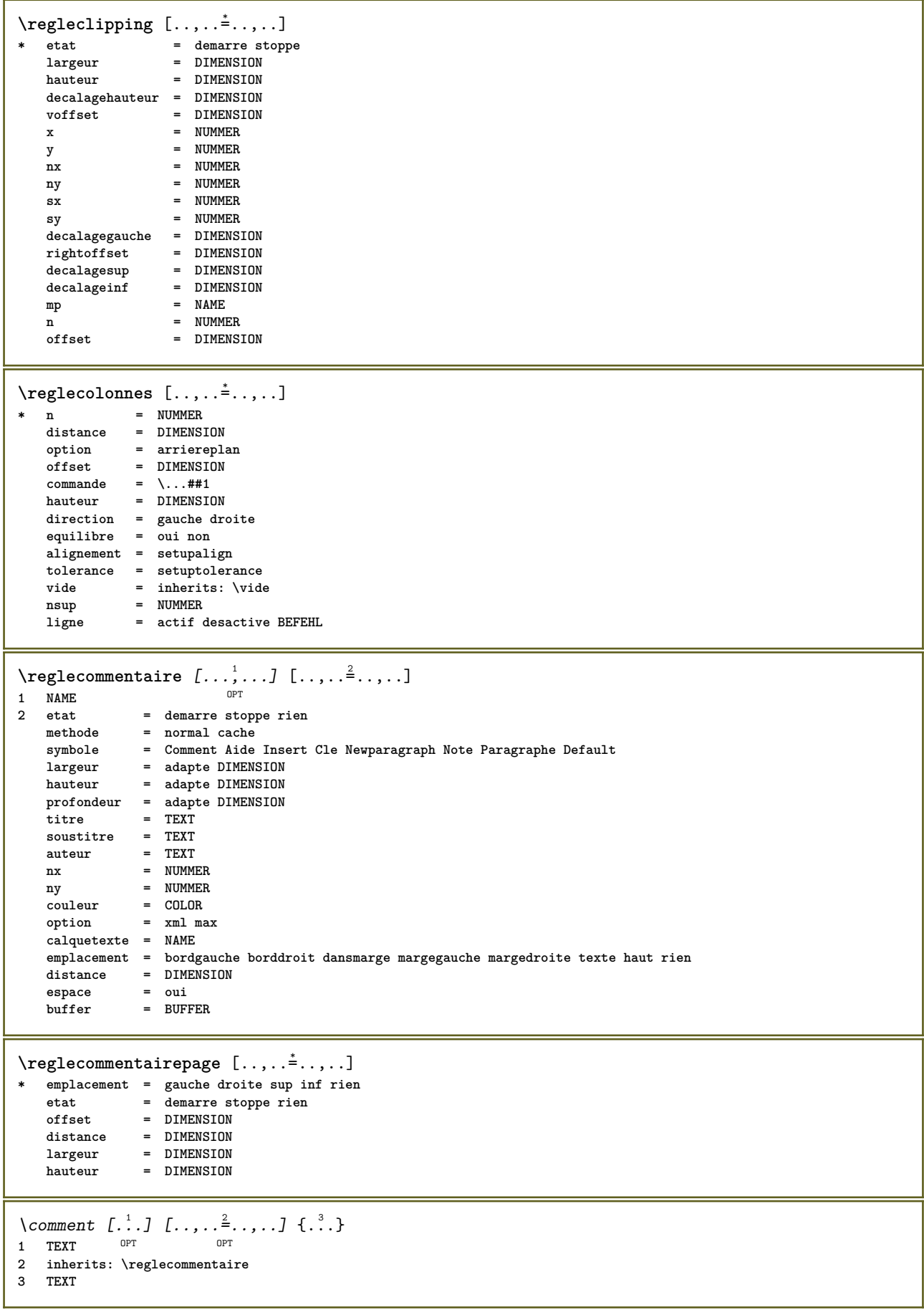

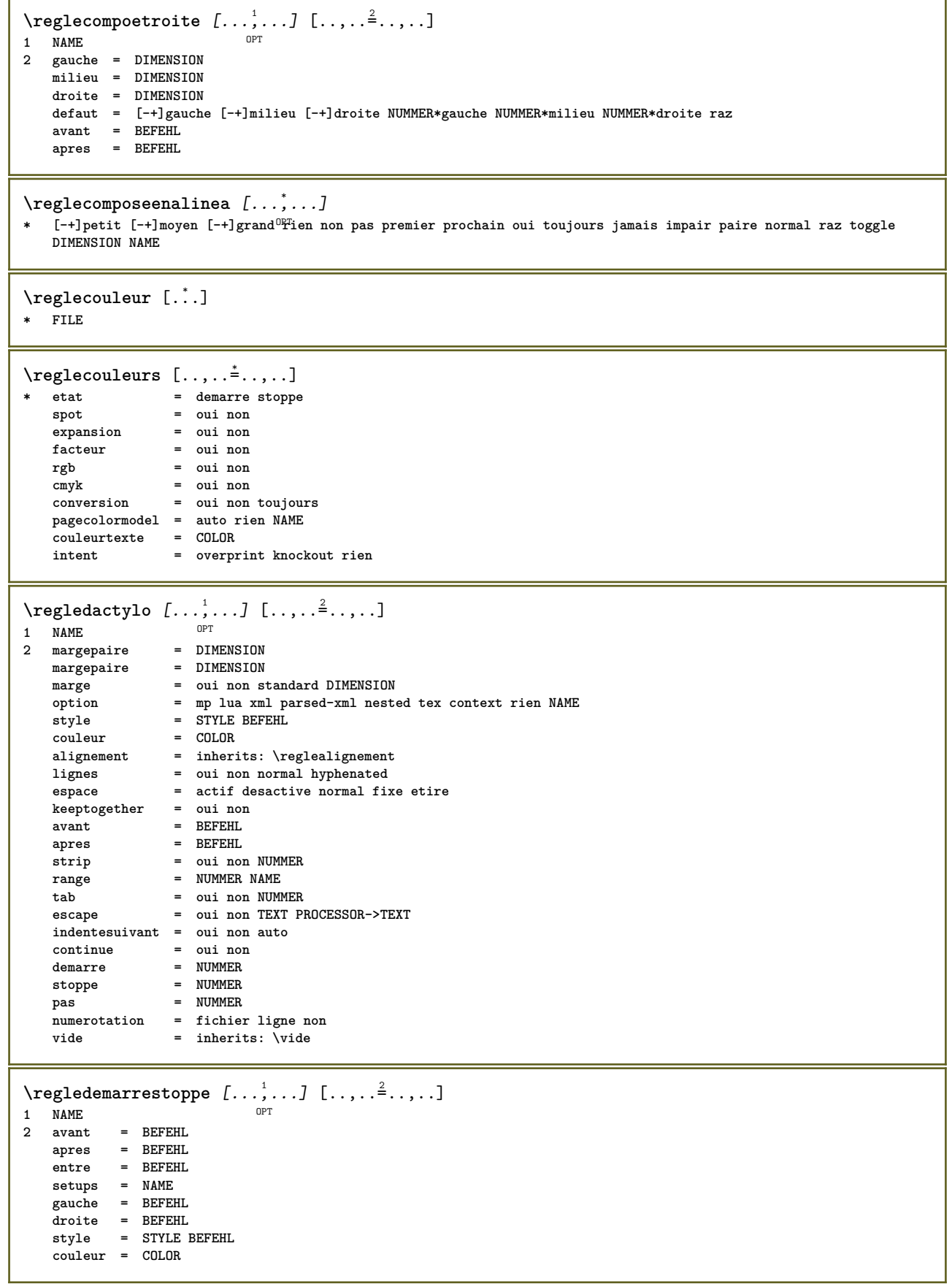

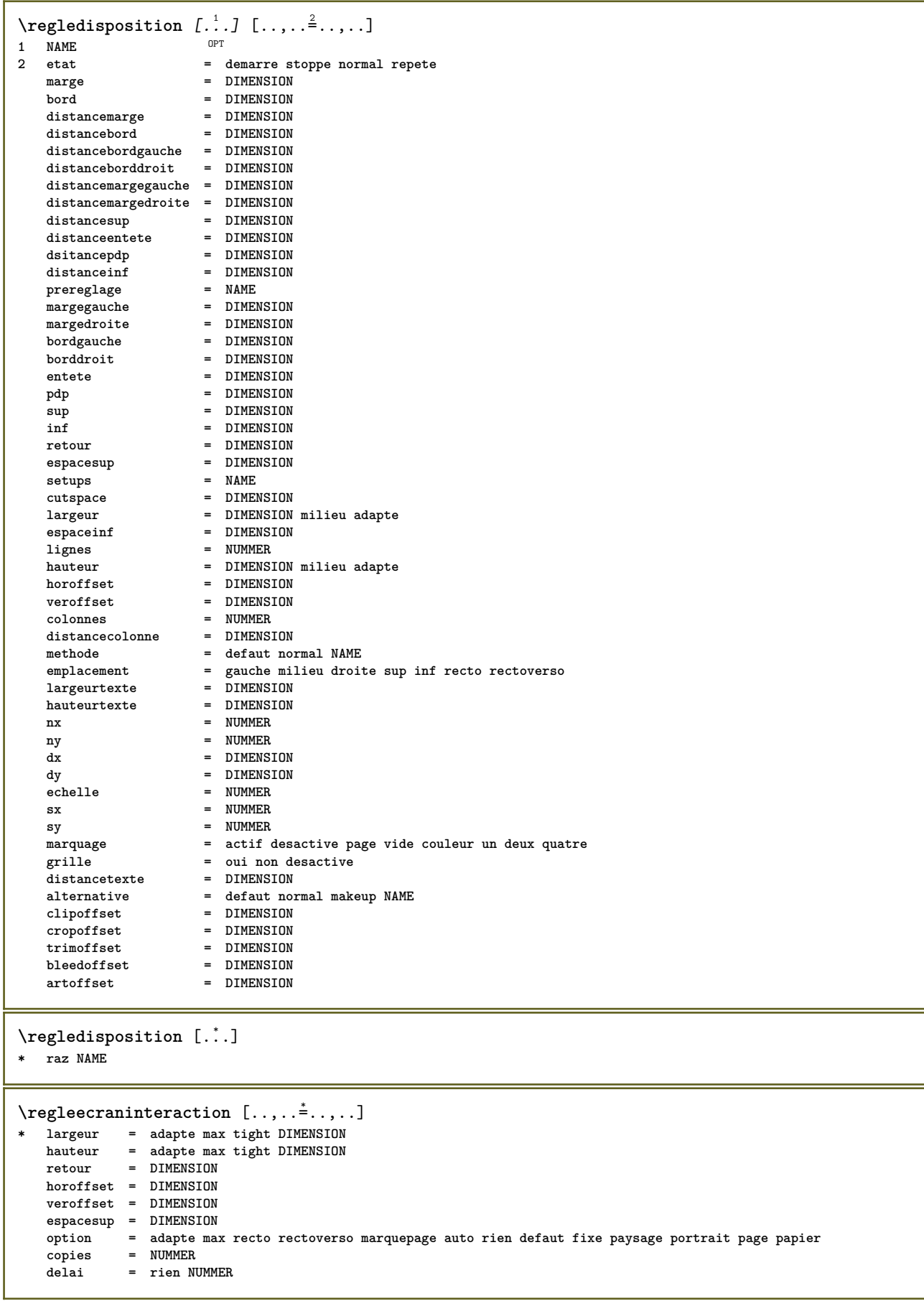

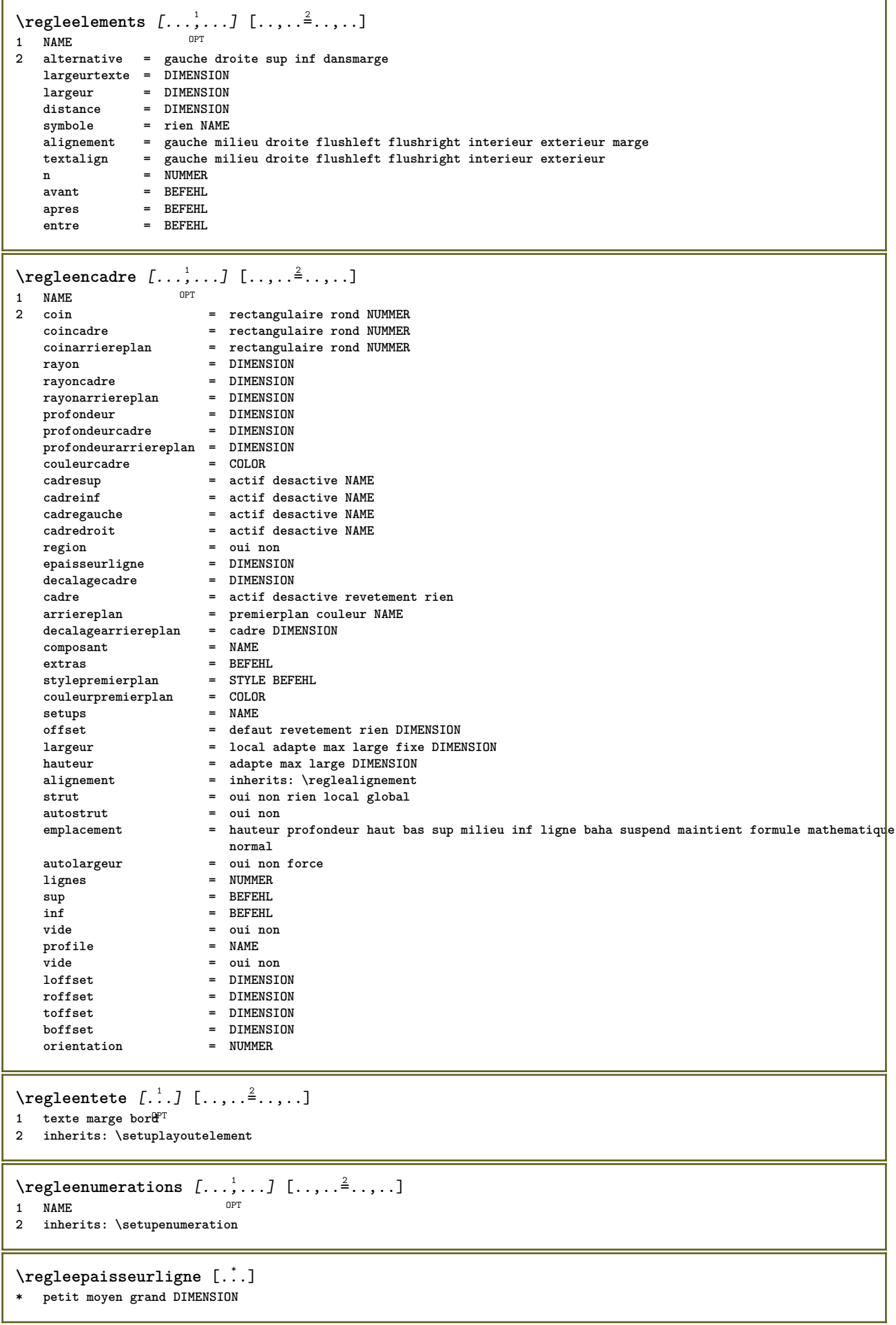

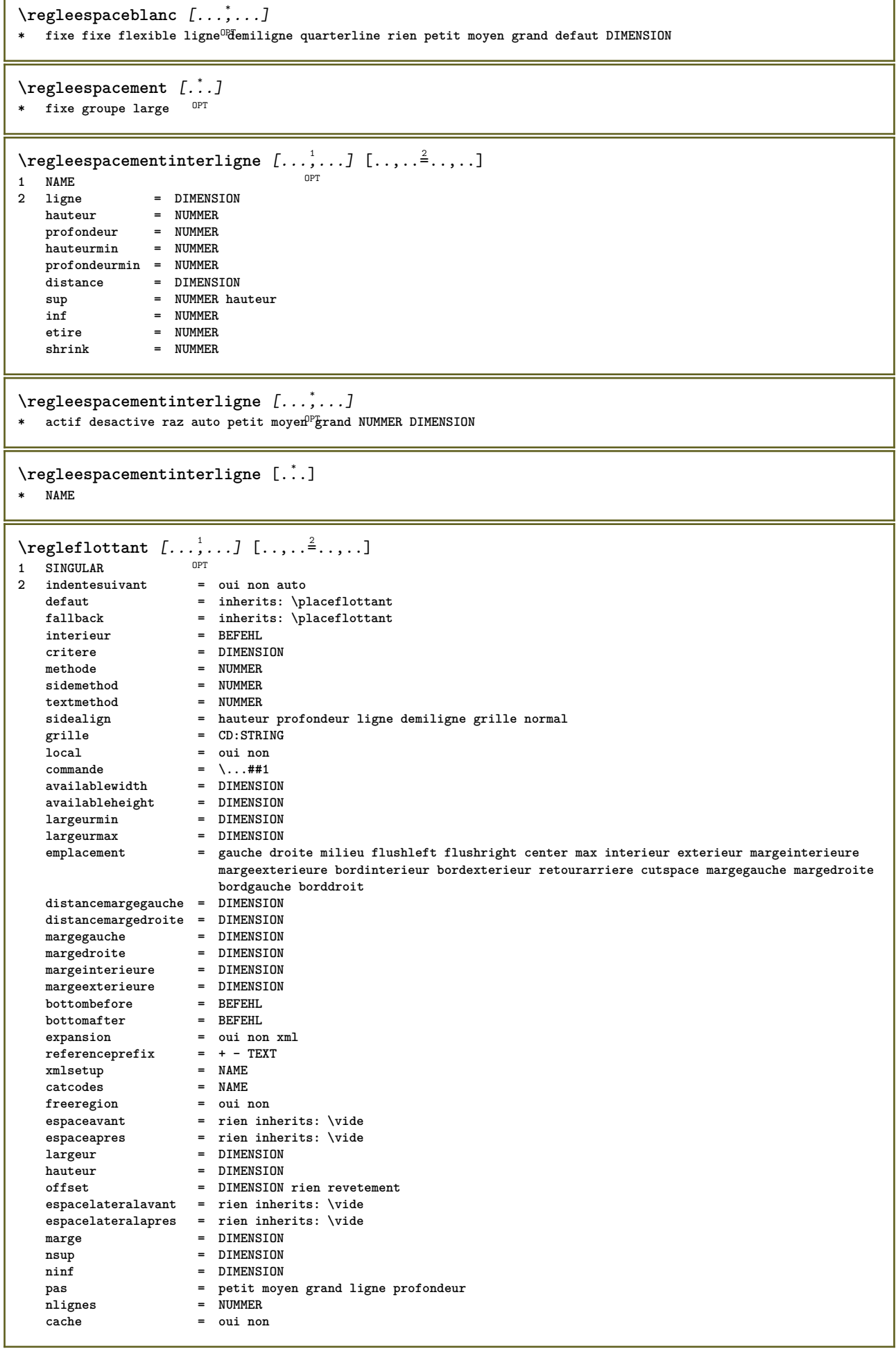

Ť.

Ï

```
\regleflottants [\ldots, \ldots] [\ldots, \ldots]<br>1 SINGULAR
1 SINGULAR
2 inherits: \regleflottant
\regleformulaires [..,..=..,..] *
* methode = XML HTML PDF
  export = oui non
\text{regleformules } [...], ... ] [...,.]1 NAME<sup>OPT</sup>
2 inherits: \setupformula
\texttt{\texttt{reglegroup}} reglegroupeselements [\ldots, \ldots] [\ldots, \ldots]OPT
1 NAME NAME:NUMMER
2 inherits: \setupitemgroup
\regleitemize [\ldots], \ldots] [\ldots, \ldots] [\ldots, \ldots] ...,..]<br>1 chaque NIMMER opt opt opt
1 chaque NUMMER OPT OPT OPT
2 inherits: \setupitemgroup
3 inherits: \setupitemgroup
\text{regleinf } [\dots] [\dots, \dots \xrightarrow{2} \dots]1 texte marge<sup>OPT</sup>ord
2 inherits: \setuplayoutelement
\text{Negleinteraction} [...,...] [...,...]<sup>2</sup>......
                         OPT
1 NAME<br>2 etat =
                      = demarre stoppe
   style = STYLE BEFEHL
    couleur = COLOR
    coleurcontraste = COLOR
   titre = TEXT<br>soustitre = COLOR
   {\tt source} \atop {\tt auteur}auteur = TEXT
   date = TEXT
   motcle = TEXT<br>focus = stand
   focus = standard cadre largeur largeurmin hauteur hauteurmin adapte tight
    menu = actif desactive
    calquechamp = auto NAME
    calculer = REFERENCE
   calculer = REFERENG<br>clic = oui non
   affichage = normal nouveau
    page = oui non page nom auto
    actionouverture = REFERENCE
    actionfermeture = REFERENCE
   actionouverturepage = REFERENCE
   actionfermeturepage = REFERENCE
    jeusymbole = NAME
    hauteur = DIMENSION
    profondeur = DIMENSION
    focusoffset = DIMENSION
\regleinteraction [...]
OPT * NAME
\regleintitule [...<sup>1</sup>,...] [..,..<sup>2</sup>..,..]
1 NAME OPT
2 inherits: \setupfloatcaption
\text{regleintitules } [...], ... ] [...,...^2,...].OPT.
1 NAME
2 inherits: \setupfloatcaption
```

```
\placechemical [\ldots, \ldots] [\ldots, \ldots] \{.\ldots\} \{.\ldots\} \{.\ldots\}1 split toujours gauche<sup>pr</sup>droite inte<sup>pp</sup>eur exterieur retourarriere cutspace dansgauche dansdroit dansmarge margegauche
    margedroite bordgauche borddroit margeinterieure margeexterieure bordinterieur bordexterieur texte opposition raz
    hauteur profondeur [-+]ligne demiligne grille haut bas adapte 90 180 270 sansnumero rien local ici force marge
    [-+]suspend suspend long lesdeux milieu offset sup inf auto page pagegauche pagedroite qqpart effective entete pdp
2 REFERENCE
3 TEXT
4 CONTENT
\placefigure [\ldots, \ldots] [\ldots, \ldots] \{.\, .\, \} \{.\, .\, \}1 split toujours gau<sup>ph</sup>e droite interieur exterieur retourarriere cutspace dansgauche dansdroit dansmarge margegauche
    margedroite bordgauche borddroit margeinterieure margeexterieure bordinterieur bordexterieur texte opposition raz
    hauteur profondeur [-+]ligne demiligne grille haut bas adapte 90 180 270 sansnumero rien local ici force marge
    [-+]suspend suspend long lesdeux milieu offset sup inf auto page pagegauche pagedroite qqpart effective entete pdp
2 REFERENCE
3 TEXT
4 CONTENT
\placegraphic [\ldots, \ldots] [\ldots, \ldots] \{.\cdot, \cdot\} \{.\cdot, \cdot\}1 split toujours gaucffe droite int<sup>er</sup>ieur exterieur retourarriere cutspace dansgauche dansdroit dansmarge margegauche
    margedroite bordgauche borddroit margeinterieure margeexterieure bordinterieur bordexterieur texte opposition raz
    hauteur profondeur [-+]ligne demiligne grille haut bas adapte 90 180 270 sansnumero rien local ici force marge
    [-+]suspend suspend long lesdeux milieu offset sup inf auto page pagegauche pagedroite qqpart effective entete pdp
2 REFERENCE
3 TEXT
4 CONTENT
\placeintermezzo [\ldots, \ldots] [\ldots, \ldots] \{.\ldots\} \{.\ldots\} \{.\ldots\}1 split toujours gauche droite interieur exterieur retourarriere cutspace dansgauche dansdroit dansmarge margegauche
    margedroite bordgauche borddroit margeinterieure margeexterieure bordinterieur bordexterieur texte opposition raz
    hauteur profondeur [-+]ligne demiligne grille haut bas adapte 90 180 270 sansnumero rien local ici force marge
    [-+]suspend suspend long lesdeux milieu offset sup inf auto page pagegauche pagedroite qqpart effective entete pdp
2 REFERENCE
3 TEXT
4 CONTENT
\placetable [\ldots, \ldots] [\ldots, \ldots] \{.\cdot, \cdot\} \{.\cdot, \cdot\}1 split toujours gau<del>che droite fuiterieur exterieur retourarriere cutspace dansgauche dansdroit dansmarge margegauche</del>
    margedroite bordgauche borddroit margeinterieure margeexterieure bordinterieur bordexterieur texte opposition raz
    hauteur profondeur [-+]ligne demiligne grille haut bas adapte 90 180 270 sansnumero rien local ici force marge
    [-+]suspend suspend long lesdeux milieu offset sup inf auto page pagegauche pagedroite qqpart effective entete pdp
2 REFERENCE
3 TEXT
4 CONTENT
\reglejeusymboles [...]
* NAME
\text{regleLABELtexte } [\dots] [\dots, \dots]OPT
1 SPRACHE
2 KEY = VALUE
instances: head label mathlabel taglabel unit operator prefix suffix btxlabel
\presetbtxlabeltexte [\cdot \cdot \cdot \cdot] [\cdot \cdot \cdot \cdot \cdot \cdot \cdot \cdot]O<sub>p</sub>T
1 SPRACHE
2 KEY = VALUE
\presetheadtexte [\cdot \cdot \cdot \cdot \cdot \cdot \cdot \cdot \cdot \cdot \cdot \cdot \cdot]o<sub>p</sub>
1 SPRACHE
2 KEY = VALUE
\presetlabeltexte [\cdot \cdot \cdot \cdot \cdot \cdot \cdot \cdot \cdot \cdot \cdot \cdot \cdot]OPT
1 SPRACHE
2 KEY = VALUE
```

```
\presetmathlabeltexte [\cdot \cdot \cdot \cdot \cdot \cdot \cdot \cdot \cdot \cdot \cdot \cdot \cdot]1 SPRACHE<br>2 KEY = VALUE
\presetoperatortexte [\cdot \cdot \cdot \cdot \cdot \cdot \cdot \cdot \cdot \cdot \cdot \cdot \cdot \cdot]1 SPRACHE<br>2 KEY = VALUE
                                      OPT
\presetprefixtexte [\cdot \cdot \cdot \cdot \cdot \cdot \cdot \cdot \cdot \cdot \cdot \cdot \cdot \cdot]1 SPRACHE<br>2 KEY = VALUE
                                   0<sub>PT</sub>\presetsuffixtexte [\cdot \cdot \cdot \cdot \cdot \cdot \cdot \cdot \cdot \cdot \cdot \cdot \cdot \cdot \cdot]OPT
1 SPRACHE
2 KEY = VALUE
\presettaglabeltexte [\cdot \cdot \cdot \cdot \cdot \cdot \cdot \cdot \cdot \cdot \cdot \cdot \cdot \cdot]1 SPRACHE<br>2 KEY = VALUE
\presetunittexte [\cdot \cdot \cdot \cdot \cdot \cdot \cdot \cdot \cdot \cdot \cdot \cdot \cdot \cdot \cdot \cdot]1 SPRACHE<br>2 KEY = VALUE
                               OPT
\text{reglelanguage } [..] [... , ...^2 ... ]1 SPRACHE defaut 0PT2 defaut
                                 = SPRACHE
     _{\mbox{\small \texttt{etat}}}= demarre stoppe
                                = inherits: \detdatepatterns
                                = FILE
                               = NUMMER
     lefthyphenmin
     righthyphenmin
                                = NUMMER
     lefthyphenchar
                                = NUMMER
                                = NUMMER
    righthyphenchar
                                = NAME
     setups
                                = large groupe
     espacement
     font
                                = auto
                                = TEXT
     texte
                                = TEXT
    limittext
                                = TEXT
    hvphen
                               = TEXT
     compoundhyphen
     leftcompoundhyphen = TEXT
     rightcompoundhyphen = TEXT
                        = BEFEHL
     citergauche
                               = BEFEHL
     citerdrottecitationgauche
                                = BEFEHL
     citationdroite
                               = BEFEHL
                                = BEFEHL
     leftspeech
                               = BEFEHL
     rightspeech
                                = BEFEHL
     phrasegauche
                                = BEFEHL
     middlespeech
    phrasedroite
                                = BEFEHL
                                = BEFEHL
     midsentence
     \begin{tabular}{lll} \texttt{sousphrasegauche} & = & \texttt{BEFEHL} \end{tabular}sousphrasedroite
                               = BEFEHL
     facteur
                                = oui non
\reglelignes [\ldots, \ldots] [\ldots, \ldots]1 NAME<br>2 option
                          OPT
                          = groupe<br>= BEFEHL
     avant
                          = BEFEHL
     apres
     entre
                          = BEFEHL
     composeenalinea = inherits: \reglecomposeenalinea
     Examples and the contract of the contract of the contract of the contract of the contract of the contract of the contract of the contract of the contract of the contract of the contract of the contract of the contract of t
                          = oui actif desactive fixe defaut
     espace
                          = BEFEHL
     commande= STYLE BEFEHL
     stvle
                          = COLORcouleur
                          = BEFEHL
     gauche
                           = BEFEHL
     droite
```
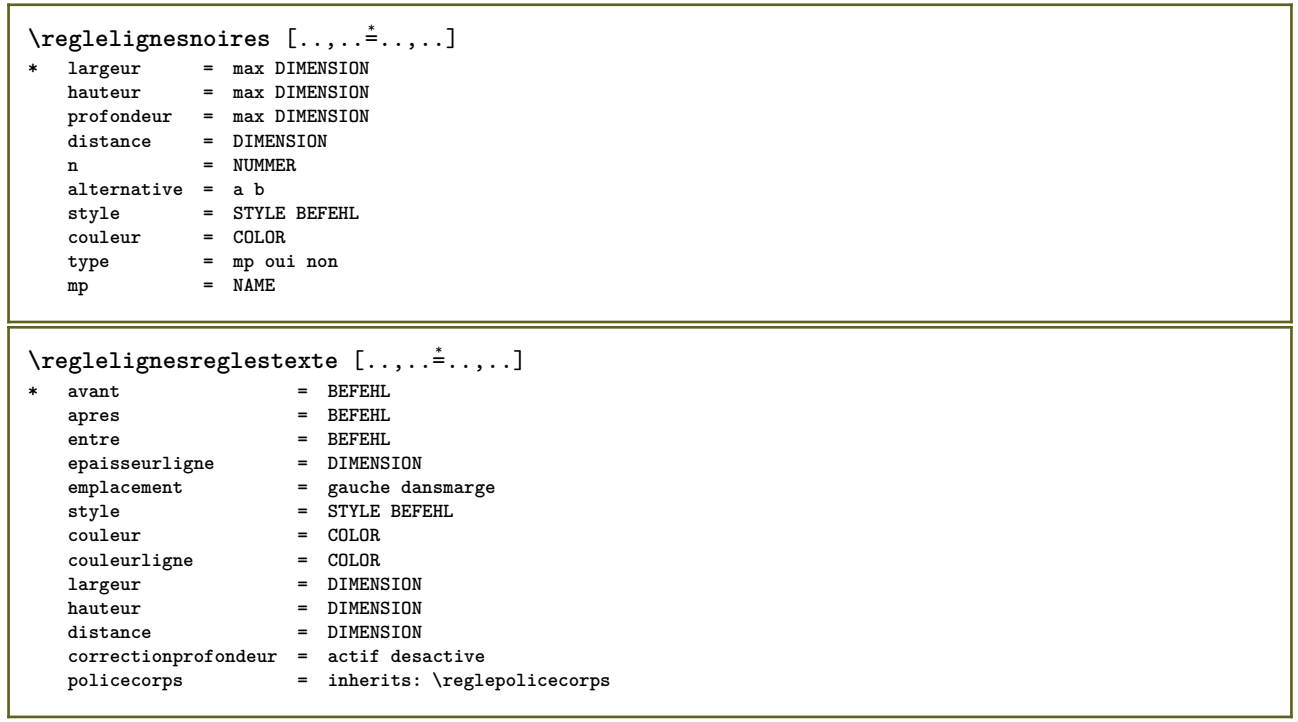

\regleliste  $[\ldots, \ldots]$   $[\ldots, \ldots]$ <sup>2</sup>...,..] OPT **1 LISTE** = demarre stoppe<br>= rien ici  $emplacement$ **type = simple commande userdata critere = local intro reference SECTIONBLOCK:reference tout SECTIONBLOCK:tout texte SECTIONBLOCK:texte courant SECTIONBLOCK:courant ici precedent SECTIONBLOCK:precedent composant ABSCHNITT SECTIONBLOCK:ABSCHNITT liste = NAME largeur = adapte large auto DIMENSION** hauteur = adapte large DIMENSION<br>profondeur = adapte large DIMENSION **profondeur = adapte large DIMENSION symbole = un deux trois rien defaut etiquette = oui non rien NAME** starter = BEFEHL  $t$ aquet = BEFEHL<br>  $t$  commande = \...##: **commande = \...##1##2##3**  $\begin{tabular}{lllll} \multicolumn{2}{l}{{\small\tt $commandenumero$}} & = & \.\.\.\# \# \texttt{1} \\ & = & \.\.\,. \# \texttt{1} \\ & = & \.\.\,. \# \texttt{1} \\ \end{tabular}$  $\begin{tabular}{lllll} \multicolumn{2}{l}{{\small\textrm{commande}}{\small\textrm{page}}} & = & \dotsc \; \texttt{##1} \\ & = & \dotsc \; \texttt{##1} \\ & = & \dotsc \; \texttt{##1} \end{tabular}$ **commandepage = \...##1 numeropage = oui non toujours numerotete = oui non toujours avant** = BEFEHL **apres = BEFEHL** entre = BEFEHL marge = rien DIMENSION<br>distance = rien DIMENSION **distance = rien DIMENSION alignementtitre = oui non numberalign = gauche droite milieu flushleft flushright interieur exterieur alignement = inherits: \reglealignement** suspend = oui non<br>gauche = BEFEHL **e** BEFEHL<br>**e** BEFEHL **droite = BEFEHL interaction = oui non tout numero texte titre page numerosection numeropage limittext = oui non TEXT style** = STYLE BEFEHL<br>  $\begin{array}{ccc}\n\text{coulour} \\
\end{array}$  = COLOR **couleur = COLOR stylenumero = STYLE BEFEHL**  $c$ ouleurnumero **styletexte** = STYLE BEFEHL<br>couleurtexte = COLOR  $\texttt{couleurtexte}$ **stylepage = STYLE BEFEHL**  $\overline{\phantom{a}}$  couleurpage **reference = NUMMER extras = NAME order = commande tout titre alternative = a b c d e f g gauche droite sup inf commande rien interactive paragraphe horizontale verticale NAME largeurmax** = DIMENSION<br>
pageprefix = oui non **pageprefix = oui non pageprefixseparatorset = NAME pageprefixconversionset = NAME pageprefixset = NAME**  $\small \texttt{pageprefix} \texttt{segments} \small \begin{tabular}{p{0.5cm}p{0.5cm}p{0.5cm}p{0.5cm}p{0.5cm}p{0.5cm}p{0.5cm}p{0.5cm}p{0.5cm}p{0.5cm}p{0.5cm}p{0.5cm}p{0.5cm}p{0.5cm}p{0.5cm}p{0.5cm}p{0.5cm}p{0.5cm}p{0.5cm}p{0.5cm}p{0.5cm}p{0.5cm}p{0.5cm}p{0.5cm}p{0.5cm}p{0.5cm}p{0.5cm}p{0.5cm}p$ **ABSCHNITT:tout pageprefixconnector = BEFEHL PROCESSOR->BEFEHL pageconversionset**<br>pagestarter **pagestarter = BEFEHL PROCESSOR->BEFEHL pagestopper = BEFEHL PROCESSOR->BEFEHL inherits: \setupcounterinherits: \regleencadre \reglelisteimbriquee** [...] <sup>1</sup> [..,..=..,..] <sup>2</sup> **1 LISTE 2 inherits: \regleliste**  $\regleCOMBINEDLIST$   $[.,.,.\dot{=}.,.].$ **\* inherits: \regleliste instances: content**  $\Delta$ blacecontent  $[\ldots,\ldots^*],\ldots]$ \* inherits: \regleliste <sup>OPT</sup>

```
\texttt{\texttt{reglemakeup}} [...,...] [...,...] [...,...]OPT
1 NAME
   2 page = inherits: \page<br>
commande = BEFEHL
   commande = BEFEHL<br>largeur = DIMENS
                largeur = DIMENSION
   hauteur = DIMENSION
   alignement = inherits: \reglealignement
   setupssup = BEFEHL
   inf = BEFEHL<br>avant = BEFEHL
   avant = BEFEHL<br>apres = BEFEHL
                apres = BEFEHL
   emplacement = sup
   reference = REFERENCE
   etatpage = demarre stoppe
   etatentete = demarre stoppe haut vide rien normal
                etatpdp = demarre stoppe haut vide rien normal
   etatsup = demarre stoppe haut vide rien normal
   etatinf = demarre stoppe haut vide rien normal
   etattexte = demarre stoppe haut vide rien normal
   rectoverso = oui non vide<br>style = inherits: \va
                style = inherits: \value-style
   couleur = COLOR
\text{reglemargereglee } [..].] [..,..^2...,.].OPT
1 NUMMER
2 inherits: \setupmarginrule
\reglemarquage [...<sup>1</sup>,...] [..,..<sup>2</sup>..,..]
                       OPT
1 BESCHRIFTUNG
                   = demarre stoppe
   expansion = oui non<br>separateur = REFEHL
   separateurfiltercommand = \...##1
\reglemarquagehyphenation [\ldots,\ldots^*],* signe = normal ample
\text{reglementinteraction} [...,...] [...,...]<sup>2</sup>......
                                  OPT
1 NAME
                    = verticale horizontale cache
   category = NAME
   decalagegauche = revetement cadre rien defaut DIMENSION
                    rightoffset = revetement cadre rien defaut DIMENSION
   decalagesup = revetement cadre rien defaut DIMENSION
                    decalageinf = revetement cadre rien defaut DIMENSION<br>= DIMENSION
   decurre<br>largeurmax
   hauteurmax = DIMENSION<br>itemalign = gauche mil
                    itemalign = gauche milieu droite flushleft flushright bas haut baha
   etat = demarre vide local
   gauche = BEFEHL
   droite = BEFEHL
   distance = revetement DIMENSION<br>avant = BEFEHL
   avant = BEFEHL<br>apres = BEFEHL
                    apres = BEFEHL
   entre = BEFEHL<br>position = oui non
   positionmilieu = BEFEHL<br>style = STYLE
                    style = STYLE BEFEHL
   couleur = COLOR
   memepage = oui non vide rien normal defaut
   coleurcontraste = COLOR
   inherits: \regleencadre
\reglenumeropage [..,..=..,..] *
* inherits: \setupuserpagenumber
```
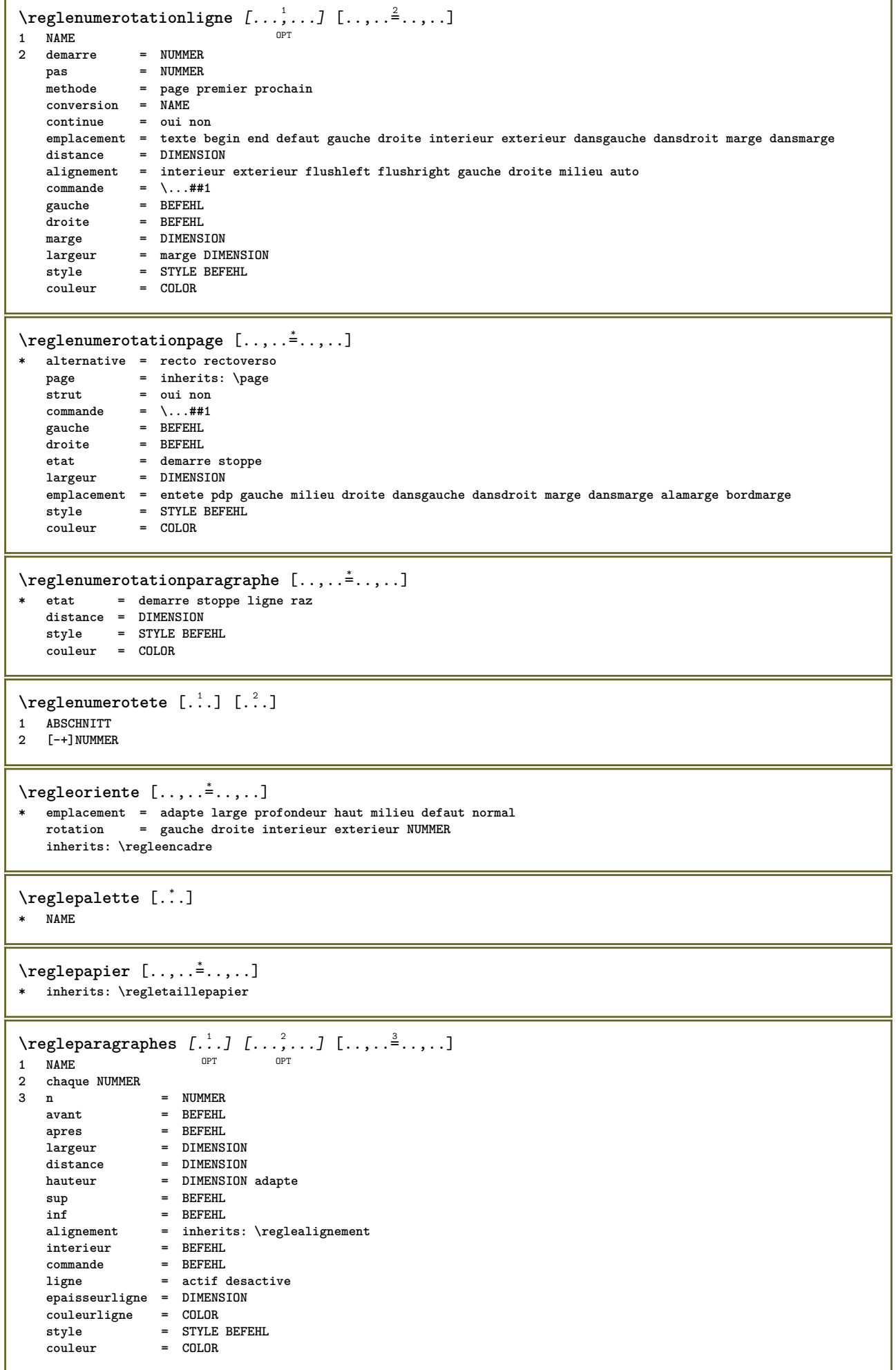

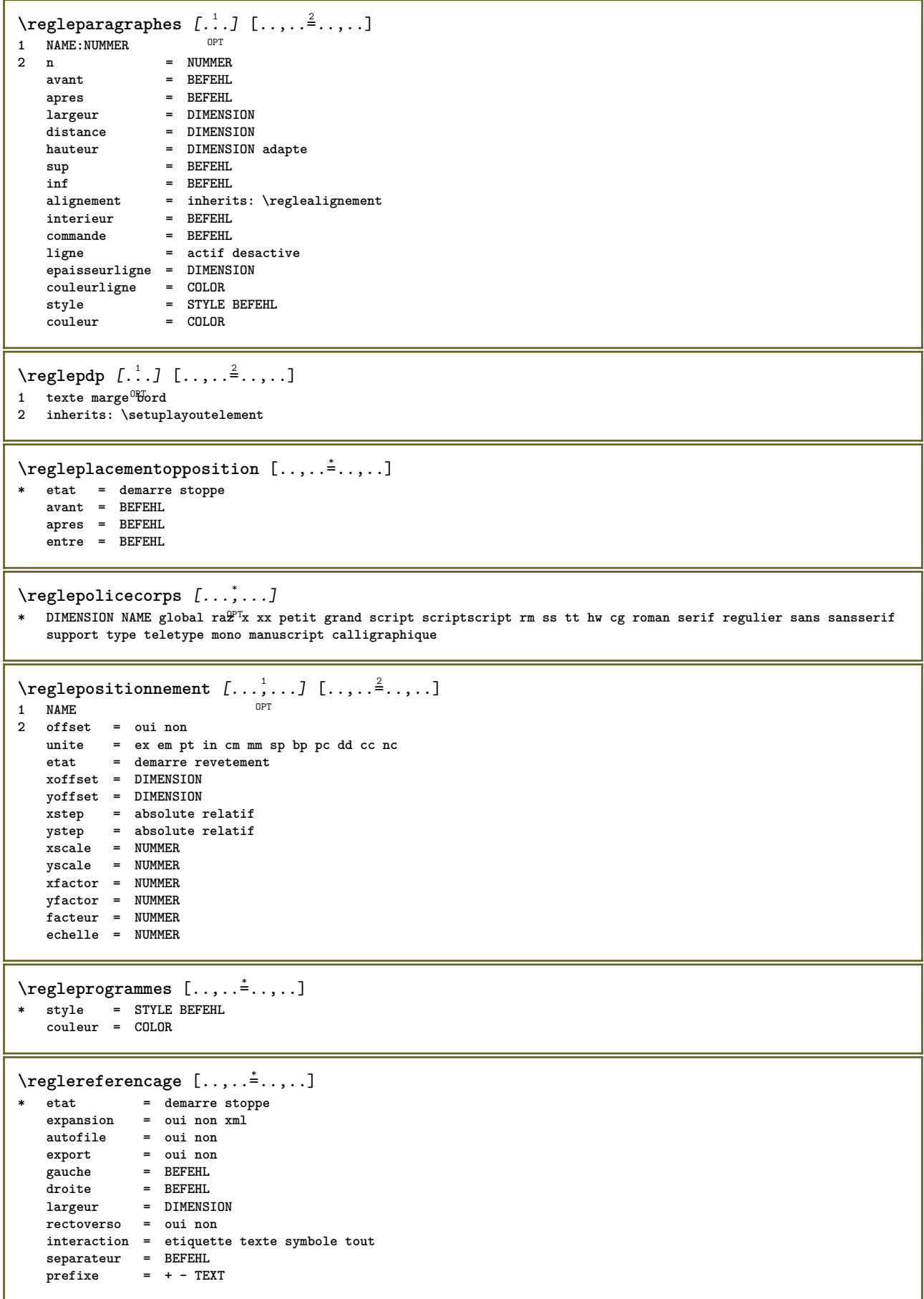

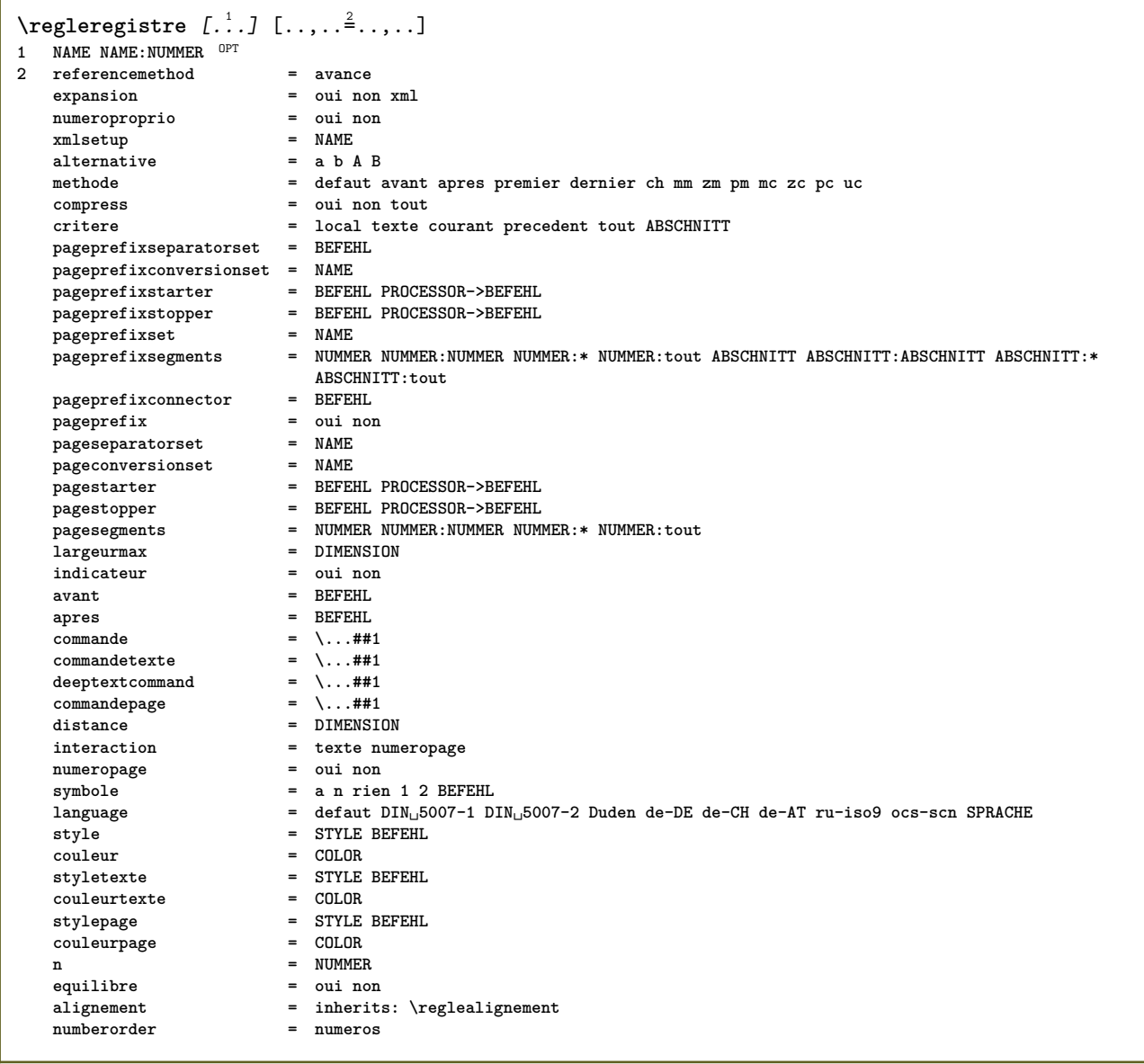

```
\regleregistre [\ldots, \ldots] [\ldots, \ldots] [\ldots, \ldots]<br>1 NAME
1 NAME
2 NUMMER
3 referencemethod
                                = avance
                                = oui non xmlexpansion
   \frac{1}{2} mumeroproprio
                                = oui non
    xmlsetup
                               = NAME
   alternative<br>moti
                               = a b A B
                               = defaut avant apres premier dernier ch mm zm pm mc zc pc uc
    methode
                               = oui non tout groupe
    compress
                                = local texte courant precedent tout ABSCHNITT
    critere
    pageprefixseparatorset = BEFEHL
    pageprefixconversionset = NAME
   ABSCHNITT:tout
                               = BEFEHL
    page<sub>pref</sub>ix<sub>connector</sub>Pageprefix = oui non<br>
pageprefix = NAME<br>
pageseparatorset = NAME<br>
pagestarter = BEFEHL PROCESSOR->BEFEHL<br>
pagestopper = BEFEHL PROCESSOR->BEFEHL<br>
pagesegments = NUMMER NUMMER NUMMER NUMMER :* NUMMER :tout<br>
largeurmax = DIM
                               = oui non
    pageprefix
  = texte numeropage
                               = a n rien 1 2 BEFEHL
                               = defaut DIN<sub>U</sub>5007-1 DIN<sub>U</sub>5007-2 Duden de-DE de-CH de-AT ru-iso9 ocs-scn SPRACHE
                           = COLOR<br>= STYLE BEFEHL<br>= COLOR<br>= STYLE BEFEHL<br>= COLOR
   \frac{1}{2} couleurpage
                               = COLOR= NUMMER
    \mathbf nequilibre
                               = oui non
                               = inherits: \reglealignement
    alignement
    numberorder
                                = numeros
\regleREGISTER [\ldots, \ldots] [\ldots, \ldots]^2....]
1 NUMMER
                         0PT
2 inherits: \regleregistre
instances: index
\text{regleremplitlingne } [\ldots, \ldots^{\pm} \ldots, \ldots]* avant = BEFEHL
    apres
                     = BEFEHL
   marge = DIMENSION<br>largeur = DIMENSION<br>distance = DIMENSION
    epaisseurligne = DIMENSION= COLORcouleur
\regleremplitlignesreglees [..,..\stackrel{1}{=}.....]
* avant = BEFEHL
                        = BEFEHL
   apres
                       = NUMMER
    \mathbf{n}= NUMMER<br>
espace<br>
entit moyen grand NUMMER<br>
distance = DIMENSION<br>
largeur = adapte large DIMENSION<br>
separateur = BEFEHL<br>
style = STYLE BEFEHL<br>
couleur = COLOR
```
\regleseparationflottant  $[\ldots,\ldots^{\pm}...]$ **\* avant = BEFEHL apres** = BEFEHL<br>entre = BEFEHL **entre = BEFEHL lignes = auto NUMMER conversion = NAME \reglesousnumeropage** [..,..=..,..] \* **\* inherits: \setupcounter**  $\text{reglesup } [1, 1, 1] \quad [0, 1, 1, 1, 2, 3, \ldots]$ 1 texte marge<sup>ORG</sup>ord **2 inherits: \setuplayoutelement**  $\text{Neglesynonyms}$   $[...,...]$   $[...,...]$ <sup>2</sup>...... OPT **1 SINGULAR 2 expansion = oui non xml alternative = premier dernier normal NAME suivant = BEFEHL commande = \...##1##2##3 commandetexte = \...##1**  $\begin{array}{rcl}\n\texttt{synonymcommand} & = & \ \texttt{...##1} \\
\texttt{language} & = & \texttt{default}\n\end{array}$ **language** = defaut DIN<sub>L</sub>5007-1 DIN<sub>L</sub>5007-2 Duden de-DE de-CH de-AT ru-iso9 ocs-scn SPRACHE<br>methode = defaut avant apres premier dernier ch mm zm pm mc zc pc uc **methode = defaut avant apres premier dernier ch mm zm pm mc zc pc uc critere = courant precedent local texte tout ABSCHNITT** style = STYLE BEFEHL<br>
couleur = COLOR **couleur = COLOR styletexte = STYLE BEFEHL couleurtexte = COLOR stylesynonyme = STYLE BEFEHL couleursynonyme = COLOR** \abbreviation  $[...]$ .]  $\{ .^2 . \}$   $\{ .^3 . \}$ O<sub>p</sub> **1 NAME 2 TEXT 3 CONTENT \regletableaux** [..,..=..,..] \* \* texte = DIMENSION max<br>split = oui non repete **split = oui non repete auto** cadre = actif desactive<br>
WL. = inherits: \vide NL = inherits: \vide<br>VL = petit moyen gra **VL = petit moyen grand rien NUMMER HL = petit moyen grand rien NUMMER distance = petit moyen grand rien alignement = gauche milieu droite commandes = BEFEHL policecorps = inherits: \reglepolicecorps epaisseurligne = DIMENSION hauteur = strut NUMMER profondeur = strut NUMMER openup = DIMENSION**  $\text{Negletabulation}$   $[..]$   $[..]$   $[..]$   $[..]$   $\frac{3}{2}$ ....] OPT OPT **1 NAME 2 NAME 3 inherits: \setuptabulation**

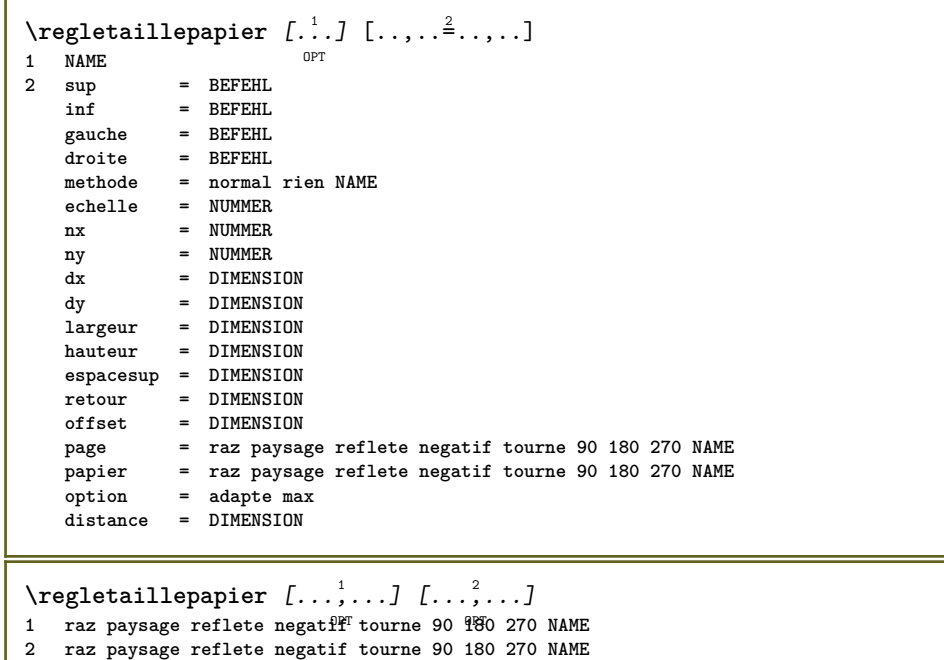

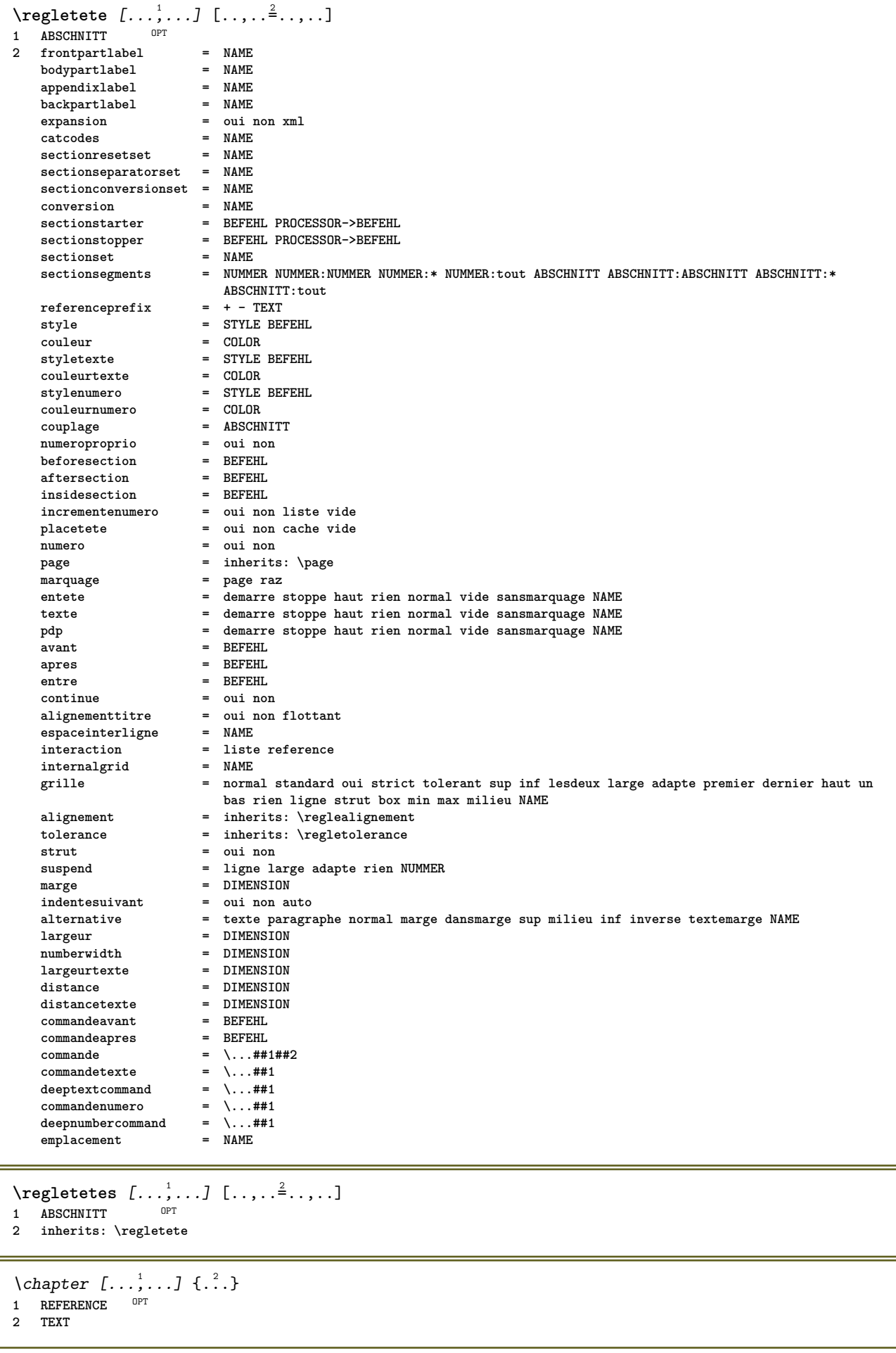

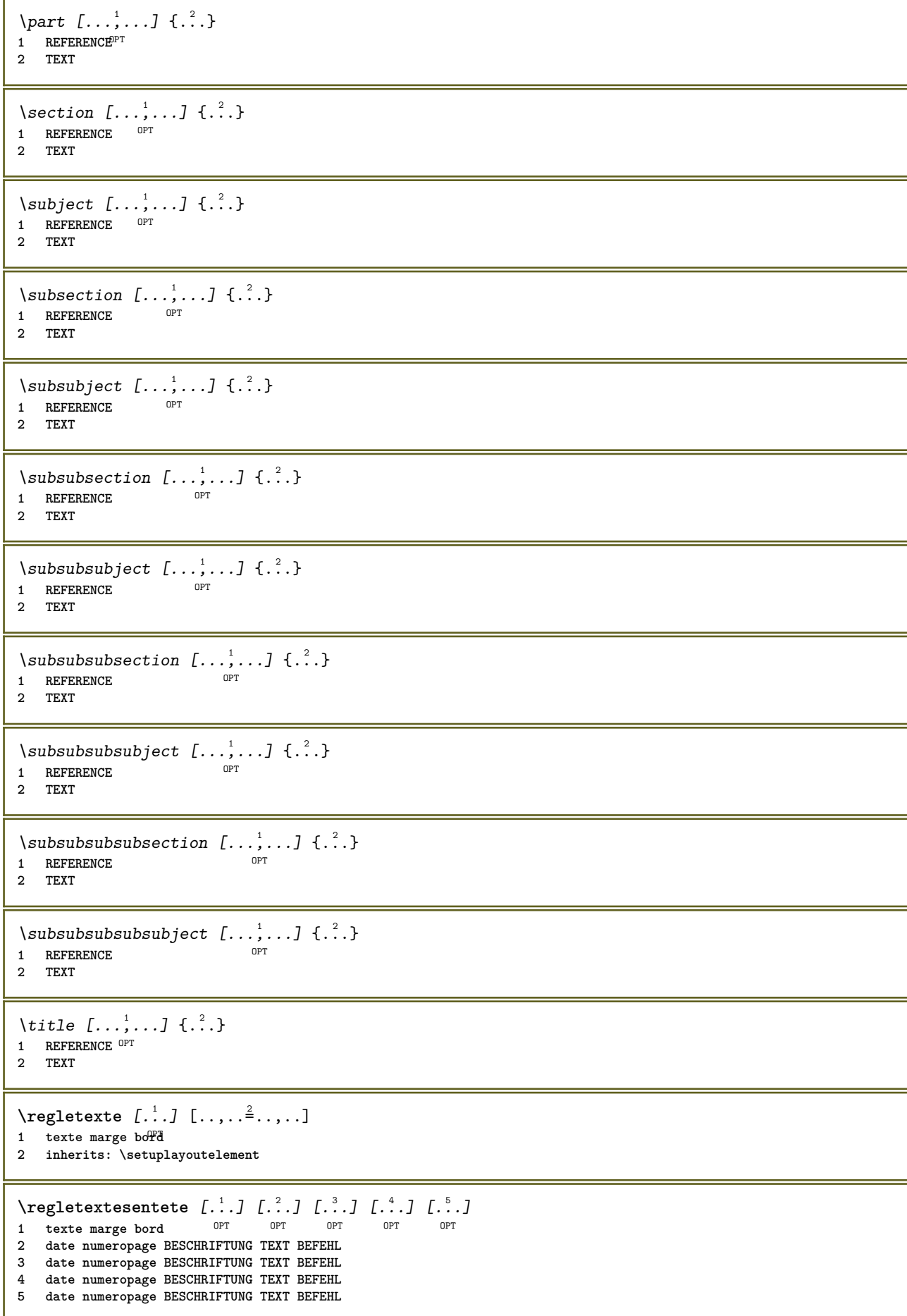

 $\text{Negletextesinf}$  [ $\therefore$  ]  $\therefore$   $\therefore$   $\$ 1 texte marge bord <sup>OPT</sup> OPT OPT OPT OPT **2 date numeropage BESCHRIFTUNG TEXT BEFEHL 3 date numeropage BESCHRIFTUNG TEXT BEFEHL 4 date numeropage BESCHRIFTUNG TEXT BEFEHL 5 date numeropage BESCHRIFTUNG TEXT BEFEHL** \regletextespdp [.<sup>1</sup>..] [.<sup>2</sup>..] [.<sup>3</sup>..] [.<sup>4</sup>..] [.<sup>5</sup>..] 1 texte marge bord <sup>OPT</sup> OPT OPT OPT OPT **2 date numeropage BESCHRIFTUNG TEXT BEFEHL 3 date numeropage BESCHRIFTUNG TEXT BEFEHL 4 date numeropage BESCHRIFTUNG TEXT BEFEHL 5 date numeropage BESCHRIFTUNG TEXT BEFEHL** \regletextessup [.<sup>1</sup>..] [.<sup>2</sup>..] [.<sup>3</sup>..] [.<sup>4</sup>..] [.<sup>5</sup>..] 1 texte marge bord <sup>OPT</sup> OPT OPT OPT OPT OPT OPT **2 date numeropage BESCHRIFTUNG TEXT BEFEHL 3 date numeropage BESCHRIFTUNG TEXT BEFEHL 4 date numeropage BESCHRIFTUNG TEXT BEFEHL 5 date numeropage BESCHRIFTUNG TEXT BEFEHL** \regletextestexte [.<sup>1</sup>..] [.<sup>2</sup>..] [.<sup>3</sup>..] [.<sup>4</sup>..] [.<sup>5</sup>..] 1 texte marge bord <sup>OPT</sup> OPT OPT OPT OPT OPT **2 date numeropage BESCHRIFTUNG TEXT BEFEHL 3 date numeropage BESCHRIFTUNG TEXT BEFEHL 4 date numeropage BESCHRIFTUNG TEXT BEFEHL 5 date numeropage BESCHRIFTUNG TEXT BEFEHL** \regletolerance  $[\ldots,\ldots]$ **\* horizontale verticale tresstrict strict tolerant trestolerant espace etire \regletraitsfins** [..,..=..,..] \* **\* hauteur = max DIMENSION profondeur = max DIMENSION arriereplan = couleur cadre = actif desactive epaisseurligne = DIMENSION alternative = a b c rien couleurarriereplan = COLOR couleur = COLOR espaceinterligne = petit moyen grand NUMMER** avant = BEFEHL **apres** = BEFEHL<br>entre = BEFEHL **e** BEFEHL **n = NUMMER** \regletransitionspage [...] **\* raz auto demarre aleatoire NUMMER** \regletri [...,<sup>1</sup>...*]* [..,..=<sup>2</sup>...,..] 1 SINGULAR OPT **2 expansion = oui non xml alternative = premier dernier normal NAME suivant = BEFEHL commande = \...##1##2##3 commandetexte = \...##1 synonymcommand** = \...##1<br>language = defaut = **language = defaut DIN␣5007-1 DIN␣5007-2 Duden de-DE de-CH de-AT ru-iso9 ocs-scn SPRACHE methode = defaut avant apres premier dernier ch mm zm pm mc zc pc uc critere = courant precedent local texte tout ABSCHNITT style = STYLE BEFEHL couleur** = COLOR<br>styletexte = STYLE **styletexte = STYLE BEFEHL couleurtexte = COLOR stylesynonyme = STYLE BEFEHL couleursynonyme = COLOR** \logo  $[ .^1 . ]$   $\{ .^2 . \}$ 1 NAME <sup>OPT</sup> **2 CONTENT**

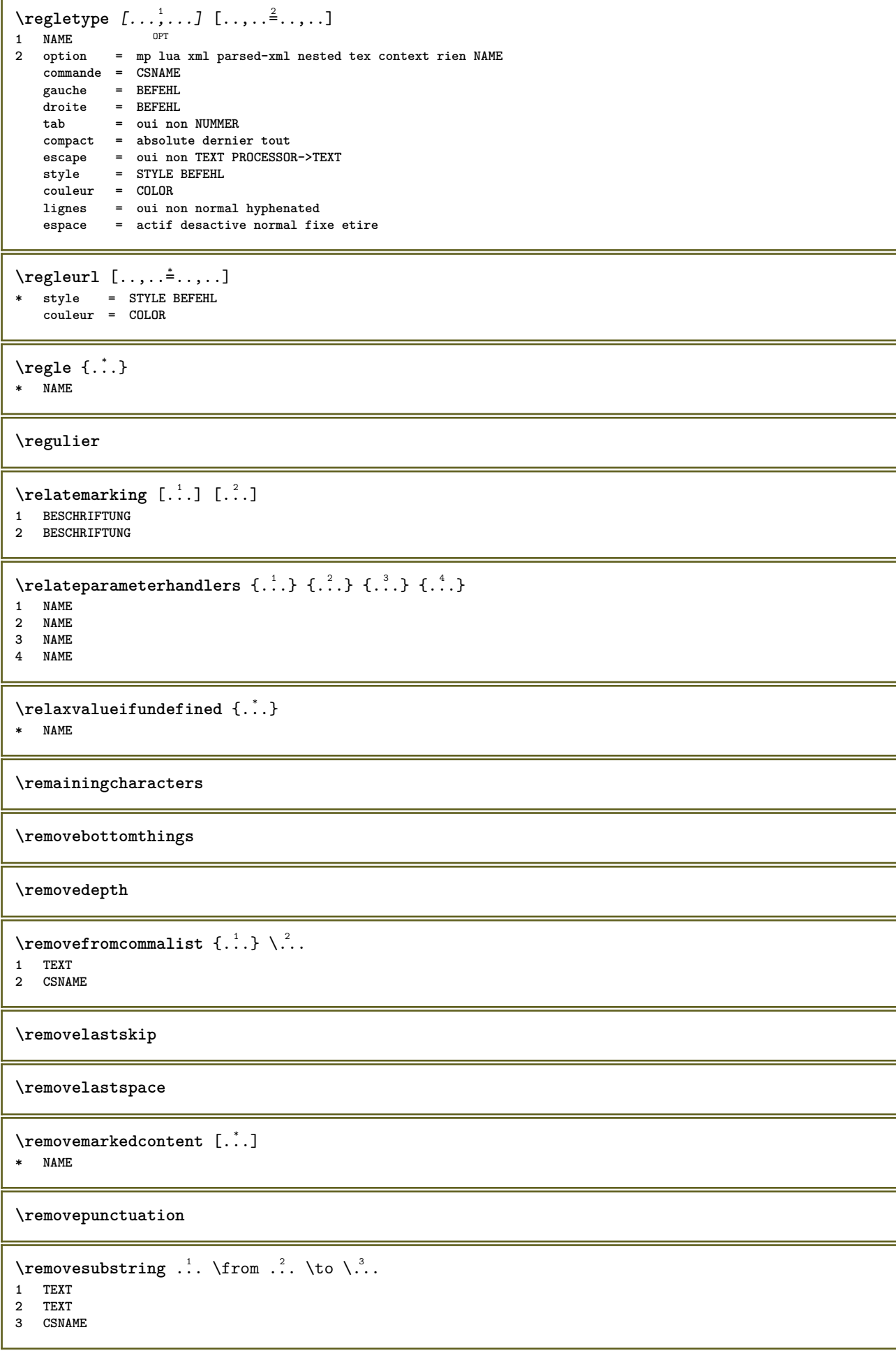
```
\text{removes} \dots \text{from } \dots1 BEFEHL
2 CSNAME
\removeunwantedspaces
\remplitligne [..,..=..,..] *
* inherits: \regleremplitligne
\remplitlignesreglees [\ldots, \ldots^{\frac{1}{2}}, \ldots] \{\ldots\} \{\ldots\}1 inherits: \regleremplitlignesregles <sup>OPT</sup> <sup>OPT</sup>
                                                  OPT
2 TEXT
3 TEXT
\remplittexte [..,..=<sup>1</sup>..,..] {.<sup>2</sup>..} {.<sup>3</sup>..}
1 inherits: \reglerempli<sup>p</sup>lignesreglees<sup>T</sup> <sup>OPT</sup>
2 TEXT
3 TEXT
\replacefeature [...]
* NAME
\replacefeature {...}
* NAME
\text{replace} incommalist \lambda^1... \{\ldots\}1 CSNAME
2 NUMMER
\text{Preplacement} [..]. [..]. [..].1 NAME
2 TEXT
3 TEXT
\text{rescan } \{.\,.\,.\}* CONTENT
\text{Yescan} (..., \{1, 2, 3, \ldots\}1 NAME
2 CONTENT
\resetallattributes
\resetandaddfeature [...]
* NAME
\resetandaddfeature {...}
* NAME
\resetbar
\resetboxesincache {...}
* NAME
\resetbreakpoints
\text{resetbuffer} [...]
```
**\* BUFFER**

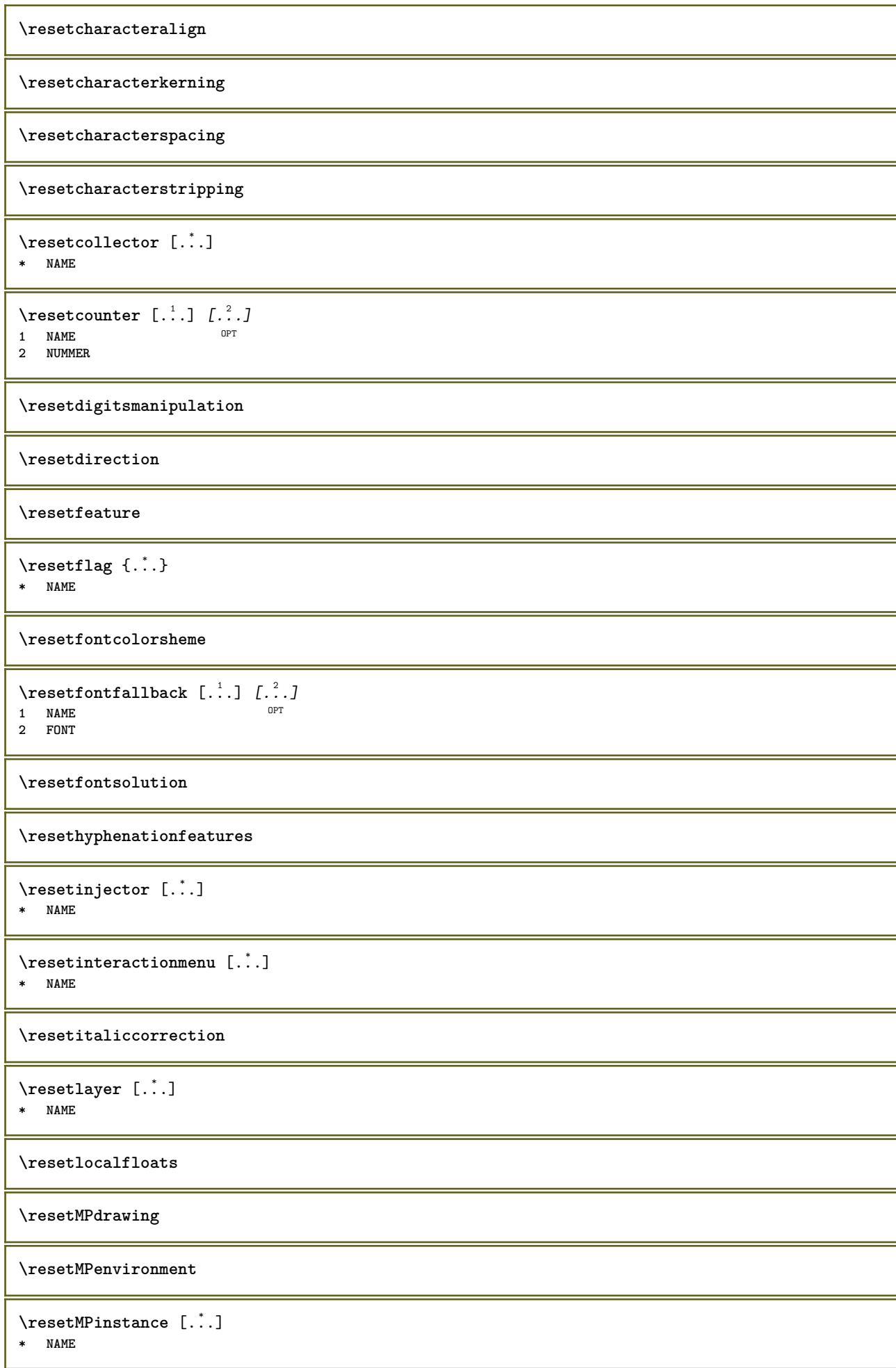

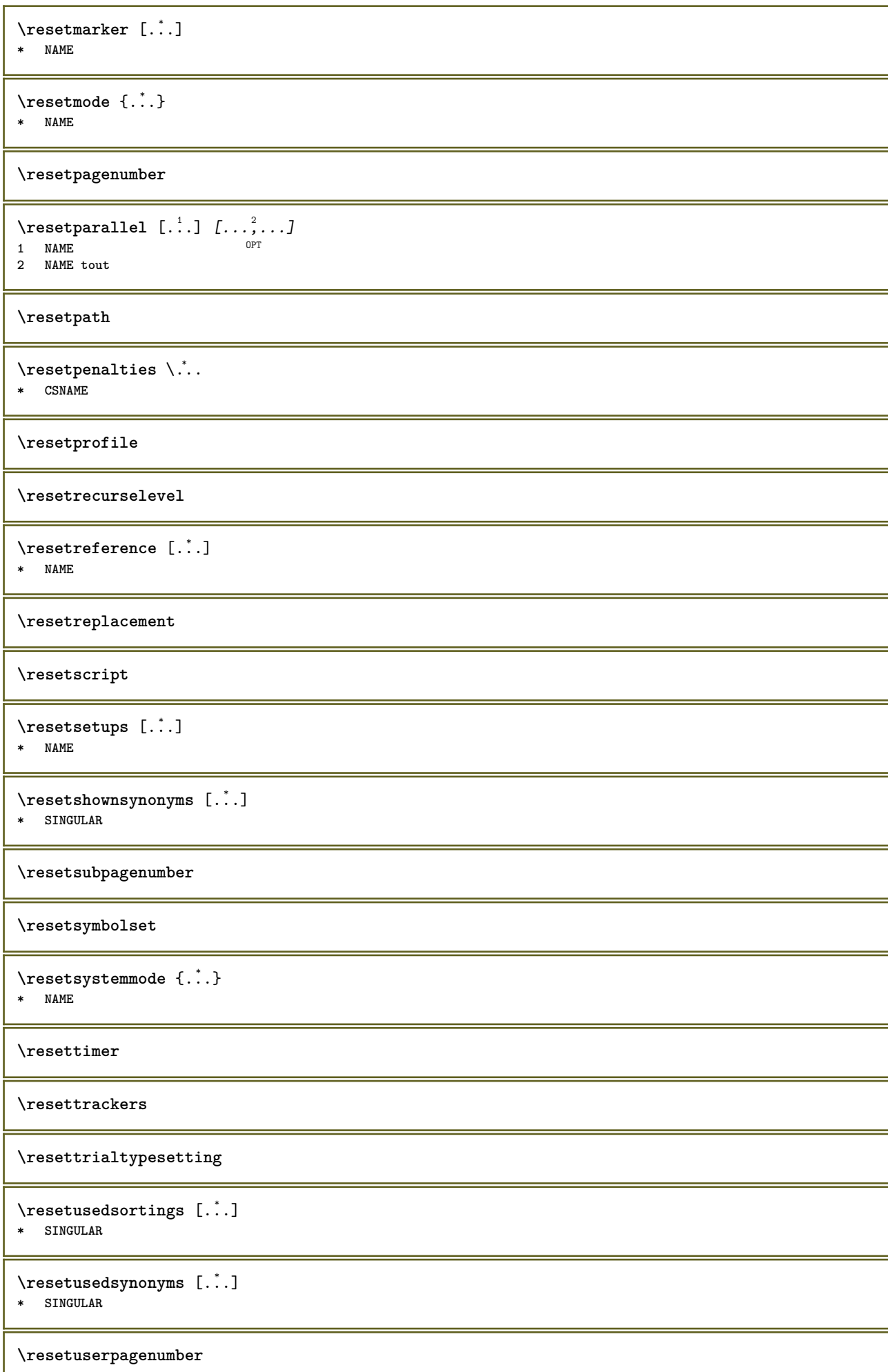

```
\text{resetvalue } \{.\dot{.\} \}* NAME
\resetvisualizers
\reshapebox {...}
* BEFEHL
\text{Yresolved} [ \text{F} \{.\cdot\} \{.\cdot\} \{.\cdot\}1 FONT
2 e:NAME x:NUMMER d:NUMMER s:NUMMER i:NUMMER n:NAME c:NAME u:NAME a:NAME
\resolvedglyphstyled {.<sup>1</sup>..} {.<sup>2</sup>..}
1 FONT
2 e:NAME x:NUMMER d:NUMMER s:NUMMER i:NUMMER n:NAME c:NAME u:NAME a:NAME
\text{Testartcounter} [.\cdot...] [.\cdot...<sup>3</sup>...]
                              OPT
1 NAME
2 NUMMER
3 NUMMER
\text{interior} \{ . . . \} \{ . . . \}1 NAME
2 NAME
\restorecatcodes
\restorecounter [...]
* NAME
\restorecurrentattributes {...}
* NAME
\restoreendofline
\restoreglobalbodyfont
\texttt{\texttt{reusableMPgraphic} } \{ \ldots \} \ \{ \ldots, \ldots \}1 NAME 0PT
2 KEY = VALUE
\text{YreuseMPgraphic } \{.\cdot\} \{.\cdot\,,\cdot\} \}1 NAME OPT
2 KEY = VALUE
\reuserandomseed
\revivefeature
\lvert \frac{1}{2} \rvert* CHARACTER
\n\hbox{\bf \texttt{rhbox} } \ldots \* CONTENT
\rightbottombox {...}
* CONTENT
```
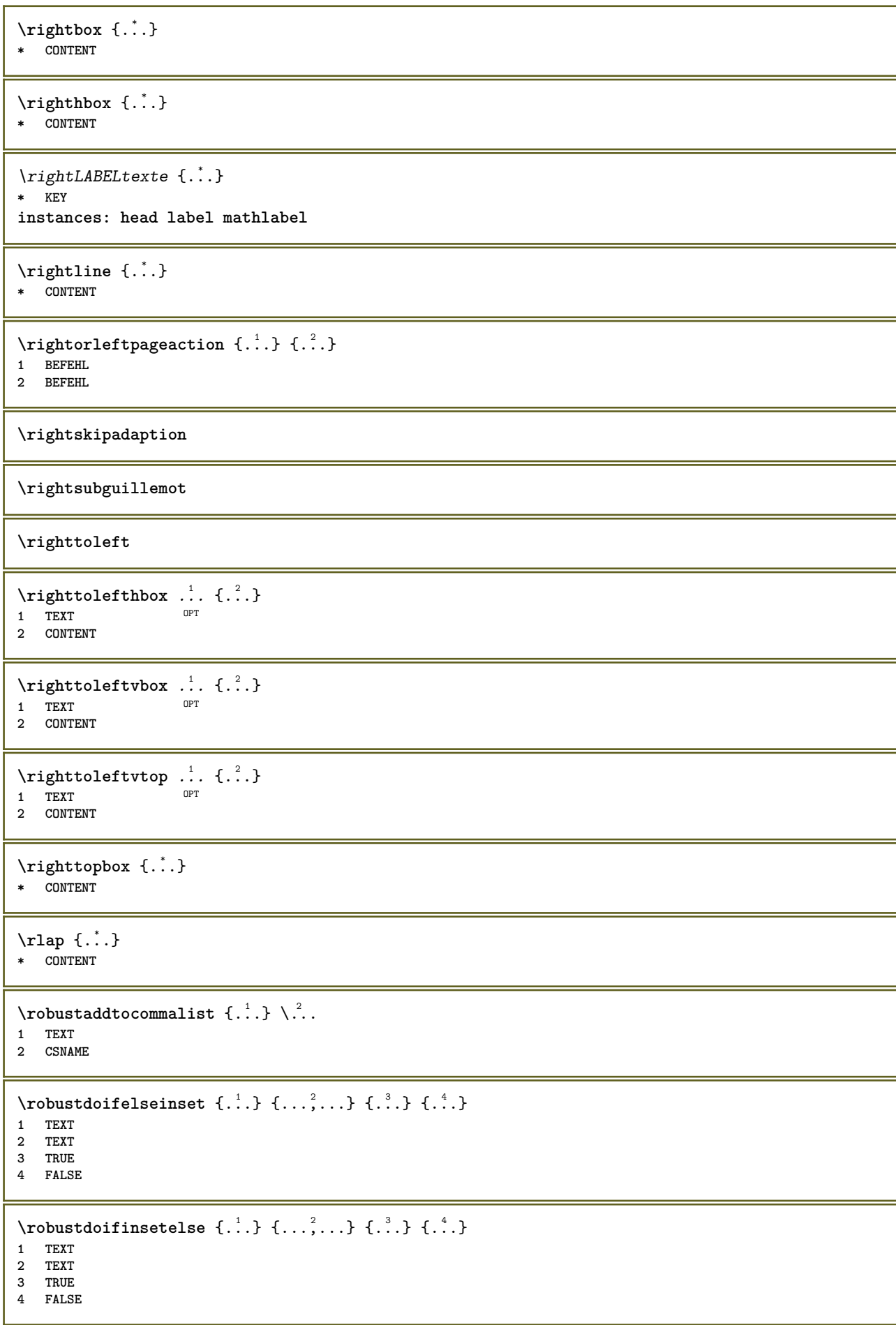

```
\setminusrobustpretocommalist \{.\cdot.\cdot\} \setminus\cdot.\cdot.
1 TEXT
2 CSNAME
\rollbutton [..,..=..,..] 1
...
2
[...] 3
1 inherits: \setupbutton
2 TEXT
3 REFERENCE
\Delta \rollbutton [ .^1 . ] [ . . , . , . ^2 . . , . ] . ^3 . [ . ^4 . ]OPT
OPT
1 NAME
2 inherits: \reglemenuinteraction
3 TEXT
4 REFERENCE
\roman
\rtop .<sup>1</sup>. {.<sup>2</sup>.}
1 TEXT<sup>OPT</sup>
2 CONTENT
\text{ruledhbox} ... \{.\,^2.\}1 TEXT OPT
2 CONTENT
\text{hpack} ... {..}OPT
1 TEXT
2 CONTENT
\lvert \nvert \lvert \nvert \lvert \nvert \lvert \nvert \lvert \nvert* CONTENT
\ruledtopv ... {...}
              OPT
1 TEXT
2 CONTENT
\text{1}... \{.\n,.\n,.\n}1 TEXT OPT
2 CONTENT
\text{ruledvbox} \ldots {\ldots}
1 TEXT OPT
2 CONTENT
\text{1: } \{ .^2, . \}OPT
1 TEXT
2 CONTENT
\ruledvtop .<sup>1</sup>. {.<sup>2</sup>.}
               O<sub>pt</sub>
1 TEXT
2 CONTENT
\text{Number} [\ldots, \ldots]OPT * NAME
\runninghbox {...}
* CONTENT
\Set{ScaledPointsToBigPoints \{.\cdot.\cdot\} \setminus \cdot^2.
1 DIMENSION
2 CSNAME
```

```
\text{ScaledPoints} ToWholeBigPoints \{.\cdot\,,\} \setminus\cdot\,.1 DIMENSION
2 CSNAME
\Smallcapped {...}
* TEXT
\setminussafechar \{.\dot{.\cdot}\}* NUMMER
\sans
\sansespace
\sansgras
\sanslignesenteteetpdp
\sanslignessupetinf
\sansnormal
\sansserif
\savebox \{.\,.\,.\} \{.\,.\,.\} \{.\,.\,.\}1 NAME
2 NAME
3 CONTENT
\simeq \text{Savebtxdataset} \left[ \ldots, \ldots \right] \left[ \ldots, \ldots \right]OPT
                            OPT
1 NAME OPT OPT OPT OPT
2 FILE
3 dataset = NAME
   type = bib lua xml
   fichier = FILE
   critere = tout texte intro reference courant ici precedent local composant SECTIONBLOCK:tout SECTIONBLOCK:reference
              SECTIONBLOCK:courant SECTIONBLOCK:precedent
\verb+\savebuffer~~[...,...^*...,...]* liste = NAME
    fichier = FILE
   prefixe = oui non
\setminussavebuffer [\ldots, \ldots] [\ldots, \ldots]1 BUFFER
2 FILE
\savecouleur ... \restorecouleur
\savecounter [...]
* NAME
\savecurrentattributes {...} *
* NAME
\savenormalmeaning \.<sup>*</sup>...
* CSNAME
```
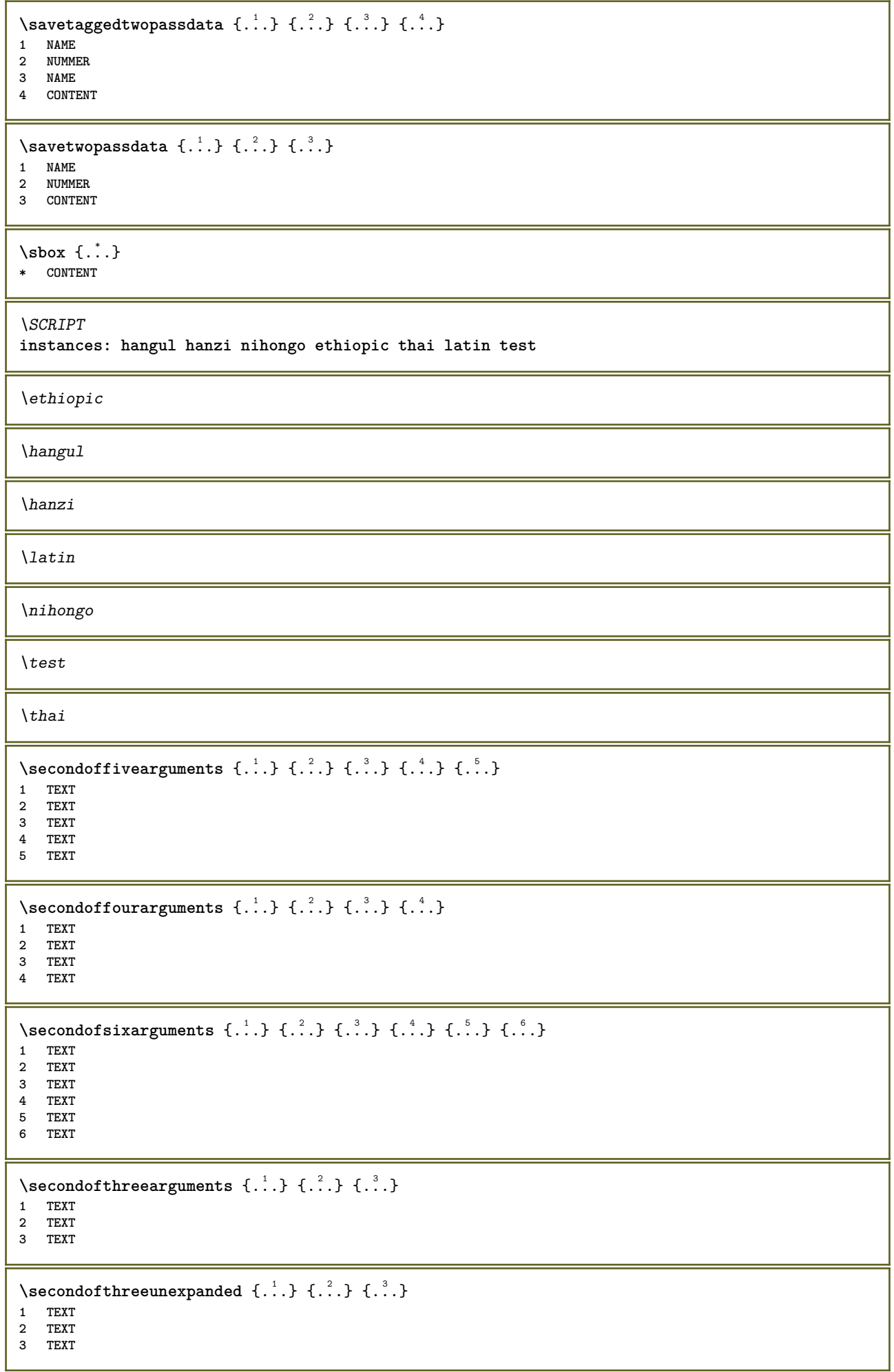

```
\setminussecondoftwoarguments \{.\cdot\cdot\} \{.\cdot\cdot\}1 TEXT
2 TEXT
\setminussecondoftwounexpanded \{.\cdot\cdot\} \{.\cdot\cdot\}1 TEXT
2 TEXT
\SECTION [\ldots, \ldots, \ldots] {\ldots}
1 REFERENCE OPT
2 TEXT
instances: part chapter section subsection subsubsection subsubsubsection subsubsubsubsection
title subject subsubject subsubsubject subsubsubsubject subsubsubsubsubject
\SigmaECTION [\ldots, \ldots \stackrel{*}{=} \ldots, \ldots]<br>* titre = TEXT
* titre = TEXT
   marquepage = TEXT
   marquageliste = TEXT
   reference = REFERENCE
   numeroproprio = TEXT
instances: part chapter section subsection subsubsection subsubsubsection subsubsubsubsection
title subject subsubject subsubsubject subsubsubsubject subsubsubsubsubject
\SECTION [...,...] \{...] \{...] \{... \}1 REFERENCE OPT
2 NUMMER
3 TEXT
instances: part chapter section subsection subsubsection subsubsubsection subsubsubsubsection
title subject subsubject subsubsubject subsubsubsubject subsubsubsubsubject
\voitREGISTER [ .^1 . ] [ . . + .^2 . + . ] [ .^3 .]1 TEXT PROCESSOR->TEXT
2 INDEX
3 TEXT PROCESSOR->TEXT
instances: index
\Delta z [..,..\stackrel{*}{=}.....]
* inherits: \reglereg<sup>P</sup>stre
\select \{.\,.\,.\} \{.\,.\,.\} \{.\,.\,.\} \{.\,.\,.\} \{.\,.\,.\} \{.\,.\,.\}OPT
OPT
OPT
OPT
OPT 1 NAME
2 CONTENT
3 CONTENT
4 CONTENT
5 CONTENT
6 CONTENT
\setminusselectionneblocs [\ldots, \ldots] [\ldots, \ldots] [\ldots, \ldots] [\ldots, \ldots]OPT
1 NAME OPT OPT OPT
2 NAME
3 critere = texte ABSCHNITT
\text{Separeflottant } [...,...^{\frac{1}{2}},...] \{...^{3}, \{...^{3},...\}1 inherits: \regleseparationflottant
2 BEFEHL
3 CONTENT
\serializecommalist [...,<sup>*</sup>....]
 * BEFEHL
\serializedcommalist
```
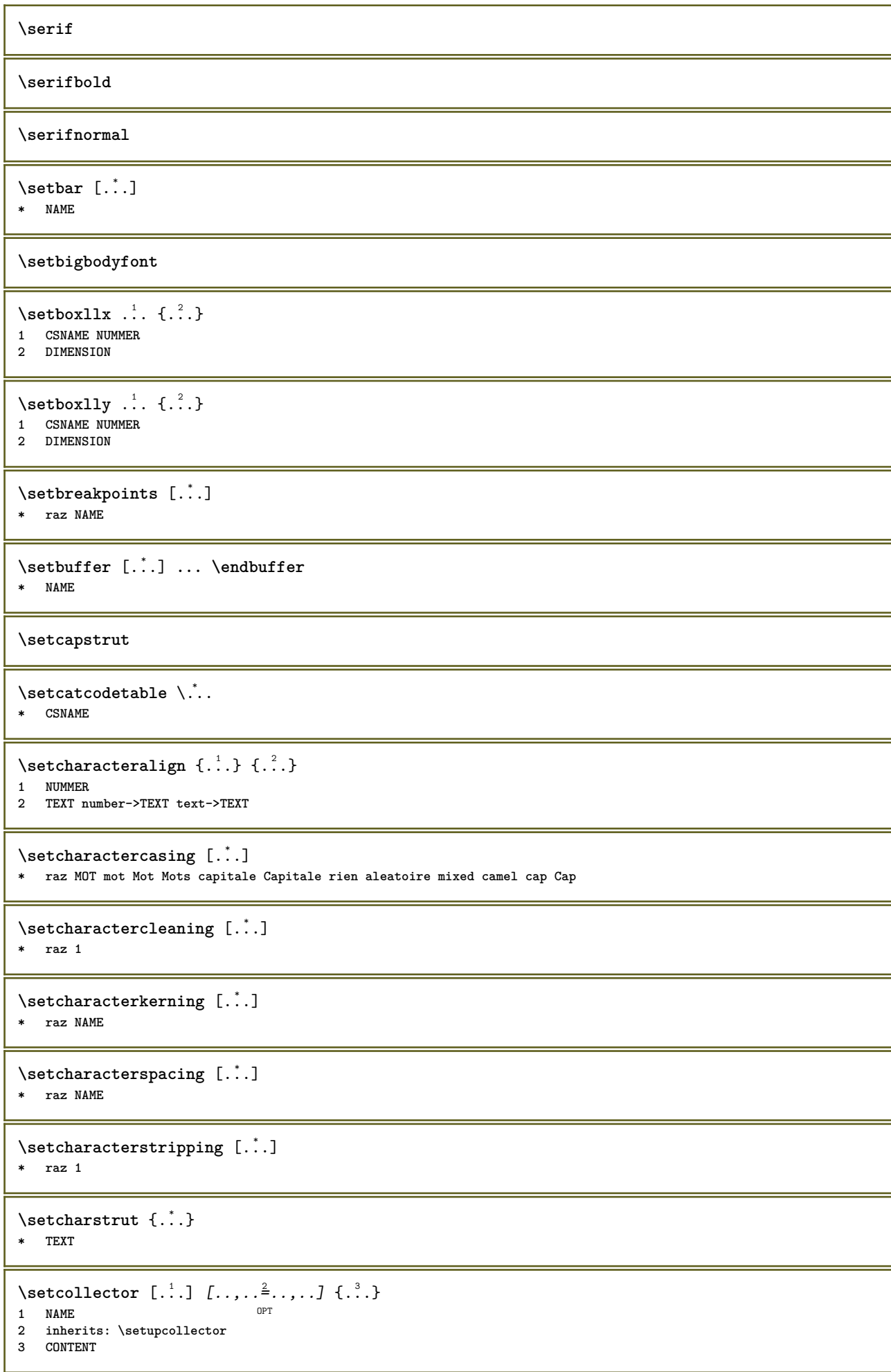

```
\verb+\setconormedell-[[..]]* black bw gris rgb cmyk tout rien
\setcounter [\cdot \cdot \cdot \cdot] [\cdot \cdot \cdot \cdot] [\cdot \cdot \cdot \cdot]OPT
1 NAME
2 NUMMER
3 NUMMER
\setminussetcounterown [...] [...] [...]OPT
1 NAME
2 NUMMER
3 TEXT
\setminussetcurrentfontclass \{.\dot{.\}* NAME
\setminussetdataset [ .^1 . ] [ .^2 .] [ . . , . , ^3 . . , . ]OPT
1 NAME
2 NAME
3 KEY = VALUE
\setdefaultpenalties
\setdigitsmanipulation [...]
* raz NUMMER
\setdirection [...]
* NUMMER
\setminussetdocumentargument \{.\cdot.\cdot\} \{.\cdot.\cdot\}1 NAME
2 TEXT
\setminussetdocumentargumentdefault \{.\n,.\n, \{.\n,.\n, \}1 NAME
2 TEXT
\setminussetdocumentfilename \{.\cdot\cdot\cdot\} \{.\cdot\cdot\}1 NUMMER
2 TEXT
\setdummyparameter {.<sup>1</sup>..} {.<sup>2</sup>..}
1 KEY
2 BEFEHL
\setminussetelementexporttag [.\cdot..] [.\cdot..<sup>2</sup>...] [.\cdot.<sup>3</sup>...]
                                             OPT
1 NAME
2 export nature pdf
3 inline affichage mixed
\setminussetemeasure \{.\cdot\cdot\} \{.\cdot\cdot\}1 NAME
2 DIMENSION
\setminussetevalue \{.\cdot.\cdot\} \{.\cdot.\cdot\}1 NAME
2 CONTENT
```

```
\setevariable \{.\n,.\n\} \{.\n,.\n\} \{.\n,.\n\}1 NAME
2 KEY
3 VALUE
\setminussetevariables [.\cdot] [.\cdot, \cdot.\frac{2}{7} \ldots]1 NAME
            2 set = BEFEHL
    reset = BEFEHL<br>KEY = VALUE
           KEY = VALUE
\setfirstline [\cdot, \cdot]<br>* NAME
* NAME
\setminus \text{selflag } \{.\dot{.\} \}* NAME
\setfont .<sup>*</sup>.
* FONT
\setfontcolorsheme [\cdot,\cdot]* NAME
\setfontfeature {...}
* NAME
\setfontsolution [...]
* NAME
\setfontstrut
\setminussetgmeasure \{.\cdot.\cdot\} \{.\cdot.\cdot\}1 NAME
2 DIMENSION
\setminussetgvalue \{.\cdot.\cdot\} \{.\cdot.\cdot\}1 NAME
2 CONTENT
\setgvariable {.<sup>1</sup>..} {.<sup>2</sup>..} {.<sup>3</sup>..}
1 NAME
2 KEY
3 VALUE
\setminussetgvariables [.\cdot] [.\cdot, \cdot.\frac{2}{7} \ldots]1 NAME
           2 set = BEFEHL
    reset = BEFEHL
    KEY = VALUE
\sethboxregister .<sup>1</sup>. {.<sup>2</sup>.}
1 CSNAME NUMMER
2 CONTENT
\sethyphenatedurlafter {...}
* TEXT
\sethyphenatedurlbefore {...}
* TEXT
```

```
\sethyphenatedurlnormal {...} *
* TEXT
\sethyphenationfeatures [\dots, \dots]<br>* NAME F37
* NAME raz
\setminussetinitial [\cdot^1 \cdot] [\cdot \cdot \cdot \cdot \cdot \cdot \cdot \cdot]1 NAME
<sup>OPT</sup>
<sup>OPT</sup>
OPT
1
2 inherits: \setupinitial
\setminussetinjector [\cdot \cdot \cdot] [\cdot \cdot \cdot \cdot, \cdot] [\cdot \cdot \cdot \cdot]1 NAME
2 NUMMER
3 BEFEHL
\setinteraction [...]
* cache NAME
\setminussetinterfacecommand \{.\cdot.\cdot\} \{.\cdot.\cdot\}1 NAME
2 NAME
\setminussetinterfaceconstant \{.\cdot\cdot\} \{.\cdot\cdot\}1 NAME
2 NAME
\setminussetinterfaceelement \{.\cdot.\cdot\} \{.\cdot.\cdot\}1 NAME
2 NAME
\setminussetinterfacemessage \{.\cdot.\cdot\} \{.\cdot.\cdot\} \{.\cdot.\cdot\}1 NAME
2 titre NAME NUMMER
3 TEXT
\setminussetinterfacevariable \{.\cdot,\cdot\} \{.\cdot,\cdot\}1 NAME
2 NAME
\setminussetinternalrendering [...] [...] [...] \...]1 NAME
2 auto embed
3 CONTENT
\verb+\setitalic correction {\tt [\ldots]}* raz 1 2
\setminussetJSpreamble \{.\cdot.\cdot\} \{.\cdot.\cdot\}1 NAME
2 CONTENT
\setlayer [\, . \, . \, . \, ] \, [ \, . \, . \, . \, ] \, [ \, . \, . \, , \, . \, . \, . \, . \, . \, . \, . \, ] \, \{ . \, . \, . \}OPT
                                              OPT
1 NAME
2 gauche droite paire impair
3 inherits: \setuplayer
4 CONTENT
\setlayerframed [\, .\, .\, ]\, [\, .\, .\, ,\, .\, \frac{2}{7} \ldots ,\, .\, ]\, [\, .\, .\, ,\, .\, \frac{3}{7} \ldots ,\, .\, ]\, \{.\, .\, .\, \}OPT
                                                                        OPT
1 NAME
2 inherits: \setuplayer
3 inherits: \regleencadre
4 CONTENT
```
\setlayerframed [.<sup>1</sup>..] *[..,..*<sup>2</sup>.*.,..]* {.<sup>3</sup>.}<br><sup>1 NAME</sup> **1 NAME 2 inherits: \setuplayerinherits: \regleencadre 3 CONTENT** \setlayertext  $[\cdot \cdot \cdot]$   $[\cdot \cdot \cdot, \cdot \cdot \frac{2}{7} \cdot \cdot \cdot, \cdot \cdot]$   $[\cdot \cdot \cdot, \cdot \cdot \frac{3}{7} \cdot \cdot \cdot, \cdot \cdot]$   $\{\cdot \cdot \cdot \cdot\}$ 1 NAME<sup>OPT</sup> OPT **2 inherits: \setuplayer 3 alignement = inherits: \reglealignement largeur = DIMENSION style = STYLE BEFEHL couleur = COLOR 4 TEXT**  $\setminus$ setlinefiller  $[$ ...] **\* filler NAME** \setlocalhsize [...] OPT **\* [-+]DIMENSION** \setMPlayer [.<sup>1</sup>.] [.<sup>2</sup>.] [..,..<sup>3</sup>...,..] {.<sup>4</sup>.} OPT **1 NAME 2 NAME 3 inherits: \setuplayer 4 CONTENT**  $\setminus$ setMPpositiongraphic  $\{.\cdot\cdot\}$   $\{.\cdot\,,\cdot\}$   $\{.\cdot\,,\cdot\cdot\}$  ...,...} **1 NAME** OPT **2 NAME 3 KEY = VALUE** \setMPpositiongraphicrange {.<sup>1</sup>..} {.<sup>2</sup>..} {.<sup>3</sup>..} {...,..<sup>4</sup>...,..*}* **1 NAME 0PT 2 NAME 3 NAME 4 KEY = VALUE** \setMPtext {.<sup>1</sup>..} {.<sup>2</sup>..} **1 NAME 2 TEXT**  $\setminus$ setMPvariable  $[ .^1 . ] [ . .^2 . . ]$ **1 NAME 2 KEY = VALUE**  $\setminus$ setMPvariables  $[\cdot \cdot \cdot \cdot]$   $[\cdot \cdot \cdot \cdot \cdot \cdot \cdot \cdot]$ OPT **1 NAME 2 KEY = VALUE \setmainbodyfont** \setmainparbuilder [...] **\* defaut oneline basic NAME**  $\setminus$ setmarker  $[$ .<sup>1</sup>...]  $[$ .<sup>2</sup>...] **1 NAME 2 NUMMER**  $\setminus$ setmarking  $[.\cdot . ] \{.\cdot .\}$ **1 BESCHRIFTUNG 2 TEXT**

```
\setminussetmathstyle \{ \ldots, \ldots \}* affichage texte script scriptscript cramped uncramped normal groupe petit grand NAME
\setminussetmeasure \{.\cdot\cdot\} \{.\cdot\cdot\}1 NAME
2 DIMENSION
\setmessagetext {.<sup>1</sup>..} {.<sup>2</sup>..}
1 NAME
2 NAME NUMMER
\setminussetmode \{\ldots\}* NAME
\setnostrut
\setnote \begin{bmatrix} .^1 \ .1 \ \end{bmatrix} \begin{bmatrix} . \ . \ . \ . \ \end{bmatrix} \begin{bmatrix} . \ . \ . \ . \ \end{bmatrix}1 NAME
2 REFERENCE
3 TEXT
\setnotetext [\cdot \cdot \cdot] [\cdot \cdot \cdot \cdot \cdot] \{ \cdot \cdot \cdot \}OPT
1 NAME
2 REFERENCE
3 TEXT
\setminussetnotetext [\cdot \cdot \cdot] [\cdot \cdot \cdot \cdot \cdot \cdot \cdot \cdot]1 NAME
2 titre = TEXT
    marquepage = TEXT
     liste = TEXT
     reference = REFERENCE
\setminussetnote [.\cdot.\cdot] [.\cdot,\cdot.\cdot^{\frac{2}{n}}\cdot\cdot,\cdot.]1 NAME
2 titre = TEXT
     marquepage = TEXT
     liste = TEXT
     reference = REFERENCE
\setobject \{.\,{}^{1}.} \{.\,{}^{2}.} \{}^{3}.. \{.\,{}^{4}.}
1 NAME
2 NAME
3 CSNAME
4 CONTENT
\setoldstyle
\setminussetpagegrid [\ldots, \ldots \stackrel{1}{\vdots} \ldots, \ldots] \{.\stackrel{2}{\ldots}\}1 c = NUMMER <sup>OPT</sup>
     r = NUMMER
     option = rien
2 CONTENT
\setminussetpagereference \{.\cdot\cdot\} \{.\cdot\cdot\}1 NAME
2 REFERENCE
\setminussetpagestate [.\cdot .]\, [.\cdot .]\,1 NAME OPT
2 NAME NUMMER
```

```
\setminussetpagestaterealpageno\{.\cdot\cdot\} \{.\cdot\cdot\}1 NAME
2 NAME NUMMER
\setminus setpenalties \setminus... \{.\n..} \{.\n..}
1 CSNAME
2 NUMMER
3 NUMMER
\setminussetpercentdimen \{.\cdot\cdot\} \{.\cdot\cdot\}1 DIMENSION CSNAME
2 DIMENSION NUMMER
\setposition {...}
* NAME
\setminussetpositionbox \{.\cdot.\cdot\} \setminus\cdot.\cdot \{.\cdot.\cdot\}1 NAME
2 CSNAME
3 CONTENT
\setminussetpositiondata \{.\cdot.\cdot\} \{.\cdot.\cdot\} \{.\cdot.\cdot\} \{.\cdot.\cdot\}1 NAME
2 DIMENSION
3 DIMENSION
4 DIMENSION
\setpositiondataplus {.<sup>1</sup>..} {.<sup>2</sup>.} {.<sup>3</sup>.} {.<sup>4</sup>..} {...,<sup>5</sup>....}
1 NAME
2 DIMENSION
3 DIMENSION
4 DIMENSION
5 TEXT
\setpositiononly {...}
* NAME
\setminussetpositionplus \{.\,.\,. \} \{.\,.\,. \} \setminus \stackrel{3}{\ldots} \{.\,.\,. \}1 NAME
2 TEXT
3 CSNAME
4 CONTENT
\setminussetpositionstrut \{\ldots\}* NAME
\setprofile [...]
* rien fixe strict halffixed quarterfixed eightsfixed NAME
\setminussetrandomseed \{.\cdot\}* NUMMER
\setminussetreference [\ldots, \ldots] [\ldots, \ldots]<sup>2</sup>...,..]
1 REFERENCE
2 KEY = VALUE
\setminussetreferencedobject \{.\cdot.\cdot\} \{.\cdot.\cdot\} \setminus\cdot.\cdot \{.\cdot.\cdot\}1 NAME
2 NAME
   3 CSNAME
4 CONTENT
```
\setregisterentry [.<sup>1</sup>..] [..,..<sup>2</sup>..,..] [..,..<sup>2</sup>..,..] 1 NAME<br>2 etiquette = NAME 2 etiquette = NAME<br>
keys = TEXT PROCESSOR->TEXT **keys = TEXT PROCESSOR->TEXT entries = TEXT PROCESSOR->TEXT keys:1 = TEXT keys:2** = TEXT<br>**keys:3** = TEXT **keys:3 = TEXT entries:1 = TEXT entries:2 = TEXT entries:3 = TEXT alternative = TEXT 3 KEY = VALUE**  $\setminus$ setreplacement  $[$ ...<sup>\*</sup>..] **\* raz NAME** \setrigidcolumnbalance .<sup>\*</sup>. **\* CSNAME NUMMER**  $\setminus$ setrigidcolumnhsize  $\{.\cdot.\cdot\}$   $\{.\cdot.\cdot\}$   $\{.\cdot.\cdot\}$ **1 DIMENSION 2 DIMENSION 3 NUMMER** \setscript [.<sup>\*</sup>..] **\* hangul hanzi nihongo ethiopic thai test NAME**  $\setminus$ setsectionblock  $[\cdot, \cdot, \cdot]$   $[\cdot, \cdot, \cdot, \frac{2}{7}, \cdot, \cdot, \cdot]$ **1 NAME** OPT **2 marquepage = TEXT** \setsimplecolumnhsize  $[\ldots, \ldots^*],$ **\* n = NUMMER largeur = DIMENSION** distance = DIMENSION<br>lignes = NUMMER **lignes = NUMMER \setsmallbodyfont \setsmallcaps**  $\setminus$ setstackbox  $\{.\cdot\cdot\}$   $\{.\cdot\cdot\}$   $\{.\cdot\cdot\}$ **1 NAME 2 NAME 3 CONTENT** \setstructurepageregister  $[\cdot \cdot \cdot]$   $[\ldots, \ldots \xrightarrow{\beta} \ldots, \ldots]$   $[\ldots, \ldots \xrightarrow{\beta} \ldots, \ldots]$ 1 NAME **2 etiquette = NAME keys = TEXT PROCESSOR->TEXT entries = TEXT PROCESSOR->TEXT keys:1** = TEXT<br>**keys:2** = TEXT **keys:2** = TEXT<br>**keys:3** = TEXT **keys:3 = TEXT entries:1 = TEXT entries:2 = TEXT**  $entries:3$ **alternative = TEXT 3 KEY = VALUE \setstrut \setsuperiors**

\setsystemmode {...} **\* NAME**

## **\settabular**

```
\settaggedmetadata [..,..=..,..] *
* KEY = VALUE
\settext [...] [.] [.] [.] [.] [.] [.] [.]1 sup entete texte pdp inf <sup>OPT</sup> <sup>OPT</sup>
2 texte marge bord
3 gauche milieu droite
4 date numeropage BESCHRIFTUNG TEXT BEFEHL
5 date numeropage BESCHRIFTUNG TEXT BEFEHL
\setminussettightobject \{.\cdot.\cdot\} \{.\cdot.\cdot\} \setminus\cdot.\cdot \{.\cdot.\cdot\}1 NAME
2 NAME
3 CSNAME
4 CONTENT
\setminussettightreferencedobject \{.\cdot.\cdot\} \{.\cdot.\cdot\} \setminus\cdot.\cdot \{.\cdot.\cdot\}1 NAME
2 NAME
3 CSNAME
4 CONTENT
\setminussettightunreferencedobject \{.\cdot\cdot\}, \{.\cdot\cdot\}, \setminus\cdot\cdot\cdot, \{.\cdot\cdot\}, \}1 NAME
2 NAME
3 CSNAME
4 CONTENT
\settrialtypesetting
\setminussetuevalue \{.\cdot\cdot\} \{.\cdot\cdot\}1 NAME
2 CONTENT
\setminussetugvalue \{.\cdot\cdot\} \{.\cdot\cdot\}1 NAME
2 CONTENT
\setminussetunreferencedobject \{.\cdot.\cdot\} \{.\cdot.\cdot\} \setminus\cdot.\cdot \{.\cdot.\cdot\}1 NAME
2 NAME
3 CSNAME
4 CONTENT
```

```
\setminussetupattachment [\ldots, \ldots] [\ldots, \ldots]<sup>2</sup>...,..]
                            OPT
1 NAME
2 titre = TEXT
   {\tt soustitre} \over {\tt auto}</math>a<br>a<br>FILE
   fichier
   nom = NAME<br>buffer = BUFFI
   buffer = BUFFER<br>etat = demarre
                = demarre stoppe
   methode = normal cache<br>symbole = Graph Paperc<sup>1</sup>
   symbole = Graph Paperclip Pushpin Default
                = adapte DIMENSION
   hauteur = adapte DIMENSION
   profondeur = adapte DIMENSION<br>
couleur = COLOR
   \text{couleur}calquetexte = NAME
   emplacement = bordgauche borddroit dansmarge margegauche margedroite texte haut rien
   distance = DIMENSION
\setminussetupattachments [\ldots, \ldots] [\ldots, \ldots]<sup>2</sup>...,..]
                            OPT
1 NAME
2 inherits: \setupattachment
\setupbackend [\ldots,\ldots^*],\ldots]* export = oui FILE
   xhtml = FILE
   fichier = FILE
              = NAME
   espace = oui non
   xmpfile = FILE
   formatter = version defaut NAME
   niveau = NUMMER<br>
option = toujour
              option = toujours jamais
   profile = FILE
\setminussetupbar [\ldots, \ldots] [\ldots, \ldots]OPT
1 NAME
2 couleur = COLOR<br>
continue = oui no
                       continue = oui non tout
   vide = oui non
   unite = ex em pt in cm mm sp bp pc dd cc nc
    order = premierplan arriereplan
    epaisseurligne = DIMENSION
   methode = NUMMER
   offset = NUMMER
   dy = NUMMER
                       max = NUMMER
   stylepremierplan = STYLE BEFEHL
   couleurpremierplan = COLOR
   mp = NAME<br>gauche = TEXT
   gauche = TEXT<br>droite = TEXT
                       droite = TEXT
\setminussetupbars [\ldots, \ldots] [\ldots, \ldots]1 NAME<sup>OPT</sup>
2 inherits: \setupbar
\hat{\ldots}* CONTENT
\backslashnobar \{\ldots\}* CONTENT
\overline{\text{overbar} \cdot \cdot \cdot}* CONTENT
\overline{\text{overbars}} {\ldots}
* CONTENT
```
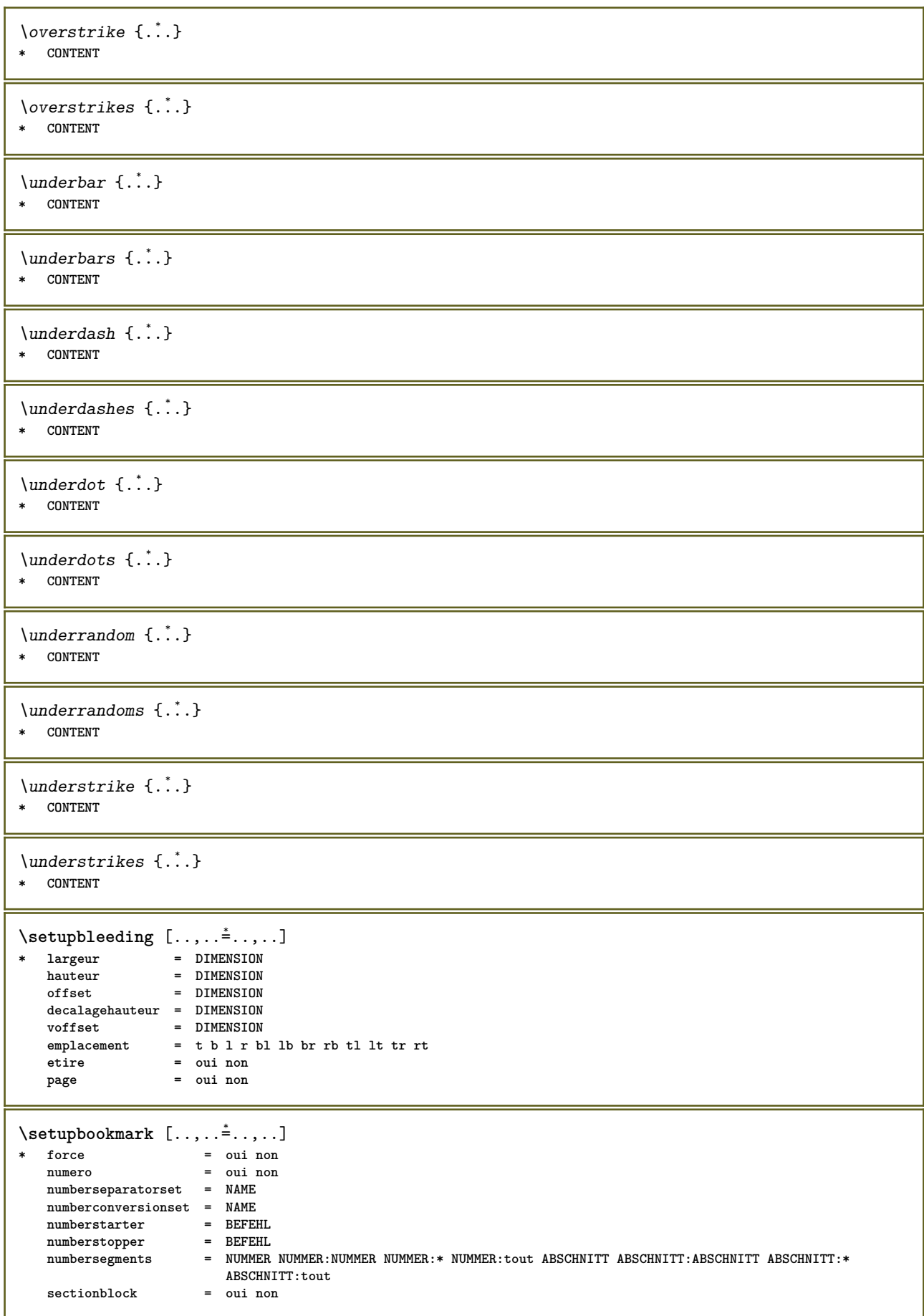

```
\setminussetupbtx [\cdot \cdot \cdot] [\cdot \cdot \cdot, \cdot \cdot \frac{2}{7} \cdot \cdot \cdot, \cdot]OPT
1 NAME <sup>OPT</sup><br>2 specification
   2 specification = defaut apa aps NAME
                    <sup>1</sup>
   commande = \...##1
   gauche = BEFEHL
   droite = BEFEHL
   authorconversion = normal normalshort normalinverted invertedshort short
    etallimit = NUMMER
    etaldisplay = NUMMER
    etaloption = dernier
    taquet = initials
   interaction = demarre stoppe numero texte page tout
   alternative = defaut category entry short page num textnum annee index tag keywords auteur authoryears
                        authornum authoryear
    sorttype = normal inverse
   compress = oui non
   defaut = defaut NAME
   style = STYLE BEFEHL
   couleur = COLOR
\setminussetupbtxdataset [\ldots, \ldots] [\ldots, \ldots]<sup>2</sup>...,..]
                          OPT
1 NAME
2 language = SPRACHE
\setminussetupbtxlist [\cdot \cdot \cdot \cdot] [\cdot \cdot \cdot \cdot \cdot \cdot \cdot \cdot]OPT
1 NAME
2 inherits: \regleliste
\setupbtxregister [\ldots, \ldots] [\ldots, \ldots]<sup>2</sup>.....]
                          O<sub>p</sub>T
1 NAME<br>2 etat
               = demarre stoppe
   dataset = NAME
   field = keyword range numeropage auteur
   register = NAME
   methode = once
   alternative = normalshort invertedshort
   style = STYLE BEFEHL
               = COLOR
\setminussetupbtxrendering [\ldots, \ldots] [\ldots, \ldots]<sup>2</sup>...,..]
                            OPT
1 NAME<br>2 etattexte
   2 etattexte = demarre stoppe
                 = demarre stoppe
   separateur = BEFEHL
   critere = precedent cite ici tout rien
   specification = NAME
   titre = TEXT<br>avant = BEFEI
                 avant = BEFEHL
   apres = BEFEHL
   dataset = NAME
   methode = dataset force local global rien
   sorttype = short dataset liste reference used defaut cite index
   repete = oui non<br>group = NAME
                 group = NAME
   numerotation = oui non num index tag short page
\setupbtx [...]
* NAME
\setminussetupbutton [\ldots, \ldots] [\ldots, \ldots]1 NAME<sup>OPT</sup>
2 etat = demarre stoppe
   memepage = oui non vide rien normal defaut
   style = STYLE BEFEHL
   couleur = COLOR
   coleurcontraste = COLOR
   \lambdad
   inherits: \regleencadre
```

```
\setupcharacterkerning [\dots, \dots] [\dots, \dots]<br>1 NAME
1 NAME
            = max NUMMER
   largeur = DIMENSION
   features = NAME
    style = STYLE BEFEHL
    couleur = COLOR
\setminussetupcharacterspacing [.\cdot^1.] [.\cdot^2.] [.\cdot,\ldots^3=.\cdot,\ldots]1 NAME
2 NUMMER
3 gauche = NUMMER
   droite = NUMMER
   alternative = 0 1
\setminussetupchemical [\ldots, \ldots] [\ldots, \ldots]<sup>2</sup>...,..]
                     OPT
1 NAME<br>2 strut
                 2 strut = oui non auto cap adapte ligne defaut CHARACTER
    largeur = adapte rien NUMMER
    hauteur = adapte rien NUMMER
    gauche = adapte rien NUMMER
    droite = adapte rien NUMMER
    sup = adapte rien NUMMER
    inf = adapte rien NUMMER
    echelle = petit moyen grand normal NUMMER
    rotation = NUMMER
   symalignement = auto
    axe = actif desactive
    couleurcadre = COLOR
   epaisseurligne = DIMENSION
    offset = DIMENSION
    unite = DIMENSION
    facteur = NUMMER
    cadre = actif desactive
    couleurligne = COLOR
    policecorps = inherits: \reglepolicecorps
    dimension = petit moyen grand
   style = STYLE BEFEHL
   couleur = COLOR
\setminussetupchemicalframed [...,...] [...,-]<sup>2</sup>.....]
                             OPT
1 NAME
2 inherits: \regleencadre
\setminussetupcollector [\ldots, \ldots] [\ldots, \ldots]<sup>2</sup>...,..]
                       OPT
1 NAME
                  2 rotation = gauche droite interieur exterieur NUMMER
    coin = gauche milieu droite sup inf
    x = DIMENSION
   y = DIMENSION
   decalagehauteur = DIMENSION
   voffset = DIMENSION<br>
employment
    emplacement = gauche milieu droite sup inf ligne l c r m t b g
    etat = demarre stoppe
\setupcolumnspan [\ldots, \ldots \stackrel{*}{\ldots}, \ldots]* n = NUMMER
   inherits: \regleencadre
```
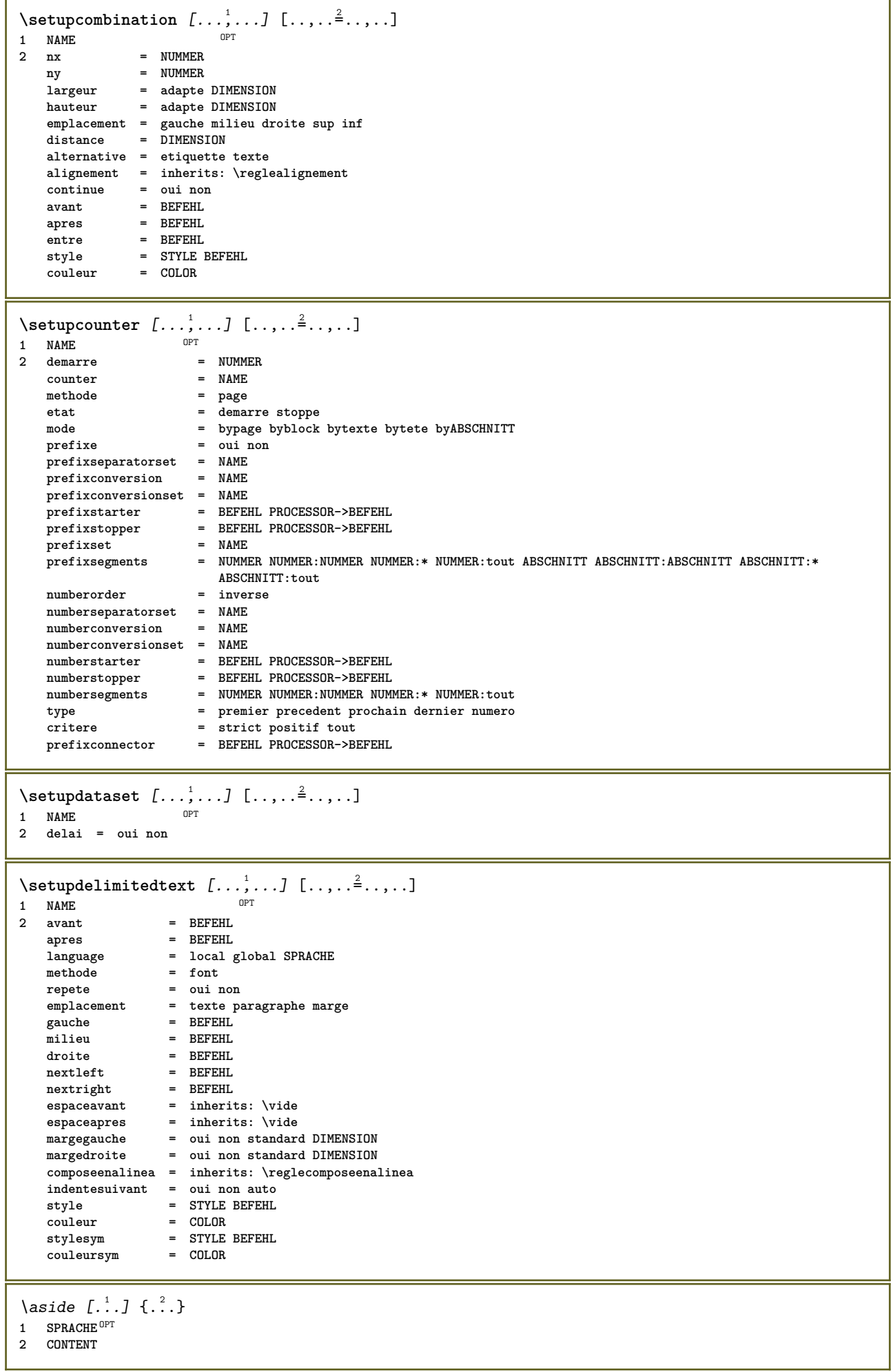

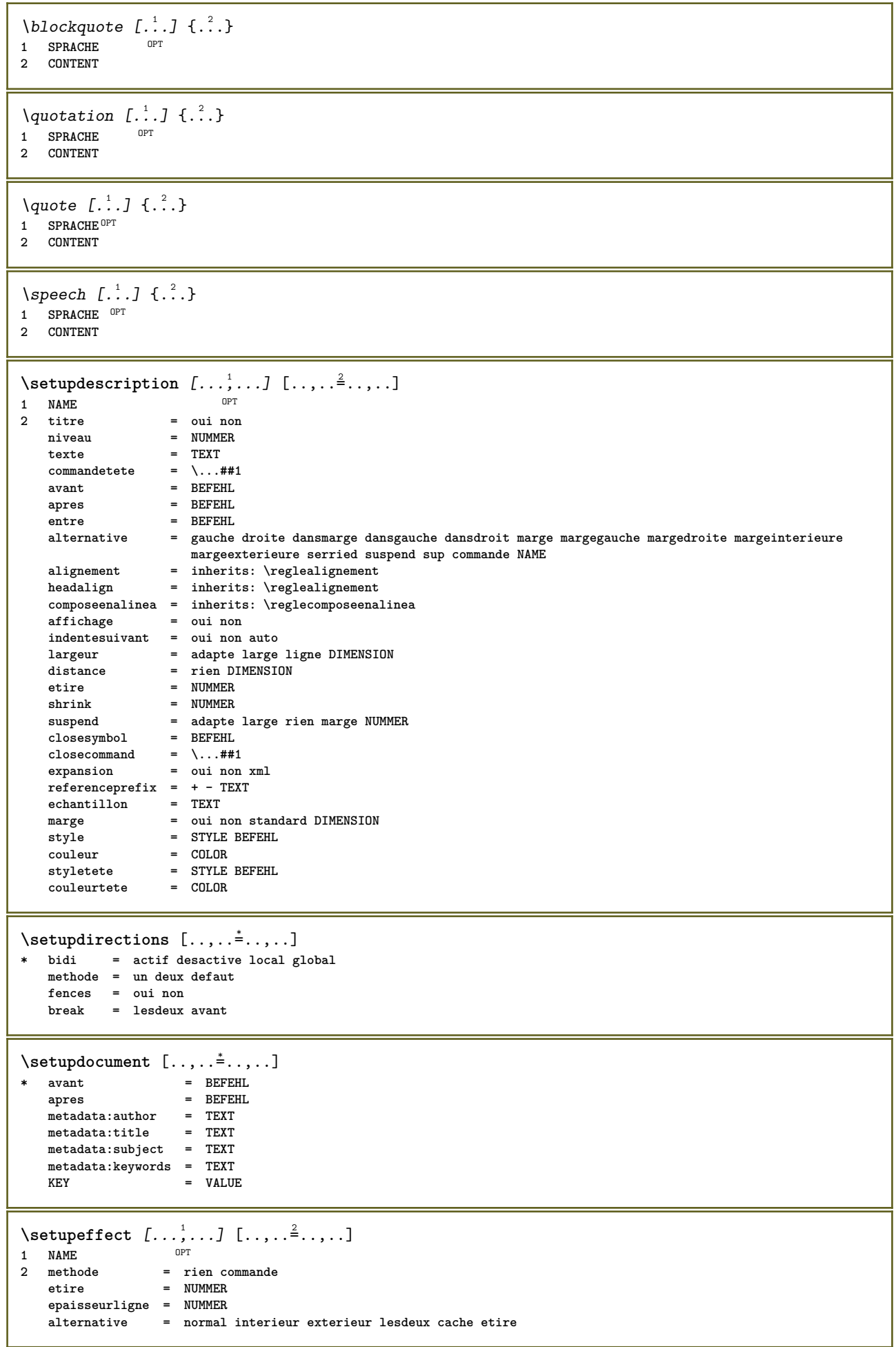

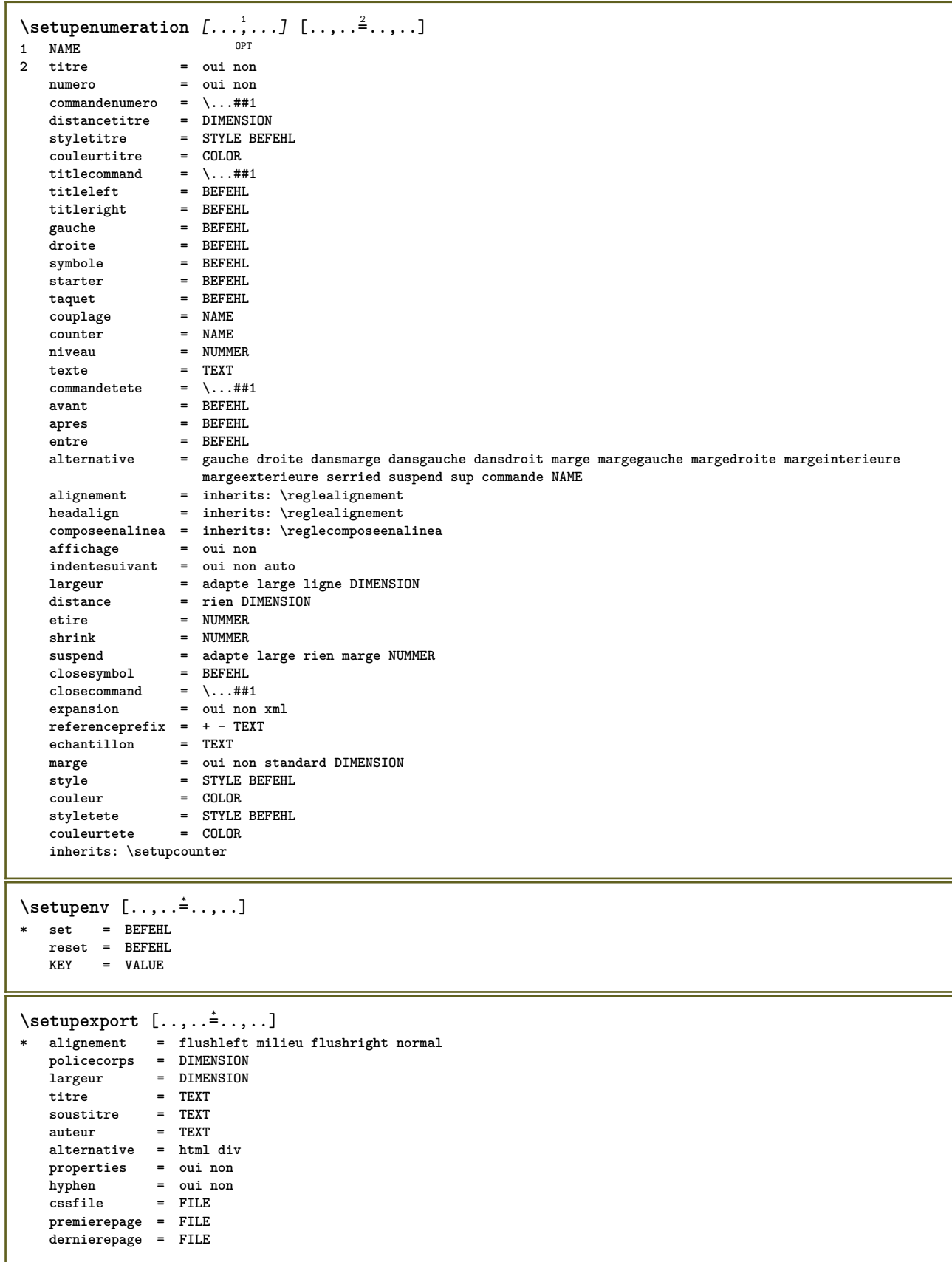

```
\setupexternalfigure [...,...] [..,..= <sup>2</sup>...,..]<br>1 NAME
1 NAME
  2 largeur = DIMENSION<br>
hauteur = DIMENSION
   hauteur = DIMENSION
  etiquettepage = NUMMER
   objet = oui non
   prefixe = TEXT
   methode = pdf mps jpg png jp2 jbig svg eps gif tif mov buffer tex cld auto
   controles = oui non
  previsualisation = oui non
  n<br>mask = rien<br>resolution = NUMMER
   resolution = NUMMER
   couleur = COLOR
   arguments = TEXT
   repete = oui non
   facteur = adapte large max auto defaut
   facteurhauteur = adapte large max auto defaut
   facteurlargeur = adapte large max auto defaut
   largeurmax = DIMENSION
   hauteurmax = DIMENSION
   equalwidth = DIMENSION
   equalheight = DIMENSION
   echelle = NUMMER
  xscale = NUMMER<br>yscale = NUMMER
   yscale = NUMMER
   s = NUMMER
   sx = NUMMER
   sy = NUMMER
   lignes = NUMMER
   emplacement = local global defaut
   repertoire = PATH
   option = test cadre vide
   forgroundcolor = COLOR
   reset = oui non
   arriereplan = couleur premierplan NAME
   cadre = actif desactive
   couleurarriereplan = COLOR
   alignement = inherits: \reglealignement
   xmax = NUMMER
   ymax = NUMMER
   cadres = actif desactive
   interaction = oui tout rien reference layer marquepage
   policecorps = DIMENSION
   comment = BEFEHL TEXT
   dimension = rien media crop trim art
   cache = PATH<br>resources = PATH
  resources = PATH<br>affichage = FILE
  affichage = FILE<br>
conversion = TEXT
  conversionorder = LISTE<br>crossreference = oui no
                  crossreference = oui non NUMMER
\setupexternalsoundtracks [\ldots,\ldots^*],* option = repete
\setminussetupfieldbody [...^1,...] [...,...^2...]OPT
1 NAME
2 category = NAME
  inherits: \setupfieldcategory
```

```
\setminussetupfieldcategory [\ldots, \ldots] [\ldots, \ldots]<sup>2</sup>...,..]
                             OPT
1 NAME
2 demarre = NUMMER<br>style = STYLE
                            style = STYLE BEFEHL
   couleur = COLOR
   type = radio sous texte ligne push check signature
   values = TEXT
   defaut = TEXT<br>couleurcadrechamp = COLOR
   \verb|couleurcadrechamp|couleurarrierreplanchamp = COLOR
   largeur = DIMENSION<br>
hauteur = DIMENSION<br>
= DIMENSION
   hauteur = DIMENSION<br>profondeur = DIMENSION<br>= DIMENSION
                           = DIMENSION
    alignement = gauche milieu droite flushleft center flushright
    n = NUMMER
   symbole = NAME<br>calquechamp = NAME<br>= NAME
   calquechampoption = lectureseule recquis protege trie indisponible nonverifie fixe fichier cache editable
                              auto
   clicinterieur = REFERENCE<br>clicexterieur = REFERENCE
   {\tt clusterieur} \over {\tt enterregion}e REFERENCE<br>e REFERENCE
   regionexteriewreaprescle = REFERENCE
   formatter = REFERENCE<br>valider = REFERENCE
                           valider = REFERENCE
   calculer = REFERENCE
   focusin = REFERENCE<br>focusout = REFERENCE
                            focusout = REFERENCE
   openpage = REFERENCE
   closepage = REFERENCE
\setminussetupfieldcontentframed [...^1,...] [...,...^2...]OPT
1 NAME
2 inherits: \regleencadreinherits: \setupfieldcategory
\setminussetupfieldlabelframed [...,\ldots] [...,\ldots]OPT
1 NAME
2 inherits: \regleencadre
\setminussetupfieldtotalframed [...,\ldots] [...,\ldots]OPT
1 NAME
2 avant = BEFEHL
   apres = BEFEHL
   entre = BEFEHL
   distance = DIMENSION
   alternative = raz etiquette cadre horizontale verticale
   inherits: \regleencadre
\setminussetupfiller [\ldots, \ldots] [\ldots, \ldots]OPT
1 NAME
2 margegauche = DIMENSION
   margedroite = DIMENSION
   gauche = BEFEHL<br>droite = BEFEHL
               droite = BEFEHL
   alternative = symbole etire regle espace
   methode = local global milieu large
   largeur = DIMENSION
   hauteur = DIMENSION
   profondeur = DIMENSION
   offset = DIMENSION
   distance = DIMENSION
    alignement = gauche droite milieu flushleft flushright interieur exterieur
    symbole = BEFEHL
   style = STYLE BEFEHL<br>couleur = COLOR
   \text{couleur}\setminussetupfirstline [\ldots, \ldots] [\ldots, \ldots^{\frac{2}{n}}, \ldots]OPT
1 NAME
2 n = NUMMER
   alternative = defaut ligne mot
   style = STYLE BEFEHL
   couleur = COLOR
```
\setupfittingpage  $[\dots, \dots]$   $[\dots, \dots]$ <br>1 NAME **1 NAME 2 etatpage = demarre stoppe**  ${\tt commute} = \ \ldots \#1$ **marge = page echelle = NUMMER papier = auto defaut NAME inherits: \regleencadre**  $\setminus$ setupfloatcaption  $[\ldots, \ldots]$   $[\ldots, \ldots]$ <sup>2</sup>...,..] OPT **1 NAME 2 suffix = BEFEHL suffixseparator = BEFEHL** suffixstopper = BEFEHL<br>emplacement = gauche **emplacement = gauche droite milieu bas haut grille revetement interieur exterieur margeinterieure margeexterieure margegauche margedroite lefthanging righthanging suspend sup inf etire rien defaut commande = \...##1**  $\begin{tabular}{lllll} commandenumero & = & \dots ##1 \\ commandetexte & = & \dots ##1 \\ \end{tabular}$ **commandetexte = \...##1 espaceavant = inherits: \vide spaceinbetween = inherits:** \vide<br>espaceapres = inherits: \vide espaceapres = inherits: \vide<br>distance = DIMENSION distance = DIMENSION<br>entre = BEFEHL **e** BEFEHL **style = STYLE BEFEHL couleur = COLOR** decalagesup = DIMENSION<br>decalageinf = DIMENSION  $=$  DIMENSION numero = oui non rien<br>group = TEXT **group = TEXT margegauche = DIMENSION margedroite = DIMENSION margeinterieure = DIMENSION margeexterieure = DIMENSION** alignement = inherits: \reglealignement<br>largeur = adapte max DIMENSION **largeur = adapte max DIMENSION largeurmin = adapte DIMENSION largeurmax = DIMENSION inherits: \setupcounter**  $\setminus$ setupfontexpansion  $[$ .<sup>1</sup>..]  $[$ ..,.. $^{\frac{2}{n}}$ ..,..] **1 NAME 2 vector = NAME facteur = NUMMER etire = NUMMER shrink = NUMMER pas = NUMMER**  $\setminus$ setupfontprotrusion  $[\cdot, \cdot, \cdot]$   $[\cdot, \cdot, \cdot, \frac{2}{3}, \cdot, \cdot, \cdot]$ **1 NAME 2 vector = NAME facteur = NUMMER gauche = NUMMER droite = NUMMER**  $\setminus$ setupfonts  $[\ldots, \ldots^*], \ldots]$ **\* language = non auto**  $\setminus$ setupfontsolution  $[\ldots, \ldots]$   $[\ldots, \ldots]$ <sup>2</sup>...,..] OPT **1 NAME 2 goodies = FILE solution = NAME less = NAME more = NAME methode = preroll split normal inverse aleatoire critere = NUMMER**

 $\setminus$ setupformula  $[...,...]$   $[...,-]$ OPT **1 NAME** emplacement = gauche droite<br>alignement = gauche milieu **alignement = gauche milieu droite flushleft center flushright normal strut = oui non distance = DIMENSION gauche = BEFEHL droite = BEFEHL espaceavant = inherits: \vide espaceapres = inherits: \vide** commandenumero = \...##1<br>couleur = COLOR  $\text{couleur}$ **stylenumero = STYLE BEFEHL couleurnumero = COLOR option = groupe tight milieu cadre inherits: \reglepolicecorps** ------<br> **marge = oui non standard DIMENSION**<br> **margegauche** = DIMENSION  $=$  DIMENSION margedroite = DIMENSION<br>alternative = NAME  $a$ lternative **indentesuivant = oui non auto** qrille = inherits: \snaptogrid<br>cadre = numero **cadre = numero expansion = oui non xml referenceprefix = + - TEXT xmlsetup = NAME catcodes = NAME split = oui non inherits: \setupcounter**  $\setminus$ setupformulaframed  $[\ldots, \ldots]$   $[\ldots, \ldots]$ <sup>2</sup>...,..]  $\overline{0}$ **1 NAME 2 inherits: \regleencadre**  $\setminus$ setupframedcontent  $[\ldots, \ldots]$   $[\ldots, \ldots]$ <sup>2</sup>...,..] 1 NAME<sup>OPT</sup> **2 gauche = BEFEHL droite = BEFEHL leftoffser = DIMENSION rightoffset = DIMENSION decalagesup = DIMENSION decalageinf = DIMENSION correctionligne = oui non inherits: \regleencadre**  $\setminus$ setupframedtext  $[\ldots, \ldots]$   $[\ldots, \ldots]$ <sup>2</sup>...,..] OPT **1 NAME 2 gauche = BEFEHL droite = BEFEHL interieur = BEFEHL emplacement = gauche droite milieu rien correctionprofondeur = actif desactive policecorps = inherits: \reglepolicecorps composeenalinea = inherits: \reglecomposeenalinea style = STYLE BEFEHL couleur = COLOR inherits: \regleencadreinherits: \setupplacement**  $\setminus$ setupframedtexts  $[\ldots, \ldots]$   $[\ldots, \ldots]$ <sup>2</sup>.....] OPT **1 NAME 2 inherits: \setupframedtext**  $\{frak{framedtext} \, [\ldots, \ldots \stackrel{i}{\cdot} \ldots, \ldots] \, \{ \ldots \}$ 1 inherits: \setupframedtext **2 CONTENT** \setupglobalreferenceprefix [...] **\* + - TEXT**

```
\setupheadalternative [\dots, \dots] [\dots, \dots]<br>1 NAME
1 NAME
                   = horizontale verticale qqpart
   renderingsetup = NAME
\setminussetuphelp [\ldots, \ldots] [\ldots, \ldots]1 NAME<sup>OPT</sup>
2 inherits: \regleencadre
\helptext [\, . \, . \, . \, ] \, {\text{ ? .}} \, {\text{ ? .}} \, {\text{ ? .}}1 REFERENCE <sup>OPT</sup>
2 TEXT
3 TEXT
\setminussetuphigh [\ldots, \ldots] [\ldots, \ldots]1 NAME<sup>OPT</sup>
2 distance = DIMENSION
    up = DIMENSION
    style = STYLE BEFEHL
   couleur = COLOR
\setminus \text{setupnight}[...], \quad \ldots, \quad \ldots] \quad [\ldots, ...]1 NAME
2 commande = oui non
   style = STYLE BEFEHL
   couleur = COLOR
\{unitship {...}
* CONTENT
\setminussetuphyphenation [\ldots, \ldots]* methode = original tex defaut hyphenate expanded traditional rien
\setminussetupindentedtext [\dots, \dots, \dots] [\dots, \dots]<br>1 NAME
1 NAME
2 avant = BEFEHL
    apres = BEFEHL
    distance = DIMENSION
   echantillon = TEXT
    texte = TEXT
    largeur = adapte large DIMENSION
   separateur = BEFEHL
    style = STYLE BEFEHL
    couleur = COLOR
   styletete = STYLE BEFEHL
   couleurtete = COLOR
\setminussetupinitial [...,...] [...,-^2...,...]1 NAME<sup>OPT</sup>
2 n = NUMMER
   m = NUMMER<br>avant = BEFEHL
    avant = BEFEHL
    distance = DIMENSION
   decalagehauteur = DIMENSION
   voffset = DIMENSION<br>
voffset = ligne DIMENSION<br>
style = STYLE BEFEHL
   style = STYLE BEFEHL<br>
couleur = COLOR
                   couleur = COLOR
   font = FONT
   texte = TEXT
   emplacement = marge texte
   methode = premier dernier auto rien
\setminussetupinsertion [\ldots, \ldots] [\ldots, \ldots^{\frac{2}{n}}, \ldots]OPT
1 NAME
2 emplacement = page texte colonnes premierecolonne dernierecolonne
```
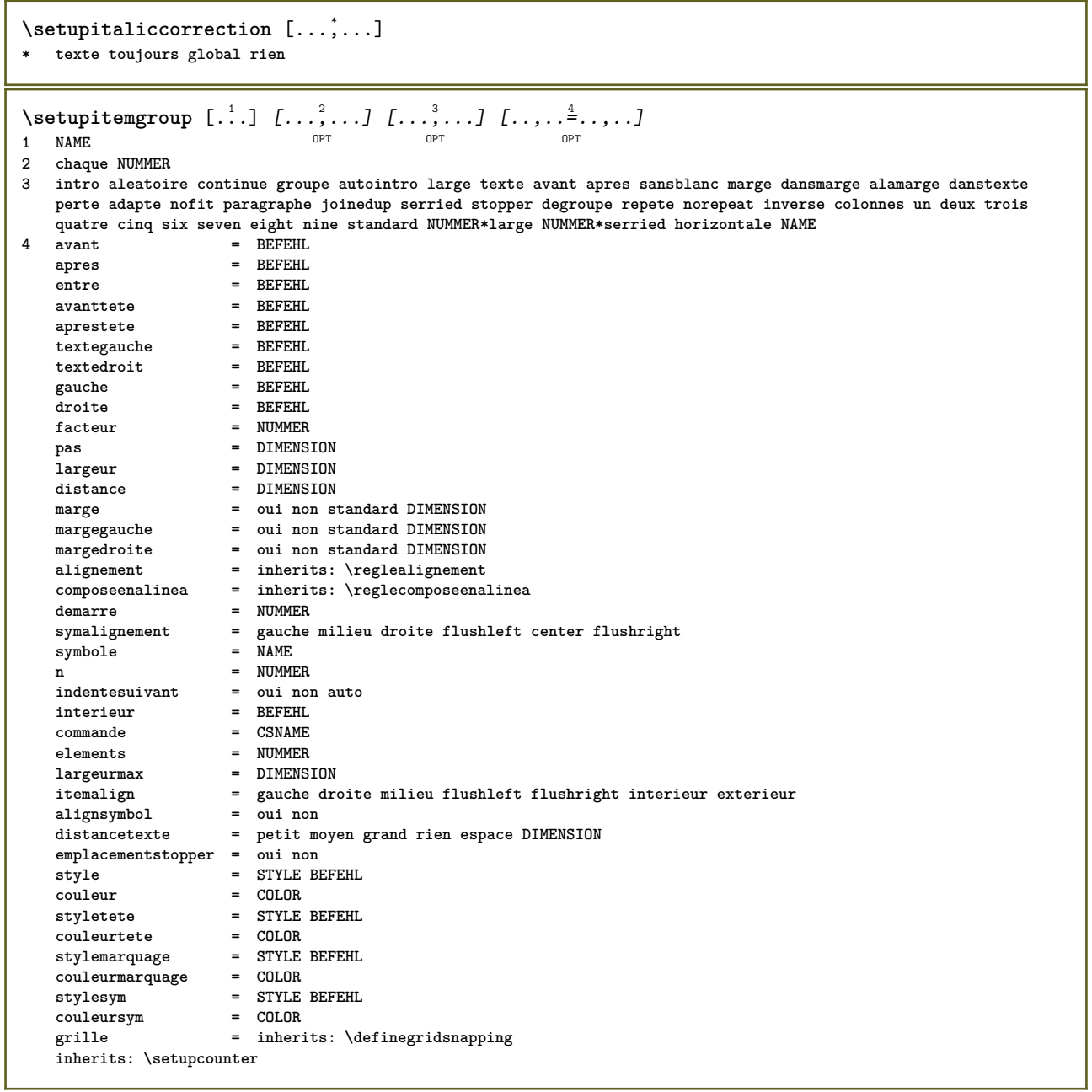

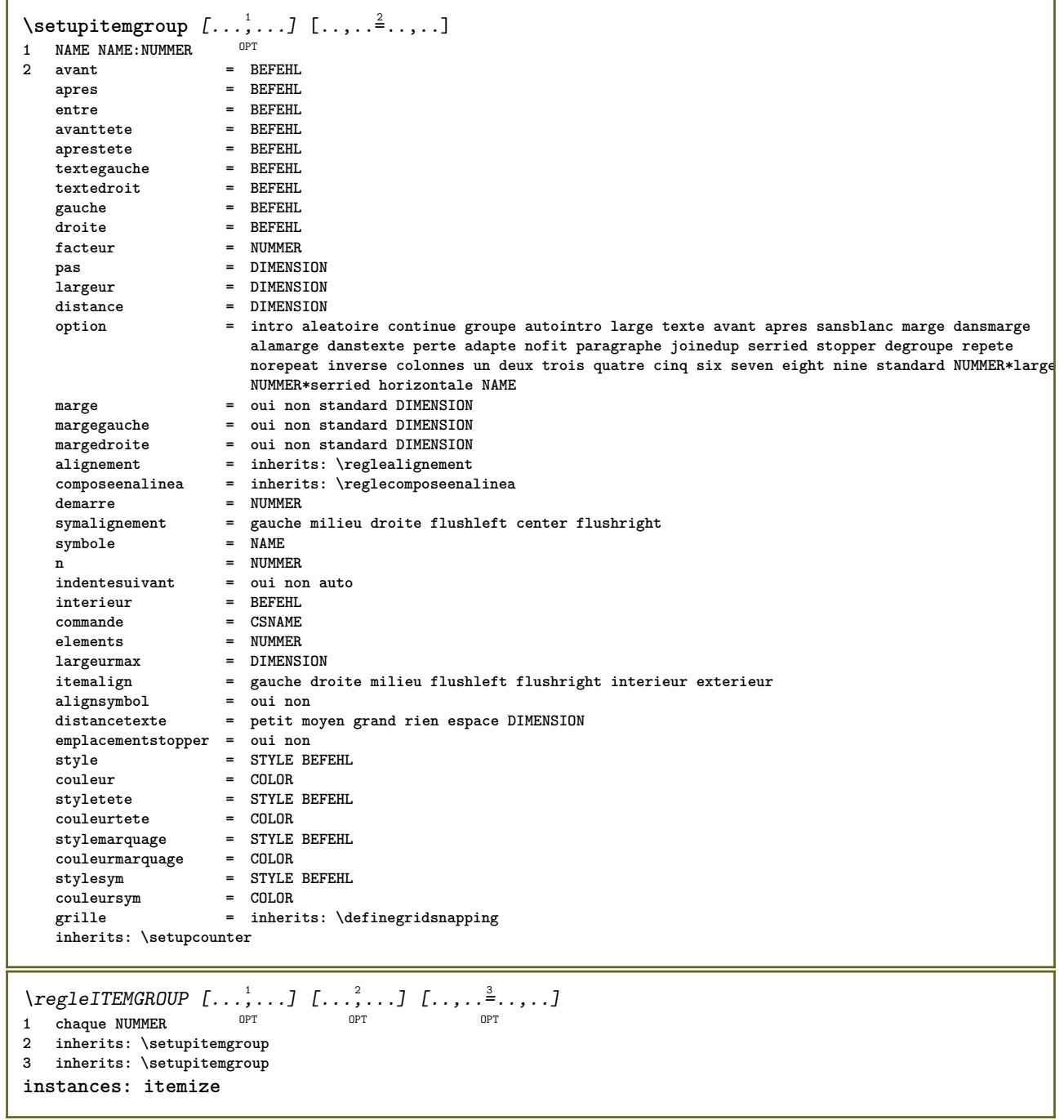

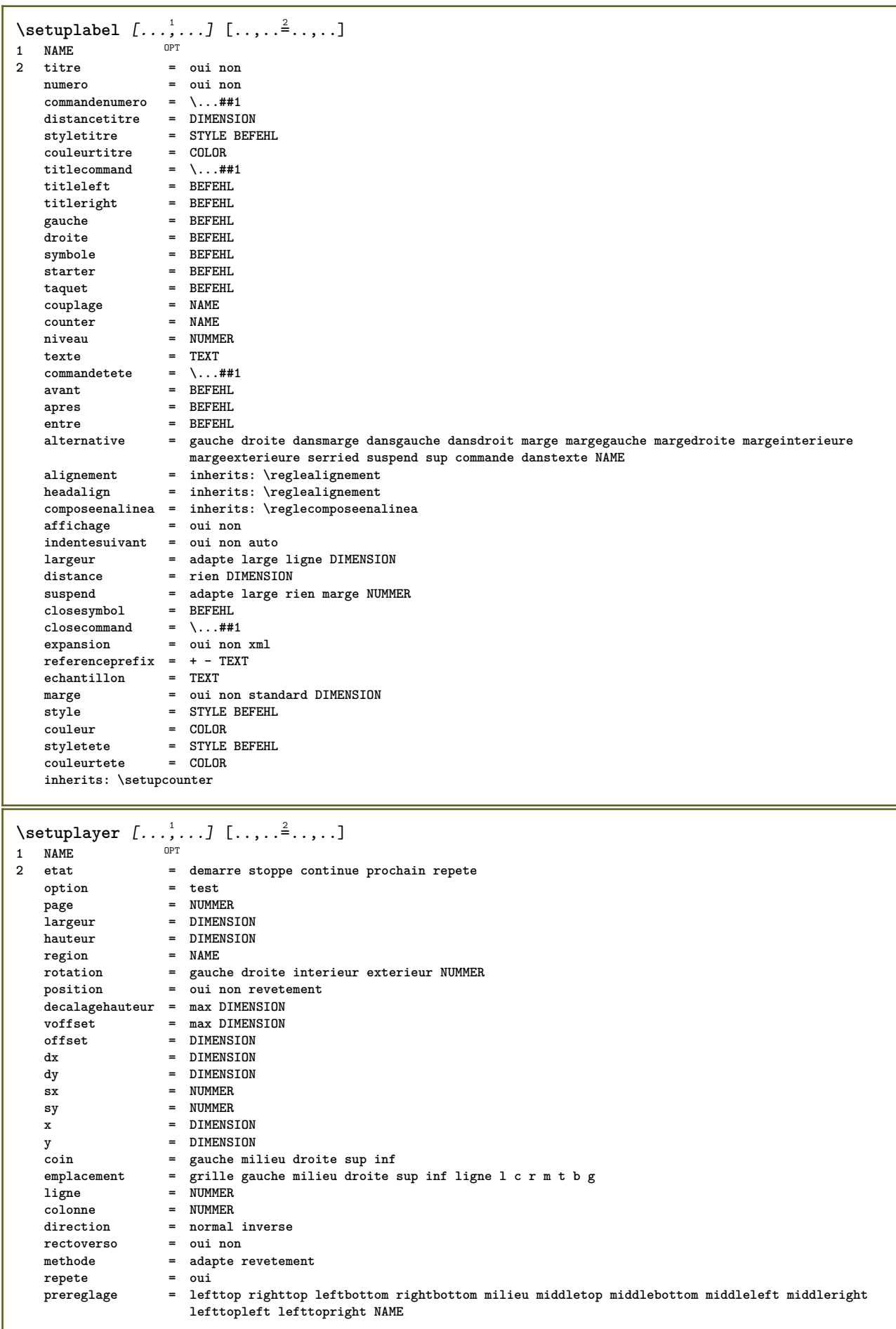

 $\setminus$ setuplayeredtext  $[\ldots, \ldots]$   $[\ldots, \ldots]$ <sup>2</sup>...,..] OPT **1 NAME 2 style = STYLE BEFEHL couleur = COLOR inherits: \regleencadre**  $\setminus$ setuplayouttext  $[ .^1 . ] [ .^2 .] [ . . , . , ^3 . . , . ]$ OPT **1 sup entete texte pdp inf 2 texte marge bord 3 etat = demarre stoppe vide haut rien normal sansmarquage NAME style = STYLE BEFEHL couleur = COLOR strut = oui non n** = NUMMER avant = BEFEHL<br>apres = BEFEHL **apres = BEFEHL leftstyle = STYLE BEFEHL styledroit = STYLE BEFEHL couleurgauche = COLOR couleurdroite = COLOR largeur = DIMENSION largeurgauche = DIMENSION largeurdroite = DIMENSION**  $\setminus$ setuplinefiller  $[\ldots, \ldots]$   $[\ldots, \ldots]$ <sup>2</sup>...,..] 1 NAME<sup>OPT</sup> **2 emplacement = gauche droite lesdeux scope = gauche droite local mp = NAME hauteur = DIMENSION profondeur = DIMENSION distance = DIMENSION threshold = DIMENSION epaisseurligne = DIMENSION avant = BEFEHL apres = BEFEHL couleur = COLOR styletexte = STYLE BEFEHL couleurtexte = COLOR alignement = inherits: \reglealignement**  $\setminus$ setuplinefillers  $[\ldots, \ldots]$   $[\ldots, \ldots]$ <sup>2</sup>...,..] OPT **1 NAME 2 inherits: \setuplinefiller**  $\setminus$ setuplinenote  $[\ldots, \ldots]$   $[\ldots, \ldots]$ <sup>2</sup>.....] OPT 1 NAME<br>2 compress **2 compress = oui non compressmethod = separator stopper espace compressseparator = BEFEHL compressdistance = DIMENSION inherits: \setupnote**  $\{$ **\* TEXT**

```
\setminussetuplinetable [\cdot \cdot \cdot \cdot] [\cdot \cdot \cdot \cdot \cdot \cdot] [\cdot \cdot \cdot \cdot \cdot \cdot \cdot]OPT
                             OPT
1 r c
2 impair paire entete NUMMER
3 lignes = adapte NUMMER
   avant = BEFEHL
    apres = BEFEHL
    entre = BEFEHL
    etire = oui non DIMENSION
    largeurmax = adapte DIMENSION
    ngauche = NUMMER
   n = NUMMER<br>repete = oui noi
                     repending<br>
repending<br>
repending S
    nx = NUMMER
    largeur = DIMENSION
    hauteur = adapte ligne DIMENSION
    distance = DIMENSION
    decalagegauche = DIMENSION
    rightoffset = DIMENSION
    alignement = inherits: \reglealignement
    arriereplan = couleur
    couleurarriereplan = COLOR
    xheight = max DIMENSION
    xdepth = max DIMENSION
                     style = STYLE BEFEHL
  couleur = COLOR
\setuplistalternative [\dots, \dots] [\dots, \dots]<br>1 NAME
1 NAME
2 avant = BEFEHL<br>apres = REFEHL
    apres = BEFEHL
    commande = \...##1##2##3
   renderingsetup = NAME
    largeur = DIMENSION
    distance = DIMENSION
    etire = DIMENSION
    filler = BEFEHL
\setuplistextra [\ldots, \ldots] [\ldots, \ldots]<sup>2</sup>...,..]<br><sup>1</sup> NAME
1 NAME
2 avant = BEFEHL
   apres = BEFEHL
\setuplocalfloats [\ldots, \ldots \stackrel{1}{\cdot}, \ldots]* avant = BEFEHL
   apres = BEFEHL
   entre = BEFEHL
\setuplocalinterlinespace [\ldots, \ldots] [\ldots, \ldots]<sup>2</sup>...,..]
                                    OPT
1 NAME
2 inherits: \regleespacementinterligne
\setuplocalinterlinespace [\ldots, \ldots]* actif desactive raz auto petit moy<sup>QRT</sup> grand NUMMER DIMENSION
\setuplocalinterlinespace [...]
* NAME
\setuplow [\ldots, \ldots] [\ldots, \ldots]<sup>2</sup>...,..]
1 NAME OPT
2 distance = DIMENSION
    down = DIMENSION
    style = STYLE BEFEHL
   couleur = COLOR
```

```
\setlength{\unitlength}{1pt} \setlength{\unitlength}{1pt} \setlength{\unitlength}{1pt}1 NAME
2 distance = DIMENSION
       up = DIMENSION
       down = DIMENSION
       style = STYLE BEFEHL
       couleur = COLOR
 \setuplowmidhigh [\dots, \dots] [\dots, \dots]<br>1 NAME
1 NAME<br>2 up = DI
     up = DIMENSION<br>down = DIMENSION
                   = DIMENSION
     style = STYLE BEFEHL
     couleur = COLOR
\{unitslow\}* CONTENT
\setupMPgraphics [..,..=..,..] *
* couleur = local global
                  mpy = FILE
 \setminussetup<code>MPinstance</code> [\ldots, \ldots] [\ldots, \ldots]OPT
1 NAME<br>2 formatter
                               2 formatter = metafun mpost
   initializations = oui non
       setups = NAME
       styletexte = STYLE BEFEHL
       couleurtexte = COLOR
       extensions = oui non
       methode = binary decimal double scaled defaut
\setupMPpage [..,..=..,..] *
* inherits: \setupfittingpage
 \setminussetupMPvariables [\cdot^1 \cdot J \quad [\ldots, \ldots \x + \ldots]OPT
 1 NAME
 2 KEY = VALUE
 \setminussetupmarginblock [\ldots, \ldots] [\ldots, \ldots]<sup>2</sup>...,..]
                                           OPT
1 NAME<br>2 etat
                          = demarre stoppe
     largeur = DIMENSION
     avant = BEFEHL<br>apres = BEFEHL
     apres = BEFEHL<br>entre = BEFEHL
                         e BEFEHL
      \begin{tabular}{lllll} \texttt{alignement} & = \texttt{inherits: } \texttt{reglealignement} \\ \texttt{style} & = \texttt{STYLE BEFEHL} \end{tabular}style = STYLE BEFEHL<br>couleur = COLOR
     couleur = COLOR<br>sup = BEFEHI
                         sup = BEFEHL
     inf = BEFEHL
       emplacement = gauche droite milieu dansmarge
       gauche = BEFEHL
      droite = BEFEHL
```
$\setminus$ setupmargindata  $[\ldots, \ldots]$   $[\ldots, \ldots]$ <sup>2</sup>...,..] OPT **1 NAME**  $\tt{struct} = \text{oui non auto cap adapte ligne default CHARACTER}$ <br> $\text{commande} = \dots \text{#11}$ **commande = \...##1 largeur = DIMENSION alignement = inherits: \reglealignement anchor = region texte emplacement = gauche droite interieur exterieur methode = sup ligne premier profondeur hauteur category = defaut bord** scope = local global<br>option = texte paragr **option = texte paragraphe marge = local normal marge bord distance = DIMENSION decalagehauteur = DIMENSION** voffset = DIMENSION<br>dy = DIMENSION = DIMENSION<br>= DIMENSION **espaceinf = DIMENSION threshold = DIMENSION** ligne = NUMMER<br>stack = oui com stack = oui continue<br>style = STYLE BEFEHL **style = STYLE BEFEHL** couleur  $\setminus$ setupmarginframed  $[...,...]$   $[...,-]$ OPT **1 NAME 2 inherits: \regleencadre**  $\lambda$ atleftmargin  $[...,...\frac{1}{2},...,...]$   $[...,...\frac{2}{2},...,...]$   $\{...^{3}...\}$ 1 reference = REFERENCE<sup>T</sup> OPT **inherits: \setupmargindata 2 inherits: \setupmarginframed 3 CONTENT**  $\text{Aut}$  ightmargin  $[...,...^{\frac{1}{2}}...]$   $[...,...^{\frac{2}{2}}...]$   $\{...^{\frac{3}{2}}...\}$ 1 reference = REFERENCE<sup>OPT</sup> O<sub>p</sub>T **inherits: \setupmargindata 2 inherits: \setupmarginframed 3 CONTENT** \ininner  $[\ldots, \ldots \frac{1}{2}, \ldots]$   $[\ldots, \ldots \frac{2}{3}, \ldots]$   $\{.\overset{3}{\ldots}\}$ 1 reference = REFERENCE OPT **inherits: \setupmargindata 2 inherits: \setupmarginframed 3 CONTENT** \ininneredge  $[\dots, \dots \frac{1}{2}, \dots, \dots]$   $[\dots, \dots \frac{2}{7}, \dots, \dots]$   $\{.\overset{3}{\dots}\}$ 1 reference = REFERENCE OPT **inherits: \setupmargindata 2 inherits: \setupmarginframed 3 CONTENT**  $\{\n in inner margin \[\n [\ldots, \ldots \frac{1}{2}, \ldots, \ldots] \]\n [\ldots, \ldots \frac{2}{7}, \ldots] \]\n$ 1 reference = REFERENCE<sup>OPT</sup> O<sub>pt</sub> **inherits: \setupmargindata 2** inherits: \setupmarginframed **3 CONTENT** \inleft  $[\ldots, \ldots \stackrel{i}{=} \ldots, \ldots]$   $[\ldots, \ldots \stackrel{i}{=} \ldots, \ldots]$   $\{ \ldots \stackrel{i}{\cdot \cdot} \}$ 1 reference = REFERENCE OPT **inherits: \setupmargindata 2 inherits: \setupmarginframed 3 CONTENT** \inleftedge  $[\ldots, \ldots \frac{1}{2}, \ldots]$   $[\ldots, \ldots \frac{2}{3}, \ldots]$   $\{.\cdot\}$ 1 reference = REFERENCE O<sub>DT</sub> **inherits: \setupmargindata** 2 inherits: \setupmarginframed **3 CONTENT**

\inleftmargin  $[\ldots, \ldots]$   $[\ldots, \ldots]$   $[\ldots, \ldots]$   $\{.\ldots\}$ <br>1 reference = BEFERENCET 1 reference = REFERENCE<sup>T</sup> **inherits: \setupmargindata 2 inherits: \setupmarginframed 3 CONTENT** \inmargin  $[\ldots, \ldots \frac{1}{2}, \ldots, \ldots]$   $[\ldots, \ldots \frac{2}{3}, \ldots, \ldots]$   $\{.\cdot\}$ . 1 reference = REFERENCE  $_{\text{OPT}}$ **inherits: \setupmargindata 2 inherits: \setupmarginframed 3 CONTENT** \inother  $[\ldots, \ldots \frac{1}{2}, \ldots, \ldots]$   $[\ldots, \ldots \frac{2}{3}, \ldots, \ldots]$   $\{\ldots \}$ 1 reference = REFERENCE OPT **inherits: \setupmargindata 2 inherits: \setupmarginframed 3 CONTENT** \inouter  $[\ldots, \ldots \frac{1}{2}, \ldots, \ldots]$   $[\ldots, \ldots \frac{2}{3}, \ldots, \ldots]$   $\{\ldots \}$ 1 reference = REFERENCE O<sub>PT</sub> **inherits: \setupmargindata 2 inherits: \setupmarginframed 3 CONTENT** \inouteredge  $[\ldots, \ldots \frac{1}{2}, \ldots]$   $[\ldots, \ldots \frac{2}{7}, \ldots]$   $\{.\cdot\}$ . 1 reference = REFERENCE option **inherits: \setupmargindata 2 inherits: \setupmarginframed 3 CONTENT**  $\infty$  \inoutermargin  $[...,...^{\frac{1}{n}},...]$   $[...,...^{\frac{2}{n}},...]$   $\{...^{3},...$ } 1 reference = REFERENCE<sup>OPT</sup> O<sub>p</sub>T<sub>1</sub> **inherits: \setupmargindata 2 inherits: \setupmarginframed 3 CONTENT** \inright  $[\ldots, \ldots \stackrel{1}{=} \ldots, \ldots]$   $[\ldots, \ldots \stackrel{2}{=} \ldots, \ldots]$   $\{ \ldots \stackrel{3}{\ldots} \}$ 1 reference = REFERENCE OPT **inherits: \setupmargindata 2 inherits: \setupmarginframed 3 CONTENT** \inrightedge  $[\ldots, \ldots \stackrel{1}{\vdots} \ldots, \ldots]$   $[\ldots, \ldots \stackrel{2}{\vdots} \ldots, \ldots]$   $\{ \ldots \stackrel{3}{\vdots} \}$ 1 reference = REFERENCE OPT **inherits: \setupmargindata 2 inherits: \setupmarginframed 3 CONTENT**  $\infty$  \inrightmargin  $[...,-\frac{1}{2},...,...]$   $[...,-\frac{2}{2},...,...]$   $\{.\overset{3}{\ldots}\}$ 1 reference = REFERENCE<sup>OPT</sup> OPT **inherits: \setupmargindata 2 inherits: \setupmarginframed 3 CONTENT**  $\text{Nargintext } [...,...^{\frac{1}{2}}...,...]$   $[...,...^{\frac{2}{2}}...,...]$   $\{...^3...\}$ 1 reference = REFERENCE OPT **inherits: \setupmargindata 2 inherits: \setupmarginframed 3 CONTENT**  $\setminus$ setupmarginrule  $[\cdot, \cdot, \cdot]$   $[\cdot, \cdot, \cdot, \frac{2}{7}, \cdot, \cdot, \cdot]$ OPT **1 NUMMER 2 inherits: \setupsidebar**

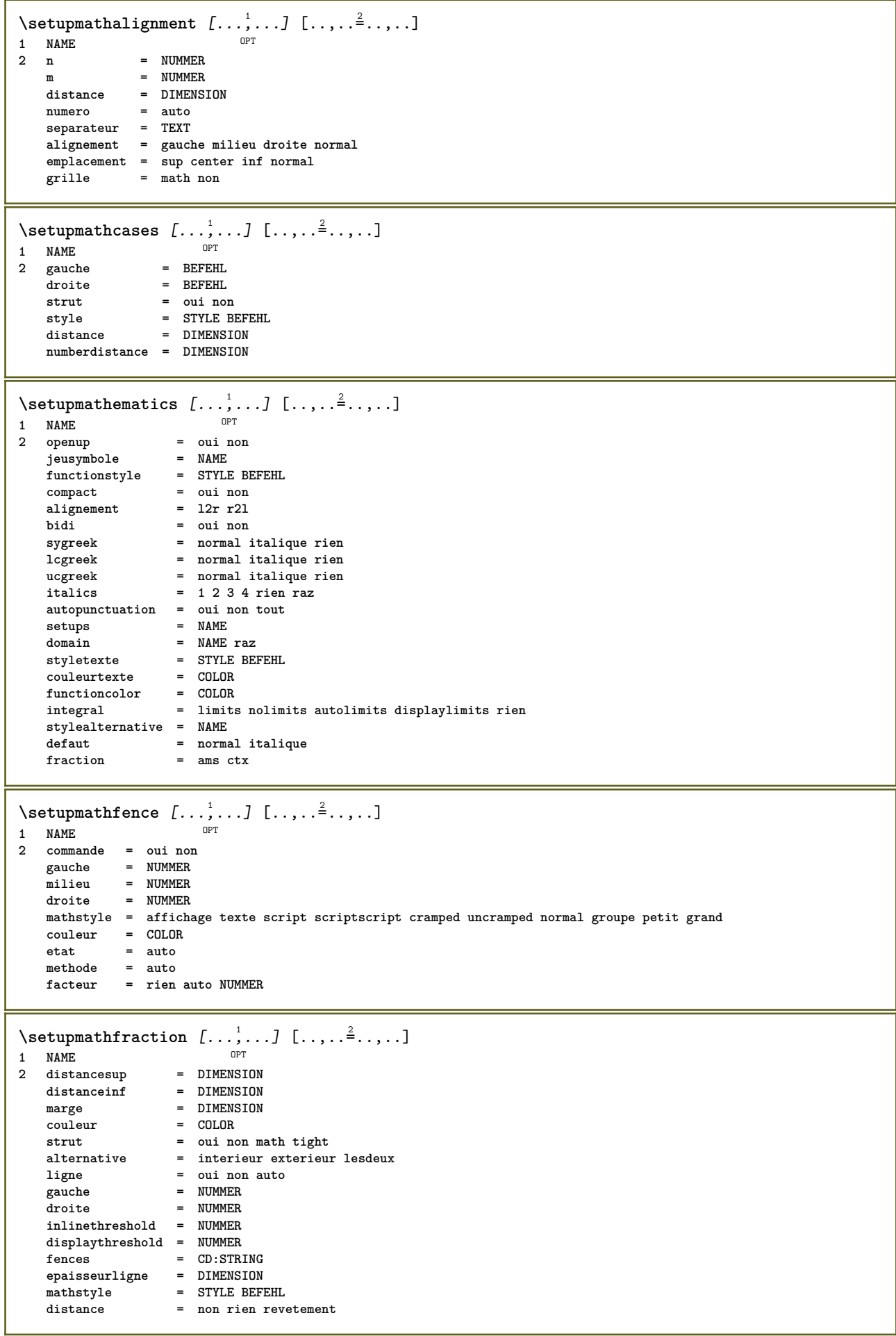

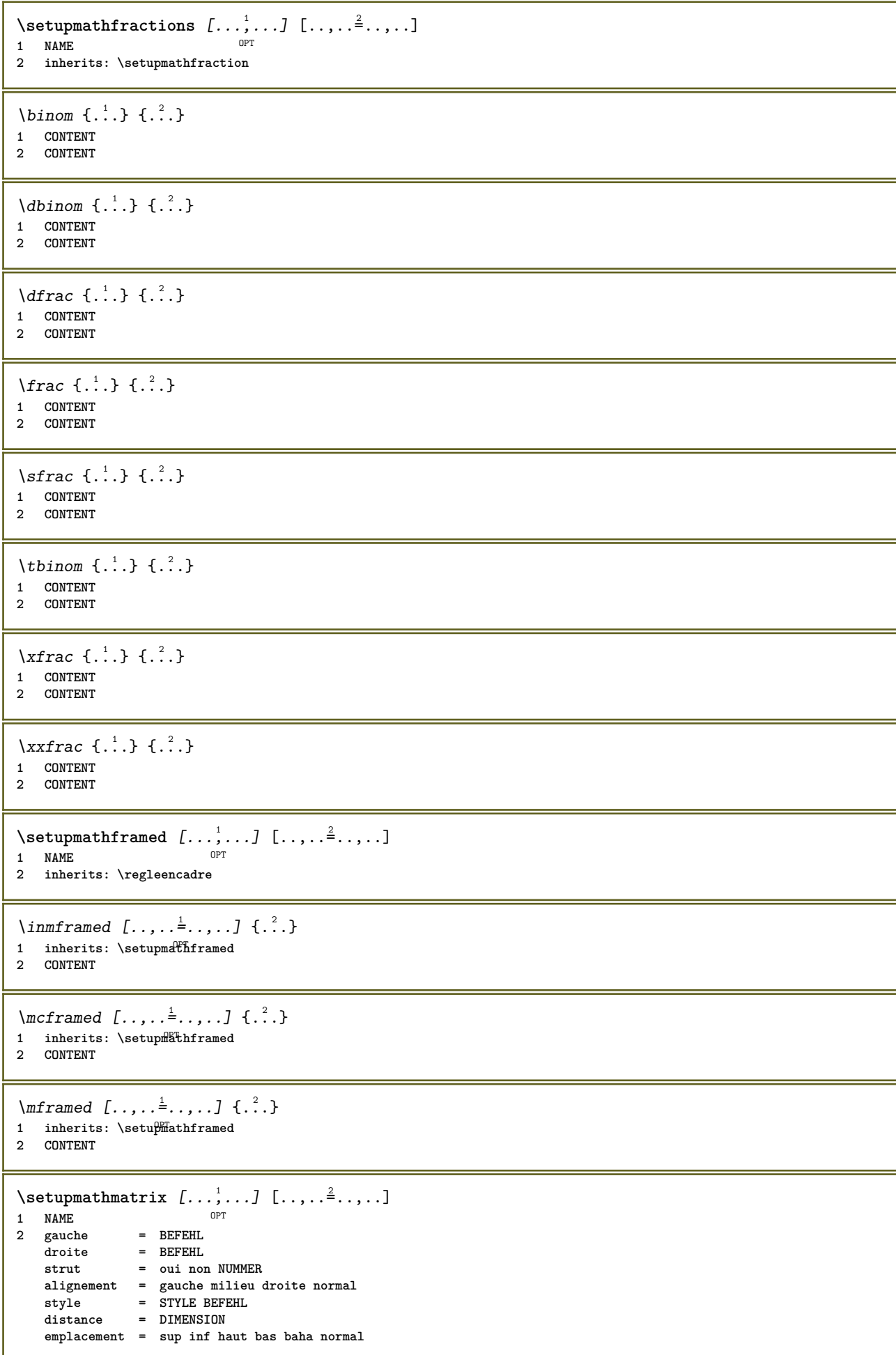

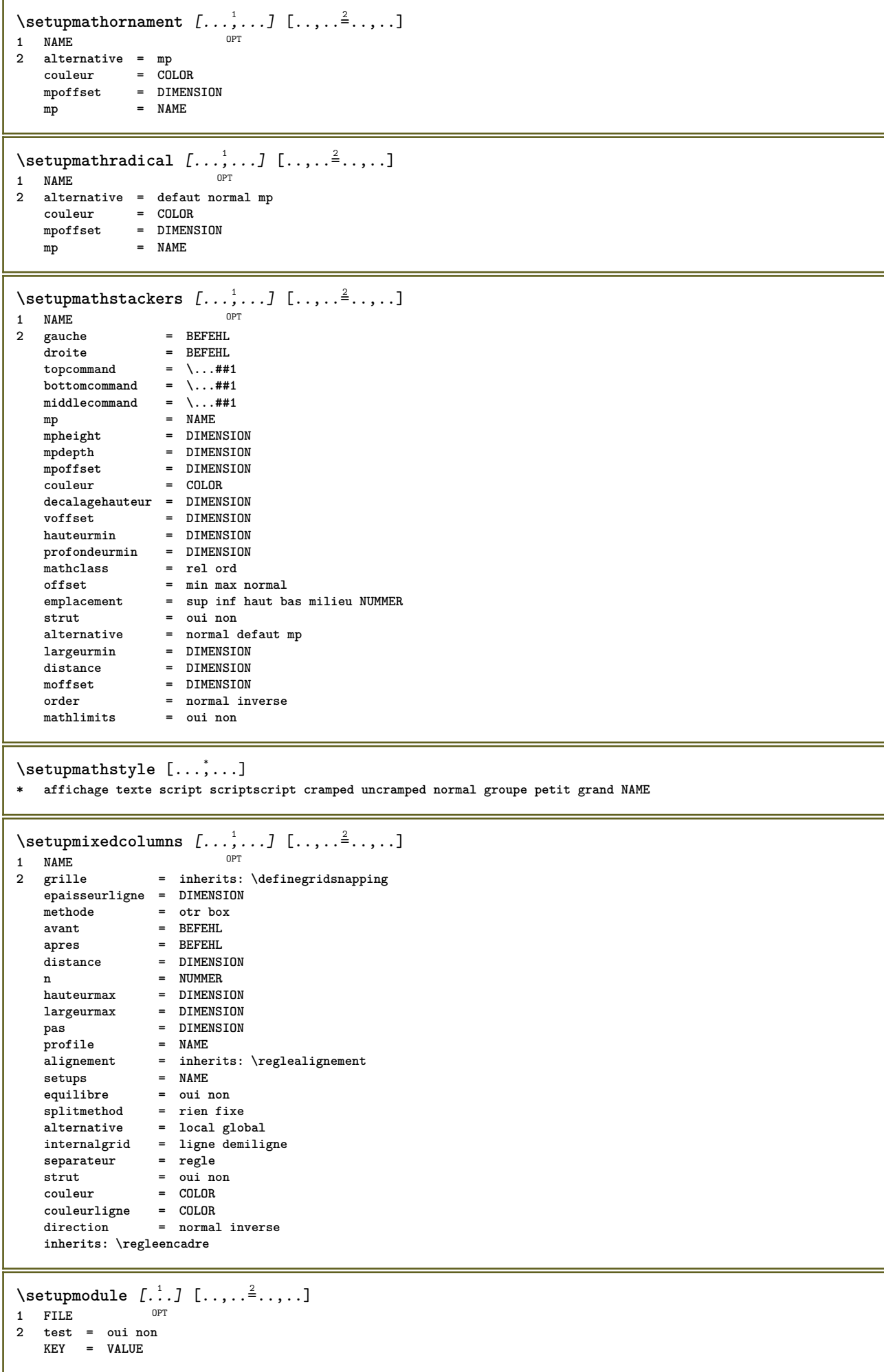

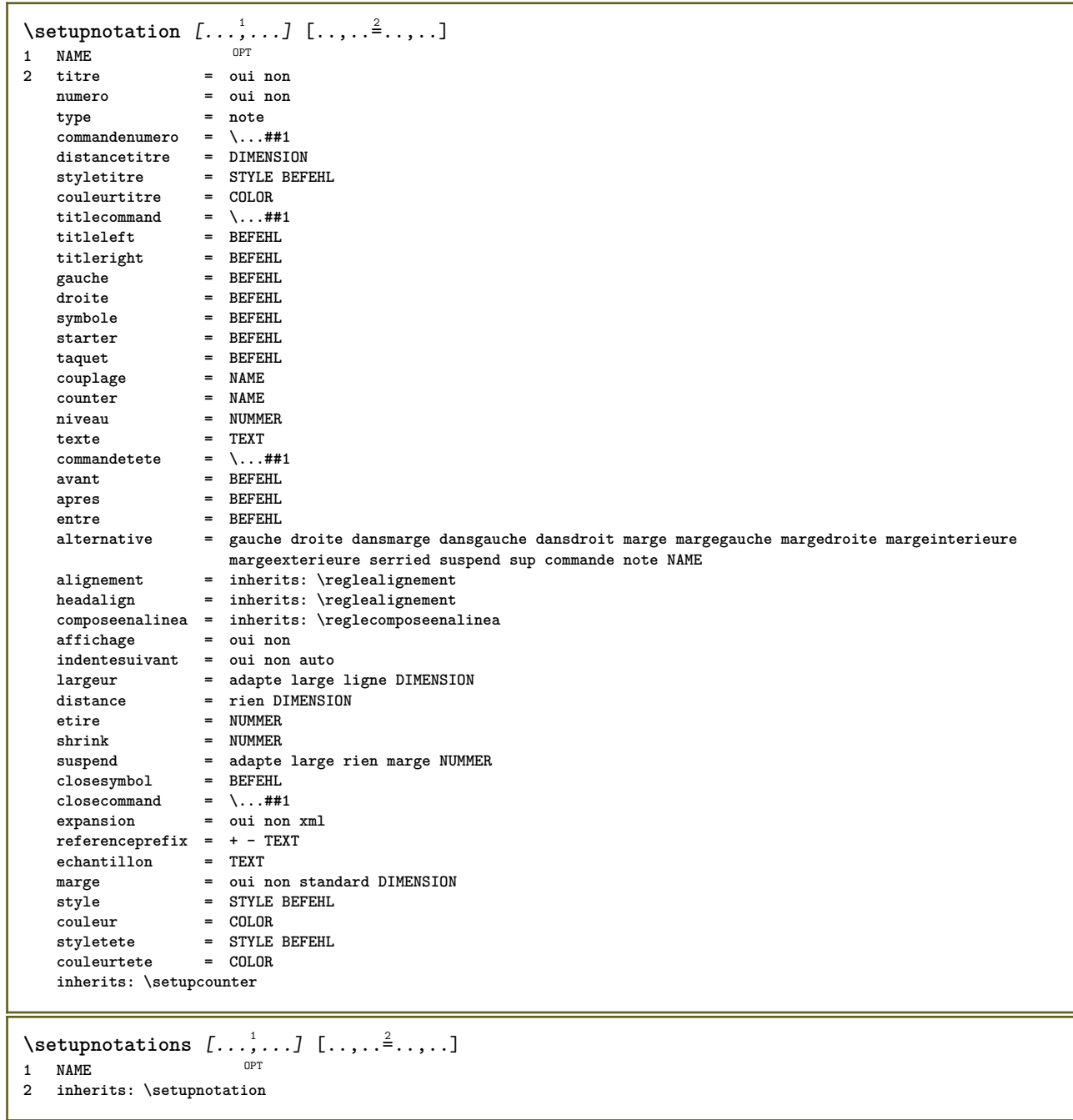

 $\setminus$ setupnote  $[\ldots, \ldots]$   $[\ldots, \ldots]$ OPT **1 NAME**  $interatorion$  = oui non numero texte tout<br>symbolcommand = \...##1 **symbolcommand = \...##1 commandetexte = \...##1 indicateur = oui non separateurtexte = BEFEHL largeur = DIMENSION hauteur = DIMENSION distance = DIMENSION rulecommand = BEFEHL ligne = actif desactive normal gauche droite commande paragraphe split = tolerant strict tresstrict NUMMER facteur = NUMMER emplacement = texte page haut inf rien colonnes premierecolonne dernierecolonne suivant = BEFEHL n** = NUMMER **couleurligne = COLOR**  $\begin{tabular}{lllll} \multicolumn{2}{l}{} & & & & & & & & & & \\ \hline\multicolumn{2}{l}{\multicolumn{2}{l}{\multicolumn{2}{$ setups = NAME **espaceinterligne = NAME paragraphe = oui non**  $\overline{\text{avant}}$  = BEFEHL **apres = BEFEHL entre = BEFEHL scope = page distancecolonne = DIMENSION continue = oui non alternative = grille fixe colonnes note rien critere = page policecorps = inherits: \reglepolicecorps alignement = inherits: \reglealignement styletexte = STYLE BEFEHL couleurtexte = COLOR anchor = prochain espaceavant = inherits: \vide spaceinbetween = inherits: \vide inherits: \regleencadre**  $\setminus$ setupnotes  $[\ldots, \ldots]$   $[\ldots, \ldots]^2$ OPT **1 NAME 2 inherits: \setupnote** \setupoffset  $[\ldots, \ldots \stackrel{*}{\dots}, \ldots]$ **\* inherits: \setupoffsetbox**  $\setminus$  **setupoffsetbox**  $[\dots, \dots \stackrel{*}{\cdot} \dots]$ <br>\* x = DIMENSION **\* x = DIMENSION y = DIMENSION decalagegauche = DIMENSION rightoffset = DIMENSION decalagesup = DIMENSION decalageinf = DIMENSION**  $\frac{\text{methode}}{\text{largeur}}$ **largeur = DIMENSION hauteur = DIMENSION profondeur = DIMENSION emplacement = gauche milieu droite sup inf ligne l c r m t b g**  $\setminus$ setupoutputroutine  $[ .^1 . ] [ . . , . , ^2 . . , . ]$ OPT **1 NAME 2 KEY = CSNAME** \setupoutputroutine [...] **\* NAME**

```
\setuppagechecker [...<sup>1</sup>,...] [..,..<sup>2</sup>..,..]<br><sup>1 NAME</sup>
1 NAME
2 lignes = NUMMER
   offset = DIMENSION
   methode = 0 1 2 3
    avant = BEFEHL
    apres = BEFEHL
    entre = BEFEHL
\setminussetuppagegrid [...,...] [...,-]OPT
1 NAME
                2 n = NUMMER
   ngauche = NUMMER
   ndroite = NUMMER<br>largeur = DIMENSI
               largeur = DIMENSION auto
   distance = DIMENSION
   lignes = NUMMER
   largeurmax = DIMENSION
   hauteurmax = DIMENSION
    direction = normal inverse
    page = inherits: \page
   inherits: \regleencadre
\setminussetuppagegridarea [\ldots, \ldots] [\ldots, \ldots]<sup>2</sup>...,..]
                              OPT
1 NAME
2 etat = demarre stoppe repete
   x = NUMMER
    y = NUMMER
   nx = NUMMER
   ny = NUMMER<br>style = STYLE 1
                style = STYLE BEFEHL
    couleur = COLOR
    clipoffset = DIMENSION
    rightoffset = DIMENSION
   inherits: \regleencadre
\setminussetuppagegridareatext [.\cdot^\frac{1}{2}] [.\cdot^\frac{2}{3}]1 NAME
2 TEXT
\setminussetuppagegridlines [.\cdot^\frac{1}{2}. [.\cdot^\frac{2}{3}]. [.\cdot^\frac{4}{3}]. [.\cdot^\frac{4}{3}]1 NAME
2 NUMMER
3 NUMMER
4 NUMMER
\setuppagegridspan [...,<sup>1</sup>...] [..,..<sup>2</sup>...,..]
                              OPT
1 NAME
            2 n = NUMMER
   style = STYLE BEFEHL
   couleur = COLOR
   avant = BEFEHL
            apres = BEFEHL
   inherits: \regleencadre
\setminussetuppagegridstart [.\cdot^1.] [.\cdot^2.] [.\cdot^3.] [.\cdot^4.]1 NAME
2 NUMMER
3 NUMMER
4 NUMMER
\setminussetuppageinjection [\ldots, \ldots] [\ldots, \ldots]<sup>2</sup>...,..]
                               OPT
1 NAME
                = precedent prochain NUMMER
    delai = oui non
    alternative = figure buffer setups rien NAME
   page = inherits: \page
   etatpage = demarre stoppe
   \sum_{n=1}^{\infty} = NUMMER
   inherits: \regleencadre
```

```
\setuppageinjectionalternative [\dots], \dots] \ [\dots, .\}^{\pm} \dots]1 NAME
2 renderingsetup = NAME
\setminussetuppageshift [\cdot \cdot \cdot \cdot] [\cdot \cdot \cdot \cdot \cdot] [\cdot \cdot \cdot \cdot \cdot]OPT
1 page papier OPT OPT OPT
2 NAME
3 NAME
\setminussetuppagestate [\ldots, \ldots] [\ldots, \ldots]<sup>2</sup>.....]
                          _{\text{OPT}}1 NAME
2 delai = oui non
\setminussetuppairedbox [\ldots, \ldots] [\ldots, \ldots^{\frac{2}{n}}, \ldots]OPT
1 NAME
2 avant = BEFEHL
    apres = BEFEHL
    entre = BEFEHL
    emplacement = gauche milieu droite sup inf haut bas
    n = NUMMER
    distance = DIMENSION
   policecorps = inherits: \reglepolicecorps
    largeur = DIMENSION
    hauteur = DIMENSION
   largeurmax = DIMENSION
    hauteurmax = DIMENSION
    alignement = inherits: \reglealignement
    style = STYLE BEFEHL
    couleur = COLOR
\text{reglePAIREDBOX} [\ldots, \ldots \stackrel{*}{\cdot} \ldots]* inherits: \setuppairedbox
instances: legend
\placelegend [...,-\frac{1}{2},...,1,\{-^{2}.\},\{-^{3}.\}1 inherits: \setuppairedbox
2 CONTENT
3 TEXT
\setminussetupparagraph [...^1,...] [...,-^2...]OPT
1 NAME<br>2 style
                2 style = STYLE BEFEHL
   couleur = COLOR
   alignement = inherits: \reglealignement
   setups = NAME
\setminussetupparagraphintro [\ldots, \ldots] [\ldots^2]1 raz chaque premier prochain
2 BEFEHL
\setminussetupparallel [.\cdot^1.] [.\cdot,\cdot,\cdot^2] [.\cdot,\cdot,\cdot^3]...,..]
1 NAME
2 NAME
3 setups = NAME
   demarre = NUMMER
   n = NUMMERcritere = tout
\setupperiods [\ldots, \ldots^* \ldots, \ldots]* n = NUMMER
    largeur = DIMENSION adapte
    distance = DIMENSION
    symbole = BEFEHL
```

```
\setminussetupplacement [\ldots, \ldots] [\ldots, \ldots]<sup>2</sup>.....]
                          OPT
1 NAME
   avant = BEFEHL<br>apres = BEFEHL
   apres = BEFEHL<br>gauche = BEFEHL
   gauche = BEFEHL<br>droite = BEFEHL<br>= BEFEHL
    droite = BEFEHL
    grille = inherits: \snaptogrid
    correctionligne = actif desactive
   correctionprofondeur = actif desactive
   marge = oui non standard
\setuppositionbar [\ldots, \ldots \stackrel{*}{\dots}, \ldots]* style = STYLE BEFEHL
   couleur = COLOR
    n = NUMMER
    min = NUMMER
   max = NUMMER
   texte = TEXT
    largeur = DIMENSION
    hauteur = DIMENSION
   profondeur = DIMENSION
\setminussetupprocessor [\ldots, \ldots] [\ldots, \ldots]<sup>2</sup>.....]
                       OPT
1 NAME
2 etat = demarre stoppe
   gauche = BEFEHL
   droite = BEFEHL
   commande = \...##1
   style = STYLE BEFEHL
   couleur = COLOR
\setupprofile [\dots, \dots] [...,..<sup>2</sup>...,..]<br>1 NAME
1 NAME
2 hauteur = DIMENSION
   profondeur = DIMENSION
   distance = DIMENSION<br>facteur = NUMMER
    facteur = NUMMER
    lignes = NUMMER
   methode = strict fixe rien
\setminussetupquotation [\ldots, \ldots \stackrel{*}{\cdot} \ldots]* inherits: \setupdelimitedtext
\verb+\setupreal page number {\dots , \dots }{ \dots , \dots }* inherits: \setupcounter
\setminussetupreferenceformat [\ldots, \ldots] [\ldots, \ldots]<sup>2</sup>...,..]
                                 OPT
1 NAME
2 etiquette = * NAME
   gauche = BEFEHL<br>droite = BEFEHL
              droite = BEFEHL
   type = defaut texte titre numero page realpage
   setups = NAME
   autocase = oui non
   texte<br>style
              style = STYLE BEFEHL
   couleur = COLOR
\setupreferenceprefix [...]
* + - TEXT
```
\setupreferencestructureprefix [.<sup>1</sup>..] [.<sup>2</sup>..] [..,..<sup>3</sup>..,..] OPT OPT **1 NAME ABSCHNITT 2 defaut 3 prefixe = oui non prefixseparatorset = NAME prefixconversion = NAME prefixconversionset = NAME prefixstarter = BEFEHL PROCESSOR->BEFEHL prefixstopper = BEFEHL PROCESSOR->BEFEHL prefixset = NAME prefixsegments = NUMMER NUMMER:NUMMER NUMMER:\* NUMMER:tout ABSCHNITT ABSCHNITT:ABSCHNITT ABSCHNITT:\* ABSCHNITT:tout** ABSCHNITT:tout<br>
numberconversion = NAME **numberconversionset = NAME numberstarter = BEFEHL PROCESSOR->BEFEHL numberstopper = BEFEHL PROCESSOR->BEFEHL** numbersegments = NUMMER NUMMER:NUMMER NUMMER:\* NUMMER:tout **numberseparatorset = NAME prefixconnector = BEFEHL PROCESSOR->BEFEHL**  $\setminus$ setupregisters  $[\cdot \cdot \cdot]$   $[\cdot \cdot \cdot \cdot \cdot \cdot \cdot$ ....] 1 NAME NAME: NUMMER OPT **2 inherits: \regleregistre** \setupregisters [...,<sup>1</sup>....] [...,<sup>2</sup>....] [..,..<sup>3</sup>...,.]<br><sup>1 NAME</sup> **1 NAME 2 NUMMER 3 inherits: \regleregistre**  $\{index [...] [... + ... + ...]$ 1 TEXT PROCESSOR->TEXT **2 INDEX**  $\setminus$ setuprenderingwindow  $[\ldots, \ldots]$   $[\ldots, \ldots]$ OPT **1 NAME 2 actionouverturepage = REFERENCE actionfermeturepage = REFERENCE inherits: \regleencadre**  $\setminus$ setups  $[\ldots, \ldots]$ **\* NAME**  $\setminus$ setupscale  $[\ldots, \ldots]$   $[\ldots, \ldots]^2$ 1 NAME<sup>OPT</sup> **2 echelle = NUMMER** xscale = NUMMER<br>yscale = NUMMER<br>yscale = NUMMER **yscale = NUMMER largeur = DIMENSION hauteur = DIMENSION profondeur = oui non lignes = NUMMER facteur = adapte large max auto defaut facteurhauteur = adapte large max auto defaut facteurlargeur = adapte large max auto defaut largeurmax = DIMENSION hauteurmax = DIMENSION s = NUMMER sx = NUMMER sy = NUMMER equalwidth = DIMENSION equalheight = DIMENSION grille = oui adapte hauteur profondeur demiligne**  $\setminus$ setupscript  $[\ldots, \ldots]$   $[\ldots, \ldots]$ OPT<sup>T</sup> **1 NAME 2 methode = hangul hanzi nihongo ethiopic thai test prereglage = NAME features = auto**

```
\setupscripts [\dots, \dots] [\dots, \dots]<br>1 NAME
1 NAME
2 inherits: \setupscript
\setminussetupselector [\cdot, \cdot, \cdot] [\cdot, \cdot, \cdot, \frac{2}{3}, \cdot, \cdot, \cdot]1 NAME
2 n = NUMMER
    m = NUMMER
\setminussetupshift [\ldots, \ldots] [\ldots, \ldots]^2.....
                   OPT
1 NAME
2 continue = oui non
    unite = ex em pt in cm mm sp bp pc dd cc nc
    methode = NUMMER
    dy = NUMMER
   alignement = inherits: \reglealignement
    style = STYLE BEFEHL
    couleur = COLOR
\lambdashiftdown \{\cdot, \cdot\}* CONTENT
\lambdashiftup \{\ldots\}* CONTENT
\setminussetupsidebar [\ldots, \ldots] [\ldots, \ldots]<sup>2</sup>...,..]
1 NAME<sup>OPT</sup>
2 epaisseurligne = DIMENSION
    couleurligne = COLOR
    alternative = NUMMER
    decalagesup = DIMENSION
    decalageinf = DIMENSION
    distance = DIMENSION
   distancemargegauche = DIMENSION
   niveau = NUMMER
\setupspellchecking [\ldots, \ldots^*],* etat = demarre stoppe
   methode = 1 2 3
   liste = NAME
\setminussetupstretched [\ldots, \ldots^*], \ldots]* inherits: \setupcharacterkerning
\setupstruts [...]
* oui non auto cap<sup>pT</sup>adapte ligne defaut CHARACTER
\setminussetupstyle [\ldots, \ldots] [\ldots, \ldots]^21 NAME<sup>OPT</sup>
2 methode = commande
    style = STYLE BEFEHL
   couleur = COLOR
\setminussetupsubformula [...,...] [...,...]<sup>2</sup>.....]
1 NAME<sup>OPT</sup>
2 indentesuivant = oui non auto
\setupsubformulas [\dots], \dots] [\dots, \dots]<br><sup>1</sup> NAME
1 NAME
2 inherits: \setupsubformula
\setups {...,<sup>*</sup>...}
* NAME
```
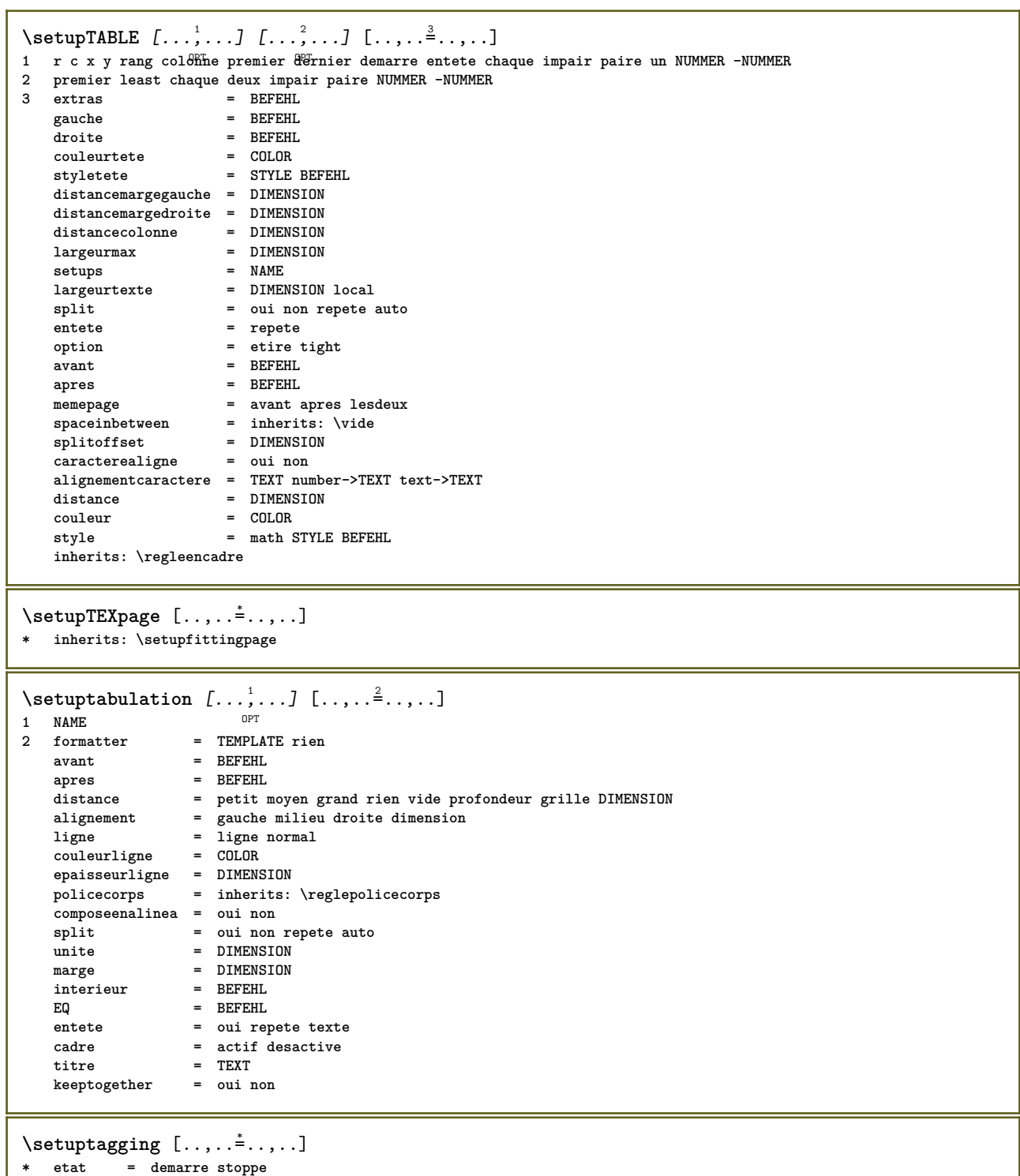

**methode = auto**

```
\setminussetuptextbackground [...,...] [...,-]OPT
1 NAME
   etat = demarre stoppe<br>emplacement = texte paragrap
   emplacement = texte paragraphe rien<br>alternative = NIMMER
                     = \sqrt{2}<br>= NUMMER
   mp = NAME
   methode = NAME<br>arriereplan = couleur
   \arriereplancouleurarriereplan = COLOR
   coin = rectangulaire rond<br>niveau = NUMMER
                       = NUMMER
   decalagearriereplan = DIMENSION
   avant \overrightarrow{B} = BEFEHL
   apres = BEFEHL
   alignement = inherits: \reglealignement<br>pointille = NUMMER
   \overline{\text{pointille}}rayon = DIMENSION
   cadre = actif desactive
   couleurcadre = COLOR
   epaisseurligne = DIMENSION<br>voffset = DIMENSION
    voffset = DIMENSION
    decalagecadre = DIMENSION
    decalagegauche = oui non standard DIMENSION
    rightoffset = oui non standard DIMENSION
    decalagesup = petit moyen grand ligne DIMENSION
    decalageinf = petit moyen grand ligne DIMENSION
    style = STYLE BEFEHL
    couleur = COLOR
\setminussetuptextflow [\ldots, \ldots] [\ldots, \ldots]<sup>2</sup>.....]
                      OPT<sup></sup>
1 NAME
2 largeur = DIMENSION
   style = STYLE BEFEHL
   couleur = COLOR
\setminussetuptooltip [\ldots, \ldots] [\ldots, \ldots]<sup>2</sup>...,..]
                     OPT
1 NAME
2 emplacement = gauche milieu droite
   inherits: \regleencadre
\tooltip [\ldots, \ldots \frac{1}{2}, \ldots] \{.\cdot \cdot\} \{.\cdot \cdot\}1 inherits: \setuptooltip
2 TEXT
3 TEXT
\setminussetupunit [\ldots, \ldots] [\ldots, \ldots]^2.....
1 NAME<sup>OPT</sup>
2 methode = 1 2 3 4 5 6
   language = SPRACHE
   alternative = texte mathematique
   order = inverse normal
   separateur = petit moyen grand normal rien NAME
    espace = petit moyen grand normal rien NAME
    style = STYLE BEFEHL
   couleur = COLOR
\{unit \, {\ldots} \}* CONTENT
\setupuserpagenumber [..,..=..,..] *
* viewerprefix = TEXT
   etat = demarre stoppe rien maintient vide
   inherits: \setupcounter
\setupversion [...]
* concept fichier temporaire final NAME
```

```
\setupviewerlayer [\ldots, \ldots^*], \ldots]* titre = TEXT
   etat = demarre stoppe
           export = oui non
   editable = oui non
    scope = local global
    methode = rien commande
\setminussetupvspacing [\ldots, \ldots]* inherits: \vspacing <sup>OPT</sup>
\setminus setupwithargument \{.\cdot.\cdot\} \{.\cdot.\cdot\}1 NAME
2 CONTENT
\setminus setupwithargumentswapped \{.\cdot,\cdot\} \{.\cdot,\cdot\}1 CONTENT
2 NAME
\setupxml [..,..<sup>*</sup>...,..]
* defaut = cache rien texte
    compress = oui non
\setupxtable [\dots, \dots] \quad [\dots, \dots]<br>1 NAME
1 NAME
2 largeurtexte = DIMENSION local
    policecorps = inherits: \reglepolicecorps
    spaceinbetween = inherits: \vide
    option = tight max etire largeur hauteur fixe
    hauteurtexte = DIMENSION
    largeurmax = DIMENSION
    distancecolonne = DIMENSION
    distancemargegauche = DIMENSION
   distancemargedroite = DIMENSION
   entete = repete
   pdp = repete
   epaisseurligne = DIMENSION
    split = oui non repete auto
    splitoffset = DIMENSION
    memepage = avant apres lesdeux
    distance = DIMENSION
    inherits: \regleencadre
\setminussetuvalue \{.\cdot.\cdot\} \{.\cdot.\cdot\}1 NAME
2 CONTENT
\setminussetuxvalue \{.\cdot\cdot\} \{.\cdot\cdot\}1 NAME
2 CONTENT
\setminussetvalue \{.\cdot\cdot\} \{.\cdot\cdot\}1 NAME
2 CONTENT
\setvariable \{.\,.\,.\} \{.\,.\,.\} \{.\,.\,.\}1 NAME
2 KEY
3 VALUE
\setminussetvariables [ \dots ] [ \dots , \dots \xrightarrow{2} \dots ]1 NAME
2 set = BEFEHL
   reset = BEFEHL
   KEY = VALUE
```

```
\setvboxregister .<sup>1</sup>. {.<sup>2</sup>.}
1 CSNAME NUMMER
2 CONTENT
\setminussetvisualizerfont [\cdot, \cdot, \cdot]OPT * FONT
\setvtopregister .<sup>1</sup>. {.<sup>2</sup>.}
1 CSNAME NUMMER
2 CONTENT
\setminussetwidthof \cdot.. \setminus to \setminus..
1 TEXT
2 CSNAME
\setminussetxmeasure \{.\cdot\cdot\} \{.\cdot\cdot\}1 NAME
2 DIMENSION
\setminussetxvalue \{.\cdot.\cdot\} \{.\cdot.\cdot\}1 NAME
2 CONTENT
\setxvariable \{.\cdot.\cdot\} \{.\cdot.\cdot\} \{.\cdot.\cdot\}1 NAME
2 KEY
3 VALUE
\setminussetxvariables [.\cdot] [.\cdot, \cdot.\frac{2}{7} \ldots]1 NAME
2 set = BEFEHL
   reset = BEFEHL
   KEY = VALUE
\shapedhbox {...}
* CONTENT
\SigmaFIFT \{.\,.\,.\}* CONTENT
instances: shiftup shiftdown
\showallmakeup
\showattributes
\showboxes
\showbtxdatasetauthors [\dots, \dots]* specification = NAME<br>dataset = NAME
    {\tt dataset} \ \tt fieldfield = address assignee auteur booktitle chapitre jour dayfiled edition editor howpublished institution
                       journal language mois monthfiled nationality note numero un deux organization pages publisher
                       school series titre type volume annee yearfiled NAME
\showbtxdatasetauthors [\cdot, \cdot]* NAME
```

```
\showbtxdatasetcompleteness [\ldots, \ldots^*],OPT * specification = NAME
    dataset = NAME
   field = address assignee auteur booktitle chapitre jour dayfiled edition editor howpublished institution
                    journal language mois monthfiled nationality note numero un deux organization pages publisher
                    school series titre type volume annee yearfiled NAME
\showbtxdatasetcompleteness [...]
OPT * NAME
\simeq \{s_{\text{houbtxdatasetfields}} \quad [...,...,...]<br>* specification = \text{NME}* specification = NAME
   dataset = NAME<br>field = addr
                 field = address assignee auteur booktitle chapitre jour dayfiled edition editor howpublished institution
                    journal language mois monthfiled nationality note numero un deux organization pages publisher
                    school series titre type volume annee yearfiled NAME
\showbtxdatasetfields [...]
* NAME
\showbtxfields [..,..=..,..] *
* rotation = NUMMER<sup>PT</sup>
   specification = NAME
\showbtxfields [...]
OPT * NAME
\lambdashowbtxhashedauthors [.\,].OPT * TEXT
\lambdashowbtxtables [\cdot, \cdot]OPT * TEXT
\hbox{\scriptsize\char'4} \showchardata {...}
* TEXT
\showcharratio {...} *
* TEXT
\showcolorbar [...]
* COLOR
\showcolorcomponents [...]
* COLOR
\showcolorset [...]
* COLOR
\showcolorstruts
\simeq \simeq* NAME
\showdirectives
\showdirsinmargin
\showedebuginfo
```
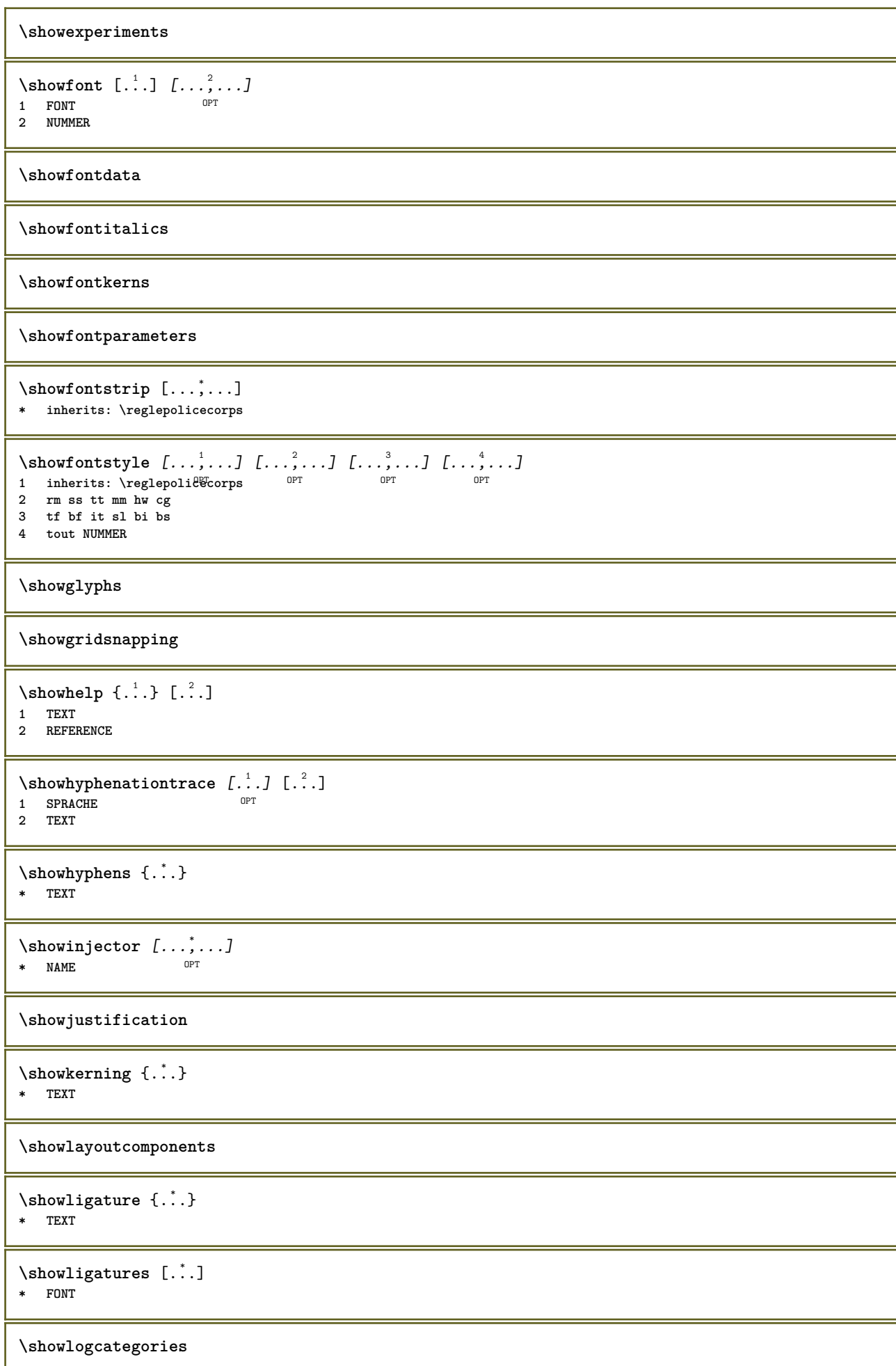

```
\showmargins
```

```
\lambdashowmessage \{.\n,.\n,.\n,.\n,.\n,1 NAME
2 NAME NUMMER
3 TEXT
\showminimalbaseline
\lambda \shownextbox \lambda... \{.\n...}
1 CSNAME
2 CONTENT
\lambdashowotfcomposition \{.\n,.\n,.\n,.\n,.\n,1 FONT
2 -1 1 +1 l2r r2l
3 TEXT
\lambda... \{.\cdot\}1 CSNAME
2 NAME
\showsetupsdefinition [...]
* NAME
\lambda\showtimer {\ldots}
* TEXT
\showtokens [...]
* NAME
\showtrackers
\simeq {\ldots}
* NAME
\lambdashowvariable \{.\cdot.\cdot\} \{.\cdot.\cdot\}1 NAME
2 KEY
\showwarning \{.\n,.\n,.\n,.\n,.\n,1 NAME
2 NAME NUMMER
3 TEXT
\sum_{i=1}^n \simplealignedbox {...} {...} {...}
1 DIMENSION
2 gauche droite milieu flushleft flushright interieur exterieur
3 CONTENT
\sum_{i=1}^n \simplealignedboxplus {...} {...} {...} {...} {...}
1 DIMENSION
2 gauche droite milieu flushleft flushright interieur exterieur
3 TEXT
4 CONTENT
\sum_{i=1}^{\infty} \simplealignedspreadbox {...} {...} {...}
1 DIMENSION
2 gauche droite milieu flushleft flushright interieur exterieur
3 CONTENT
```

```
\sum_{i=1}^{\infty}1 BEFEHL
2 BEFEHL
\sum_{i=1}^n \simplereversealignedbox \{.\cdot\cdot\}, \{.\cdot\cdot\}, \{.\cdot\cdot\}, \{.\cdot\cdot\}1 DIMENSION
2 gauche droite milieu flushleft flushright interieur exterieur
3 CONTENT
\simplereversealignedboxplus \{.\cdot\cdot\} \{.\cdot\cdot\} \{.\cdot\cdot\} \{.\cdot\cdot\} \{.\cdot\cdot\}1 DIMENSION
2 gauche droite milieu flushleft flushright interieur exterieur
3 TEXT
4 CONTENT
\sigma \singalcharacteralign {\ldots} {\ldots}
1 NUMMER
2 NUMMER
\singlebond
\sixthofsixarguments \{.\cdot.\cdot\} \{.\cdot.\cdot\} \{.\cdot.\cdot\} \{.\cdot.\cdot\} \{.\cdot.\cdot\} \{.\cdot.\cdot\}1 TEXT
2 TEXT
3 TEXT
4 TEXT
5 TEXT
6 TEXT
\slantedface
\slicepages [.<sup>1</sup>.] [..,..<sup>2</sup>..,..] [..,..<sup>3</sup>..,..]
                            OPT
1 FILE OPT OPT OPT
2 offset = DIMENSION
   decalagehauteur = DIMENSION
   voffset = DIMENSION
    largeur = DIMENSION
    hauteur = DIMENSION
    n = NUMMER
3 offset = DIMENSION
    decalagehauteur = DIMENSION
    voffset = DIMENSION
    largeur = DIMENSION
    hauteur = DIMENSION
   n = NUMMER
\slovenianNumerals {...}
* NUMMER
\sloveniannumerals {.<sup>*</sup>.}
* NUMMER
\smallcappedcharacters {...}
* NUMMER
\smallcappedromannumerals {...}
* NUMMER
\smaller
\smallskip
```
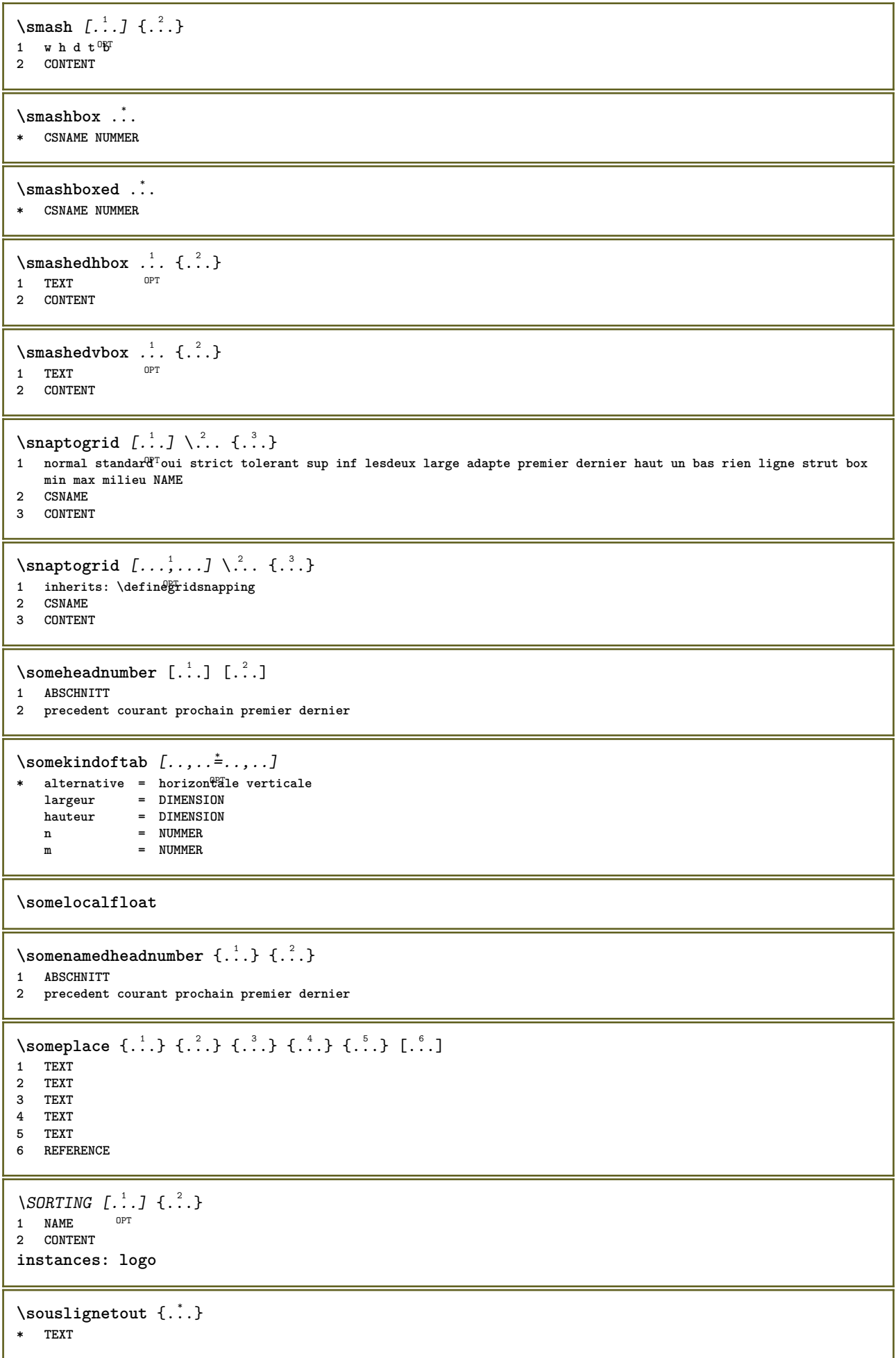

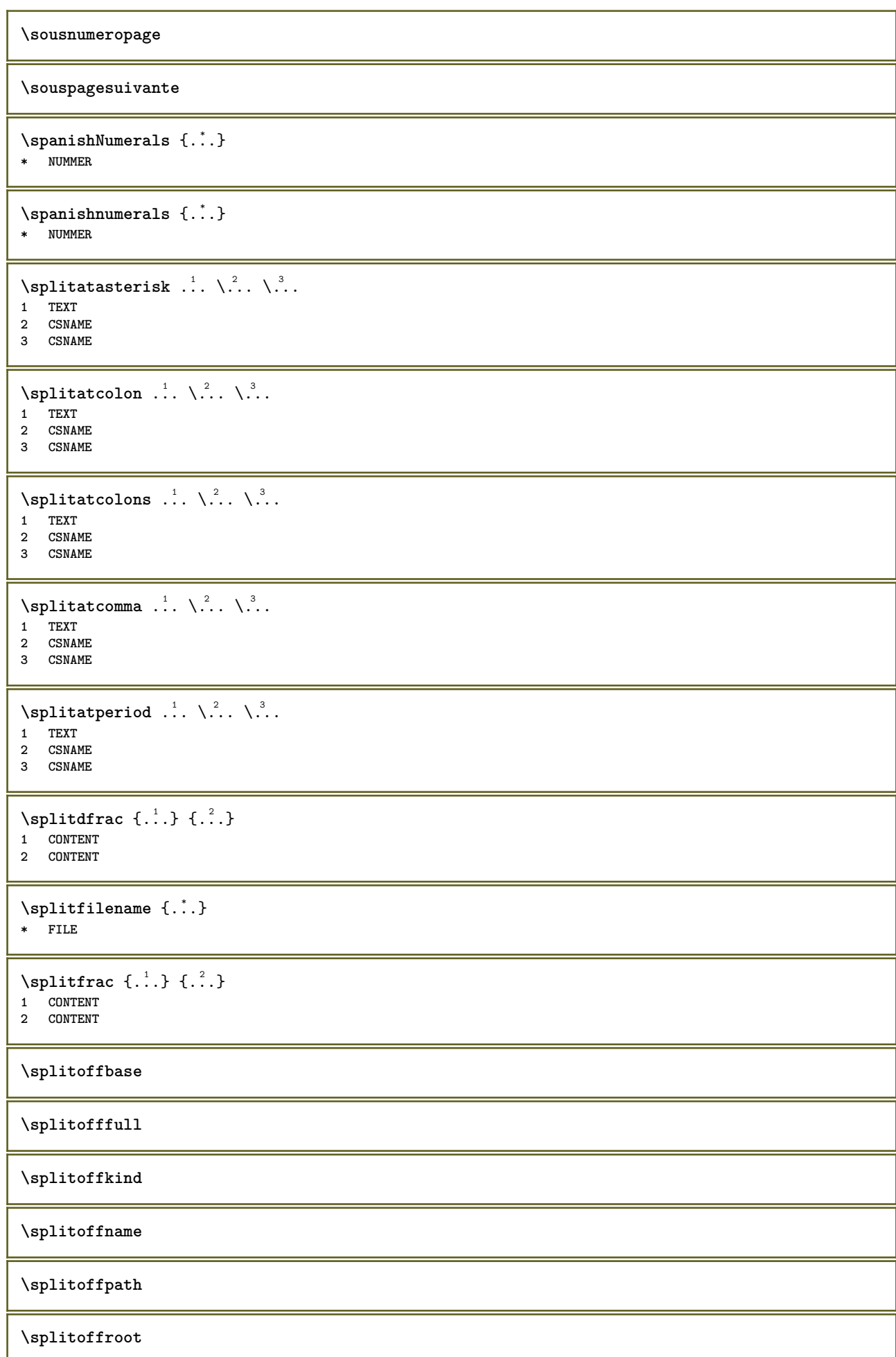

```
\split \splitofftokens \cdot...<sup>1</sup> \from ...<sup>2</sup> \to \...
1 TEXT
2 TEXT
3 CSNAME
\splitofftype
\sqrt{s} and \cdot... \atop s \to \infty... \cdot 3. \cdot 3. \cdot 3. \cdot 3. \cdot 4. \cdot1 TEXT
2 TEXT
3 CSNAME
4 CSNAME
\spreadhbox .<sup>*</sup>.
* CSNAME NUMMER
\sqrt [.<sup>1</sup>..] {.<sup>2</sup>..}
1 TEXT <sup>OPT</sup>
2 CONTENT
\stackrel {.<sup>1</sup>.} {.<sup>2</sup>.}
1 CONTENT
2 CONTENT
\text{demarrelINENOTE} [...] {...}
1 REFERENCE
2 TEXT
instances: linenote
\setminusstoppelinenote [.\,.]* REFERENCE
\startregister [.<sup>1</sup>.] [.<sup>2</sup>.] [.<sup>3</sup>.] [.<sup>4</sup>.] [..+.<sup>5</sup>.+..]
                                        OPT
                                               OPT
1 NAME
2 NAME
3 TEXT
4 TEXT PROCESSOR->TEXT
5 INDEX
\STARTSTOP \{\cdot, \cdot\}* CONTENT
\startstructurepageregister [.<sup>1</sup>..] [.<sup>2</sup>..] [..,..<sup>2</sup>..,..] [..,..<sup>4</sup>..,..]
1 NAME OPT
2 NAME
3 etiquette = NAME
   keys = TEXT PROCESSOR->TEXT<br>entries = TEXT PROCESSOR->TEXT
                 entries = TEXT PROCESSOR->TEXT
   keys:1 = TEXT
   keys:2 = TEXT
   keys:3 = TEXT
   entries:1 = TEXT<br>entries:2 = TEXT
   entries:2 = TEXT
   entries:3alternative = TEXT
4 KEY = VALUE
\stoppeLINENOTE \lceil . . . . \rceil* REFERENCE
instances: linenote
\stoppeligne [...]
* REFERENCE
```

```
\setminusstopregister [.\cdot .] [.\cdot .]1 NAME
2 NAME
\stopstructurepageregister [.<sup>1</sup>..] [.<sup>2</sup>..]
1 NAME
2 NAME
\strictdoifelsenextoptional {.<sup>1</sup>.} {.<sup>2</sup>.}
1 TRUE
2 FALSE
\setminusstrictdoifnextoptionalelse \{.\n,.\n, \{.\n,.\n, \}1 TRUE
2 FALSE
\exists \stripcharacter \therefore \from \therefore \to \...
1 CHARACTER
2 TEXT
3 CSNAME
\verb|\stringpedcsname| \... \verb|* CSNAME
\strippedcsname .<sup>*</sup>.
* TEXT
\langle \text{stripspaces } \{ from \dots \}^1. \to \...
1 TEXT
2 CSNAME
\structurelistuservariable {.<sup>*</sup>..}
* KEY
\structurenumber
\structuretitle
\structureuservariable {...}
* KEY
\setminusstructurevariable \{\ldots\}* KEY
\strut
\strutdp
\strutht
\struthtdp
\text{interactions} \{.\n.
* CONTENT
\strutwd
```

```
\style [..,..<sup>i</sup>...,..] {.<sup>2</sup>.}
1 inherits: \setupstyle
2 TEXT
\styleinstance [...]
* NAME
\style [.<sup>1</sup>.] {.<sup>2</sup>.}
1 NAME FONT
2 TEXT
\{STYLE \{.\}^*\}* TEXT
\simeq {\ldots}
* CONTENT
\text{Substitute} in command list {\dots} {\dots} {\dots} \1 TEXT
2 TEXT
3 CSNAME
\subtractfeature [...]
* NAME
\subtractfeature {...<sup>*</sup>}
* NAME
\TOOLTIP [\ldots, \ldots \stackrel{1}{\dots}, \ldots] \{.\stackrel{2}{\dots}\} \{.\stackrel{3}{\dots}\}1 inherits: \setuptooltip
2 TEXT
3 TEXT
instances: tooltip
\TOOLTIP [ .^1 . J \{ .^2 . \} \{ .^3 . \}1 gauche mil<sup>op</sup>u droite
2 TEXT
3 TEXT
instances: tooltip
\sum_{n=1}^{\infty}1 CSNAME
2 CSNAME
\sum_{i=1}^{\infty}1 CSNAME
2 CSNAME
\swapface
\sum_{n=1}^{\infty}1 CSNAME
2 CSNAME
\swaptypeface
\switchstyleonly [...]
* rm ss tt hw cg roman serif regulier sans sansserif support type teletype mono manuscript calligraphique
```

```
\switchstyleonly \.<sup>*</sup>..
* CSNAME
\switchtocolor [...]
* COLOR
\setminusswitchtointerlinespace [\ldots, \ldots] [\ldots, \ldots]<sup>2</sup>...,..]
1 NAME OPT
2 inherits: \regleespacementinterligne
\switchtointerlinespace [\ldots,\ldots]* actif desactive raz auto petit moyen grand NUMMER DIMENSION
\switchtointerlinespace [...]
* NAME
\sum_{i=1}^{\infty}OPT
1 NAME
2 NAME
\symbole {...}
* NAME
\symbolreference [...]
* REFERENCE
\synchronizeblank
\synchronizeindenting
\synchronizemarking [...] 1
[...] 2
[...] 3
1 BESCHRIFTUNG OPT
2 NUMMER
3 maintient
\synchronizeoutputstreams [\ldots,\ldots]* NAME
\synchronizestrut {...}
* oui non auto cap adapte ligne defaut CHARACTER
\synchronizewhitespace
\SYNONYM [ .^1 . J \{ .^2 . \} \{ .^3 . \}OPT
1 NAME
2 TEXT
3 CONTENT
instances: abbreviation
\systemlog \{.\cdot.\cdot\} \{.\cdot.\cdot\} \{.\cdot.\cdot\}1 FILE
2 TEXT
3 TEXT
\systemlogfirst {.<sup>1</sup>..} {.<sup>2</sup>..} {.<sup>3</sup>..}
1 FILE
2 TEXT
3 TEXT
```

```
\text{Systemloglast} \{.\n...} \{.\n...} \{.\n...}
1 FILE
2 TEXT
3 TEXT
\systemsetups {...}
* NAME
\TABLE
\TaBlE
\TEX
\TeX
\TheNormalizedFontSize
\TransparencyHack
\tabulateautoline
\tabulateautorule
\tabulateline
\tabulaterule
\texttt{\textbackslash} taggedctxcommand \{\ldots\}* BEFEHL
\texttt{\{tagger} \{.\cdot.\} \{.\cdot.\} \{.\cdot.\}}1 NAME
2 NAME
3 CONTENT
\setminustapebuffer [\ldots, \ldots] [\ldots, \ldots] ...,...]<br>1 NIEFER
1 BUFFER OPT OPT
2 inherits: \regledactylo
\text{dactylographicrBUFFER} [...,...^{\pm}...]<br>* inherits: \regledactyle
OPT * inherits: \regledactylo
\text{tbox} \, \{.\,.\,.\}* CONTENT
\tequal \{\ldots\} \{\ldots\}OPT
1 TEXT OPT OPT
2 TEXT
\testandsplitstring \therefore \at \therefore \to \... \and \... 3
1 TEXT
2 TEXT
3 CSNAME
4 CSNAME
```
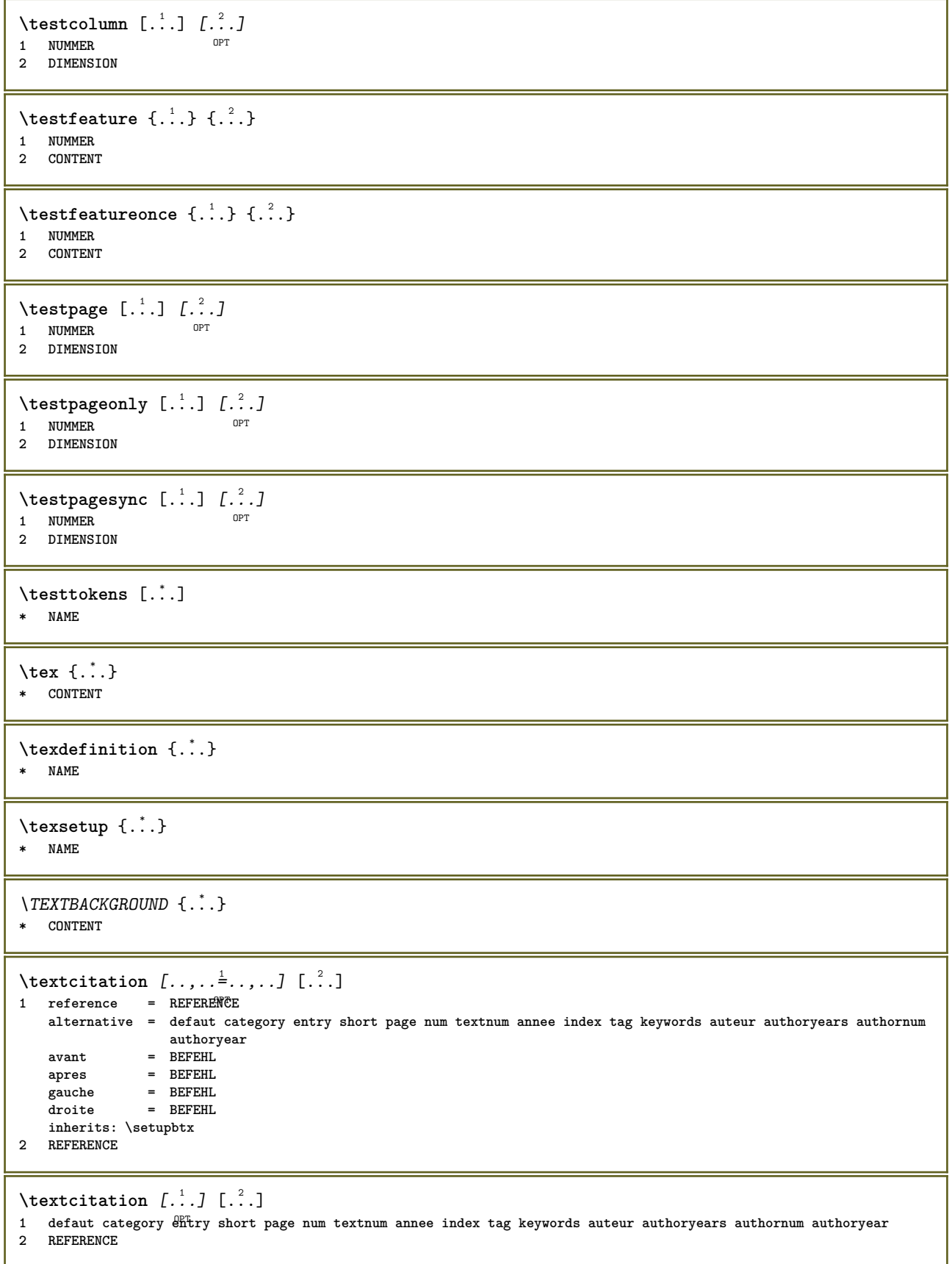

```
\text{|\texttt{textation} [\dots, \dots \frac{1}{2}, \dots] [\dots, \dots \frac{2}{7}, \dots]1 reference = REFERENCE
   alternative = defaut category entry short page num textnum annee index tag keywords auteur authoryears authornum
                     authoryear
    avant = BEFEHL
   apres = BEFEHL<br>gauche = BEFEHL
   gauche = BEFEHL<br>droite = BEFEHL
                droite = BEFEHL
   inherits: \setupbtx
2 KEY = VALUE
\textcite [\ldots, \ldots^{\frac{1}{2}}, \ldots] [\ldots^2, \ldots]1 reference = REFERENCE
   alternative = defaut category entry short page num textnum annee index tag keywords auteur authoryears authornum
                     authoryear
    avant = BEFEHL
   apres = BEFEHL
    gauche = BEFEHL
    droite = BEFEHL
   inherits: \setupbtx
2 REFERENCE
\text{textcite} [1..1] [1..2..]1 defaut category entry short page num textnum annee index tag keywords auteur authoryears authornum authoryear
2 REFERENCE
\textcite [\ldots, \ldots \stackrel{1}{\vdots} \ldots] [\ldots, \ldots \stackrel{2}{\vdots} \ldots]1 reference = REFERENCE
   alternative = defaut category entry short page num textnum annee index tag keywords auteur authoryears authornum
                   authoryear
   avant = BEFEHL<sup>1</sup>
   apres = BEFEHL
   gauche = BEFEHL
   droite = BEFEHL
   inherits: \setupbtx
2 KEY = VALUE
\textcontrolspace
\texteaide [\, . \, . \, . \, ] \, \{ . \, . \, . \} \, \{ . \, . \, . \}1 REFERENCE OPT
2 TEXT
3 TEXT
\text{FRAMEDTEXT} [\ldots, \ldots \stackrel{1}{\pm}, \ldots] \{ \ldots \}1 inherits: \setupframedtext
2 CONTENT
instances: framedtext
\text{textenotepdp } [...,...,...] {...}
                        OPT
1 REFERENCE
2 TEXT
\text{textenot} [..,.\frac{2}{3}....]
* titre = TEXT
   marquepage = TEXT
    liste = TEXT
    reference = REFERENCE
\textflowcollector {...}
* NAME
\textmath {...<sup>*</sup>
* CONTENT
\textminus
```
\textormathchar {...} **\* NUMMER \textplus \textvisiblespace**  $\theta$  \thainumerals {...} **\* NUMMER**  $\theta$  \thefirstcharacter {...} **\* TEXT** \thenormalizedbodyfontsize {...} **\* DIMENSION** \theremainingcharacters {...} **\* TEXT \thickspace \thinspace** \thirdoffivearguments  $\{.\cdot.\cdot\}$   $\{.\cdot.\cdot\}$   $\{.\cdot.\cdot\}$   $\{.\cdot.\cdot\}$   $\{.\cdot.\cdot\}$ **1 TEXT 2 TEXT 3 TEXT 4 TEXT 5 TEXT**  $\th$ irdoffourarguments  $\{.\n,.\n,.\n,.\n,.\n,.\n,.\n,.\n,.\n,$ **1 TEXT 2 TEXT 3 TEXT 4 TEXT** \thirdofsixarguments {.<sup>1</sup>..} {.<sup>2</sup>..} {.<sup>3</sup>..} {.<sup>4</sup>..} {.<sup>5</sup>..} {.<sup>6</sup>..} **1 TEXT 2 TEXT 3 TEXT 4 TEXT 5 TEXT 6 TEXT** \thirdofthreearguments  $\{.\n,.\n\}$   $\{.\n,.\n\}$   $\{.\n,.\n\}$ **1 TEXT 2 TEXT 3 TEXT**  $\th$ irdofthreeunexpanded  $\{.\n,.\n,.\n,.\n,.\n,$ **1 TEXT 2 TEXT 3 TEXT**  $\{\text{theockleftarrow } \{.\cdot.\right\}$  {...} OPT 1 TEXT OPT OPT **2 TEXT**  $\{\text{theo}$ OPT 1 TEXT OPT OPT **2 TEXT**

```
\threedigitrounding {...}
* NUMMER
\tilde{\ldots}* NUMMER
\tightlayer [...]
* NAME
\tilde{\ldots}* CHARACTER
\tinyfont
\tLeftarrow \{\ldots\} \{\ldots\}1 TEXT OPT OPT
2 TEXT
\text{tLeftrightarrow} \ \{.\n^{1}.\n} \ \{.\n^{2}.\n}1 TEXT OPT OPT
1 TEXT<br>2 TEXT
\tilde{\ldots}* CONTENT
\tleftarrow \{\ldots\} \{\ldots\}1 TEXT OPT OPT
2 TEXT
\left\{ \text{tharpoondown } \{.\cdot.\right\} {.\cdot}
                        OPT
1 TEXT OPT OPT
2 TEXT
\left\{ \text{the <i>i</i>tharponup <math display="inline">\{1,2,3,4,5\}</math> } \right\}.</math>1 TEXT OPT OPT
1 TEXT<br>2 TEXT
\left\{ \text{th}\right\} (\ldots) \left\{ \ldots\right\}OPT
1 TEXT OPT OPT
2 TEXT
\tleftrightharpoons \{\cdot\cdot\cdot\} \{\cdot\cdot\cdot\} \{\cdot\cdot\cdot\} or or
1 TEXT OPT OPT
2 TEXT
\tmapsto \{.\n,.\n} \{.\n,.\n}1 TEXT OPT OPT
2 TEXT
\text{tochar} \{ \ldots \}* e:NAME x:NUMMER d:NUMMER s:NUMMER i:NUMMER n:NAME c:NAME u:NAME a:NAME
\tolinenote [...]
* REFERENCE
\topbox {...}
* CONTENT
```

```
\topleftbox {...}
* CONTENT
\toplinebox {...}
* CONTENT
\toprightbox {...}
* CONTENT
\verb+\topskippedbox { {.}'.}* CONTENT
\text{th} \{.\cdot\} \{.\cdot\} \{.\cdot\}OPT
1 TEXT OPT OPT
2 TEXT
\tracecatcodetables
\tracedfontname {...}
* FONT
\traceoutputroutines
\tracepositions
\traduire [..,..=..,..] *
* SPRACHE = TEXT <sup>OPT</sup>
\traiteblocs [...,...] [...,...] [...,...<sup>3</sup>......]<br>1 NAME
1 NAME OPT OPT
2 NAME
3 critere = texte ABSCHNITT
\traitfin
\traitsfins [\ldots, \ldots^* \ldots, \ldots]OPT * inherits: \regletraitsfins
\transparencycomponents {...}
* COLOR
\text{transparent} [\ldots] \{.\ldots\}1 COLOR
2 CONTENT
\trel \{.\,.\,.\} \{.\,.\,.\}1 TEXT OPT OPT
2 TEXT
\text{trightarrow} \{.\n...} \{.\n...}
1 TEXT OPT OPT
2 TEXT
\text{trightharpoondown } \{.\cdot.\cdot\} \{.\cdot.\cdot\}OPT
1 TEXT OPT OPT
2 TEXT
```

```
\text{trightharpoonup } \{.\cdot.\} \{.\cdot.\}OPT
1 TEXT OPT OPT
2 TEXT
\{\text{trightleftharpoons }\{\ldots\} \ \{\ldots\}OPT
1 TEXT OPT OPT
2 TEXT
\text{trightoverleftarrow{}) } \{.\cdot.\cdot\} \{.\cdot.\cdot\}OPT
1 TEXT OPT OPT OPT
2 TEXT
\triplebond
\text{truefilename } \ldots \}* FILE
\text{truefontname } \{.\cdot\cdot\}* FONT
\ttraggedright
\ttriplerel {.<sup>1</sup>..} {.<sup>2</sup>..}
1 TEXT OPT OPT
1 TEXT<br>2 TEXT
\setminusttwoheadleftarrow \{.\,.\,.\,.\, \{.\,.\,.1 TEXT OPT OPT
2 TEXT
\text{ttwoheadrightarrow } \{.\n^{1}.\n} \{.\n^{2}.\n}OPT
1 TEXT OPT OPT
2 TEXT
\twodigitrounding {.<sup>*</sup>.}
* NUMMER
\tx
\txx
\typ [\ldots, \ldots \frac{1}{2}, \ldots, \ldots] {...}
1 inherits: \PFegletype
2 CONTENT
\left\{ \text{typedefinedbuffer} \; [\; .\; .\; ] \; [\; .\; .\; ,\; .\; \overset{2}{=}\; .\; ,\; .\; ] \right.1 BUFFER OPT
2 inherits: \regledactylo
\typeface
\typeinlinebuffer [...;...] [..,..≟..,..]<br>1 RIEFER
1 BUFFER OPT OPT OPT
2<br>
2 inherits: \regletype
\typescriptone
```

```
\typescriptprefix {...}
* NAME
```
## **\typescriptthree**

```
\typescripttwo
\left\{ \text{hyperbuffer } [..], [..], ... \right\}1 * BUFFER OPT OPT
2 inherits: \setupexternalfigure
\typesetfile [.<sup>1</sup>.] [.<sup>2</sup>.] [..,..<sup>3</sup>..,..]
1 NAME FILE OPT OPT
2 FILE TEXT
3 inherits: \setupexternalfigure
\typ [..,..<sup>i</sup>...,..] <<.<sup>2</sup>.>>
1 inherits: \PFegletype
2 ANGLES
\uconvertnumber \{.\cdot.\cdot\} \{.\cdot.\cdot\}1 inherits: \convertitnumero
2 NUMMER
\uedcatcodecommand \<sup>1</sup>....<br>
\{.\n3\}</sup>
1 CSNAME
2 CHARACTER NUMMER
3 BEFEHL
\{\text{undefinevalue } \{\ldots\}* NAME
\undepthed {..}* CONTENT
\{\text{underbartext } \{\dots\} \{\dots^2\}1 TEXT
2 TEXT
\underbrace {...} *
* TEXT
\{\text{underbracket} \{ . . . . \} \{ . . . \}1 TEXT
2 TEXT
\underbrace{\ldots}* TEXT
\{\text{underbracket} \{ . . . . \} \{ . . . \}1 TEXT
2 TEXT
\{\n\times\} \{\n\times\}* TEXT
\underleftharpoondown {...}
* TEXT
```

```
\underleftharpoonup {...}
* TEXT
\underleftrightarrow {...}
* TEXT
\underparent {...}
* TEXT
\underparenttext {.<sup>1</sup>..} {.<sup>2</sup>..}
1 TEXT
2 TEXT
\underrightarrow {...}
* TEXT
\underrightharpoondown {...}
* TEXT
\under{rightbaryoonup \{.\,. \}}* TEXT
\{\text{underset } \{.\cdot.\} \{.\cdot.\}1 TEXT
2 TEXT
\undertwoheadleftarrow {...}
* TEXT
\undertwoheadrightarrow {...}
* TEXT
\{\text{undoassign } [\dots] [\dots \frac{2}{n} \dots]1 TEXT
2 KEY = VALUE
\uneligne [...]
* REFERENCE
\{\text{unhhbox}\dots\} ... \text{with } \{.\,^2.\}1 CSNAME NUMMER
2 BEFEHL
\{ \ldots, \}* NUMMER
\sum_{i=1}^{\infty}1 NAME OPT
2 KEY = VALUE
\sum_{i=1}^{\infty} \{1, 2, \ldots, n-2, \ldots, n-21 NAME OPT
2 KEY = VALUE
\text{V}\text{WIT} {\ldots}
* CONTENT
instances: unit
```
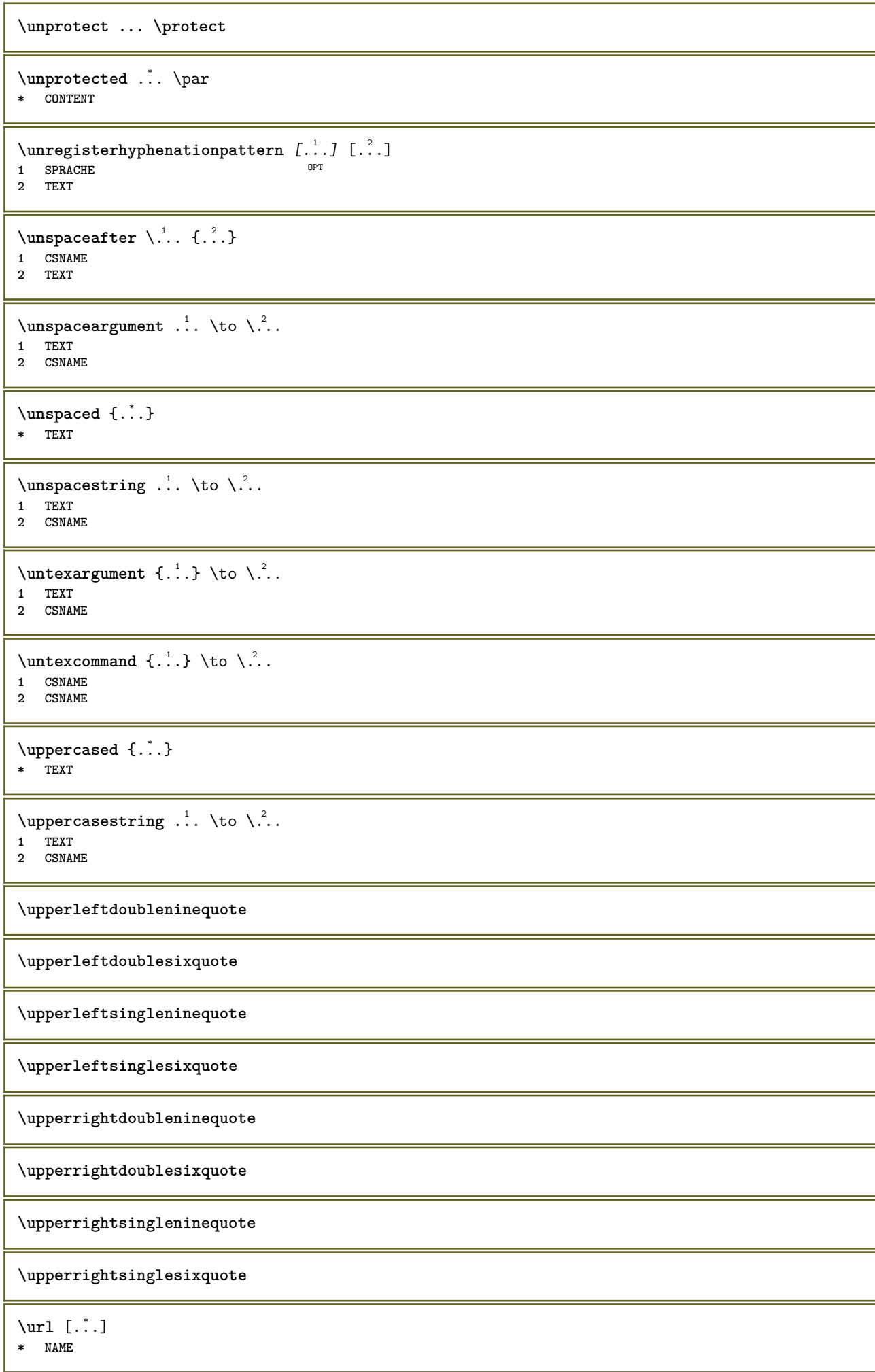
```
\usealignparameter \.<sup>*</sup>..
* CSNAME
\useblankparameter \.<sup>*</sup>...
* CSNAME
\usebodyfont [...,*...]
* inherits: \reglepolicecorps
\verb|\usebodyfontparameter |\.|.* CSNAME
\text{Nusebtxdataset } [\dots] [\dots] [\dots] [\dots]OPT
1 NAME OPT OPT OPT
2 FILE
3 specification = NAME
\usebtxdefinitions [...]
* FILE
\text{Usecitation} [..]* REFERENCE
\text{Usecitation} \{.\n..}
* REFERENCE
\text{vascolors} [...<sup>*</sup>...]
* FILE
\usecomponent [...]
* FILE
\usedummycolorparameter {...}
* KEY
\text{N}usedummystyleandcolor \{.\cdot.\cdot\} \{.\cdot.\cdot\}1 KEY
2 KEY
\usedummystyleparameter {...}
* KEY
\useenvironment [...]
* FILE
\text{Nuseexternalrendering } [\dots] [\dots] [\dots] [\dots] [\dots]1 NAME
2 NAME
3 FILE
4 auto embed
\usefigurebase [...]
* raz FILE
\text{usefile} [.<sup>1</sup>..] [.<sup>2</sup>..] [.<sup>3</sup>..]
1 NAME OPT
2 FILE
3 TEXT
```

```
\usegridparameter \.<sup>*</sup>..
* CSNAME
\useindentingparameter \.<sup>*</sup>...
* CSNAME
\text{user} \...
* CSNAME
\verb+\useinterlinespace+ nameter \.\,.* CSNAME
\text{Vuselanguageparameter } \ldots* CSNAME
\useluamodule [...]
* FILE
\useMPenvironmentbuffer [...<sup>*</sup>..]
* NAME
\{\text{useMPgraphic } \{.\cdot\},\ \{.\cdot\,,\cdot\}^{\frac{2}{m}},\dots\}1 NAME OPT
2 KEY = VALUE
\useMPlibrary [...]
* FILE
\text{NuseMPrun} \{.\n<sup>1</sup>\n<sub>1</sub>\n<sub>2</sub>\n<sub>3</sub>\n<sub>4</sub>1 NAME
2 NUMMER
\text{WPeriables} [..., \ldots, ...]
1 NAME
2 KEY
\usemathstyleparameter \.<sup>*</sup>..
* CSNAME
\text{Useproduct} [...]
* FILE
\text{Vuseprofitleparameter} \dots* CSNAME
\text{useroject} [.\,.]* FILE
\usereferenceparameter \.<sup>*</sup>..
* CSNAME
\userpagenumber
\usesetupsparameter \.<sup>*</sup>..
* CSNAME
```

```
\text{NusestaticMPfigure} [...,...^{\frac{1}{2}}...] [...^2.]OPT
1 inherits: \setupscale
2 NAME
\text{v} \usesubpath [\ldots, \ldots]* PATH
\text{Vusetexmodule} [..] [..,2] [..,..] [..,..]OPT
1 m p s x t
2 FILE
3 KEY = VALUE
\text{Nusetypescript} [\ldots] \ldots] \ldots]
1 serif sans mono math handwriting Calligraphy casual tout
2 NAME fallback defaut dtp simple
3 size nom
\usetypescriptfile [...]
* raz FILE
\text{Vusezipfile} [\ldots] [\ldots]
1 FILE OPT
2 FILE
\text{other } \{.\cdot\}* NUMMER
\utflower {...}
* TEXT
\{\ldots\}* TEXT
\texttt{\texttt{l} \texttt{i} \texttt{seblocks} \texttt{[} \dots, \dots] \texttt{[} \dots, \dots] \texttt{[} \dots, \dots, \dots]OPT
OPT 1 NAME
2 NAME
3 critere = texte ABSCHNITT
\left\{ \text{utilisechemin } \left[ \dots, \dots \right] \right\}* PATH
\utilisedocumentexterne [...] 1
[...] 2
[...] 3
1 NAME OPT
2 FILE
3 TEXT
\tilde{\text{l}}O<sub>pt</sub>
THE SPIT OPT OPT
2 FILE
3 NAME
4 inherits: \setupexternalfigure
\lceil \texttt{l} \cdot \texttt{l} \cdot \1 FILE OPT
1 FILE<br>2 NAME
\{\text{utilisemodule } [., . . ] [., . . ], . . ] [., . . . ]OPT
1 n p s x t DPT 1 DPT
2 FILE
3 KEY = VALUE
```

```
\text{utilisepsiteaudioexterne } [.1.1] [1.2.1]1 NAME
2 FILE
\utilisesymboles [...]
* FILE
\texttt{\{utility} \cup \texttt{RL} \; [\; .\; .\; ] \; [\; .\; .\; ] \; [\; .\; .\; ] \; [\; .\; .\; ] \; [\; .\; .\; ] \; [\; .\; .\; ] \; [\; .\; .\; ] \; [\; .\; .\; ] \; [\; .\; .\; ] \; [\; .\; .\; .] \; [\; .\; .\; .] \; [\; .\; .\; .] \; [\; .\; .\; .]1 NAME OPT OPT
2 URL
3 FILE
4 TEXT
\tilde{L} \tilde{L} \tilde{L} \tilde{L} \tilde{L} \tilde{L} \tilde{L} \tilde{L} \tilde{L} \tilde{L} \tilde{L} \tilde{L} \tilde{L} \tilde{L} \tilde{L} \tilde{L} \tilde{L} \tilde{L} \tilde{L} \tilde{L} \tilde{L} \tilde{L} \tilde{L} \tilde{L} \tilde{OPT
1 NAME OPT OPT
2 URL
3 FILE
4 TEXT
\utilityregisterlength
\VerboseNumber {...}
* NUMMER
\va \{\ldots\} [\ldots]
1 CONTENT
2 REFERENCE
\forallvaalaboite \{\ldots\} [\ldots ]
1 CONTENT
2 REFERENCE
\vaalapage {.<sup>1</sup>..} [.<sup>2</sup>..]
1 TEXT
2 REFERENCE
\{v^i\}* DIMENSION
\{valueurcouleur \{.\cdot.\cdot\}* COLOR
\forall vboxreference [\ldots, \ldots] \{.\cdot, \cdot\}1 REFERENCE
2 CONTENT
\text{vec } \{.\cdot\}* CHARACTER
\verb|\verbatin {.\,.}* CONTENT
\verbatimstring {...}
* CONTENT
\verbosenumber {...}
* NUMMER
```
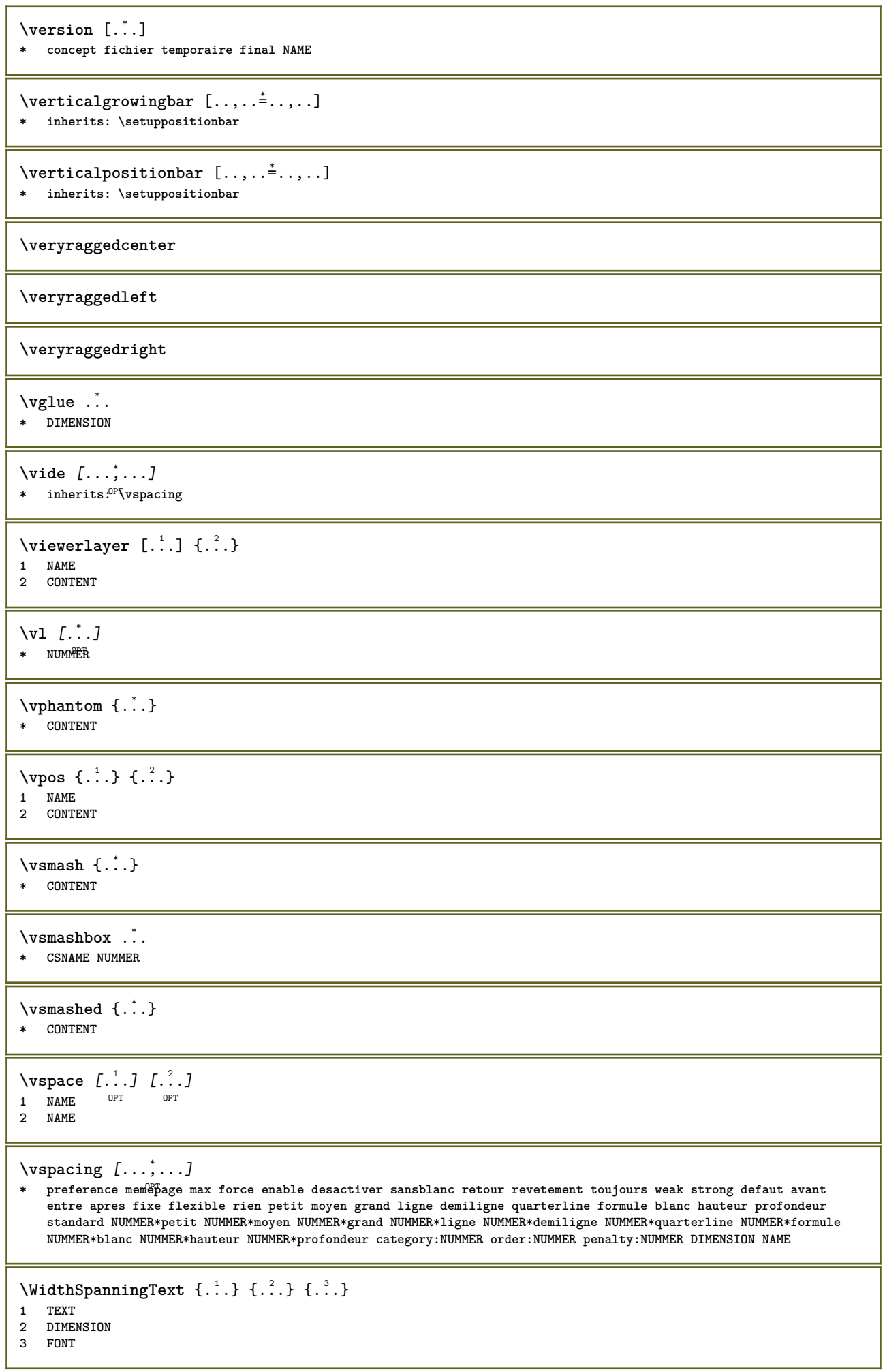

```
\wedgewdofstring \{\ldots\}* TEXT
\widetilde{\text{t}} \{.\cdot\}* TEXT
\text{widthspanningtext } \{.\dots\} \{.\dots\} \{.\dots\}1 TEXT
2 DIMENSION
3 FONT
\tilde{\ldots}* DIMENSION
\words {...}
* TEXT
\forallwordtonumber \{.\cdot.\cdot\} \{.\cdot.\cdot\}1 un deux trois quatre cinq
2 TEXT
\forall writedatatolist [ .^1 . ] [ . . , . , . ^{2} . . , . . ] [ . . , . , ^{3} . . , . . ]OPT
1 LISTE
2 inherits: \regleliste
3 KEY = VALUE
\text{V} \{.\n \} \{.\n \} \{.\n \} \{.\n \}1 TEXT
2 TEXT
\XETEX
\XeTeX
\setminus \mathbf{x}defconvertedargument \setminus \cdot^1. \{ \cdot, \cdot^2, \cdot \}1 CSNAME
2 TEXT
\xequal \{\ldots\} \{\ldots\}1 TEXT OPT OPT
2 TEXT
\{\n\{ \ldots \} \{ \ldots \}OPT OPT
1 TEXT OPT OPT
2 TEXT
\lambdaxhookrightarrow \{\ldots\} \{\ldots\}OPT
1 TEXT OPT OPT
2 TEXT
\setminusxLeftarrow \{.\cdot\cdot\} \{.\cdot\cdot\}OPT
1 TEXT OPT OPT
2 TEXT
\setminusxLeftrightarrow \{\ldots\} \{\ldots\}OPT
1 TEXT OPT OPT
2 TEXT
```

```
\setminusxleftarrow \{\ldots\} \{\ldots\}OPT
1 TEXT OPT OPT
2 TEXT
\setminusxleftharpoondown \{\ldots\} \{\ldots\}OPT
1 TEXT OPT OPT
2 TEXT
\setminusxleftharpoonup \{\ldots\} \{\ldots\}.<br>OPT
1 TEXT OPT OPT
2 TEXT
\setminusxleftrightarrow \{\ldots\} \{\ldots\}OPT
1 TEXT OPT OPT
2 TEXT
\setminusxleftrightharpoons \{\ldots\} \{\ldots\}OPT
1 TEXT OPT OPT
2 TEXT
\xmapsto \{.\cdot.\} \{.\cdot.\}OPT
1 TEXT OPT OPT
2 TEXT
\xm1addindex {.\ .}* NODE
\sum_{n=1}^{\infty} and \sum_{n=1}^{\infty} and \sum_{n=1}^{\infty} and \sum_{n=1}^{\infty} and \sum_{n=1}^{\infty} and \sum_{n=1}^{\infty} and \sum_{n=1}^{\infty} and \sum_{n=1}^{\infty} and \sum_{n=1}^{\infty} and \sum_{n=1}^{\infty} and \sum_{n=1}^{\infty} and \sum_{n=1}^{\infty1 NAME
2 SETUP
3 SETUP
\xmlalaftersetup \{.\cdot.\cdot\} \{.\cdot.\cdot\}1 SETUP
2 SETUP
\xmlall \{.\cdot.\} \{.\cdot.\}1 NODE
2 LPATH
\sum \mathbb{Q}1 NAME
2 SETUP
\xmlappendsetup {...}
* SETUP
\xmlapplyselectors {...}
* NODE
\xmlatt \{.\cdot.\cdot\} \{.\cdot.\cdot\}1 NODE
2 NAME
\xmlattice f.<sup>1</sup>..} {1, 2, 3, ...}1 NODE
2 NAME
3 TEXT
```

```
\{\text{multiplate } \{.\cdot.\} \{.\cdot.\} \{.\cdot.\}1 NODE
2 LPATH
3 NAME
\xmlattributedef {...} 1
{...} 2
{...} 3
{...} 4
1 NODE
2 LPATH
3 NAME
4 TEXT
\xmlbadinclusions {...}
* NODE
\sum\text{1} beforedocumentsetup \{.\cdot\cdot\} \{.\cdot\cdot\} \{.\cdot\cdot\}1 NAME
2 SETUP
3 SETUP
\xm1beforesetup \{\ldots\} \{\ldots\}1 SETUP
2 SETUP
\xm1chainatt \{.\cdot\cdot\} \{.\cdot\cdot\}1 NODE
2 NAME
\xm1chainattdef \{.\cdot.\cdot\} \{.\cdot.\cdot\} \{.\cdot.\cdot\}1 NODE
2 NAME
3 TEXT
\xmlchecknamespace {...} {..} {..}1 NODE
2 NAME
\xmlcommand \{.\cdot.\cdot\} \{.\cdot.\cdot\} \{.\cdot.\cdot\}1 NODE
2 LPATH
3 XMLSETUP
\xmlconcat \{.\cdot.\} \{.\cdot.\} \{.\cdot.\}1 NODE
2 LPATH
3 TEXT
\xmlconcatrange {...} {...} {...} {...} {...} {...}
1 NODE
2 LPATH
3 TEXT
4 FIRST
5 LAST
\xnl \text{context} \{.\nl.} \{.\nl.}1 NODE
2 LPATH
\xmlcount {\dots}
* NODE
\mathcal{X} and \mathcal{Y} and \mathcal{Y} and \mathcal{Y}* NODE
```

```
\xmldirectives {\ldots}* NODE
\xmldirectivesafter {...}
* NODE
\xmldirectives before <math>\{.\n\}* NODE
\xmldisplayverbatim {...}
* NODE
\xmldoif \{.\,.\,.\} \{.\,.\,.\} \{.\,.\,.\}1 NODE
2 LPATH
3 TRUE
\{\text{while} \ \{.\,. \} \ \{.\,. \} \ \{.\,. \} \ \{.\,. \}1 NODE
2 LPATH
3 TRUE
4 FALSE
\sum_{i=1}^n \xmldoifelseempty {...} {...} {...} {...} {...}
1 NODE
2 LPATH
3 TRUE
4 FALSE
\sum_{i=1}^{\infty} and \sum_{i=1}^{\infty} and \sum_{i=1}^{\infty} and \sum_{i=1}^{\infty} and \sum_{i=1}^{\infty} and \sum_{i=1}^{\infty} and \sum_{i=1}^{\infty} and \sum_{i=1}^{\infty} and \sum_{i=1}^{\infty} and \sum_{i=1}^{\infty} and \sum_{i=1}^{\infty} and \sum_{i=1}^{\infty1 NODE
2 TRUE
3 FALSE
\sum_{i=1}^n \xmldoifelsetext {...} {...} {...} {...} {...}
1 NODE
2 LPATH
3 TRUE
4 FALSE
\{\text{smalloifelsevalue } {\{.\cdot.\}} \{.\cdot.\} \{.\cdot.\} \{.\cdot.\}1 CATEGORY
2 NAME
3 TRUE
4 FALSE
\xm1doifnot \{.\cdot.\cdot\} \{.\cdot.\cdot\} \{.\cdot.\cdot\}1 NODE
2 LPATH
3 TRUE
\xmldoifnotselfempty <math>\{.\n.\n \{.\n<sup>2</sup>.
1 NODE
2 TRUE
\xmldoifrontext {\ldots} {\ldots} {\ldots}
1 NODE
2 LPATH
3 TRUE
\xmldoifselfempty <math>\{.\dots\} \{.\dots\}1 NODE
2 TRUE
```
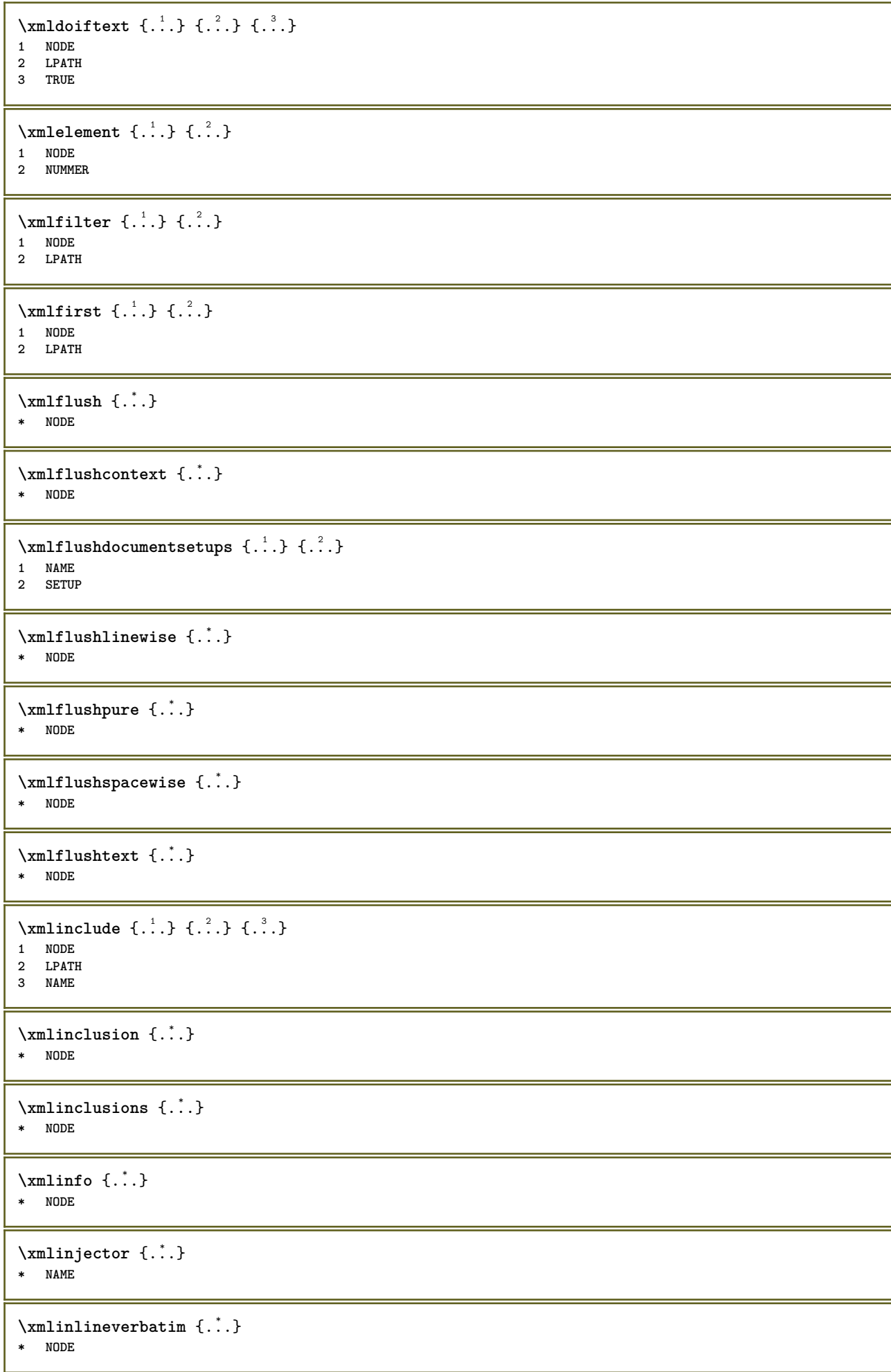

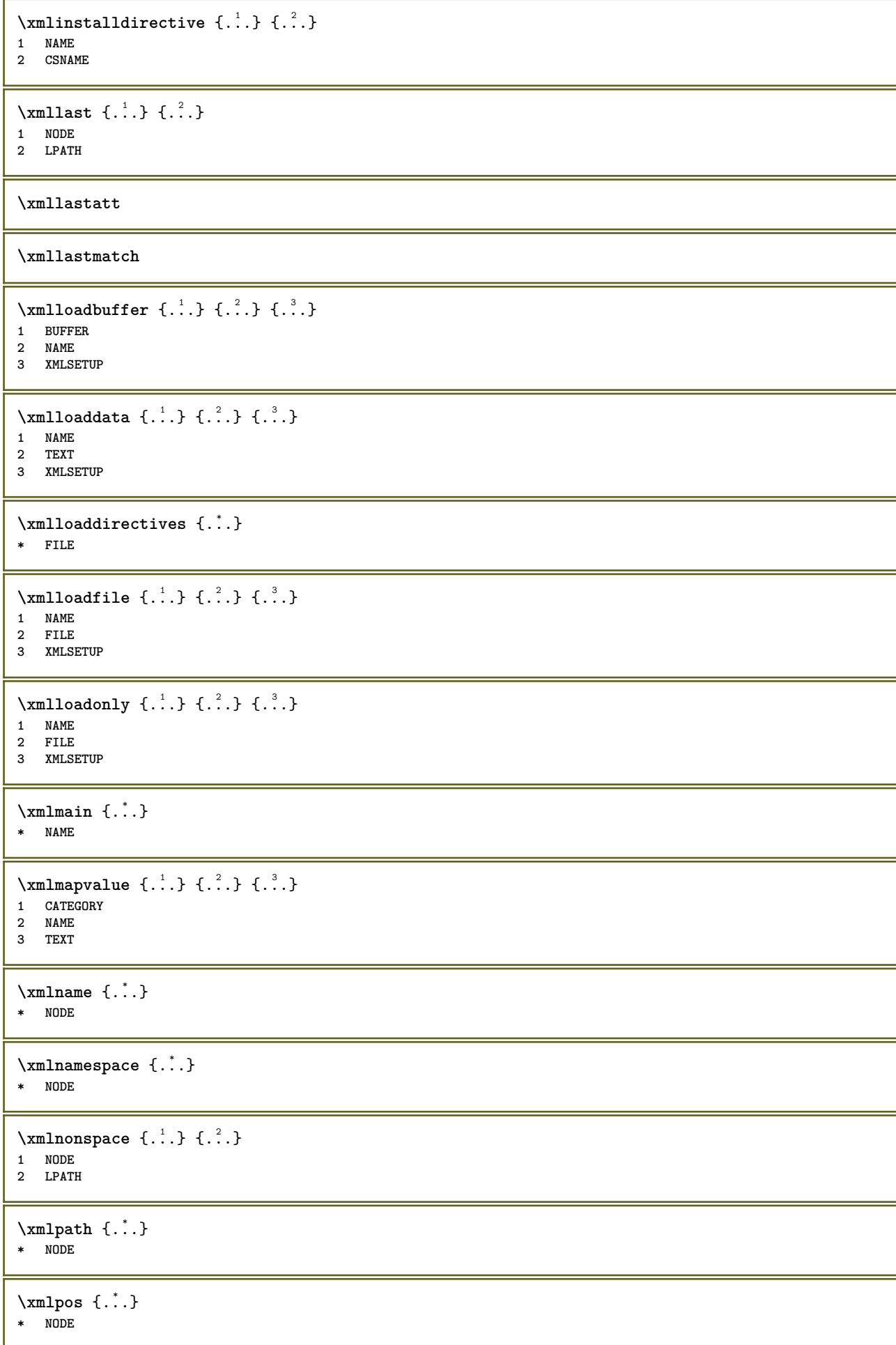

```
\xm1 position {1, 1, 1, 2, 3, 4, 3, 3}1 NODE
2 LPATH
3 NUMMER
\sum \text{Trapependdocumentsetup } \{.\cdot.\cdot\} \{.\cdot.\cdot\}1 NAME
2 SETUP
\xmlprependsetup {...}
* SETUP
\xmlprettyprint {.<sup>1</sup>.} {.<sup>2</sup>.}
1 NODE
2 NAME
\sum n processbuffer \{.\cdot\,,\} \{.\cdot\,,\} \{.\cdot\,,\}1 BUFFER
2 NAME
3 XMLSETUP
\sum n processdata \{.\cdot\cdot\} \{.\cdot\cdot\} \{.\cdot\cdot\}1 NAME
2 TEXT
3 XMLSETUP
\xm1processfile \{.\cdot.\} \{.\cdot.\} \{.\cdot.\}1 NAME
2 FILE
3 XMLSETUP
\sum_{\text{number of } i,j \in \{1,2,3\}}1 NODE
2 LPATH
\xmin {\dots}
* NODE
\xnlrefatt {..} {..}1 NODE
2 NAME
\xmlregistereddocumentsetups {.<sup>1</sup>.} {.<sup>2</sup>.}
1 NAME
2 SETUP
\xmlregisteredsetups
\xmlregisterns {.<sup>1</sup>..} {.<sup>2</sup>..}
1 NAME
2 URL
\xmlremapname {.<sup>1</sup>.} {.<sup>2</sup>.} {.<sup>3</sup>.} {.<sup>4</sup>.}
1 NODE
2 LPATH
3 NAME
4 NAME
\{ xmlremapnamespace \{.\cdot\cdot\} \{.\cdot\cdot\} \{.\cdot\cdot\}1 NODE
2 NAME
   3 NAME
```

```
\{\text{number} \{ . . . . \} \{ . . . \}1 NAME
2 SETUP
\xmlremovesetup {...}
* SETUP
\xmlresetdocumentsetups {...}
* NAME
\xmlresetinjectors
\xmlresetsetups {...}
* NAME
\xmlsave \{.\cdot.\cdot\} \{.\cdot.\cdot\}1 NODE
2 FILE
\xmlsetentity \{.\cdot.\cdot\} \{.\cdot.\cdot\}1 NAME
2 TEXT
\xmlsetfunction {\ldots} {\ldots} {\ldots} {\ldots}1 NODE
2 LPATH
3 LUAFUNCTION
\xmlsetinjectors [\ldots, \ldots]* NAME
\xm1setsetcup \{.\n<sup>1</sup>.} \{.\n<sup>2</sup>.} \{.\n<sup>3</sup>.}1 NAME
2 LPATH
3 SETUP
\xmlsetup \{\ldots\} \{\ldots\}1 NODE
2 SETUP
\xmlshow {\ldots}* NODE
\xmlsnippet {.<sup>1</sup>..} {.<sup>2</sup>..}
1 NODE
2 NUMMER
\xmlstrip {.<sup>1</sup>.} {.<sup>2</sup>.}
1 NODE
2 LPATH
\xmlstripnolines \{\cdot\cdot\cdot\} \{\cdot\cdot\cdot\}1 NODE
2 LPATH
\xmath> \{.\n \{.\n \} \{.\n \} \{.\n \}1 NODE
2 LPATH
```
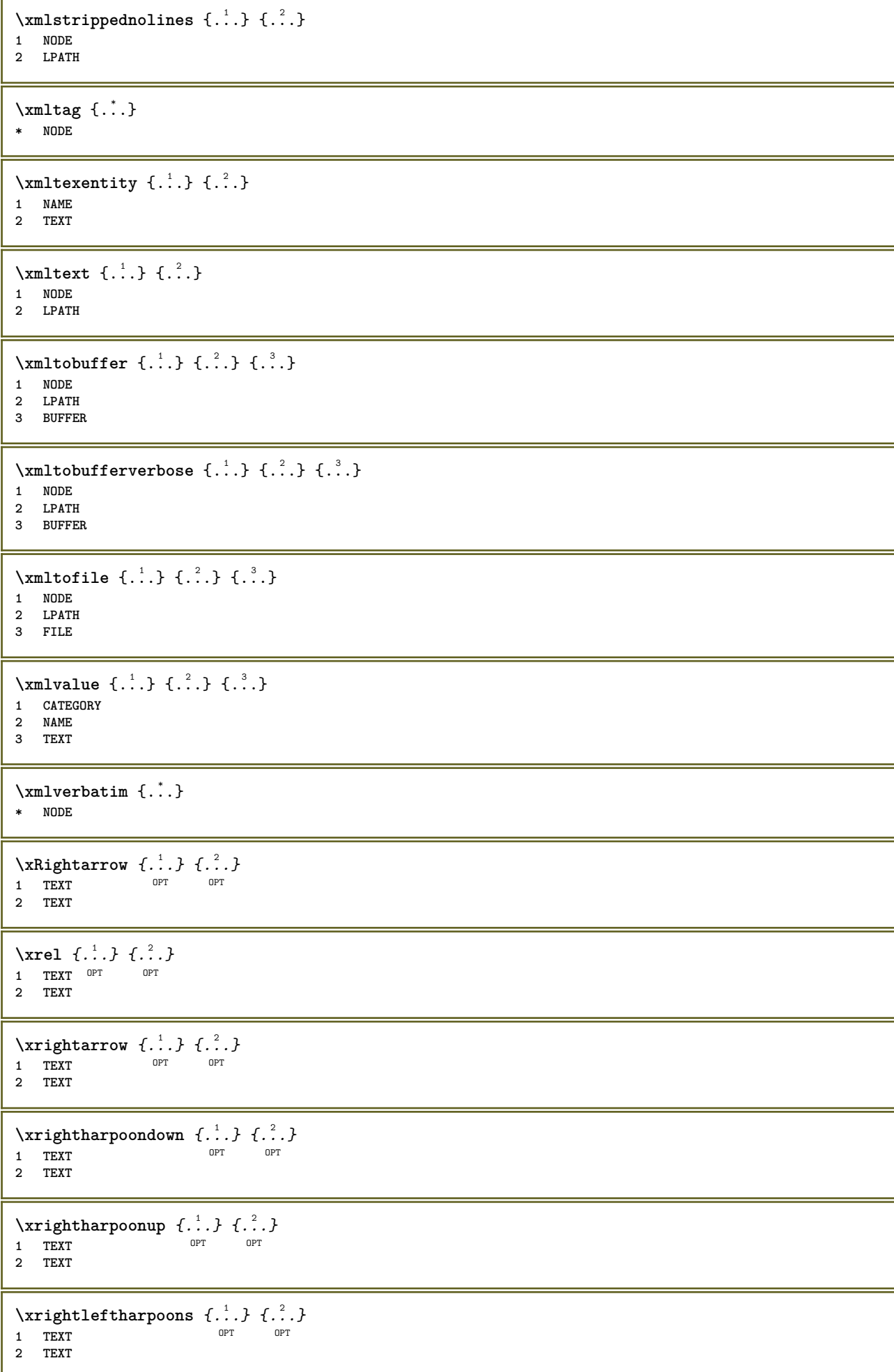

```
\chirightoverleftarrow \{.\cdot.\cdot\} \{.\cdot.\cdot\}<br>1 TEXT OPT OPT
 1 TEXT OPT OPT OPT
1 TEXT<br>2 TEXT
 \xsplitstring \... 1
{...} 2
 1 CSNAME
 2 TEXT
 \xtriplerel \{\ldots\} \{\ldots\}<br>1 TEXT OPT OPT
 1 TEXT OPT OPT
 2 TEXT
 \setminusxtwoheadleftarrow \{.\cdot\cdot\} \{.\cdot\cdot\}1 TEXT OPT OPT
 2 TEXT
 \xtwoheadrightarrow \{.\cdot\limits^{1}_{\cdot\cdot\cdot} } \{.\cdot\limits^{2}_{\cdot\cdot\cdot} }<br>1 TEXT 0PT 0PT
 1 TEXT OPT OPT
2 TEXT
\xypos {...} *
* NAME
```
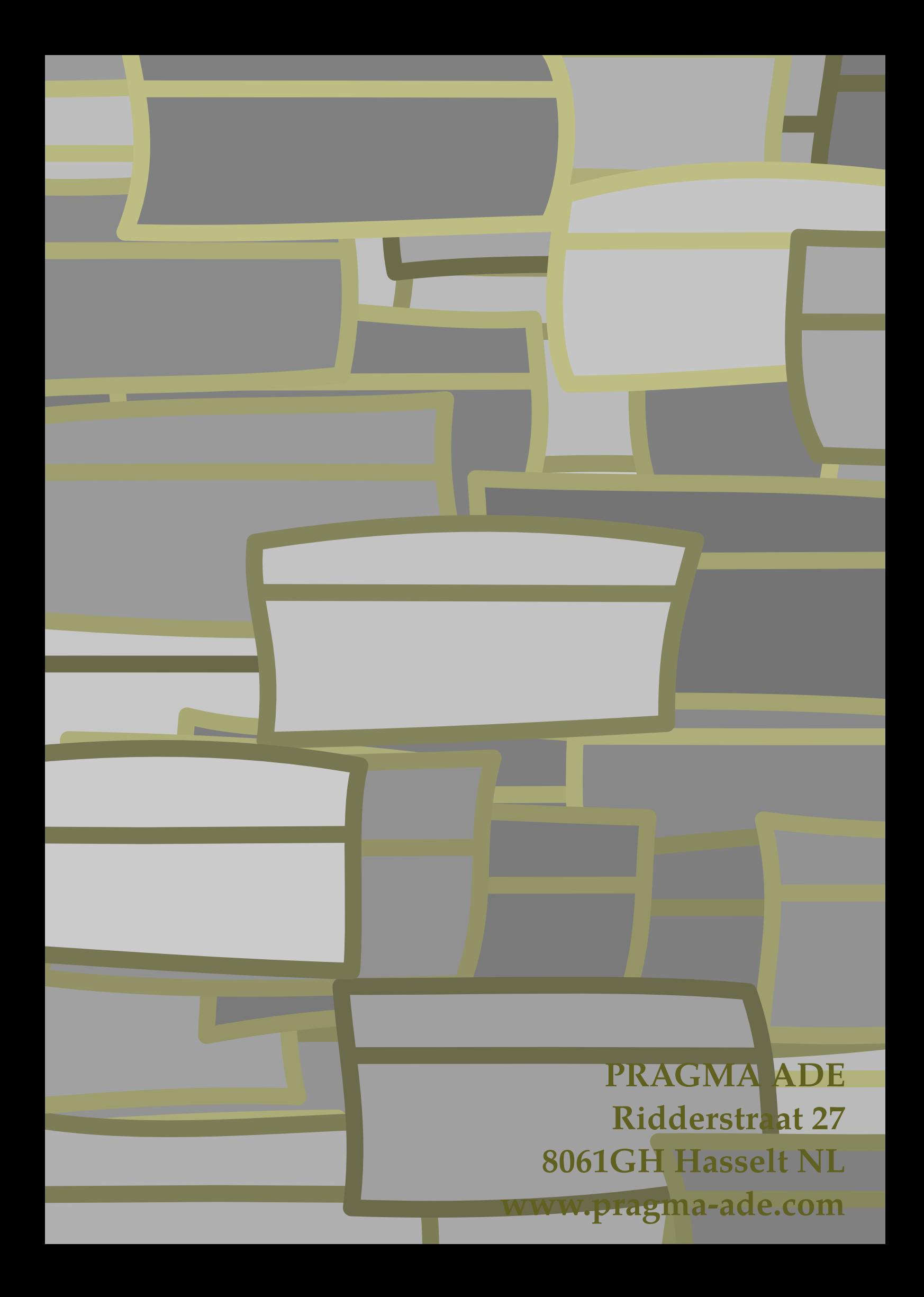